การทวนสอบเชิงรูปนัยของการออกแบบบีพีเอ็มเอ็นโดยใช้โมเดลเช็คกิง

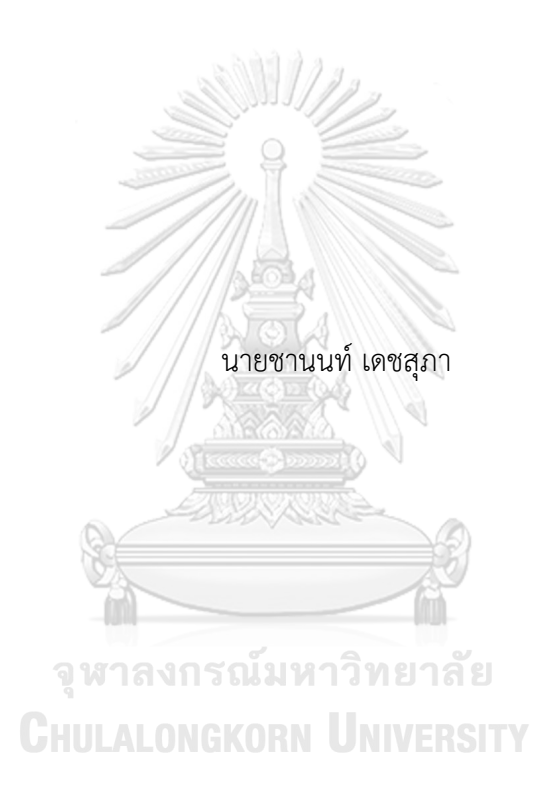

วิทยานิพนธ์นี้เป็นส่วนหนึ่งของการศึกษาตามหลักสูตรปริญญาวิศวกรรมศาสตรดุษฎีบัณฑิต สาขาวิชาวิศวกรรมคอมพิวเตอร์ ภาควิชาวิศวกรรมคอมพิวเตอร์ คณะวิศวกรรมศาสตร์ จุฬาลงกรณ์มหาวิทยาลัย ปีการศึกษา 2561 ลิขสิทธิ์ของจุฬาลงกรณ์มหาวิทยาลัย

#### FORMAL VERIFICATION OF BPMN DESIGN USING MODEL CHECKING

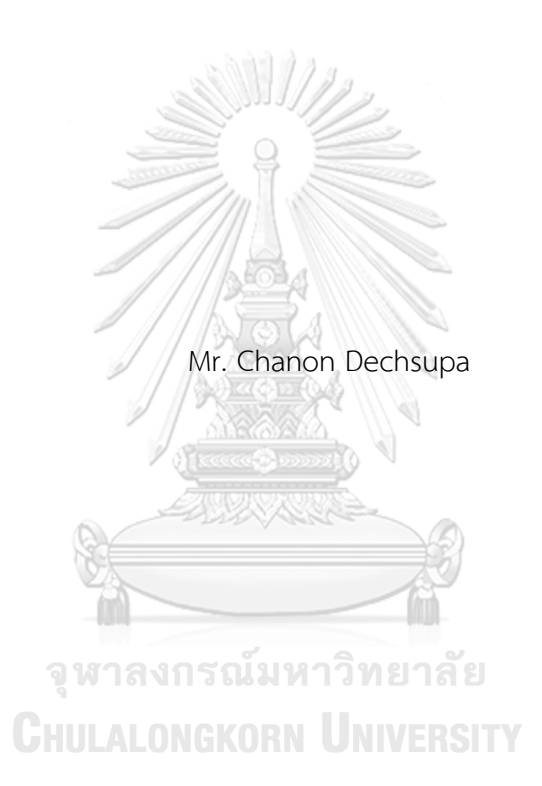

A Dissertation Submitted in Partial Fulfillment of the Requirements for the Degree of Doctor of Philosophy (Computer Engineering) in Computer Engineering Department of Computer Engineering Faculty of Engineering Chulalongkorn University Academic Year 2018 Copyright of Chulalongkorn University

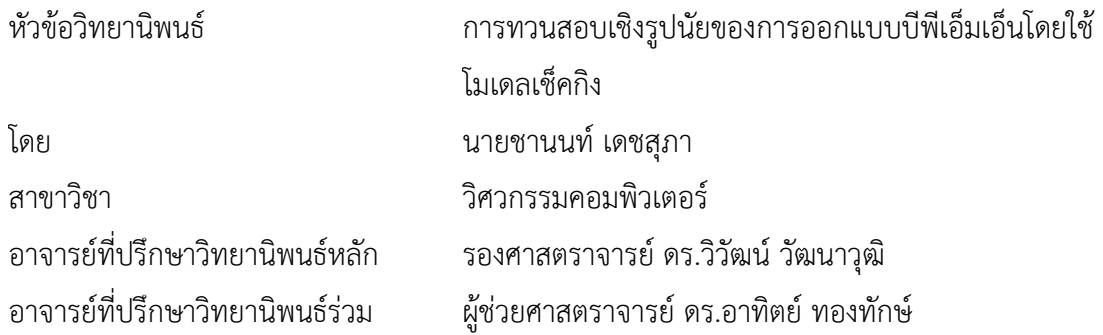

คณะวิศวกรรมศาสตร์ จุฬาลงกรณ์มหาวิทยาลัย อนุมัติให้นับวิทยานิพนธ์ฉบับนี้เป็นส่วนหนึ่ง ของการศึกษาตามหลักสูตรปริญญาวิศวกรรมศาสตรดุษฎีบัณฑิต

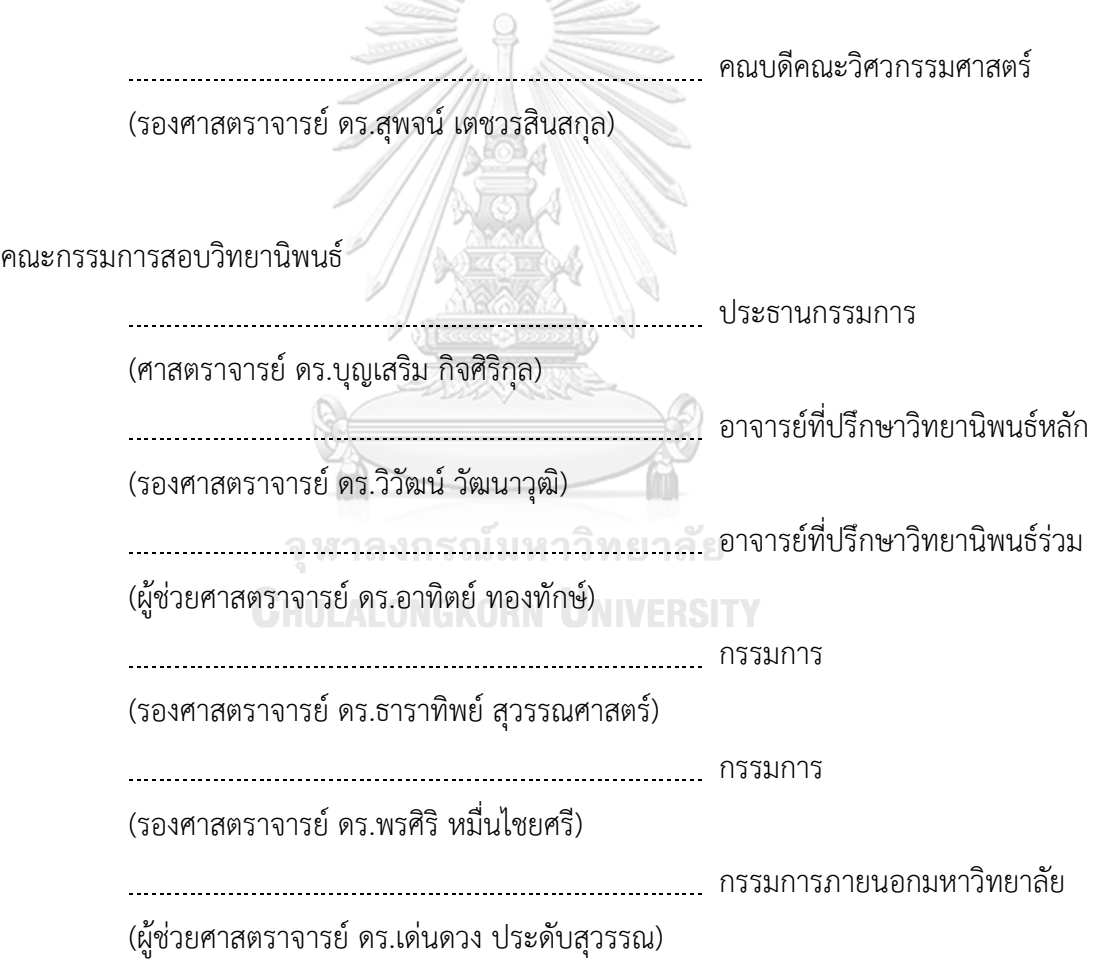

ชานนท์เดชสุภา : การทวนสอบเชิงรูปนัยของการออกแบบบีพีเอ็มเอ็นโดยใช้โมเดลเช็ค กิง. ( FORMAL VERIFICATION OF BPMN DESIGN USING MODEL CHECKING) อ.ที่ ปรึกษาหลัก : รศ. ดร.วิวัฒน์ วัฒนาวุฒิ, อ.ที่ปรึกษาร่วม : ผศ. ดร.อาทิตย์ ทองทักษ์

การทวนสอบโมเดลบีพีเอ็มเอ็นด้วยวิธีโมเดลเช็คกิงเป็นวิธีการหนึ่งที่ช่วยให้มั่นใจว่า โมเดลบีพีเอ็มเอ็นที่ออกแบบปราศจากปัญหาติดตายและปราศจากคุณสมบัติที่ไม่พึงประสงค์ที่เป็น ้สาเหตุโมเดลไม่ตรงตามความต้องการหรือส่งผลให้ระบบหยุดทำงาน คุณสมบัติของโมเดลบีพีเอ็ม ี เอ็นที่จำเป็นต้องทวนสอบได้แก่ คุณสมบัติความปลอดภัยและคุณสมบัติความสมบูรณ์ ขั้นตอนการ ทวนสอบด้วยวิธีโมเดลเช็คกิงค่อนข้างซับซ้อนเพราะเกี่ยวข้องกับภาษารูปนัยที่ใช้อธิบายโมเดลเชิง นามธรรมและการใช้เครื่องมือทวนสอบ รวมถึงอาจต้องใช้เทคนิคเฉพาะเพื่อจัดการโมเดลบีพีเอ็ม เอ็นที่มีขนาดใหญ่ที่เป็นสาเหตุของปัญหาการระเบิดของปริภูมิสถานะ การสร้างโมเดลนามธรรม โดยอัตโนมัติช่วยลดความผิดพลาดและเวลาที่ใช้ในการสร้างโมเดล สามารถจัดการโมเดลที่มีขนาด ใหญ่และปัญหาการระเบิดของปริภูมิสถานะได้งานวิจัยนี้เสนอเทคนิคการทวนสอบคุณสมบัติความ ปลอดภัย คุณสมบัติความสมบูรณ์ของโมเดลบีพีเอ็มเอ็นด้วยวิธีโมเดลเช็คกิง คัลเลอร์เพทริเน็ตหรือ ซีพีเอ็นถูกนำมาใช้อธิบายโมเดลนามธรรม เทคนิคการแบ่งโมเดลออกเป็นโมเดลย่อยและการจัด โครงสร้างโมเดลแบบมีลำดับชั้นถูกนำมาใช้เพื่อหลีกเลี่ยงปัญหาการระเบิดของปริภูมิสถานะ กรอบ งานได้ถูกพัฒนาขึ้นเพื่อใช้แปลงโมเดลบีพีเอ็มเอ็นเป็นโมเดลซีพีเอ็นและมีตัวสร้างและค้นปริภูมิ ี สถานะจากโมเดลซีพีเอ็น ซึ่งกรอบงานเป็นตัวเลือกที่มีประโยชน์สำหรับนักออกแบบกระบวนการ ซอฟต์แวร์ที่ต้องการทวนสอบโมเดลบีพีเอ็มเอ็นที่มีขนาดใหญ่

# จุฬาลงกรณ์มหาวิทยาลัย **CHULALONGKORN UNIVERSITY**

สาขาวิชา วิศวกรรมคอมพิวเตอร์ ปีการศึกษา 2561

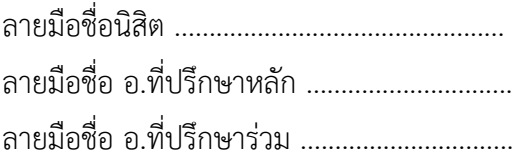

#### # # 5771463621 : MAJOR COMPUTER ENGINEERING

KEYWORD: FORMAL MODEL, BPMN, COLORED PETRI NET, FORMAL VERIFICATION, MODEL TRANSFORMATION

> Chanon Dechsupa : FORMAL VERIFICATION OF BPMN DESIGN USING MODEL CHECKING. Advisor: Assoc. Prof. Wiwat Vatanawood, Ph.D.,Asst. Prof. Arthit Thongtak, Ph.D.

Formal verification using model checking is a process to ensure that the BPMN design model is free of deadlock and other undesirable properties that can cause a system crash. Safeness and soundness are the important properties that have to be verified of the BPMN design model. Formal verification is a complicated procedure involving the fomal language for model abstraction and the use of model checking tools, including the techniques for handling large-scale BPMN design model and state space explosion problem. An automated transformation can reduce the flaws, time consumption, and complexity of the large-scale BPMN design mode, as well as overcoming the state space explosion problem. This paper proposes the safeness and soundness verification techniques for BPMN design model using model checking. Colored Petri Net (CPN) is used to describe an abstract model. A BPMN partitioning technique and a hierarchical verification are used for avoiding state space explosion problem. To validate and analyze BPMN design model, the transformation technique and state space generator have been implemented as a BPMN verification framework which is a viable option for the software process designers and suitable for large-scale BPMN design model verification.

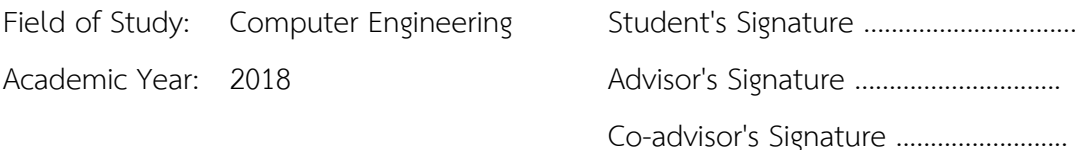

#### **กิตติกรรมประกาศ**

้วิทยานิพนธ์นี้สำเร็จลุล่วงไปด้วยดีด้วยความอนุเคราะห์จาก รองศาสตราจารย์ ดร.วิวัฒน์ ้วัฒนาวุฒิ อาจารย์ที่ปรึกษาวิทยานิพนธ์หลัก และผู้ช่วยศาสตราจารย์ ดร.อาทิตย์ ทองทักษ์ อาจารย์ที่ ปรึกษาวิทยานิพนธ์ร่วม ขอขอบพระคุณอาจารย์ทั้งสองท่านเป็นอย่างยิ่งที่สละเวลาและให้ความกรุณาใน การให้คำแนะนำและแก้ไขปรับปรุงข้อบกพร่องในวิทยานิพนธ์นี้

ขอบพระคุณ ศาสตราจารย์ดร.บุญเสริม กิจศิริกุล ประธานกรรมการสอบ รองศาสตราจารย์ ดร.ธาราทิพย์สุวรรณศาสตร์รองศาสตราจารย์ดร.พรศิริหมื่นไชยศรีกรรมการสอบ และขอบพระคุณ ผู้ช่วยศาสตราจารย์ดร.เด่นดวง ประดับสุวรรณ กรรมการภายนอกมหาวิทยาลัย ที่สละเวลามาให้ ค าแนะน าแนวทางในการท าวิทยานิพนธ์และแก้ไขวิทยานิพนธ์ฉบับนี้ให้มีความสมบูรณ์ยิ่งขึ้น

ขอบพระคุณ บัณฑิตวิทยาลัยจุฬาลงกรณ์มหาวิทยาลัยที่ให้ความกรุณามอบทุนสนับสนุน การศึกษาและทุนสนับสนุนงานวิจัย

ึ ขอบพระคุณ ผู้ช่วยศาสตราจารย์ ดร.ผ่องพรรณ ประสารกก พี่สาวที่ให้กำลังใจและผลักดันให้ การท าวิจัยสามารถด าเนินและลุล่วงไปได้ด้วยดี

ขอบพระคุณ อาจารย์ในภาควิชาวิศวกรรมคอมพิวเตอร์จุฬาลงกรณ์มหาวิทยาลัยที่มอบ ความรู้ในการทำวิจัย และบุคลากรทุกท่านในภาควิชาที่ให้ความรู้ คำแนะนำ และอำนวยความสะดวกใน ระหว่างที่ผู้วิจัยศึกษาอยู่ที่ภาควิชาวิศวกรรมคอมพิวเตอร์

สุดท้ายขอบคุณ เพื่อนๆ พี่ๆ น้องๆ ในภาควิชาวิศวกรรมคอมพิวเตอร์ที่ได้แลกเปลี่ยนความรู้ แนวคิด มุมมอง และความช่วยเหลือตลอดระยะเวลาของการศึกษา

**CHULALONGKORN UNIVERSITY** 

ชานนท์ เดชสุภา

# สารบัญ

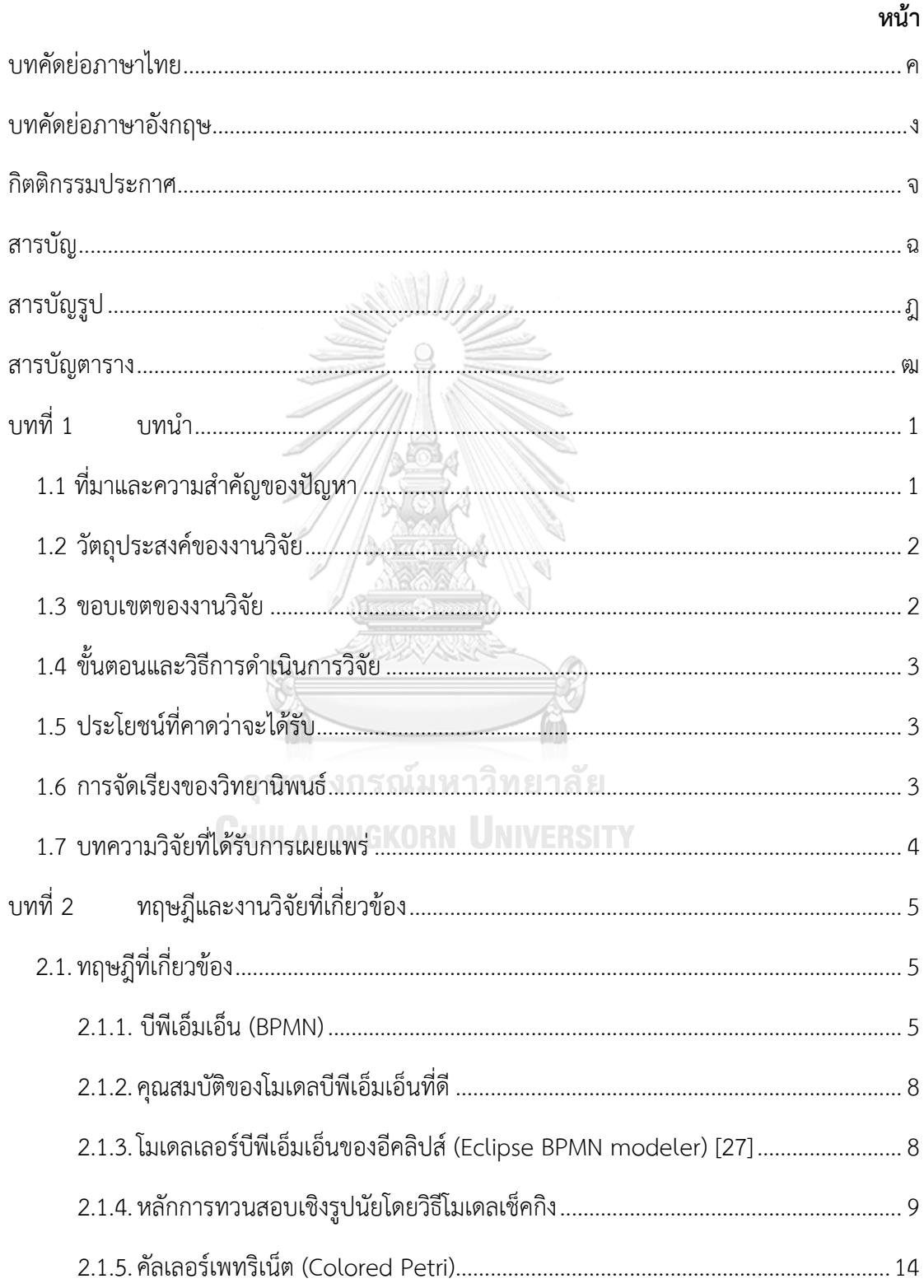

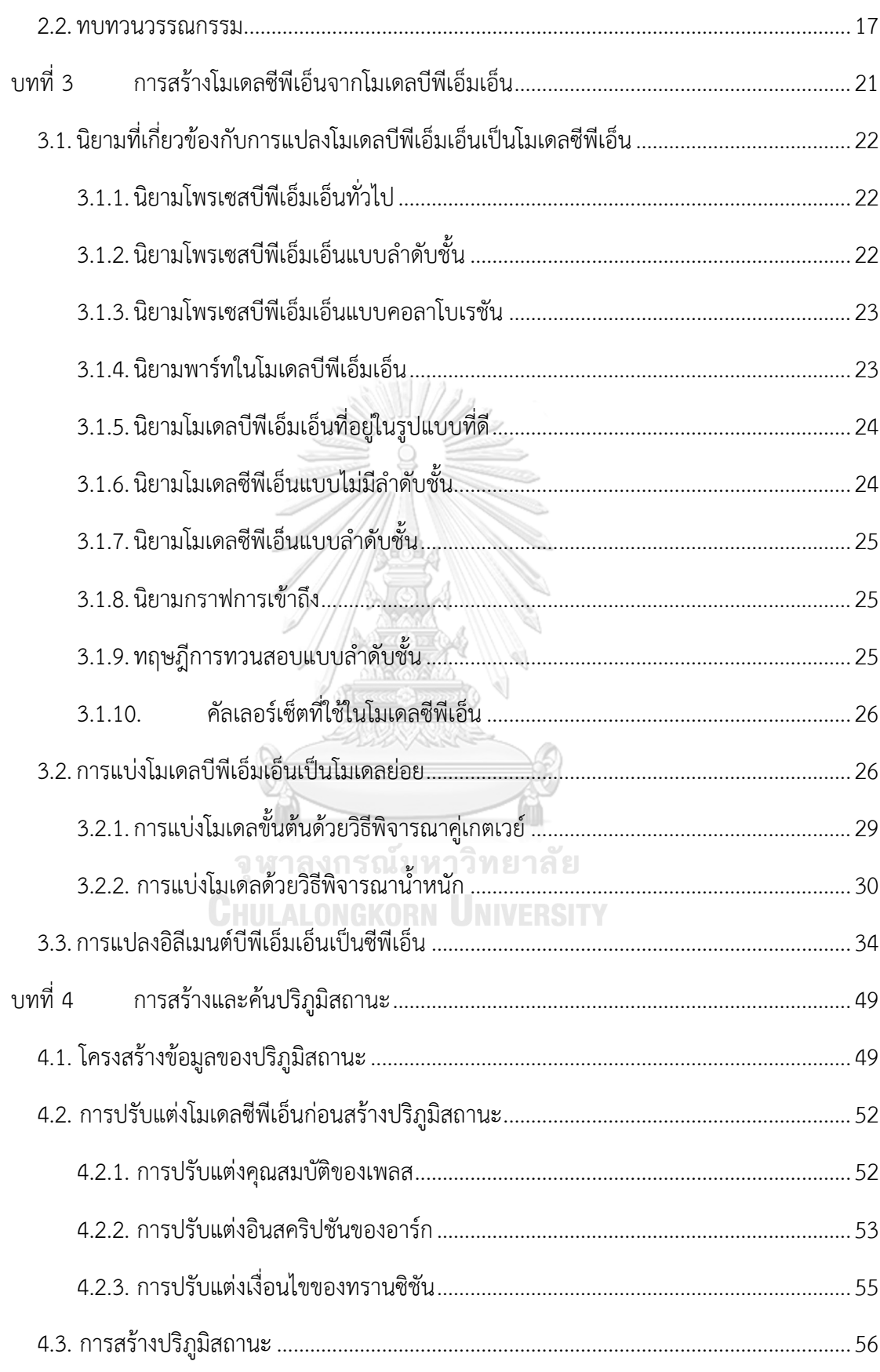

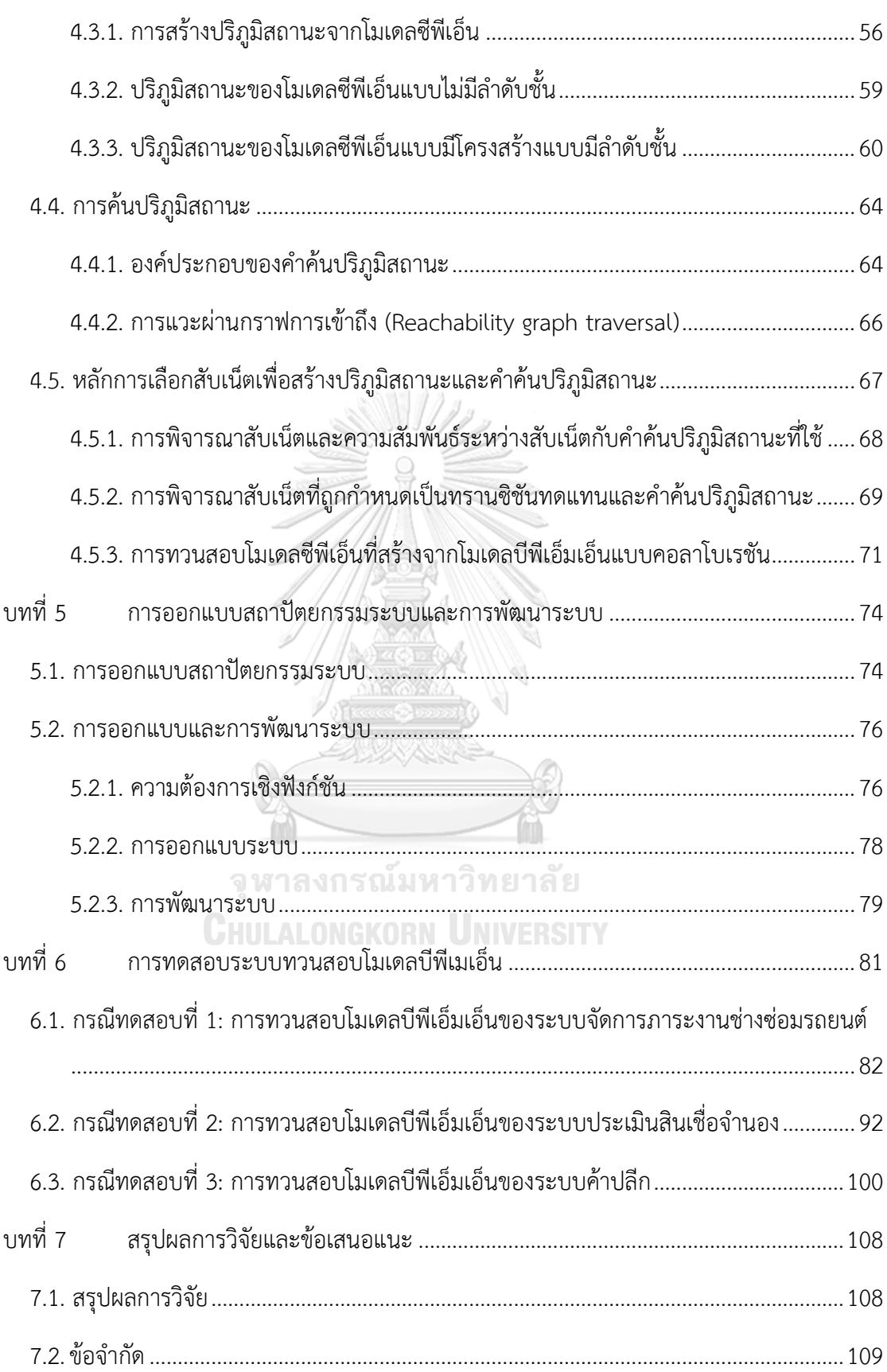

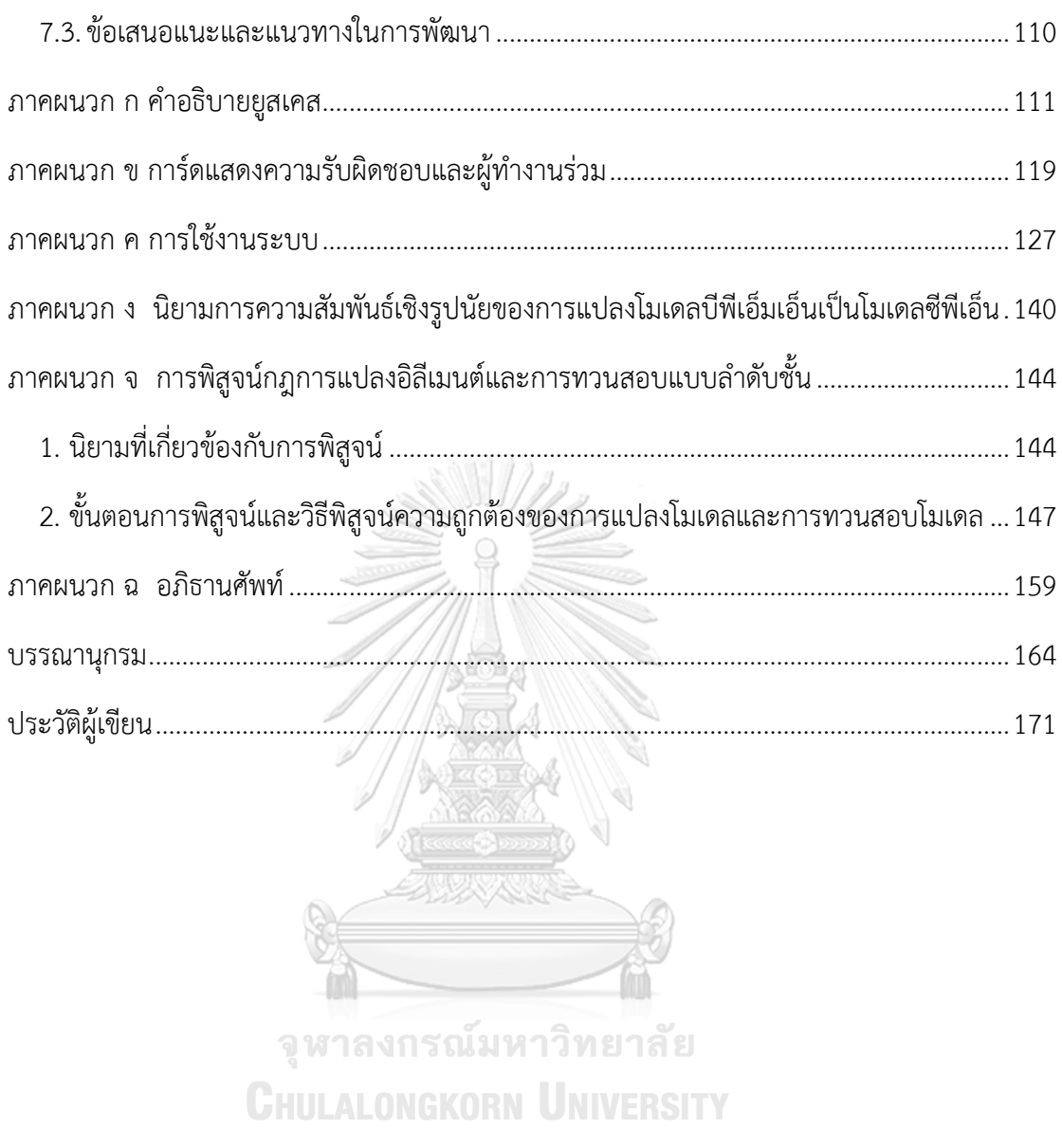

ฌ

# **สารบัญรูป**

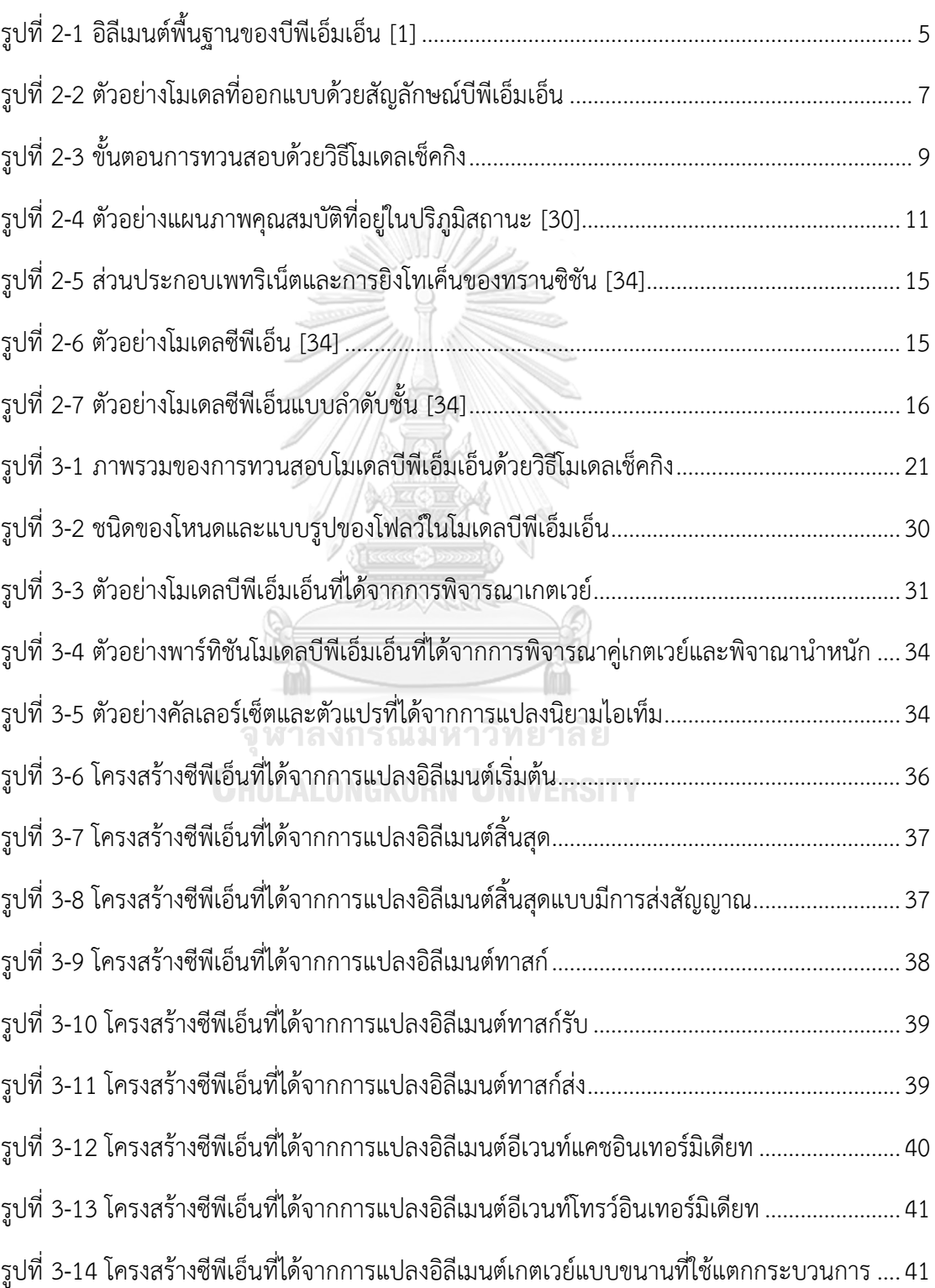

# **หน้า**

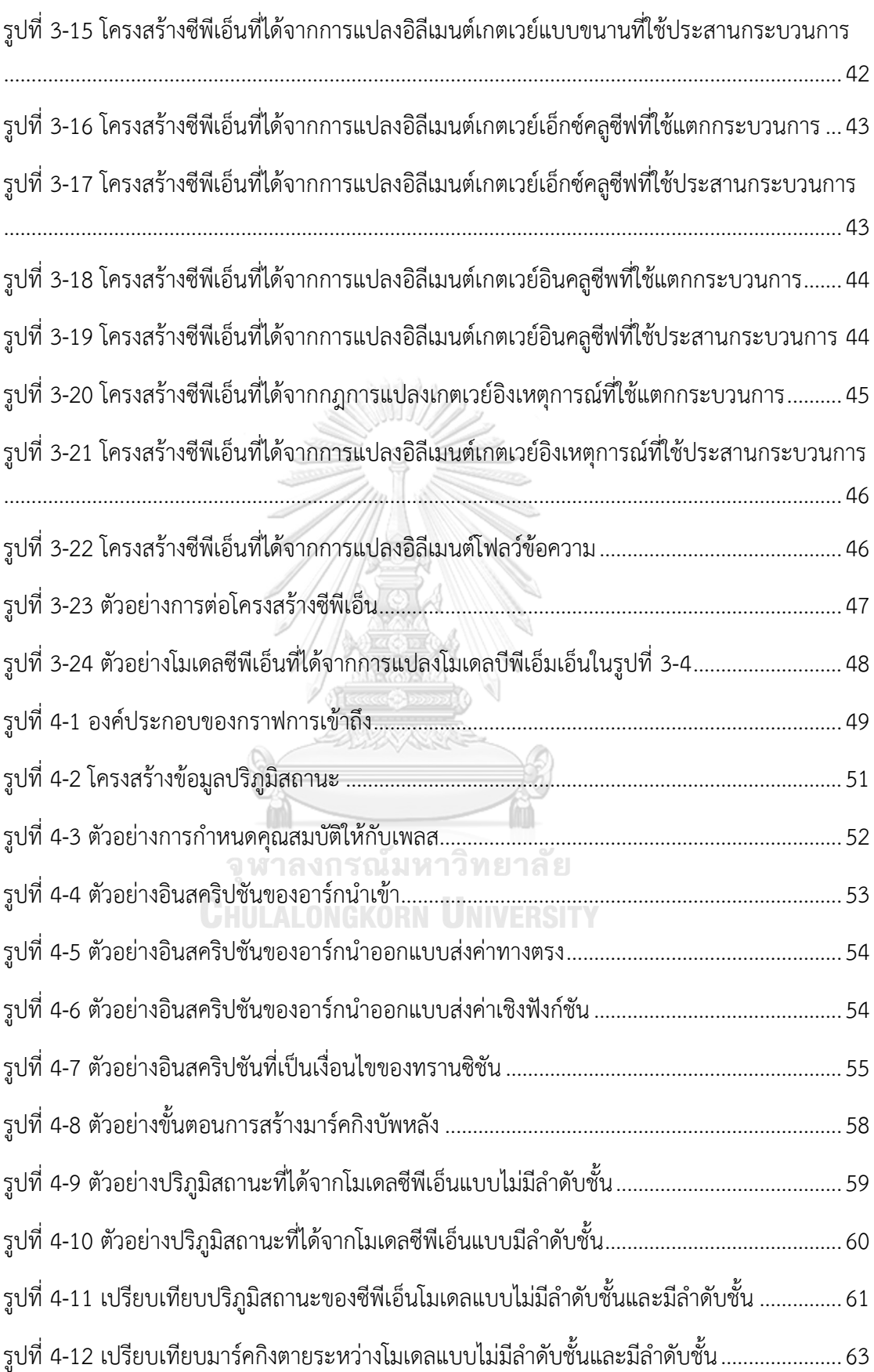

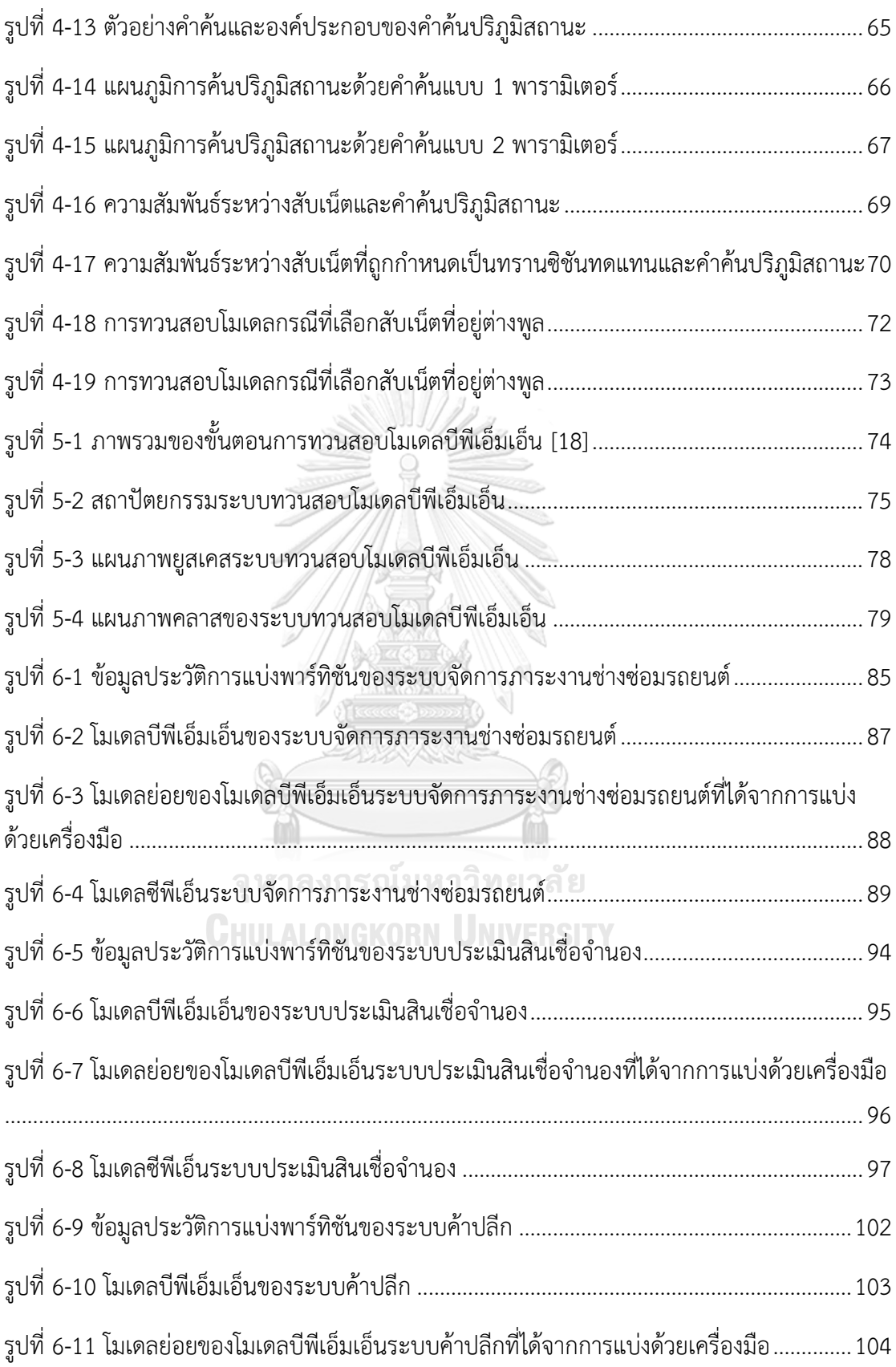

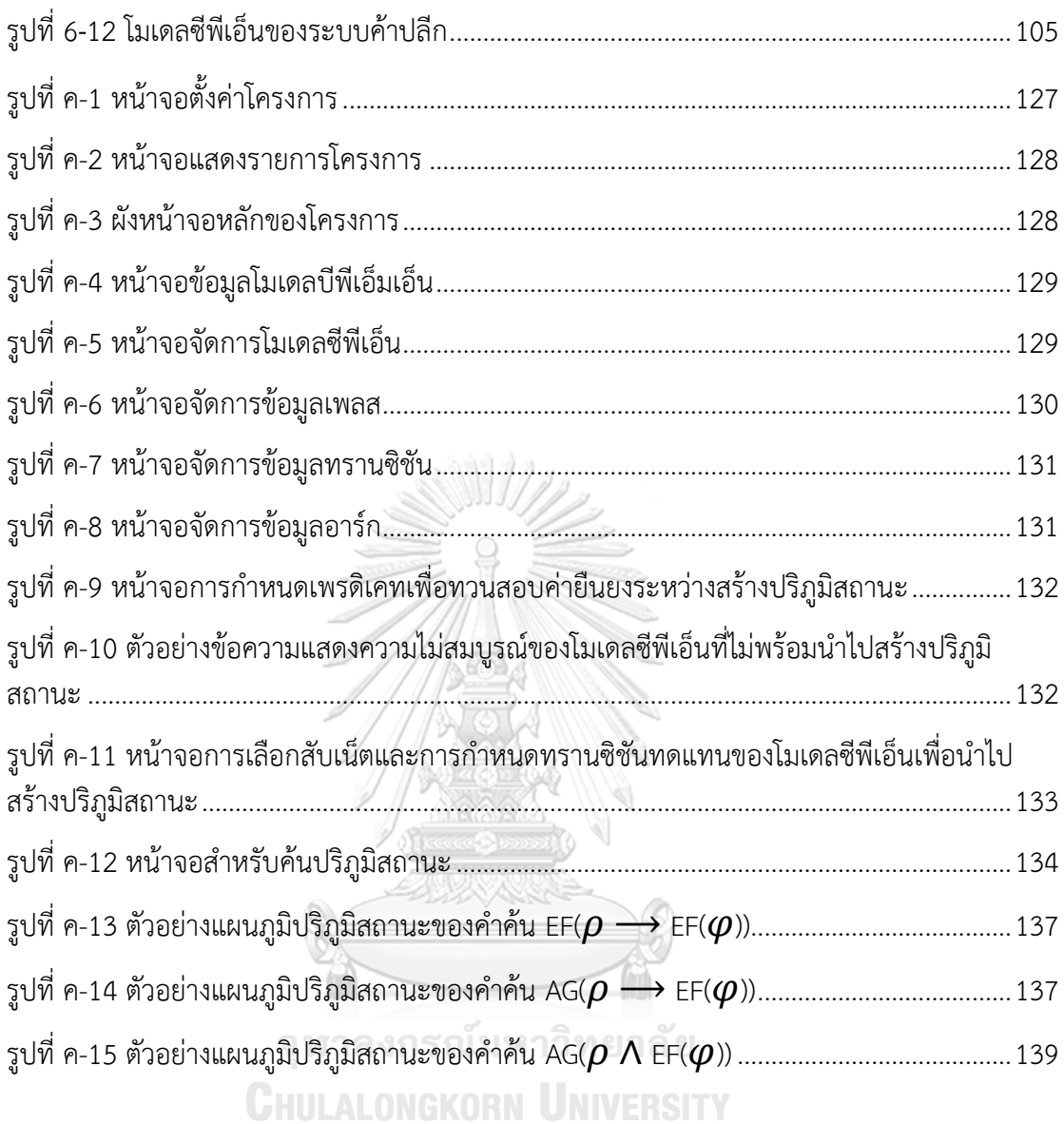

# **สารบัญตาราง**

**หน้า**

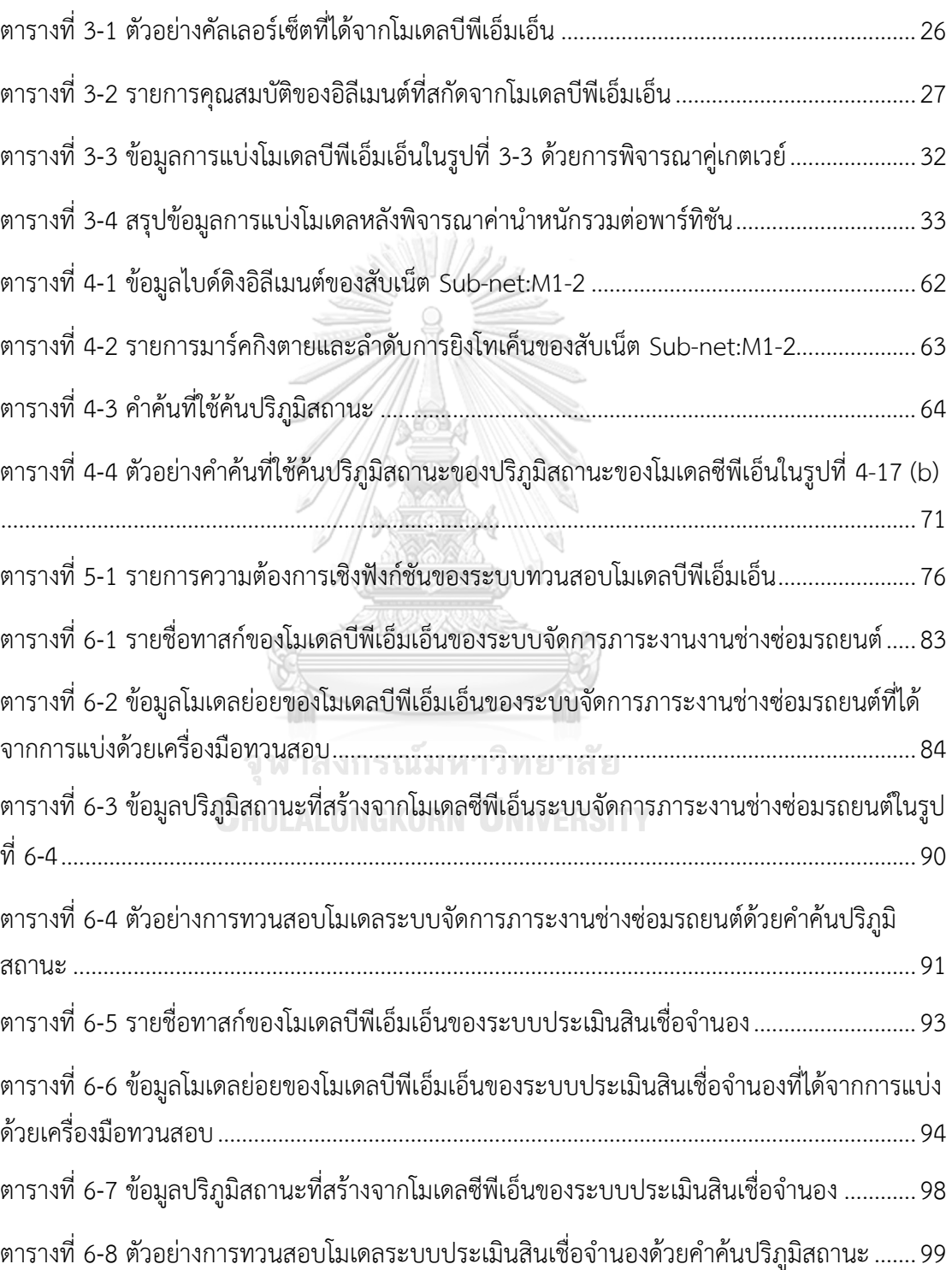

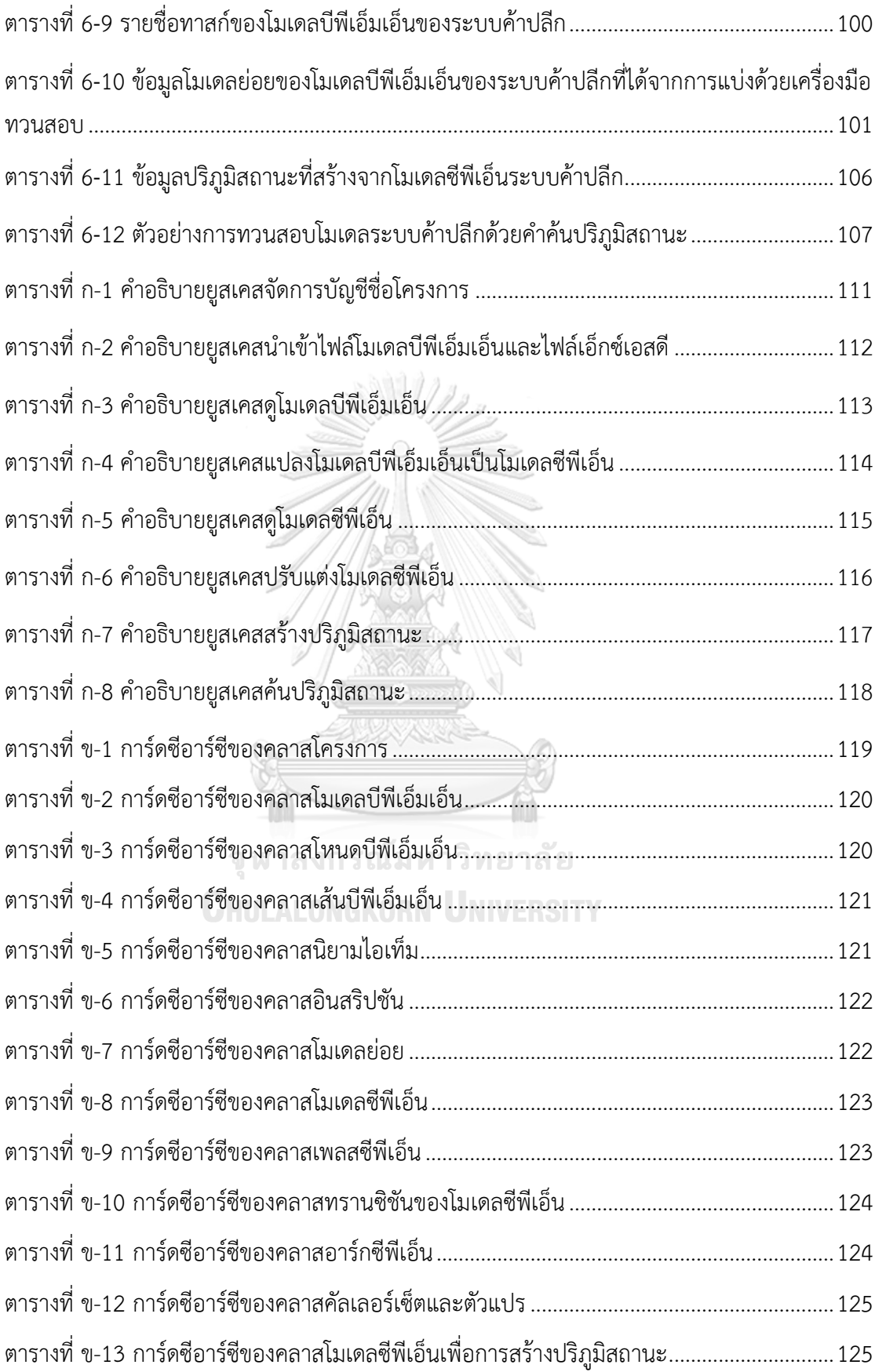

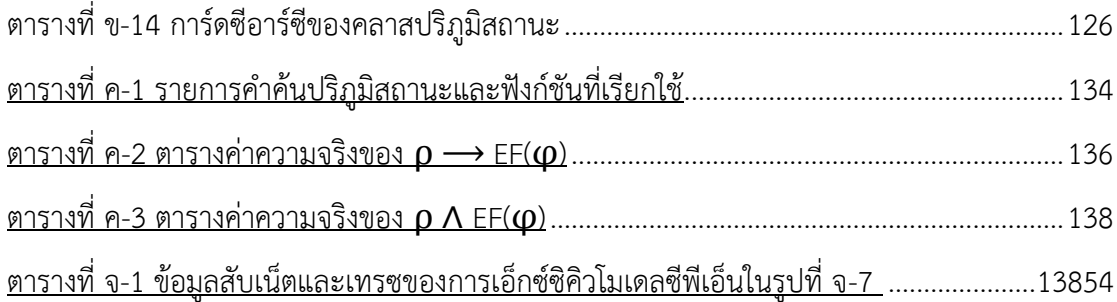

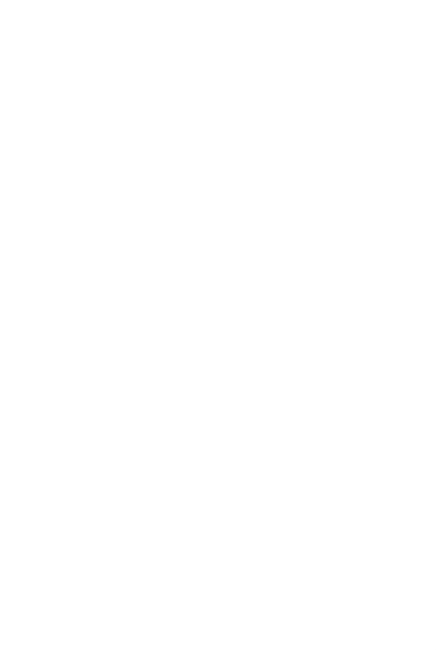

**CHULALONGKORN UNIVERSITY** 

**บทที่1 บทน า**

#### **1.1 ที่มาและความส าคัญของปัญหา**

บีพีเอ็มเอ็น (Business Process Model and Notation : BPMN) [1] เป็นภาษาเชิง สัญลักษณ์ที่ได้รับความนิยมในการออกแบบซอฟต์แวร์และออกแบบโมเดลทางธุรกิจ เนื่องจากบีพีเอ็ม ี เอ็นไม่มีอรรถศาสตร์ (Semantics) ที่เป็นมาตรฐานซึ่งอาจทำให้นักออกแบบใช้สัญลักษณ์ที่กำกวม หรือไม่เหมาะสม และส่งผลให้โมเดลซอฟต์แวร์ที่ออกแบบอาจมีส่วนที่ไม่เป็นไปตามความต้องการหรือ มีพฤติกรรมที่ไม่พึงประสงค์ (Undesirable properties) โดยเฉพาะโมเดลบีพีเอ็มเอ็นที่มีขนาดใหญ่ หรือโมเดลที่มีลักษณะทำงานแบบขนาน (Parallel) ที่มีพฤติกรรมการทำงานที่ซับซ้อน ดังนั้นนัก ออกแบบจึงจำเป็นต้องทวนสอบคุณสมบัติความปลอดภัย (Safe properties), คุณสมบัติความ สมบูรณ์(Sound properties) และตรวจหาการละเมิดค่ายืนยง (Invariant violation) ของโมเดล บีพีเอ็มเอ็นที่ออกแบบก่อนนำโมเดลไปพัฒนา การทวนสอบด้วยวิธีโมเดลเซ็คกิง (Model checking) [2], [3] เป็นวิธีหนึ่งที่สามารถนำมาประยุกต์ใช้ตรวจสอบคุณสมบัติของโมเดลบีพีเอ็มเอ็นได้ วิธีโมเดล เช็คกิงเป็นการใช้เครื่องมือค้นหาความผิดพลาดที่อยู่ในโมเดล แต่วิธีโมเดลเช็คกิงยังมีข้อจำกัด เช่น ความซับซ้อนของขั้นตอนการสร้างโมเดลนามธรรม (Abstract model), ปัญหาเกี่ยวกับโมเดลบีพีเอ็ม เอ็นที่มีขนาดใหญ่และปัญหาการระเบิดของปริภูมิสถานะ (State space explosion) [4] เป็นต้น

การระเบิดของปริภูมิสถานะเป็นปัญหาหลักของการทวนสอบโมเดลบีพีเอ็มเอ็นด้วยวิธีโมเดล เช็คกิง สาเหตุหลักของปัญหาคือโมเดลบีพีเอ็มเอ็นที่ทวนสอบมีขนาดใหญ่ เมื่อแปลงโมเดลไปเป็น โมเดลนามธรรมและน าโมเดลนามธรรมไปสร้างปริภูมิสถานะ (State space) จะได้ปริภูมิสถานะที่มี ขนาดใหญ่เกินความสามารถของเครื่องมือสร้างปริภูมิสถานะ (State space generator) ขนาดของ ี ปริภูมิสถานะขึ้นอยู่กับจำนวนกิจกรรม, ความขึ้นต่อกันของคอนโทรลโฟลว์ (Control flow dependencies) [5], ความขึ้นต่อกันของข้อมูล (Data dependencies) [6] และความหลากหลาย ของตัวแปร การทวนสอบแบบลำดับชั้น (Hierarchical verification) [7], [8] เป็นเทคนิคหนึ่งที่ช่วย ลดขนาดของปริภูมิสถานะและหลีกเลี่ยงปัญหาการระเบิดของปริภูมิสถานะ ในขั้นตอนการทวนสอบ โมเดลนักออกแบบจำเป็นต้องแปลงโมเดลบีพีเอ็มเอ็นไปเป็นโมเดลนามธรรมที่อธิบายด้วยภาษารูปนัย (Formal languages) ถ้าโมเดลมีขนาดใหญ่นักออกแบบอาจแบ่งโมเดลบีพีเอ็มเอ็นออกเป็นโมเดล ย่อย แล้วเลือกโมเดลย่อยเหล่านั้นไปทวนสอบด้วยวิธีทวนสอบทีละส่วน, หรือวิธีการทวนสอบแบบ ูเพิ่มส่วน (Incremental verification) [9] หรือปรับแต่งโมเดลให้อย่ในโครงสร้างแบบมีลำดับชั้น ก่อนที่จะนำโมเดลไปสร้างปริภูมิสถานะ ขั้นตอนเหล่านี้ค่อนข้างซับซ้อนและยุ่งยากสำหรับนัก ออกแบบที่ไม่คุ้นเคยกับภาษารูปนัยและเครื่องมือทวนสอบ จึงมีหลายงานวิจัย [10], [11], [12], [13], [14], [15] เสนอเทคนิคการทวนสอบโมเดลบีพีเอ็มเอ็นที่ช่วยให้ทวนสอบโมเดลได้สะดวกขึ้น

งานวิจัยนี้เสนอวิธีการทวนสอบคุณสมบัติความปลอดภัย คุณสมบัติความสมบูรณ์ และ ตรวจหาการละเมิดค่ายืนยงของโมเดลบีพีเอ็มเอ็นด้วยวิธีโมเดลช็คกิง ซึ่งใช้เทคนิคการแบ่งโมเดล บีพีเอ็มเอ็นออกเป็นโมเดลย่อยและแปลงโมเดลบีพีเอ็มเอ็นเป็นโมเดลนามธรรมที่อธิบายด้วยภาษา ซีพีเอ็น (Colored Petri Net: CPN) หลังจากนั้นสร้างและทวนสอบคุณสมบัติด้วยการค้นปริภูมิ สถานะ ซึ่งเรียกเทคนิคนี้ว่าการวิเคราะห์ปริภูมิสถานะ (State space analysis) [16, 17]

### **1.2 วัตถุประสงค์ของงานวิจัย**

- 1) หาวิธีทวนสอบคุณสมบัติความปลอดภัยและคุณสมบัติความสมบูรณ์ของการออกแบบ บีพีเอ็มเอ็นโดยใช้โมเดลเช็คกิงที่รองรับโมเดลบีพีเอ็มเอ็นที่มีขนาดใหญ่
- 2) พัฒนาเครื่องมือสนับสนุนการทวนสอบเชิงรูปนัยการออกแบบบีพีเอ็มเอ็น

#### **1.3 ขอบเขตของงานวิจัย**

ขอบเขตของงานวิจัยมีดังนี้

- 1) เสนอวิธีในการแบ่งกระบวนการของโมเดลบีพีเอ็มเอ็นเป็นโมเดลย่อย
- 2) เสนอวิธีการแปลงอิลีเมนต์บีพีเอ็มเอ็นเป็นโมเดลนามธรรมที่อธิบายด้วยซีพีเอ็น
- 3) เสนอวิธีการสร้างปริภูมิสถานะจากโมเดลนามธรรมที่ได้จากข้อ 2
- 4) เสนอวิธีการทวนสอบด้วยวิธีการค้นหาคุณสมบัติจากปริภูมิสถานะที่ได้จากข้อ 3
- 5) การแบ่งโมเดลใช้พิจารณาจากประเภทของกระบวนการที่ประกอบด้วย กระบวนการแบบ เป็นลำดับ กระบวนการแบบทางแยกหรือแบบขนาน
- 6) วิธีการแปลงอิลีเมนต์ในข้อ 2 จะพิสูจน์ความถูกต้องกฎการแปลงอิลีเมนต์โดยการพิสูจน์ แบ่งเป็น 2 ช่วงดังนี้
	- (1) พิสูจน์แต่ละโครงสร้างซีพีเอ็นหลังจากแปลงอิลีเมนต์
	- (2) พิสูจน์หลังจากรวมโมเดลย่อยเข้าด้วยกัน
- 7) การสร้างปริภูมิสถานะใช้วิธีลดปริภูมิสถานะ 2 วิธีดังนี้
	- (1) การจัดโครงสร้างโมเดลซีพีเอ็นแบบลำดับชั้น
	- (2) การสร้างปริภูมิสถานะจากประพจน์ของคุณสมบัติยืนยง
- 8) การทวนสอบคุณสมบัติรองรับการคุณสมบัติความปลอดภัย คุณสมบัติความสมบูรณ์ และ การทวนสอบค่ายืนยง
- 9) วิธีการที่เสนอถูกพัฒนาเป็นเครื่องมือสนับสนุนการทวนสอบโดยมีฟังก์ชันการทำงานดังนี้
	- (1) เครื่องมือสามารถแปลงโมเดลบีพีเอ็มเอ็นไปเป็นโมเดลเชิงนามธรรมที่อธิบายด้วย ซีพีเอ็นได้
	- (2) เครื่องมือสามารถสร้างปริภูมิสถานะจากโมเดลซีพีเอ็นได้
	- (3) เครื่องมือสามารถค้นหาคุณสมบัติจากปริภูมิสถานะด้วยคุณสมบัติรองรับการ คุณสมบัติความปลอดภัย คุณสมบัติความสมบูรณ์ และการทวนสอบค่ายืนยง
- (4) เครื่องมือสามารถแสดงข้อมูลตัวอย่าง (Counterexample) ในกรณีที่โมเดล ซีพีเอ็นมีพฤติกรรมไม่เป็นไปตามคุณสมบัติที่ทวนสอบได้
- 10) ข้อมูลนำเข้าของเครื่องมือมีดังนี้
	- (1) ไฟล์โมเดลซอฟต์แวร์ที่ออกแบบด้วยสัญลักษณ์บีพีเอ็มเอ็น
	- (2) ไฟล์เอ็กซ์เอสดีที่อธิบายคุณสมบัติตัวแปรที่ใช้ในโมเดล
	- (3) ค าค้นคุณสมบัติที่ต้องการทวนสอบ
- 11) ข้อมูลนำออกของเครื่องมือ คือ รายงานผลการค้นหาคุณสมบัติ
- 12)การทดสอบเครื่องมือใช้กรณีศึกษาอย่างน้อย 3 กรณีศึกษา โดยกรณีศึกษาที่ใช้มีลักษณะ โมเดลที่ออกแบบด้วยบีพีเอ็มเอ็นดังนี้
	- (1) โมเดลบีพีเอ็มเอ็นที่ไม่มีพูล (Pool)
	- (2) โมเดลบีพีเอ็มเอ็นที่มีการส่งข้อมูลระหว่างพูล

# **1.4 ขั้นตอนและวิธีการด าเนินการวิจัย**

- 1) ศึกษาคำอธิบายโมเดล (Meta-model) ของบีพีเอ็มเอ็น
- 2) ศึกษางานวิจัยที่เกี่ยวข้องกับการทวนสอบเชิงรูปนัย
- 3) ศึกษาพื้นฐานการสร้างโมเดลซีพีเอ็น
- 4) ออกแบบขั้นตอนการแบ่งโมเดลบีพีเอ็มเอ็นเป็นโมเดลย่อย
- 5) ออกแบบวิธีการแปลงอิลีเมนต์ของโมเดลบีพีเอ็มเอ็นเป็นโครงสร้างซีพีเอ็น
- 6) ออกแบบการต่อโครงสร้างซีพีเอ็น
- 7) ออกแบบการทวนสอบคุณสมบัติด้วยวิธีการทวนสอบแบบมีลำดับชั้น
- 8) พัฒนากรอบงานตามวิธีการที่ออกแบบ
- 9) ท าการทดสอบระบบด้วยกรณีศึกษา
- 10) วิเคราะห์และสรุปผลการทดลอง

# **CHULALONGKORN UNIVERSITY**

# **1.5 ประโยชน์ที่คาดว่าจะได้รับ**

- 1) ได้วิธีทวนสอบคุณสมบัติความปลอดภัยและคุณสมบัติความสมบูรณ์ของการออกแบบ บีพีเอ็มเอ็นโดยใช้โมเดลเช็คกิง
- 2) ได้เครื่องมือสนับสนุนการทวนสอบโมเดลบีพีเอ็มเอ็นด้วยที่ใช้ภาษาซีพีเอ็นด้วยเทคนิคการ วิเคราะห์ปริภูมิสถานะที่หลีกเลี่ยงการระเบิดของสถานะ

# **1.6 การจัดเรียงของวิทยานิพนธ์**

เนื้อหาของวิทยานิพนธ์นี้แบ่งออกเป็น 7 บทดังนี้

บทที่ 1 อธิบายหลักการและเหตุผลของงานวิจัย วัตถุประสงค์ ขอบเขต และขั้นตอนวิธีการ ด าเนินการ

บทที่ 2 อธิบายเกี่ยวกับความรู้พื้นฐานที่เกี่ยวกับการออกแบบกระบวนการซอฟต์แวร์ด้วย บีพีเอ็มเอ็น วิธีสร้างโมเดลรูปนัยโดยใช้ซีพีเอ็น และหลักการทำโมเดลเซ็คกิง และส่วนสุดท้ายของบท ได้บรรยายการทบทวนวรรณกรรมที่เกี่ยวข้องกับการทวนสอบโมเดลบีพีเอ็มเอ็นและบีเพล

บทที่ 3 อธิบายวิธีวิจัย การสร้างโมเดลซีพีเอ็นด้วยวิธีการแปลงโมเดลบีพีเอ็มเอ็นเป็นซีพีเอ็น เนื้อหาแบ่งออกเป็น 4 ส่วนประกอบด้วย 1) นิยามที่ใช้แสดงความสัมพันธ์ระหว่างอิลีเมนต์ของโมเดล บีพีเอ็มเอ็นและอิลีเมนต์ของโมเดลซีพีเอ็น 2) คัลเลอร์เซ็ตที่ใช้ในโมเดล 3) ขั้นตอนการแบ่งโมเดล บีพีเอ็มเอ็น และ 4) การแปลงอิลีเมนต์บีพีเอ็มเอ็นเป็นซีพีเอ็นรวมถึงการจัดโครงสร้างโมเดลซีพีเอ็น ู<br>แบบลำดับชั้น

บทที่ 4 อธิบายเกี่ยวกับขั้นตอนการสร้างปริภูมิสถานะจากโมเดลซีพีเอ็น การปรับแต่โมเดล และการตั้งค่าโมเดลก่อนสร้างปริภูมิสถานะและการค้นปริภูมิ

บทที่ 5 อธิบายสถาปัตยกรรมการออกแบบระบบและโครงสร้างของระบบทวนสอบโมเดล บีพีเอ็มเอ็น

บทที่ 6 อภิปรายการทดสอบโดยใช้โมเดลบีพีเอ็มเอ็นที่ประกอบด้วย 3 กรณีทดสอบ

บทที่ 7 สรุปผลการทดลอง ข้อจำกัดของเครื่องมือทวนสอบและข้อเสนอแนะอธิบายใน ส่วนท้ายของบท

# **1.7 บทความวิจัยที่ได้รับการเผยแพร่**

บทความวิจัยของงานวิจัยได้รับประเมินบทความโดยผู้ทรงคุณวุฒิจากภายนอกและตีพิมพ์ใน ในวารสารทางวิชาการระดับนานาชาติจำนวน 1 ฉบับและรายงานการประชุมวิชาการจำนวน 1 ฉบับ ดังนี้

- [19] Dechsupa, C., Vatanawood, W. and Thongtak, A., "Transformation of a BPMN Design Model into Colored Petri Net Using the Partitioning Approach", Journal of IEEE access, vol. 6, p. 38421–38436, DOI: 10.1109/ACCESS.2018.2853669, 2018
- [20] Dechsupa, C., Vatanawood, W. and Thongtak, A., "Formal Verification of Web Service Orchestration Using Colored Petri Net", IEEE Proceedings, The International Multi Conference of Engineering and Computer Scientists 2016, IMECS 2016, March 16-18, 2016, Hong Kong.

# **บทที่2 ทฤษฎีและงานวิจัยที่เกี่ยวข้อง**

# **2.1. ทฤษฎีที่เกี่ยวข้อง**

# **2.1.1. บีพีเอ็มเอ็น (BPMN)**

บีพีเอ็มเอ็นถูกคิดค้นโดยบีพีเอ็มไอ (Business Process Management Initiative: BPMI) ปัจจุบันได้รับการปรับปรุงและกำกับดูแลโดยโอเอ็มจี (Object Management Group: OMG) บีพีเอ็มเอ็นเป็นสัญลักษณ์ที่ใช้อธิบายกระบวนการทางธุรกิจ (Business process) ใช้สร้างโมเดลเพื่อ ใช้ติดต่อสื่อสารกันระหว่างนักออกแบบระบบและนักพัฒนาระบบ ในปีค.ศ. 2011 โอเอ็มจีได้ ปรับปรุงเป็นเวอร์ชัน 2.0 บีพีเอ็มเอ็นรองรับกระบวนการพัฒนาซอฟต์แวร์แบบอิงแบบจำลองเป็น หลัก (Model driven architecture) [21] ที่เป็นการนำสัญลักษณ์มาตรฐานมาใช้อธิบายการบวนการ ท างานของซอฟต์แวร์ลักษณะการใช้สัญลักษณ์ของบีพีเอ็มเอ็นมีความคล้ายคลึงยูเอ็มแอล (Unified Modeling Language: UML) [22] ปัจจุบันเครื่องมือออกแบบโมเดลบีพีเอ็มเอ็นได้ขยายขีด ้ ความสามารถให้รองรับการอธิบายการทำงานของซอต์แวร์ได้ละเอียดมากขึ้น บางเครื่องมือมีฟังก์ชันที่ สามารถแปลงโมเดลที่ออกแบบด้วยบีพีเอ็มเอ็นไปเป็นเค้าโครงซอฟต์แวร์ได้ อิลีเมนต์พื้นฐานของบี พีเอ็มเอ็นแสดงตา[มรูปที่ 2](#page-21-0)-1 สามารถแบ่งอิลีเมนต์ของบีพีเอ็มเอ็นออกเป็น 4 กลุ่มหลักตาม รายละเอียดในหัวข้อที่ 2.1.1.1 ถึง 2.1.1.4.

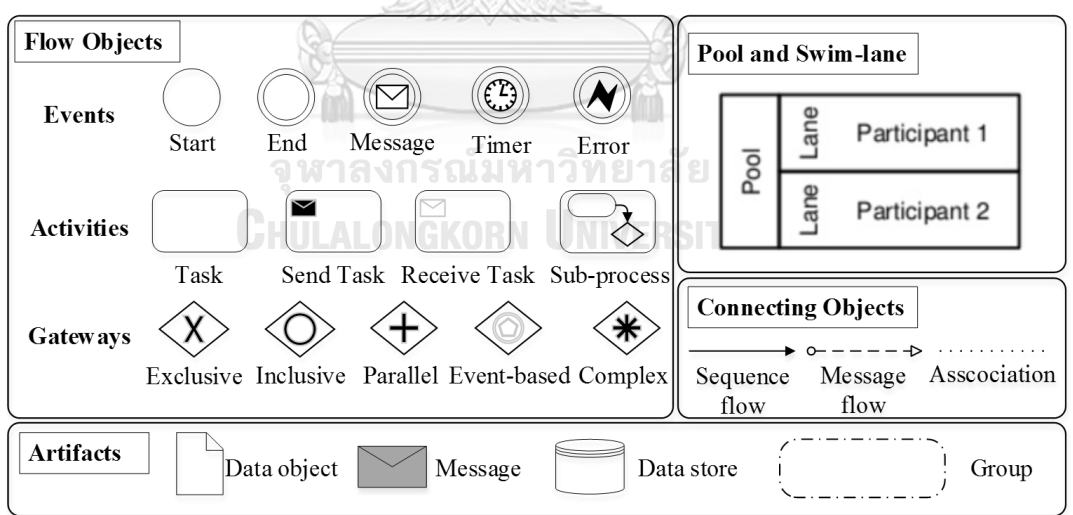

# **รูปที่ 2-1** อิลีเมนต์พื้นฐานของบีพีเอ็มเอ็น [1]

<span id="page-21-0"></span>2.1.1.1. โฟลว์อ็อบเจกต์ (Flow Objects)

คือกลุ่มสัญลักษณ์ที่ใช้แสดงกิจกรรม เหตุการณ์ และเงื่อนไขการเกิดขึ้นของกิจกรรม รายการสัญลักษณ์และบทบาทหน้าที่มีรายละเอียดดังนี้

- 1) อีเวนท์เริ่มต้น (Start event): เป็นสัญลักษณ์ที่ใช้แสดงจุดเริ่มต้นของการดำเนินการของ ึกระบวนการ จำนวนของอีเวนท์เริ่มต้นขึ้นอยู่กับรูปแบบของแผนภาพ ในแผนภาพ กระบวนการ (Process diagram) จะมีอีเวนท์เริ่มต้น 1 อีเวนท์ ในขณะที่แผนภาพคอลลา โบเรชัน (Collaboration diagram) มีอีเวนท์เริ่มต้นของกระบวนการมากกว่าหนึ่งอีเวนท์
- 2) อีเวนท์สิ้นสุด (End event): เป็นสัญลักษณ์ที่ใช้แสดงจุดสิ้นสุดของกระบวนการ
- 3) อีเวนท์อินเทอร์มีเดียท (Intermediate event): เป็นเหตุการณ์ที่เกิดขึ้นระหว่างโพรเซส
- 4) กิจกรรม (Activities): หรือเรียกว่าทาสก์ คือหน่วยของงานที่แสดงกิจกรรมการทำงานของ ระบบ ประเภทของทาสก์แบ่งออกเป็น 7 ประเภทคือ
	- **-** ทาสก์(Task)
	- **-** ทาสก์เซอร์วิส (Service task)
	- **-** ทาสก์ส่ง (Send task)
	- **-** ทากส์รับ (Receive task)
	- **-** ทาสก์ยูเซอร์ (User task)
	- **-** ทาสก์แมนนวล (Manual task)
	- **-** ทาสก์บิสิเนสรูล (Business rule task)
	- **-** ทาสก์สคริป (Script task)
- 5) เกตเวย์(Gateways): เกตเวย์แบ่งออกเป็น 2 กลุ่มหลัก คือเกตเวย์ที่ใช้แสดงการแตก กระบวนการที่เรียกว่าเกตเวย์แบบไดเวอร์เจนท์ (Divergent gateways) และเกตเวย์ที่ใช้ แสดงการประสานกระบวนการที่เรียกว่าเกตเวย์แบบคอนเวอร์เจนท์ (Convergent gateways) และเกตเวย์ยังสามารถแบ่งแยกตามลักษณะการทำงาน 4 ประเภทคือ
	- **-** เกตเวย์อินคลูซีฟ (Inclusive gateways) แสดงทางเลือกที่เกิดขึ้นได้มากกว่า 1 ทางเลือกขึ้นไป
	- **-** เกตเวย์เอ็กซ์คลูซีฟ (Exclusive gateways) แสดงทางเลือกที่เกิดขึ้นได้สูงสุด 1 ทางเลือกเท่านั้น
	- **-** เกตเวย์พาราเรล (Parallel gateways) หรือเกตเวย์แบบขนาน ใช้แสดงการเกิดขึ้นของ ทางเลือกพร้อมๆ กัน
	- เกตเวย์อีเวนท์เบส (Event-based gateways) แสดงทางเลือกที่มีพฤติกรรมการทำงาน คล้ายกับเกตเวย์แบบขนานแตกต่างที่การเกิดขึ้นของเกิดการณ์ต้องรอการกระตุ้นจาก ทาสก์ที่อยู่ต่างพูลเพื่อให้เริ่มการทำงาน
- 2.1.1.2. อ็อบเจกต์เชื่อมต่อ (Connecting Objects)
	- เป็นสัญลักษณ์ที่ใช้แสดงความสัมพันธ์ระหว่างอ็อบเจกต์โฟลว์ อ็อบเจกต์เชื่อมต่อ ประกอบด้วย 3 ประเภทคือ
	- 1) โฟลว์ลำดับ (Sequence flow) ใช้แสดงลำดับการเอ็กซ์ซิคิวของทาสก์
	- 2) โฟลว์ข้อความ (Message flow) ใช้แสดงการส่งข้อความข้ามพูล
	- 3) แอสโชชิเอชันดาตา (Data association) ใช้แสดงความสัมพันธ์ระหว่างทาสก์กับ อ็อบเจกต์ข้อมูล

#### 2.1.1.3. อาร์ทิแฟคท์(Artifacts)

้อาร์ทิแฟคท์เป็นสัญลักษณ์ที่ใช้แสดงอ็อบเจกต์นำเข้าหรืออ็อบเจกต์นำออกที่เป็น ผลลัพธ์ของการเอ็กซ์ซิคิวทาสก์ เช่น อ็อบเจกต์ข้อมูลนำเข้า (Data Input objects), อ็อบเจกต์ข้อมูลนำออก (Data output objects) แหล่งเก็บข้อมูล (Data store)

2.1.1.4. พูล (Pools)

ี พูลนำมาใช้ในกรณีที่ในโมเดลมีการแบ่งกระบวนการตามผู้เข้าร่วม (Participants) การสื่อสารระหว่างผู้เข้าร่วมจะใช้โฟลว์ข้อความแสดงปฏิสัมพันธ์ระหว่างผู้เข้าร่วม

ปัจจุบันมีหลายเครื่องมือที่สนับสนุนการออกแบบกระบวนการซอฟต์แวร์ด้วยสัญลักษณ์ บีพีเอ็มเอ็น เช่น เครื่องมือ Visio หรือ Eclipse BPMN modeler เครื่องมือเหล่านี้สามารถใช้ ออกแบบพฤติกรรมของซอฟต์แวร์ให้อยู่ในรูปแบบแผนภาพคอลลาโบเรชันหรือแผนภาพกระบวนการ ได้ตัวอย่างโมเดลที่ออกแบบด้วยสัญลักษณ์บีพีเอ็มเอ็นแสดงดั[งรูปที่ 2](#page-23-0)-2

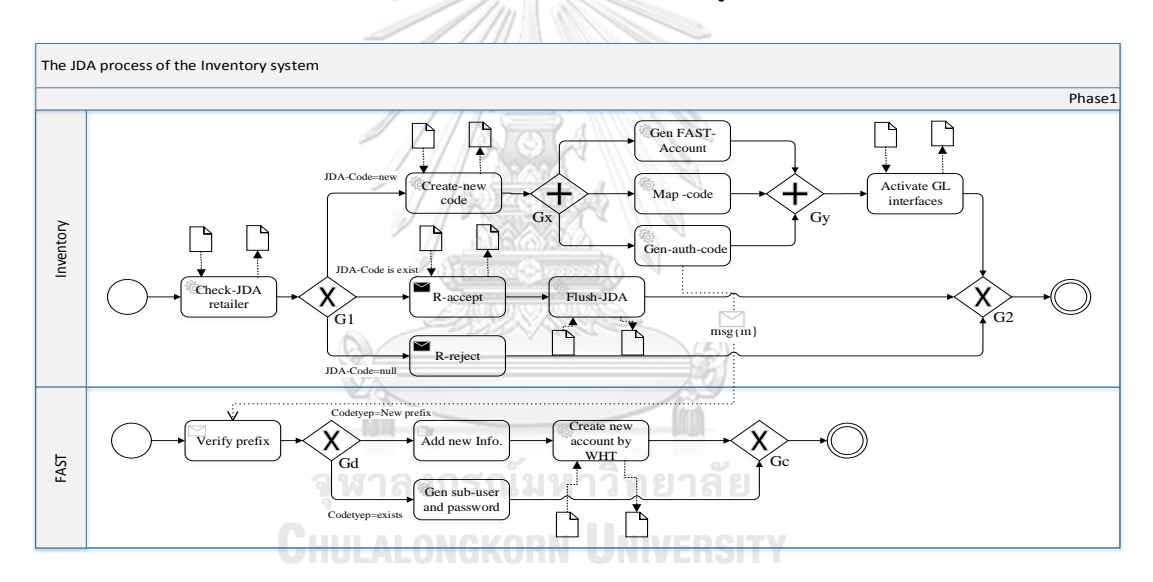

**รูปที่ 2-2** ตัวอย่างโมเดลที่ออกแบบด้วยสัญลักษณ์บีพีเอ็มเอ็น

<span id="page-23-0"></span>[รูปที่ 2](#page-23-0)-2 อธิบายกระบวนการสร้างบัญชีผู้ใช้งานให้กับผู้ค้าที่ต้องการนำสินค้าเข้ามาจำหน่าย ในห้างสรรพสินค้า โมเดลแสดงการทำงานของ 2 ผ้เข้าร่วมได้แก่ Inventory คือแผนกตรวจรับสินค้า และ FAST คือแผนกจัดการข้อมูลทางบัญชีการเงิน จุดเริ่มต้นของกระบวนการเริ่มที่แผนกตรวจรับ สินค้าจะตรวจสอบรหัสเจดีเอ (JDA) [23] ที่เป็นรหัสเฉพาะของเครื่องบันทึกข้อมูลสินค้าจากผู้ขาย สินค้าแต่ละราย ผู้ขายสินค้าจำเป็นต้องมีรหัสเจดีเอและมีบัญชีเข้าใช้งานระบบคลังสินค้า การทำงาน เริ่มจากตรวจสอบรหัสเจดีเอเป็นขั้นตอนแรก หากผู้ขายสินค้าเป็นผู้ขายรายใหม่ที่ยังไม่มีรหัสเจดีเอ ระบบจะสร้างรหัสเจดีเอขึ้นมาใหม่ และระบบเรียกใช้เซอร์วิสจากแผนกการเงินและการบัญชีเพื่อ สร้างบัญชีเข้าใช้งานระบบคลังสินค้าที่เชื่อมโยงกับระบบงานของแผนกการเงิน

### 2.1.2. คุณสมบัติของโมเดลบีพีเอ็มเอ็นที่ดี

นิยามของคุณสมบัติของโมเดลบีพีเอ็มเอ็นที่ดี [24], [25], [26] มีไว้เพื่อตรวจสอบว่าโมเดล ้บีพีเอ็มเอ็นที่ออกแบบมีคุณภาพเพียงพอที่จะนำไปพัฒนาต่อหรือไม่ คุณสมบัติโมเดลบีพีเอ็มเอ็นที่ดี แบ่งออกเป็น 3 กลุ่มหลักคือ

- 1) ความปลอดภัย: คุณสมบัติความปลอดภัยในโมเดลบีพีเอ็มเอ็นเป็นคุณสมบัติที่เกี่ยวข้อง กับพฤติกรรมการทำงานที่มีผู้ร่วมกระบวนการตั้งแต่ 2 ฝ่ายขึ้นไป โดยกระบวนการหนึ่ง อินสแตนซ์จะมีผู้เข้าร่วมกระบวนการใช้อินสแตนซ์นั้นเพียงคนเดียวเท่านั้น สาเหตุที่ทำ ให้โมเดลบีพีเอ็มเอ็นไม่มีสมบัติความปลอดภัยเนื่องจากการออกแบบโมเดลบีพีเอ็มเอ็นไม่ ี ข้อจำกัดในการใช้สัญลักษณเกตเวย์แบบขนานและเกตเวย์เอ็กซ์คลูซีฟเกตเวย์ซึ่งทำให้ ทาสก์ในโมเดลเกิดการรอการทำงานที่ทำให้เกิดปัญหาติดตายตามมา
- 2) ความสมบูรณ์: ในกลุ่มคุณสมบัติความสมบูรณ์แบ่งออกเป็น 3 ลักษณะตามพฤติกรรม การทำงานดังนี้
	- (1) ทุกกระบวนการทำงาน เมื่อมีการทำงานเกิดขึ้นแล้วในที่สุดกระบวนการนั้น ต้องสามารถจบการทำงานได้
	- (2) หลังจากกระบวนการจบการทำงานแล้วจะไม่มีทาสก์ใดยังทำงานอยู่
	- (3) ในโมเดลไม่ควรมีทาสก์ที่ไม่ถูกเอ็กซ์ซิคิว
- 3) ความสมบูรณ์แบบไม่เข้มงวด (Weak Soundness): คือคุณสมบัติความสมบูรณ์ที่อนุโลม พฤติกรรมการทำงานตามข้อ (2) โดยไม่จำเป็นที่ทุกกระบวนต้องจบกระบวนการทำงาน ได้เพราะในบางกระบวนการที่มีการใช้เกตเวย์แบบเอ็กซ์คลูซีฟหรือการใช้สัญลักษณ์การ ยกเลิกทรานแซกชันอาจทำให้ระบบมีสถานะอย่างไม่จำกัด การใช้สัญลักษณ์ดังกล่าว อาจท าให้ไม่สามารถตรวจสอบคุณสมบัติความสมบูรณ์ได้

2.1.3. โมเดลเลอร์บีพีเอ็มเอ็นของอีคลิปส์ (Eclipse BPMN modeler) [27]

โมเดลเลอร์บีพีเอ็มเอ็นที่พัฒนาโดยอีคริปส์เป็นเครื่องมือที่รองรับการออกแบบโมเดลบีพีเอ็ม เอ็นตามมาตรฐานบีพีเอ็มเอ็น 2.0 ข้อมูลของโมเดลถูกเก็บในรูปแบบเอ็กซ์เอ็มแอล และเครื่องมือยัง สามารถนำออกโมเดลทั้งในรูปแบบของกราฟิกได้ การตั้งค่าและการกำหนดคุณสมบัติให้กับแต่ละ อ็อบเจกต์ในโมเดลบีพีเอ็มเอ็นสามารถท าได้ดังนี้

- 1) การกำหนดตัวแปรและคุณสมบัติให้กับโมเดล ประกอบด้วย
	- นิยามไอเท็ม (Item Definition) ใช้ในการกำหนดตัวแปรและชนิดตัวแปร
	- ข้อความ (Message) ใช้กำหนดคุณสมบัติให้กับข้อความโดยตัวแปรในข้อความมาจาก นิยามไอเท็ม
	- **-** คอลลาโบเรชัน Collaboration เป็นการก าหนดคุณสมบัติเกี่ยวกับพูลและผู้ข้าร่วม
- 2) การกำหนดคุณสมบัติให้กับทาสก์หรืออีเวนท์
	- **-** ชื่อทาสก์ หรือชื่ออีเวนท์
	- **-** ประเภทของทาสก์เช่น ทาสก์เซอร์วิส ทาสก์ส่ง ทาสก์รับ เป็นต้น
	- **-** โอเปอร์เรชันของทาสก์ที่อธิบายด้วยภาษาโปรแกรม เช่น ภาษาจาวา
- **-** ลักษณะของลูป (Loop characteristics) ที่ประกอบด้วย 3 ลักษณะคือ ไม่มีลูป ลูป มาตรฐาน และแบบหลายอินสแตนซ์
- **-** พารามิเตอร์ของทาสก์ ที่ประกอบด้วย
	- (1) เซ็ตนำเข้า (Input set) เป็นเซ็ตของข้อมูลที่ทาสก์จะใช้ในการเอ็กซ์ซิคิว โดยที่เซ็ต ข้อมูลอาจมาจากอ็อบเจกต์นำเข้าหรือตัวแปรที่ประกาศไว้ในไฟล์เอ็กซ์เอสดี
	- (2) แม็ปปิงข้อมูลนำเข้า (Input data mapping)
	- (3) เซ็ตนำออก (Output set)
	- (4) แม็ปปิงข้อมูลนำออก (Output data mapping)
- 3) การกำหนดคุณสมบัติให้กับเกตเวย์และโฟลว์ลำดับ
	- **-** ชื่อเกตเวย์
	- **-** ประเภทเกตเวย์ที่ประกอบด้วย อินคลูซีฟ เอ็กซ์คลูซีฟ พาราเรล คอมเพล็กซ์ และ อีเวนท์เบส
	- **-** ทิศทางเกตเวย์ (Gateway direction) ที่ประกอบด้วย แบบไดเวอร์เจนท์หรือแบบคอน เวอร์เจนท์
	- รายการโฟลว์ลำดับและเงื่อนไข (Guard conditions) ที่อยู่บนโฟลว์ลำดับ
- 4) การกำหนดคุณสมบัติให้กับโฟลว์ข้อความ เป็นการกำหนดข้อความให้กับโฟลว์ข้อความ โดยที่ข้อความที่ใช้กับโฟลว์ข้อความมาจาก ข้อความที่ประกาศไว้ที่นิยามไอเท็ม

### 2.1.4. หลักการทวนสอบเชิงรูปนัยโดยวิธีโมเดลเช็คกิง

การทวนสอบเชิงรูปนัยโดยวิธีโมเดลเซ็คกิงเป็นหนึ่งในวิธีของการตรวจสอบการทำงานของ ซอฟต์แวร์ที่อาศัยเครื่องมือตรวจสอบโมเดล (Model checking tools) [28], [29] เพื่อช่วยค้นหา ความผิดพลาดของโมเดลหรือความผิดพลาดของซอฟต์แวร์ โดยส่วนมากจะใช้ทวนสอบโมเดลที่ ิพฤติกรรมการทำงานแบบพร้องกันหรือระบบขนาน ขั้นตอนการทวนสอบด้วยวิธีโมเดลเซ็คกิงมี ขั้นตอนหลักดังแสดงใ[นรูปที่ 2](#page-25-0)-3 รายละเอียดของแต่ละขั้นตอนอธิบายในหัวข้อ 1) ถึง 5)

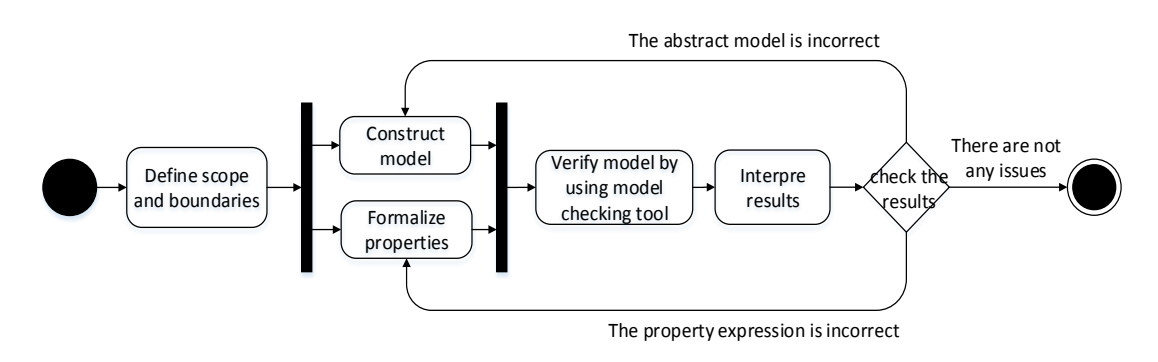

<span id="page-25-0"></span>**รูปที่ 2-3** ขั้นตอนการทวนสอบด้วยวิธีโมเดลเช็คกิง

1) ก าหนดขอบเขตและคุณสมบัติที่ต้องการทวนสอบ

การทวนสอบแต่ละครั้งต้องกำหนดวัตถุประสงค์, ขอบเขต และคุณสมบัติที่ต้องการ ทวนสอบให้ชัดเจน เพราะสิ่งเหล่านี้มีผลต่อการเลือกเครื่องมือที่จะใช้ทวนสอบโมเดล โดย เครื่องมือที่เลือกใช้ต้องรองรับการทวนสอบคุณสมบัติที่ต้องการทวนสอบที่กำหนด ใน งานวิจัยนี้ให้ความส าคัญกับการทวนสอบคุณสมบัติของโมเดลซอฟต์แวร์ที่ออกแบบด้วย บีพีเอ็มเอ็น 2 กลุ่มคุณสมบัติคือ

- (1) คุณสมบัติความปลอดภัย (Safe properties) [30]: นิยามของคุณสมบัติความ ปลอดภัยคือ "สิ่งร้ายๆ ต้องไม่เกิดขึ้น" ซึ่งหมายความว่าถ้าโมเดลขาดคุณสมบัติ ความปลอดภัยจะส่งผลต่อการทำงานหลักของระบบ เช่น ระบบไม่สามารถจบ การทำงานได้ หรือระบบจบการทำงานแบบมีความผิดพลาด เช่นซอฟต์แวร์ หยุดทำงาน หรือการทำงานของระบบไม่เป็นตามความต้องการ
- (2) คุณสมบัติไลน์เนส (Liveness properties) [30]: นิยามของคุณสมบัติไลฟ์เน สคือ "สิ่งดีๆ จะเกิดขึ้นในที่สุด" หมายถึง ทุกส่วนของโมเดลที่ออกแบบจะต้อง สามารถถูกเอ็กซ์ซิคิวได้ แต่ละทาสก์ในโมเดลต้องถูกทำงานอย่างน้อยหนึ่งครั้ง ถ้าในโมเดลมีทาสก์ที่ไม่ถูกทำงานจะเรียกทาสก์นั้นว่า (Unreachable Task) จะเห็นได้ว่าคุณสมบัติไลน์เนสสัมพันธ์กับคุณสมบัติความสมบูรณ์ในหัวข้อ 2.1.2 วงเล็บ 2

2) การสร้างโมเดล (Model Construction)

ขั้นตอนนี้เป็นการสร้างโมเดลนามธรรม (Abstract model) เป็นการจำลองโมเดล จากข้อกำหนดความต้องการด้วยภาษารูปนัย ภาษาที่ใช้จำลองโมเดล เช่น Promela, Reo, Preti net หรือ CPN เป็นต้น หากสร้างโมเดลจากข้อกำหนดความต้องการที่อยู่ในรูปแบบ ภาษาธรรมชาติ (Natural languages) ผู้ที่สร้างโมเดลต้องมีความเชี่ยวชาญในภาษารูปนัย นั้นๆ แต่ถ้าสร้างโดยวิธีการแปลงมาจากโมเดลอื่นที่มีอยู่แล้วอาจใช้เครื่องมือและออกแบบกฎ การแปลงอิลิเมนต์เพื่อแปลงโมเดลที่ออกแบบไว้ไปเป็นโมเดลตามโครงสร้างภาษารูปนัย หลังจากนั้นน าโมเดลนามธรรมที่ได้ไปทวนสอบด้วยเครื่องมือทวนสอบโมเดล

3) การเขียนคุณสมบัติรูปนัย(Formalizing Properties)

การทวนสอบด้วยวิธีโมเดลเช็คกิงแบบวิเคราะห์ปริภูมิสถานะจ าเป็นต้องเขียน คุณสมบัติที่ต้องการทวนสอบให้อยู่ในรูปแบบตรรกศาสตร์เวลาเพื่อค้นหาพฤติกรรมของ โมเดลจากปริภูมิสถานะ คำค้นที่สร้างขึ้นอาจเป็นคำค้นหาคุณสมบัติที่พึงประสงค์ (Desirable Properties) หรืออาจเป็นนิเสธของคุณสมบัติที่พึงประสงค์ก็ได้ คำค้นต้องเขียน ให้อยู่ในรูปแบบของตรรกศาสตร์เวลา (Temporal Logic) [30] เช่น ตรรกศาสตร์เวลาแบบ เชิงเส้น (Linear Temporal Logic : LTL) หรือตรรกศาสตร์ต้นไม้แบบคณนา (Computation Tree Logic : CTL) โดยทั่วปเครื่องมือทวนสอบจะแปลงคำค้นที่ยู่ในรูปแบบ

ของตรรกศาสตร์เวลาให้เป็นออโตมาตาและเปรียบเทียบออโตมาตากับปริภูมิสถานะ ในบาง เครื่องมือมีคำสั่งเชิงฟังก์ชันเพื่อช่วยให้ใช้งานได้ง่ายขึ้น องค์ประกอบของการเขียนคำค้น คุณสมบัติด้วยตรรกศาสตร์ต้นไม้แบบคณนามีดังนี้

ตัวบ่งปริมาณ (Quantifier)

- **E** : There exists an execution หมายถึง บางส่วนของช่วงเวลาที่ดำเนินการ
- $\mathsf{A}$  : For all executions หมายถึง ตลอดช่วงเวลาที่ดำเนินการ ตัวบ่งเวลา (Time) ใช้บ่งบอกจุดการเกิดของเหตุการณ์หรือสถานะ
	- **N** : Next หมายถึง เหตุการณ์นั้นจะเกิดขึ้นในเวลาถัดไปหนึ่งหน่วยเวลา
	- **F** : Finally หมายถึง ท้ายที่สุดแล้วต้องมีเหตุการณ์นั้นเกิดขึ้น
	- **G** : Globally หมายถึง เหตุการณ์นั้นต้องเกิดขึ้นและเป็นจริงเสมอ
	- **U** : Until หมายถึง การเปลี่ยนจากสถานะหนึ่งไปยังอีกสถานะหนึ่งต้องต่อเนื่อง
	- **R** : Release หมายถึง การเปลี่ยนสถานะโดยที่อีกสถานะยังคงเกิดขึ้นอยู่

[รูปที่ 2](#page-27-0)-4 แสดงแผนภาพตรรกศาสตร์ต้นไม้แบบคณนาที่อยู่บนปริภูมิสถานะ โดยที่วงกลมสี ด าแทนค่าสถานะที่ ณ ขณะนั้นประพจน์ p มีค่าเป็นจริงและวงกลมโปร่งแสงแสดงถึงสถานะที่ ประพจน์ p มีค่าเป็นเท็จ ตัวอย่างคำสั่ง EF p หมายถึง เป็นไปได้ที่จะมีสถานะ p เกิดขึ้น เมื่อระบบ ค้นปริภูมิสถานะถึงแม้จะพบเพียงสถานะเดียวก็สามารถได้ว่าปริภูมิสถานะนั้นไปไปตามคำค้น EF p

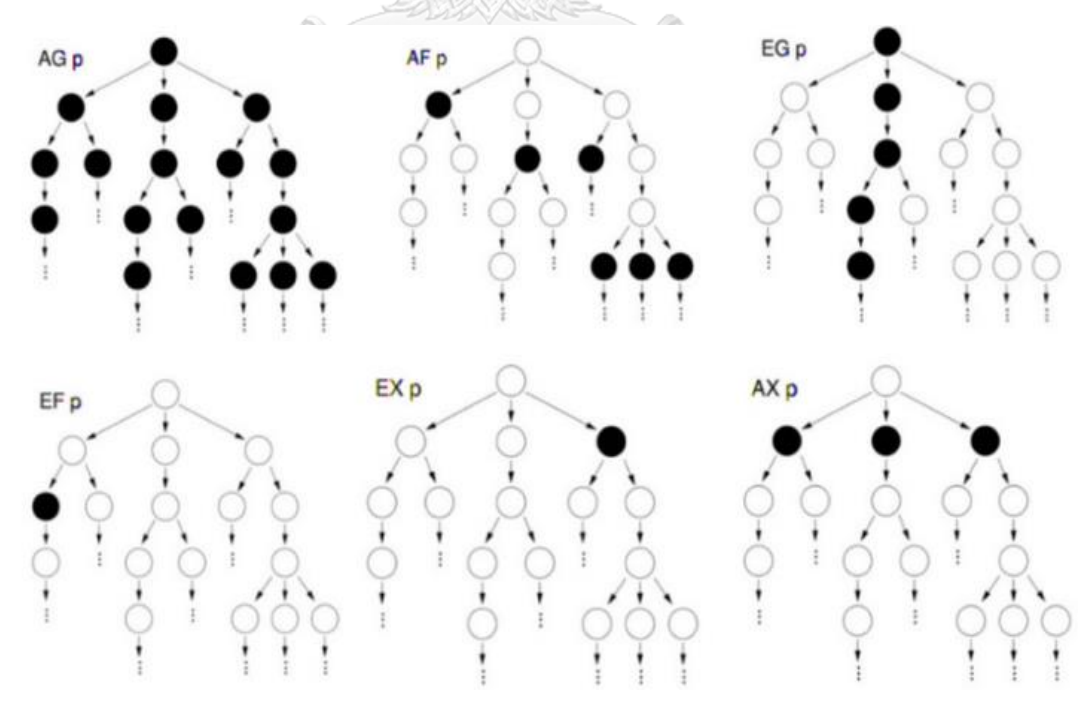

<span id="page-27-0"></span>**รูปที่ 2-4** ตัวอย่างแผนภาพคุณสมบัติที่อยู่ในปริภูมิสถานะ [30]

การเขียนคุณสมบัติด้วยตรรกศาสตร์ต้นไม้แบบคณนานั้นสามารถแบ่งแบบรูปของคุณสมบัติ (Property patterns) [31] ออกเป็น 4 แบบรูปดังนี้

> (1) แบบรูปเชิงสมภพหรือเชิงยกเว้น (Occurrence /Exclusion pattern**)**  แบบรูปนี้แสดงถึงการเกิดขึ้นของสถานะ หรือแสดงถึงนิเสธของสถานะ ใช้ใน การติดตาม (Observe) การเกิดขึ้นหรือไม่เกิดขึ้นของสถานะหนึ่งๆ เมื่อ ∅ คือ ประพจน์หรือสถานะที่ต้องการติดตาม เมื่อเขียนอยู่ในรูปแบบของตรรกศาสตร์ ต้นไม้แบบคณนาจะมีแบบรูปดังนี้  $EF(\emptyset)$  : หมายถึง เป็นไปได้ที่สถานะ  $\emptyset$  จะเกิดขึ้นในที่สุด  $\neg EF(\emptyset)$  : หมายถึง เป็นไปไม่ได้ที่สถานะ  $\emptyset$  จะเกิดขึ้น

(2) แบบรูปเชิงผลลัพธ์ (Consequence pattern)

แบบรูปเชิงผลลัพธ์เป็นแบบรูปที่ใช้อธิบายการเกิดขึ้นของสถานะ 2 สถานะที่ มีความสัมพันธ์กัน ใช้สำหรับอธิบายว่าถ้าสถานะแรกเกิดขึ้น หลังจากนั้น "เป็นไป ได้ที่จะเกิด" หรือ "จำเป็นต้องเกิด"สถานะที่สองตามมา ถ้าระบการเกิดขึ้นของ ี สถานะที่สองเป็นแบบ "จำเป็นต้องเกิด" เรียกการอธิบายคุณสมบัติในลักษณะนี้ว่า ความสัมพันธ์เชิงเหตุ (Causal relation) เมื่อเขียนอยู่ในรูปแบบของตรรกศาสตร์ ต้นไม้แบบคณนาจะมีแบบรูปดังนี้

- $EX(\emptyset)$  : หมายถึงจากสถานะปัจจุบัน เป็นไปได้ที่จะเกิดสถานะ  $\emptyset$  เป็นสถานะ ถัดไป
- $AX(\emptyset)$  : หมายถึงจากสถานะปัจจุบัน จำเป็นต้องเกิดสถานะ  $\emptyset$  เป็นสถานะถัดไป เสมอ
- $AG(\emptyset \Rightarrow \mathrm{EF}(\psi))$  : หมายถึงถ้าสถานะแรก  $\emptyset$  เกิดขึ้นแล้วเป็นไปได้ที่จะเกิด สถานะ ψ ตามมา

#### (3) แบบรูปเชิงลำดับ (Sequential pattern)

แบบรูปเชิงลำดับใช้อธิบายคุณสมบัติความสัมพันธ์เชิงลำดับ (Ordering relation) ของเหตุการณ์ 2 เหตุการณ์ มีแบบรูปใกล้เคียงกับแบบรูปเชิงสัมพันธ์ แตกต่างที่การเกิดขึ้นของเหตุการณ์ที่สองไม่ปรากฏสัญลักษณ์เชิงสัมพันธ์ เมื่อ เขียนอยู่ในรูปแบบของตรรกศาสตร์ต้นไม้แบบคณนาจะมีรูปแบบตามตัวอย่างดังนี้

- $EF(\emptyset \wedge EF(\psi))$  หมายถึง เมื่อสถานะแรก  $\emptyset$  มาถึงและเป็นไปได้ที่จะเกิดสถานะ ψ ด้วยในบางครั้ง
- $E$ (Ø  $U$   $\Psi$ ) หมายถึง เมื่อสถานะแรก Ø มาถึงและจะเกิดเหตุสถานะ  $\Psi$  ด้วยเสมอ
- $E$ (Ø  $R$  ψ) หมายถึง การเกิดขึ้นของสถานะที่สอง  $\Psi$  เกิดขึ้นระหว่างที่สถานะแรก ∅ ยังคงเกิดขึ้นอยู่

(4) แบบรูปยืนยง (Invariant pattern)

แบบรูปยืนยงใช้อธิบายคุณสมบัติที่ระบบต้องคงสถานะนั้นเสมอ เป็นแบบรูป ที่ใช้ในการกำหนดคุณสมบัติความปลอดภัย ซึ่งแบบรูปยืนยงจะตรงกันข้ามกับแบบ รูปเชิงสมภพหรือเชิงยกเว้น เมื่อเขียนคุณสมบัติให้อยู่ในรูปแบบของตรรกศาสตร์ ต้นไม้แบบคณนาจะมีรูปแบบดังนี้

 $EG(\emptyset)$  : หมายถึง เมื่อสถานะ  $\emptyset$  สามารถเป็นจริงได้และเป็นจริงตลอดไป  $AG(\emptyset)$  : หมายถึง เมื่อสถานะ  $\emptyset$  ต้องเป็นจริงเสมอ

4) ทวนสอบโมเดลด้วยเครื่องมือ

เครื่องมือทวนสอบโมเดลจะสร้างปริภูมิสถานะจากโมเดลนามธรรมและผู้ใช้งาน ค้นหาพฤติกรรมในปริภูมิสถานะนั้นๆ เครื่องมือจะแจ้งผลตามคำค้นที่ผู้ใช้งานระบุว่า โมเดลนั้นมีพฤติกรรมตรงตามคำค้นหรือไม่ การตรวจสอบด้วยเครื่องมือแบ่งออกเป็น 2 โหมดคือ

(1) โหมดการจำลอง: เครื่องมือจะจำลองการทำงานของโมเดลให้เห็นขั้นตอนการเปลี่ยน สถานะของแต่ละสถานะ ที่แสดงให้เห็นค่าตัวแปรของแต่ละตัวแปร ณ ขณะนั้น โดย เครื่องมือจะสร้างและเก็บข้อมูลการเปลี่ยนสถานะภายใต้เงื่อนไขบางประการเช่น ้จำลองสถานะเพียงหนึ่งพันสถานะเท่านั้น ข้อมูลลำดับการเปลี่ยนสถานะนั้นที่เรียกว่า เทรซของการเอ็กซ์ซิคิว (Execution traces) [32] มีไว้เพื่อให้ผู้ใช้งานตรวจสอบการ เปลี่ยนสถานะของแต่ละสถานะได้

(2) โหมดการทวนสอบ: เครื่องมือจะสร้างลำดับการเปลี่ยนสถานะที่เรียกว่าปริภูมิสถานะ โดยคำนวณสถานะจากทุกกรณีที่เป็นไปได้ การทวนสอบเป็นการค้นหาสถานะในปริภูมิ สถานะตามคำค้นที่ผู้ใช้งานระบุ ผู้ใช้งานจำเป็นต้องเขียนคำค้นให้อยู่ในรูปแบบ ตรรกศาสตร์เวลาเพื่อค้นหาเทรซของการเอ็กซ์ซิคิวที่มีล าดับการเปลี่ยนสถานะตรงตาม คำค้น แล้วเครื่องมือจะค้นหาสถานะในปริภูมิสถานะตามคำค้นพร้อมทั้งรายงานผลการ ้ค้นหาว่าโมเดลนั้นมีคุณสมบัติตามคำค้นนั้นหรือไม่ อย่างไรก็ตาม ในขั้นตอนการทวน สอบโมเดลอาจเกิดปัญหาการระเบิดของปริภูมิสถานะถ้าโมเดลนั้นมีขนาดใหญ่ เพื่อ หลีกเลี่ยงปัญหาการระเบิดของปริภูมิสถานะอาจใช้วิธีแบ่งโมเดลออกเป็นส่วนย่อยๆ หรือลดรายละเอียดบางอย่างโมเดลลงเพื่อให้จำนวนสถานะอย่ในระดับที่เครื่องมือ รองรับได้ หรือใช้เทคนิคการปรับแต่งโมเดลนามธรรมให้เหมาะสมก่อนนำโมเดลไปสร้าง ปริภูมิสถานะ

#### 5) การแปรผลการทวนสอบ (Results Interpretation)

เครื่องมือจะแสดงผลการทวนสอบหลังจากค้นหาคุณสมบัติตามคำค้นที่ระบุ ผู้ใช้งานต้อง แปลผลการทวนสอบเพิ่มเติมว่าผลการทวนสอบที่เครื่องมือรายงานนั้นถูกต้องหรือไม่ ผลการ ทวนสอบแบ่งออกเป็นสองลักษณะคือ

(1) โมเดลที่ทวนสอบไม่มีคุณสมบัติตามคำค้น ผู้ใช้งานจำเป็นต้องพิจารณาผลการทวน ้สอบลักษณะนี้อีกครั้ง เพราะสาเหตุที่ทำให้โมเดลไม่มีคุณสมบัติตรงตามคำค้นอาจเกิด ้จากโมเดลนามธรรมไม่ถูกต้อง หรืออาจเขียนคำค้นไม่ถูกต้อง

(2) โมเดลที่ทวนสอบมีคุณสมบัติตามคำค้น

#### 2.1.5. คัลเลอร์เพทริเน็ต (Colored Petri)

เพทริเน็ตเป็นที่รู้จักกันในชื่อเพลสทรานซิชันเน็ต (Place/Transition net) หรือพีทีเน็ต (PT net) [33] เป็นภาษาที่ใช้ในการออกแบบระบบกระจาย (Distributed system) ระบบการทำงาน แบบพ้องกัน (Concurrent system) หรือระบบขนาน (Parallel system) เพทริเน็ตถูกคิดค้นในปี ค.ศ. 1960 โดย คาร์ล อาดัม เพทริ (Carl Adam Petri) ส่วนประกอบและคุณลักษณะของเพทริเนตมี ดังนี้

1) ส่วนประกอบของคัลเลอร์เพทริเนต

เพทริประกอบด้วยเพลส (Place) ทรานซิชัน (Transition) อาร์ก (Arc) และโทเค็น (Token) เพลสถูกแสดงด้วยสัญลักษณ์วงกลม ทรานซิชันถูกแสดงด้วยสัญลักษณ์สี่เหลี่ยมและโทเค็นถูกแสดง ด้วยสัญลักษณ์จุด โดยที่เพลสและทรานซิชันเชื่อมถึงกันด้วยอาร์ก เพลสแบ่งออกเป็น 2 ชนิดคือ เพลสนำเข้า (Input places) และเพลสนำออก (Output places) โดยเพลสนำเข้าจะมีอาร์กเชื่อมไป ยังทรานซิชัน ส่วนเพลสนำออกจะมีอาร์กเชื่อมจากทรานซิชันไปยังเพลสนำออก เพลสสามารถบรรจุ โทเค็นได้มากกว่า 1 โทเค็น และทรานซิชันจะถูกเปิด (Enable) เมื่อมีจำนวนโทเค็นในเพลสนำเข้า ้ครบตามเงื่อนไขกำหนด การกระจายของโทเค็นถูกดำเนินการโดยทรานซิชันที่เรียกว่าการยิงโทเค็น ของทรานซิชัน (Transition firing) ซึ่งการยิงโทเค็นของทรานซิชันแสดงพฤติกรรมการเปลี่ยนสถานะ (State change) ของระบบ [รูปที่ 2](#page-31-0)-5(a) แสดงส่วนประกอบของเพทริเน็ต [รูปที่ 2](#page-31-0)-5 (b) แสดง เหตุการณ์ก่อนการยิงโทเค็นของทรานซิชัน แล[ะรูปที่ 2](#page-31-0)-5(c) แสดงเหตุการณ์หลังการยิงโทเค็นของท รานซิชัน

คัลเลอร์เพทริเน็ตเป็นเพทริเน็ตระดับสูงบางครั้งเรียกว่าซีพีเน็ต (CP-Nets) หรือซีพีเอ็น (CPN) ซึ่งซีพีเอ็นถูกขยายขีดความสามารถมาจากเพทริเน็ตแบบดั้งเดิมให้สามารถอธิบายพฤติกรรม ของระบบที่มีความซับซ้อนได้มากขึ้น โดยเพิ่มคุณสมบัติที่เรียกว่าคัลเลอร์เซ็ต (Colored set) เพื่อใช้ ี่ เป็นตัวจัดการการกำหนดค่าข้อมูลและชนิดข้อมูลให้กับโทเค็น กำหนดอ็อบเจกต์ข้อมูล ข้อมูลที่ เกี่ยวกับเวลา, ชนิดของเพลสและเงื่อนไขข้อบังคับให้กับทรานซิชันได้ การกำหนดข้อมูลและเงื่อนไข เหล่านี้อาศัยภาษาโปรแกรม (Programing language) ช่วยอธิบายเงื่อนไขการทำงานบนทรานซซิชัน หรืออาร์กที่เรียกว่าอินสคริปชัน (Inscription) เช่น CPN tools ใช้ภาษาซีพีเอ็นเอ็มแอล (CPN ML) ในการอธิบายอินสคริปชัน ตัวอย่างโมเดลที่ออกแบบด้วยซีพีเอ็นแสดงตา[มรูปที่ 2](#page-31-1)-6

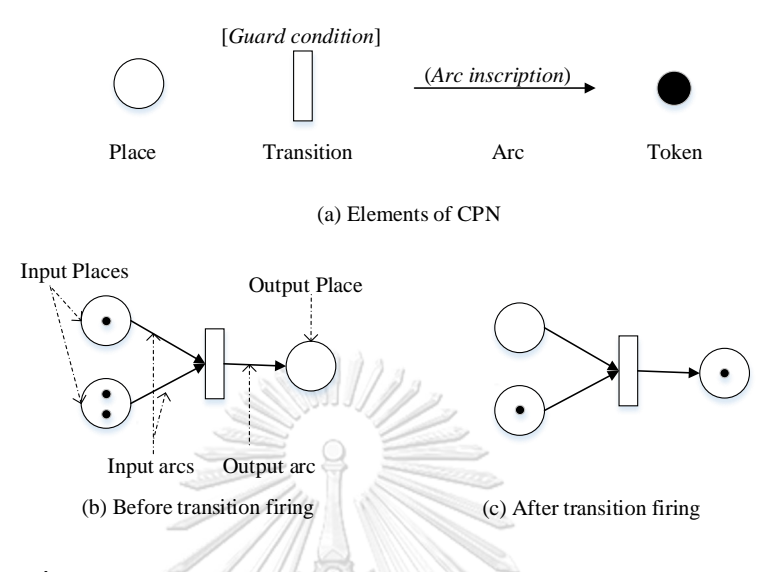

<span id="page-31-0"></span>**รูปที่ 2-5** ส่วนประกอบเพทริเน็ตและการยิงโทเค็นของทรานซิชัน [34]

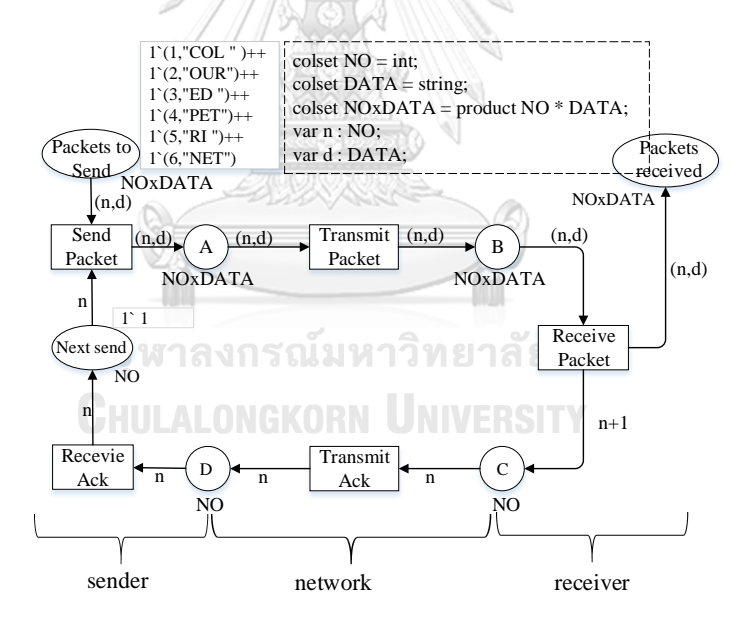

**รูปที่ 2-6** ตัวอย่างโมเดลซีพีเอ็น [34]

<span id="page-31-1"></span>2) โมเดลซีพีเอ็นแบบมีลำดับชั้น

ในกรณีที่โมเดลซีพีเอ็นมีขนาดใหญ่หรือโมเดลมีความซับซ้อน การอธิบายโมเดลให้อยู่ใน โครงสร้างแบบล าดับชั้นจะช่วยลดความซับซ้อนและขนาดของปริภูมิสถานะของระบบได้เนื่องจาก รายละเอียดของโมเดลบางส่วนจะถูกซ่อนไว้ โดยส่วนที่ซ่อนไว้อาจจะกำหนดให้มีพฤติกรรมการ ทำงานแบบกล่องดำ (Black box) ตัวอย่างของการจัดโครงสร้างโมเดลให้อยู่ในโครงสร้างแบบลำดับ

ชั้นแสดงดั[งรูปที่ 2](#page-32-0)-7 ซึ่งเป็นโมเดลซีพีเอ็นที่ลดรูปมาจากโมเดลซีพีเอ็นใ[นรูปที่ 2](#page-31-1)-6, จากรูปแสดงให้ เห็นการส่งข้อมูลจากผู้รับไปยังผู้ส่งโดยอาศัยเครือข่ายเป็นสื่อกลาง ในโมเดลอธิบายเพียงชุดข้อมูล ้ นำเข้าและชุดข้อมูลนำออกโดยที่ไม่ได้แสดงรายละเอียดกระบวนการการทำงานภายในของผู้ส่งและ ผู้รับข้อมูล

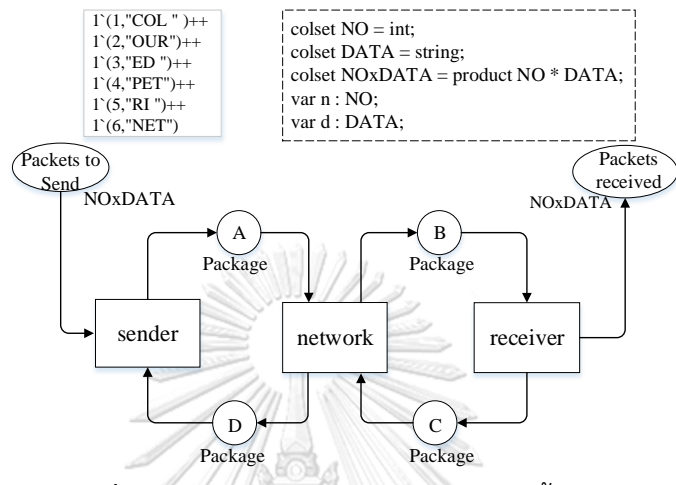

**รูปที่ 2-7** ตัวอย่างโมเดลซีพีเอ็นแบบล าดับชั้น [34]

<span id="page-32-0"></span>[รูปที่ 2](#page-32-0)-7 แสดงโครงสร้างของโมเดลซีพีเอ็นใ[นรูปที่ 2](#page-31-1)-6 ในระดับบนสุด จะเห็นได้ว่าโมเดลถูก แบ่งออกเป็น 3 ส่วนประกอบด้วย Sender, Network และ Receiver เมื่อนำทั้ง 3 ส่วนมาจัด โครงสร้างแบบลำดับชั้นแต่ละส่วนจะถูกลดรูปให้เทียบเท่ากับ 1 ทรานชิชัน ซึ่งเรียกทรานซิชันที่ซ่อน รายละเอียดว่า "ทรานซิชันทดแทน" (Substitute transitions) และเรียกรายละเอียดของโมเดลซีพี ี เอ็นที่ซ่อนไว้ภายในทรานซิชันว่าสับเน็ต (Sub-net) เนื่องจากโมเดลซีพีเอ็นแบบลำดับชั้นสามารถ ี่ ซ่อนรายละเอียดที่ไม่สนใจได้, จึงทำให้ขนาดของปริภูมิสถานะลดลงเมื่อเปรียบเทียบกับการสร้าง ้ ปริภูมิสถานะจากโมเดลที่ไม่ได้จัดโครงสร้างแบบลำดับชั้น การจัดโมเดลแบบลำดับชั้นยังรองรับวิธี ทวนสอบแบบบนลงล่าง (Top down) และล่างขึ้นบน (Bottom up) อีกด้วย

#### 3) ปริภูมิสถานะ

ปริภูมิสถานะของโมเดลซีพีเอ็นถูกสร้างจากตัวสร้างปริภูมิสถานะ (State space generator) ในบางครั้งเรียกปริภูมิสถานะว่ากราฟที่เข้าถึง (Reachable graph) แต่ละสถานะที่อยู่ในปริภูมิสถานะ เกิดจากการยิงโทเค็นของทรานซิชัน รายละเอียดของสถานะ (State information) ประกอบด้วยค่า โทเค็นคัลเลอร์ที่ทรานซิชันรับจากเพลสนำเข้า, ชื่อของทรานซิชัน และค่าคัลเลอร์เซ็ตที่ได้จากการยิง โทเค็น ข้อมูลเหล่านี้เรียกว่าไบล์ดิงอิลีเมนต์ (Binding elements) ข้อมูลสถานะของหนึ่งสถานะอาจ เกิดจากการยิงโทเค็นของหนึ่งทรานซิชันที่เรียกว่าซิงเกิลอิลีเมนต์ (Single binding element) หรือ อาจเกิดจากการยิงโทเค็นพร้อมๆ กันของทรานซิชันมากกว่า 1 ทรานซิชันที่เรียกว่ามัลติไบล์ดิงอิลี เมนต์ (Multi binding elements) ซึ่งมัลติไบล์ดิงอิลีเมนต์คือเหตุการณ์การทำงานแบบขนานของ ระบบที่เกี่ยวข้องกับการทวนสอบที่อิงเวลา

อีกส่วนที่เกี่ยวข้องกับปริภูมิสถานะคือการค้นปริภูมิสถานะ โดยการค้นปริภูมิสถานะจะใช้ ภาษาเฉพาะในการค้นว่าโมเดลที่ก าลังทวนสอบมีพฤติกรรมถูกต้องตรงตามต้องการหรือไม่ ภาษาที่ใช้ ้ขึ้นอยู่กับเครื่องมือที่ใช้ในการสร้างและทวนสอบ โดยทั่วไปคำค้นปริภูมิสถานะจะเกี่ยวข้องกับ ตรรกศาสตร์เชิงเวลาและโครงสร้างข้อมูลของปริภูมิสถานะ อย่างไรก็ตาม เครื่องมือทวนสอบในช่วง หลังได้ถูกพัฒนาให้ใช้งานได้สะดวกง่ายขึ้น โดยผู้ใช้สามารถสร้างคำค้นจากคำสั่งเชิงฟังก์ชันที่ เครื่องมือมีให้แทนการสร้างคำค้นด้วยสัญลักษณ์ตรรกศาสตร์เชิงเวลาที่ต้องอาศัยความรู้ความเข้าใจ โครงสร้างและการเขียนตรรกศาสตร์

#### **2.2. ทบทวนวรรณกรรม**

ในระยะ 10 ปีที่ผ่านมามีหลายงานวิจัยที่เสนอเทคนิคการสร้างและทวนสอบโมเดลที่อยู่ใน รูปแบบแผนภาพกระบวนการ ซึ่งแบ่งการทวนสอบเป็น 2 ลักษณะคือ การทวนสอบเชิงโครงสร้างและ การทวนสอบเชิงพฤติกรรม ในแต่ละงานวิจัยมีความแตกต่างกันในวิธีการสร้างโมเดลนามธรรม ภาษา ูรูปนัย, เครื่องมือที่นำมาใช้ การทบทวนวรรณกรรมเน้นงานวิจัยที่สร้างโมเดลนามธรรมจากโมเดลบี พีเอ็มหรือบีเพลเท่านั้น และเน้นงานวิจัยที่ใช้เพทริเนตหรือซีพีเอ็นเป็นหลัก

ู้มีหลายงานวิจัยที่ทำการทวนสอบโมเดลบีพีเอ็มเอ็นโดยเสนอวิธีการแปลงโมเดลบีพีเอ็มเอ็น และเสนอเทคนิคการทวนสอบด้วยวิธีการวิเคราะห์ปริภูมิสถานะ แต่ละงานวิจัยใช้เทคนิคการสร้าง โมเดลนามธรรมที่แตกต่างกัน งานวิจัยของอุยหยางและคณะ [35] และงานของอับบราฮิมและคณะ [36] ได้เสนอวิธีแปลงโมเดลบีพีเอ็มเอ็นเป็นโมเดลซีพีเอ็นที่รองรับมาตรฐานบีพีเอ็มเอ็น 2.0 โดยใช้ ภาษารูปนัยซีพีเอ็น ผู้วิจัยได้พัฒนาเครื่อมือสกัดอิลีเมนต์ของบีพีเอ็มเอ็นและแปลงไปเป็นโมเดลซีพี เอ็น หลังจากได้โมเดลซีพีเอ็นแล้วผู้วิจัยได้ใช้เครื่องมือซีพีเอ็นในการทวนสอบปัญหาการติดตายและ หาจุดที่ไม่พึงประสงค์ที่อยู่ในโมเดลซีพีเอ็น กฎการแปลงโมเดลที่ผู้วิจัยได้เสนอได้เน้นการทวนสอบ คอนโทรลโฟลว์ของโมเดลแต่ผู้วิจัยไม่ได้เน้นด้านดาตาโฟลว์และไม่ได้จัดการโมเดลที่มีความซับซ้อน ถึงแม้ว่างานของอับบราฮิมได้พิจาณาข้อมูลที่อยู่บนคอนโทรลโฟลว์แต่กฎการแปลงไม่ได้จัดการข้อมูล ้จริงของทาสก์ รามาร์เด็นและคณะ [37] เสนอการทวนสอบที่เน้นพฤติกรรมการทำงานที่เกี่ยวกับลูป, กระบวนการย่อยและทรานแซกชัน ผู้วิจัยเสนอเทคนิคการใช้เพลสของซีพีเอ็นแสดงคุณสมบัติของ ทาสก์ของบีพีเอ็มเอ็น แต่งานวิจัยนี้ไม่ได้อธิบายรายละเอียดในการจัดการคัลเลอร์เซ็ต และผู้วิจัยไม่ได้ พัฒนาเครื่องมือช่วยในการแปลงโมเดลบีพีเอ็มเอ็น

การใช้เพทริเน็ตแบบดั้งเดิมเป็นหนึ่งในวิธีที่ใกล้เคียงกับการใช้ซีพีเอ็น ดิชซ์แมนท์และคณะ [14] เสนอการใช้เพทริเน็ตในการแสดงโมเดลนามธรรม โดยผู้วิจัยได้พัฒนาเครื่องมือแปลงโมเดล บีพีเอ็มเอ็นให้เป็นโมเดลเพทริเน็ตที่เก็บอยู่ในภาษาเฉพาะของเพทริเน็ตที่เรียกว่า ภาษาเพทริเน็ต มาร์คอัพ (Petri net markup language) งานวิจัยนี้จัดการการทวนสอบโมเดลพื้นฐานของบีพีเอ็ม เอ็นและได้จัดการความซับซ้อนของโมเดลย่อยบีพีเอ็มเอ็น มัลติอินสแตนซ์ และความขึ้นต่อกันของ ทาสก์แต่งานวิจัยไม่ได้เน้นการทวนสอบมุมมองของดาตาโฟลว์ เค็นโดว์ลนาและคณะ [10] ใช้ภาษา

รูปนัยที่มีชื่อว่า อีแคทเน็ต (ECATNets) และได้นิยามเมตาโมเดลในการแปลงอิลีเมนต์ของบีพีเอ็นเอ็น เป็นเพทริเน็ต, อีกทั้งได้พัฒนาเครื่องมือช่วยในการแปลงโมเดลด้วย การแปลงโมเดลครอบคลุมดาตา โฟลว์ คอนโทรลโฟลว์ มัลติอินสแตนซ์ และการจัดการข้อผิดพลาดของโมเดลบีพีเอ็มเอ็น ในขั้นตอน การทวนสอบผู้วิจัยใช้เครื่องมือมัวร์เดอร์(Maude model checker) ในการทวนสอบคุณสมบัติซาว์ด เนส (soundness properties) ถึงแม้ว่างานวิจัยได้พิจารณาความขึ้นต่อกันของทาสก์ในโมเดลบีพีเอ็ม เอ็นแต่ผู้วิจัยไม่ได้จัดการข้อมูลจริงที่ผ่านทาสก์ ราช์ดิชและคณะ [38] เสนออัลกอริทึมในการ ตรวจสอบคุณสมบัติการเข้าถึง (Reachability properties) โดยใช้ไทม์เพทริเน็ต (Time petri net: TPN) แต่ผู้วิจัยไม่ได้จัดการมุมมองของดาตาโฟลว์ ในทำนองเดียวกัน แสตรกซ์เบิร์กและคณะ [39] และงานวิจัยของ ออร์จจิโรและคณะ [40] ได้เสนอการตรวจจับข้อผิดพลาดในโมเดลบีพีเอ็มเอ็นโดยใช้ เพทริเนตแบบรูปแอนติ (Anti patterns) ถูกนำมาประยุกต์ใช้ในการตรวจหาข้อผิดพลาด และผู้วิจัย ได้เสนอกฎการแปลงโมเดลและเทคนิคในการทวนสอบโดยวีการวิเคราะห์ปริภูมิสถานะโดยใช้ เครื่องมือโลลา (LoLA) สองงานวิจัยนี้เน้นการตรวจสอบปัญหาเกียวกับดาตาโฟลว์ของโมเดลบีพีเอ็ม เอ็น แต่การแสดงโมเดลของงานวิจัยนี้ยังไม่ได้พิจารณาข้อมูลจริงที่ไหลผ่านโมเดลบีพีเอ็มเอ็น

มีอีกกลุ่มงานวิจัยที่ใช้วิธีการและเครื่องมือที่ใกล้เคียงกับการใช้เพทริเน็ตเพื่อทวนสอบโมเดล บีพีเอ็มเอ็น เช่นการใช้ออร์โตมาตา (Automata) [41], ไพแคลคูลัส (Pi calculus) [42] และโพร เซสอัลจิบรา (process algebra) [43] เกอร์ดาเมนต์และคณะ [41] เสนอวิธีการตรวจสอบการเข้ากัน ได้ (Interperability checking) สำหรับโมเดลบีพีเอ็มเอ็น การแปลงโมเดลบีพีเอ็มเอ็นไปเป็นโมเดล รูปนัยใช้ภาษายูพีพีเอเอแอล (UPPAAL language) ที่เป็นภาษาไทม์ออร์โตมาตาชนิดหนึ่ง และผู้วิจัย ได้ใช้เครื่องมือยูพีพีเอเอแอล (UPPAAL model checker) ทวนสอบคุณสมบัติของโมเดล งานวิจัยนี้มี ้ข้อจำกัดหลายด้าน เช่น ขนาดของปริภูมิสถานะที่ใหญ่มากจนไม่สามารถจัดการได้ เทคนิคการ ตรวจสอบต้องทำหลายขั้นตอน รวมทั้งการเขียนคุณสมบัติในขั้นตอนการทวนสอบไม่เหมาะสม โบล์เซ็ตทัวร์ [42] เสนอโมเดลตัวกลางที่ใช้ในการแปลงโมเดลบีพีเอ็มเอ็นเป็นโมเดลรูปนัยที่อธิบาย ด้วยภาษาไพแคลคูลัส แต่งานวิจัยนี้ไม่ได้แสดงรายละเอียดการแปลงโมเดลโดยแสดงเพียงตัวอย่าง ง่ายๆ เท่านั้น มัลลิการ์และคณะ [43] เสนอการใช้เทคนิคการตรวจสอบความสมมูล (Equivalance checking) โดยแปลงโมเดลบีพีเอ็มเอ็นไปเป็นโมเดลรูปนัยที่อธิบายด้วยโพรเซสอัลจิบราและใช้เฟรม เวิร์คเวอร์เชอร์ (VerChor framework) [44] ทวนสอบพฤติกรรมของโมเดล

โมเดลเว็บเซอร์วิสคอรีโอกราฟีสามารถนำไปสร้างเป็นโครงร่าง (Skeleton) ของกระบวนการ บีเพลได้ งานวิจัย [45] จึงได้เสนอวิธีการวิเคราะห์โมเดลเว็บเซอร์วิสคอรีโอกราฟีโดยอาศัยแผนภาพ ยูเอ็มแอล เพื่อตรวจสอบตรวจสอบคุณสมบัติเชิงโครงสร้างผู้วิจัยใช้เทคนิคการแปลงโมเดลเว็บเซอร์วิส คอรีโอกราฟีไปเป็นแผนภาพคอมโพเนนท์ (Component diagram) และเพื่อทวนสอบคุณสมบัติเชิง พฤติกรรมผู้วิจัยใช้เทคนิคการแปลงโมเดลเว็บเซอร์วิสคอรีโอกราฟีไปเป็นแผนภาพลำดับ (Sequence diagram) แล้วแปลงเป็นแผนภาพเครื่องจักรสถานะ (State machine diagram) และแปลงเป็น ภาษา SVM ตามล าดับ งานวิจัยนี้มีขั้นตอนการแปลงอิลีเมนต์หลายขั้นตอน แต่ผู้วิจัยไม่ได้อธิบาย

รายละเอียดในแต่ละขั้นตอน งานวิจัย [46] เสนอวิธีการทวนสอบโมเดลเว็บเซอร์วิสคอรีโอกราฟีที่ ออกแบบด้วยภาษาดับเบิลยูเอสซีดีแอล โดยแปลงโมเดลไปเป็นแอพพลิเคชันที่พัฒนาด้วยภาษาจาวา ี่ ซึ่งแอพพลิเคชันสามารถดำเนินการได้ ผู้วิจัยตรวจสอบพฤติกรรมที่ไม่พึงประสงค์จากผลของการ ด าเนินการแอพพลิเคชัน แต่ผู้วิจัยไม่ได้อธิบายรายละเอียดเกี่ยวกับวิธีการทวนสอบและเครื่องมือที่ใช้ ตรวจสอบพฤติกรรม อย่างไรก็ตาม ภาษาดับเบิลยูเอสซีดีแอลไม่สามารถอธิบายบางพฤติกรรมของ เว็บเซอร์วิสคอรีโอกราฟีได้ งานวิจัย [47] จึงได้เปรียบเทียบ 3 ภาษาที่ใช้ในการออกแบบโมเดลเว็บ เซอร์วิสคอรีโอกราฟี ได้แก่ ภาษา Let's Dance, WS-CDL และ WSCI ผู้วิจัยแสดงให้เห็นว่า ภาษา Let's Dance เป็นภาษาที่สามารถใช้อธิบายพฤติกรรมของเว็บเซอร์วิสแบบคอรีโอกราฟีได้ครอบคลุม กว่าอีกสองภาษาที่กล่าวมา

ในลักษณะที่ใกล้เคียงกับโมเดลบีพีเอ็มเอ็นคือโมเดลที่อธิบายด้วยภาษาบีเพล สัญลักษณ์ที่ใช้ มีความใกล้เคียงกัน และมีหลายงานวิจัยที่ใช้เทคนิคการทวนสอบที่สามารถนำมาประยุกต์ใช้กับโมเดล ที่ออกแบบด้วยบีพีเอ็มเอ็นและโมเดลที่ออกแบบด้วยบีเพล การออกแบบบีพเพลมีหลายภาษาที่ สามารถใช้ออกแบบโมเดลเว็บเซอร์วิสคอรีโอกราฟีได้ อาทิ ภาษา Let's Dance, ดับเบิลยูเอสซีดีแอล ดับเบิลยูเอสซีไอ หรือบีพีเอ็มเอ็น แต่เทคนิคการทวนสอบโมเดลเว็บเซอร์วิสคอรีโอกราฟีจะคล้ายกัน คือการแปลงอิลีเมนต์ของภาษาที่ใช้ออกแบบไปเป็นโมเดลที่อธิบายด้วยภาษาเฉพาะ (Specific Languages) งานวิจัย [48] แปลงโมเดลเว็บเซอร์วิสคอรีโอกราฟีที่ออกแบบด้วยภาษาดับเบิลยูเอสซีดี แอลไปเป็นโมเดลเอฟเอสพี (Finite State Process: FSP) งานวิจัย [49], [50], [51], [52] แปลงเว็บ เซอร์วิสคอรีโอกราฟีเป็นเพทริเน็ตและแปลงไปเป็นอีเวนท์บี(Event B) งานวิจัย [53] แปลงไปเป็น ทาร์มออโตมาตา และ งานวิจัย [54] แปลงเป็นโปรเมลา (Promela) หลังจากนั้นใช้เครื่องมือทวน สอบที่รองรับภาษาโมเดลนั้นๆ มาทวนสอบโมเดลด้วย SPIN โดยงานวิจัยเน้นทวนสอบคุณสมบัติ ความปลอดภัย งานวิจัย [55] แปลงโมเดลเว็บเซอร์วิสคอรีโอกราฟีไปเป็นคัลเลอร์เพทริเน็ตคล้ายกับ งานวิจัย [15] แต่แตกต่างกันในส่วนของโมเดลเว็บเซอร์วิสคอรีโอกราฟีที่ทวนสอบซึ่งเป็นโมเดลที่ ้ออกแบบด้วยภาษาดับเบิลยูเอสซีไอ สำหรับโมเดลเว็บเซอร์วิสคอรีโอกราฟีที่ออกแบบด้วยภาษา บีพีเอ็มเอ็น มีงานวิจัย เสนอการแปลงโมเดลที่ออกแบบด้วยภาษาบีพีเอ็มเอ็นไปเป็นโมเดลภาษา โปรเมลา และงานวิจัย [56] แปลงโมเดลไปเป็นโมเดลเพทริเน็ต แล้วน าโมเดลที่ได้ไปตรวจสอบด้วย ้ เครื่องมือทวนสอบโมเดล จากการสำรวจงานวิจัยที่เกี่ยวข้องกับการทวนสอบโมเดลเว็บเซอร์วิสคอรี โอกราฟีพบว่า วัตถุประสงค์หลักของงานวิจัยคือ เพื่อตรวจสอบหาข้อผิดพลาดของโมเดลที่จะเกิด ขึ้นกับคอนโทรลโฟลว์ และโพรโทคอลที่ก่อให้เกิดปัญหาติดตาย

ส าหรับการทวนสอบโมเดลเว็บเซอร์วิสออเคสเตรชัน งานวิจัยส่วนใหญ่เสนอการทวนสอบ โมเดลที่อยู่ในรูปแบบกระบวนการบีเพล งานวิจัย [57] เสนอวิธีการทวนสอบโมเดลโดยเน้นในส่วน ึ ของคอนโทรลโฟลว์ที่อยู่ในกระบวนการบีเพล เพื่อตรวจสอบหากิจกรรมที่ไม่ถูกดำเนินการ (Unreachable activities) ห าส่ วนก่อให้เกิดข้อค ว ามที่ขัดแย้งกัน (Conflicting messages) ตรวจสอบความต้องกัน และตรวจหาส่วนที่ก่อให้เกิดปัญหาติดตาย โดยวิธีการทวนสอบใช้เทคนิคการ
แปลงอิลีเมนต์ของบีเพลไปเป็นโมเดลเพทริเน็ต และใช้เครื่องมือดับเบิลยูออฟบีเพล (WofBPEL) ทวน สอบพฤติกรรมของโมเดลเพทริเน็ตที่ได้ งานวิจัย [58] ได้เสนอวิธีในการทวนสอบความต้องกันของ โมเดลเว็บเซอร์วิสคอรีโอกราฟีที่ออกแบบด้วยบีเพล งานวิจัยนี้ใช้เทคนิคการแปลงอิลีเมนต์ของบีเพล ไปเป็นโครงสร้างเพทริเน็ตโดยใช้ทฤษฎีของงานวิจัยที่ [57] การทวนสอบอาศัยข้อมูลบันทึกเหตุการณ์ ข้อความ (Message log) ของปฏิสัมพันธ์ที่เกิดขึ้นระหว่างเว็บเซอร์วิส จากนั้นแปลงบันทึกเหตุการณ์ ข้อความให้อยู่ในรูปแบบเอ็มเอ็กซ์เอ็มแอล (MXML log format) และนำไฟล์ที่ได้ไปใช้กับเครื่องมือ ProM เพื่อทวนสอบความต้องกัน ทั้งนี้งานวิจัยได้เสนอวิธีการวัดค่าความพอดี (Fitness value) และ ค่าความเหมาะสม (Appropriateness) ถ้าหากพบว่าการทำงานจริงของกระบวนการบีเพลไม่เป็นไป ตามที่กำหนดไว้โมเดลเว็บเซอร์วิสคอรีโอกราฟี ระบบจะแสดงร่องรอยของการดำเนินการ (Execution traces) และแสดงชื่อโหนด (Node) ของบีเพลที่มีปัญหา

งานวิจัย [59] ผู้วิจัยจึงได้เสนอการแปลงอิลีเมนต์ของกระบวนการบีเพลไปเป็นโมเดลซีพีเอ็น ซึ่งเป็นภาษาที่รองรับการอธิบายเงื่อนไขข้อบังคับของเว็บเซอร์วิสได้ละเอียดกว่าเพทริเน็ตแบบเดิม งานวิจัย [60] ได้เสนอวิธีในการทวนสอบกระบวนการบีเพล ได้นิยามกฎการแปลงอิลีเมนต์ของ กระบวนการบีเพลไปเป็นโครงสร้างซีพีเอ็น เพื่อตรวจสอบหาข้อผิดพลาดที่ก่อให้เกิดการติดตายและ กิจกรรมของบีเพลที่ไม่ถูกดำเนินการ ในกรณีที่กระบวนการบีเพลมีปฏิสัมพันธ์กับเว็บเซอร์วิสภายนอก ท าให้ไม่ทราบพฤติกรรมของเว็บเซอร์วิสนั้น ผู้วิจัยจึงได้เสนอวิธีการสร้างสตับเซอร์วิส (Service stub) ที่จำลองพฤติกรรมการทำงานของเว็บเซอร์วิส ในการสร้างสตับเซอร์วิส ผู้วิจัยใช้ข้อมูล นำเข้าและ ข้อมูลนำออกที่ระบุไว้ในไฟล์วิสเดิล และใช้เทคนิคการแบ่งชั้นสมมูล (Equivalence class partitioning technique) เพื่อแบ่งช่วงข้อมูลแล้วนำช่วงข้อมูลนั้นไปจำลองพฤติกรรมของเว็บ เซอร์วิส ผู้วิจัยได้อธิบายการใช้ภาษาเอ็มแอลในการกำหนดเงื่อนไขข้อบังคับของเว็บเซอร์วิสโดย เงื่อนไขข้อบังคับถูกพัฒนาอยู่ในรูปแบบของฟังก์ชันและฟังก์ชันถูกนำไปใช้ในส่วนของอาร์กนำเข้าของ โมเดลซีพีเอ็น นอกจากนี้ยังมีหลายงานวิจัยที่ใช้ภาษาอื่นทวนสอบกระบวนการบีเพลอีก เช่น งานวิจัย [61], [62], [63] เสนอการแปลงไปเป็นโมเดลออโตมาตาแบบจ ากัด (Finite automata) และแปลง ต่อไปเป็นโมเดลภาษาโปรเมลา และใช้เครื่องมือ SPIN เพื่อทวนสอบหาพฤติกรรมที่ก่อให้เกิดการติด ตาย

จากการศึกษางานวิจัยพบว่างานวิจัยส่วนใหญ่เสนอแนวคิดในสร้างโมเดลนามธรรมของ โมเดลบีพีเอ็มเอ็นและเว็บเซอร์วิสออเคสเตรชันที่ไม่ได้สนใจพฤติกรรมการทำงานของโมเดลที่เกี่ยว ของกับการไหลของข้อมูลในโมเดล งานวิจัยส่วนมากเสนอวิธีการแปลงโมเดลบีพีเอ็มเอ็นไปเป็นโมเดล นามธรรมแต่ไม่ได้จัดการปัญหาในขั้นตอนการทวนสอบโมเดลหลังจากที่ได้โมเดลนามธรรมแล้ว เช่น ปัญหาที่มีโมเดลขนาดใหญ่ที่ส่งผลให้เกิดการะบเบิดของปริภูมิสถานะ และบางงานวิจัยมีขั้นตอนการ ทวนสอบที่ยุ่งยากและซับซ้อนที่ไม่สะดวกต่อการใช้งาน

#### **บทที่3 การสร้างโมเดลซีพีเอ็นจากโมเดลบีพีเอ็มเอ็น**

แนวคิดของงงานวิจัยนี้เริ่มจากขั้นตอนการสร้างโมเดลซีพีเอ็นด้วยการแปลงโมเดลบีพีเอ็มเอ็น และหลังจากนั้นเป็นขั้นตอนการสร้างปริภูมิสถานะและค้นปริภูมิสถานะ ภาพรวมของงานวิจัยแสดง ในรูปที่ 3-1 โดยรายละเอียดของขั้นตอนการสร้างโมเดลซีพีเอ็นจากโมเดลบีพีเอ็มเอ็นอธิบายในบทที่ 3 และรายละเอียดของการสร้างและค้นปริภูมิสถานะอธิบายในบทที่ 4

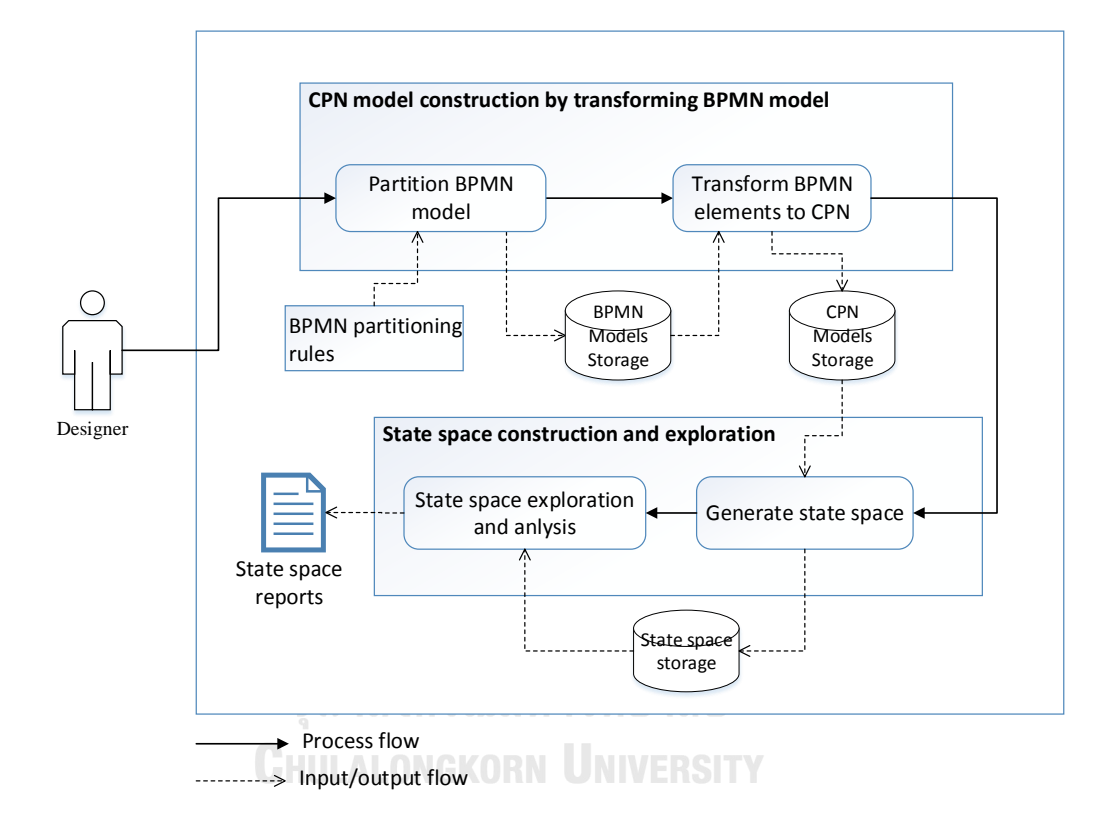

**รูปที่ 3-1** ภาพรวมของการทวนสอบโมเดลบีพีเอ็มเอ็นด้วยวิธีโมเดลเช็คกิง

บทที่ 3 อธิบายเกี่ยวกับขั้นตอนการสร้างโมเดลซีพีเอ็นด้วยวิธีการแปลงโมเดลบีพีเอ็มเอ็นเป็น โมเดลซีพีเอ็น วัตถุประสงค์ของการสร้างโมเดลซีพีเอ็นคือเพื่อน าโมเดลซีพีเอ็นที่ได้ไปสร้างปริภูมิ สถานะและทวนสอบสอบคุณสมบัติ นิยามที่เกี่ยวข้องกับการแปลงโมเดลที่แสดงความสัมพันธ์ระหว่าง สองโมเดลอธิบายในหัวข้อ 3.1 และรายละเอียดของแต่ละขั้นตอนและองค์ประกอบของโมเดลซีพีเอ็น ้อธิบายในหัวข้อ 3.2 ถึง 3.4 ตามลำดับ

#### **3.1. นิยามที่เกี่ยวข้องกับการแปลงโมเดลบีพีเอ็มเอ็นเป็นโมเดลซีพีเอ็น**

นิยามที่เกี่ยวข้องกับการแปลงอิลีเมนต์บีพีเอ็มเอ็นเป็นซีพีเอ็นที่ใช้แสดงความสัมพันธ์ ระหว่างอิลีเมนต์ของทั้งสองโมเดลมีดังนี้

3.1.1. นิยามโพรเซสบีพีเอ็มเอ็นทั่วไป

โพรเซสบีพีเอ็มเอ็นทั่วไป (Ordinary BPMN process) ประกอบด้วยทูเปิล O= (N, A, fAT, ES, EE, EI, fET, ID, DI, DO, DA, GW, fGT, fGD, F, fGL) เมื่อ

N เซ็ตจำกัดของโหนด

A เซ็ตของทาสก์ โดยที่ A ⊆ N สำหรับ  $a_i$  ∈ A โดยที่  $a_i$  = (TName, TOper) เมื่อ  $a_t$ .TName ชื่อของทาสก์ที่อธิบายด้วยข้อความ

 $\mathit{a}_i$ .TOper โอเปอร์เรชันของทาสก์ที่อธิบายลอจิกด้วยภาษาจาวา

fAT ฟังก์ชันที่ใช้บ่งชื้ประเภทของทาสก์ fAT: A  $\rightarrow$  {task, service, send, receive, user,

manual, business rule, script}

ES เซ็ตของอีเวนท์เริ่มต้น, ES ⊆N

EE เซ็ตของอีเวนท์สิ้นสุด, EE ⊆N.

EI เซ็ตของอินเทอร์มิเดียทอีเวนท์, EI ⊆ N.

fET ฟังก์ชันที่ใช้บ่งชี้ประเภทของอินเทอร์มิเดียทอีเวนท์, fET: EI  $\longrightarrow$  {catch, throw}

ID เซ็ตของนิยามไอเท็ม (Item definitions)

DI เซ็ตของข้อมูลนำเข้าของทาสก์

DO เซ็ตของข้อมูลนำออกของทาสก์

DA เซ็ตของแอสโซซิเอชันดาตา (Data associations), DA ⊆ (DI x A ∪ A x DO)

GW เซ็ตของเกตเวย์, GW ⊆ N.

 $f$ GT ฟังก์ชันที่ใช้บ่งชี้ประเภทของเกตเวย์,  $f$ GT: GW  $\rightarrow$  {exclusive, inclusive, parallel, event-based}.

event-baseu}.<br>fGD ฟังก์ชันที่ใช้บ่งชี้ประเภทของไดเร็คชันของเกตเวย์ (Gateway diection), fGD: GW → {divergent, convergent}.

 $F$  เซ็ตของโฟลว์ลำดับ,  $F ⊆ N × N$ 

fGL เป็นฟังก์ชันที่ใช้บ่งชี้เงื่อนไขของเกตเวย์, fGL: (GW x N)  $\longrightarrow$  เงื่อนไขของเกตเวย์

3.1.2. นิยามโพรเซสบีพีเอ็มเอ็นแบบลำดับชั้น

โพรเซสบีพีเอ็มเอ็นแบบลำดับชั้น (Hierarchical BPMN process) ประกอบด้วย  $\mathcal{H}$ = (*S0,* fNS), เมื่อ

 $SO$  คือเซ็ตของโพรเซสบีพีเอ็มเอ็นทั่วไป

fNS คือฟังก์ชันที่ใช้บ่งชี้ว่าโพรเซสนั้นเป็นโพรเซสย่อยของทาสก์ใด, fNs; A $\longrightarrow$  *SO* หรือสรุปได้ว่า โพรเซสบีพีเอ็มเอ็นแบบลำดับชั้น  ${\cal H}$  เป็นโพรเซสของบีพีเอ็มเอ็นชนิดพิเศษของ  ${\cal O}$  โดย ที่  $a_i \in$  4 ดังนั้น fNS( $a_i$ )=  $o_i$  เมื่อ  $o_i \in$  *SO* 

3.1.3. นิยามโพรเซสบีพีเอ็มเอ็นแบบคอลาโบเรชัน

โพรเซสบีพีเอ็มเอ็นแบบคอลาโบเรชัน (Collaboration BPMN process)  $c = (q,$  PL, fPM, MG, fVI, MF, fMF) เมื่อ

 $\,$  0 คือเซ็ตของโพรเซสบีพีเอ็มเอ็นแบบลำดับชั้น

PL คือเซ็ตของพูล

fPM เป็นฟังก์ชันที่ใช้บ่งชี้โพรเซสนั้นอยู่ภายใต้พูลใด*,* fPM*:* <sup>⟶</sup> PL*.*

MG คือเซ็ตของข้อความ

fVI เป็นฟังก์ชันที่ใช้บ่งชี้ตัวแปรที่อยู่ภายในข้อความ ข้อมูลนำเข้า หรือข้อมูลนำออก

fVI: {MG, DI, DO} $\rightarrow 2^{ID}$ 

MF คือเซ็ตของโฟลว์ข้อความ, MF ⊆ ( $a_i, a_j$ ) สำหรับ  $a_i$ ,  $a_j$  ∈ (A U EI) and ( $q_i, q_j$  $\in$  Q) โดยที่ (fPM( $q_i$ )≠fPM( $q_j$ ))  $\Lambda$  (fAT( $a_i$ )  $\in$  {send} <code>V</code> fET( $a_i$ )  $\in$  {throw})  $\Lambda$  (fAT( $a_j$ )  $\in$  $\{receive\}$   $V$  fET( $a_j$ )  $\in$   $\{ catch\}$ )

fMF คือฟังก์ชันที่ใช้บ่งชี้ข้อความที่แนบอยู่กับโฟลว์ข้อความ, fMF: MF  $\longrightarrow$  MG

# 3.1.4. นิยามพาร์ทในโมเดลบีพีเอ็มเอ็น

พาร์ทในโมเดลบีพีเอ็มเอ็น (Path in a BPMN design model), เมื่อให้โมเดลบีพีเอ็มเอ็น  $B$ PMN= ( $Q$ , PL, fPM, MG, fVI, MF, fMF) โพรเซสบีพีเอ็มเอ็นแบบคอลาโบเรชัน พาร์ทการ เอ็กซ์ซิคิวจากโหนด n(1) ถึง n(i) ถูกแสดงด้วย n(1)... n(i) จึงเทียบเท่ากับลำดับของอิลีเมนต์บีพีเอ็ม เอ็น n(1), n(2), ถึงอิลีเมนต์n(i) โดยที่ n(x) ∈ N ดังนั้น 0< x < i, (n(x), n(x+1)) ∈ F

การบ่งชี้โหนดแม่ (Ancestor nodes) หรือโหนดลูก (Succor nodes) ใช้ฟังก์ชันเป็นตัวบ่งชี้ anc(n), suc(n) ตามลำดับโดยที่ฟังก์ชันให้ผลลัพธ์ N  $\rightarrow\,$  2 $^N$  โดยโหนดที่ใช้ส่งเข้าฟังก์ชันนี้ต้องเป็น สมาชิกของ N เท่านั้น

anc(n) = {m  $\in$  N | (m, n)  $\in$  F}  $\text{max}$  suc(n) = {o  $\in$  N | (n, o)  $\in$  F}.  $\exists$ n  $\in$  A U EI.

การบ่งชี้ข้อมูลนำเข้าและข้อมูลนำออกของทาสก์จะเรียกใช้ด้วยฟังก์ชัน inset(n)= {s  $\boldsymbol{\in}$  (DI ∪ ID ∪ MG)} เพื่อแสดงรายการข้อมูลนำเข้าของทาสก์ และเรียกใช้ฟังก์ชัน outset(n)={s ∈ (DO ∪ ID ∪ MG)} เพื่อแสดงรายการข้อมูลนำออกของทาสก์ ผลลัพธ์ของฟังก์ชันขึ้นอยู่กับชนิดของโหนดที่ n ดังนี้

1) ในกรณีที่ n ไม่ใช่เกตเวย์การเรียกใช้ฟังก์ชัน inset(n)={s ∈ (DI <sup>∪</sup> ID <sup>∪</sup> MG)|∃(s, n) <sup>∈</sup> DA <sup>∨</sup> (s =fMF(x, n) | fAT(x) <sup>∈</sup> {send, receive} <sup>∨</sup> fET(x) <sup>∈</sup> {throw, catch} <sup>∧</sup> (x, n)

<sup>∈</sup> MF)} แ ล ะ outset(n)={s <sup>∈</sup> (DO <sup>∪</sup> ID <sup>∪</sup> MG) | ∃(n, s) <sup>∈</sup> DA <sup>∨</sup> (s =fMF(x, n) | fAT(x)  $\in$  {send, receive} $V$  fET(x)  $\in$  {throw, catch}  $\Lambda$  (x, n)  $\in$  MF)}

2) ในกรณีที่ n เป็นเกตเวย์ inset(n)={s <sup>∈</sup> outset(anc(n)) |(s, anc(n)) <sup>∈</sup> DA <sup>∧</sup> anc(n) <sup>∉</sup> GW} และ outset(n)={s <sup>∈</sup> outset (anc(n)) |(s, anc(n)) <sup>∈</sup> DA <sup>∧</sup> anc(n) <sup>∉</sup> GW}

ส าหรับการแบ่งโมเดลบีพีเอ็มเอ็นเป็นโมเดลย่อยจ าเป็นต้องใช้ฟังก์ชันในการบ่งชี้คู่ของเกต เวย์ โดยใช้ฟังชัน pair(n)= {g ∈ GW | fGT(n) = fGT(g) ∧ fGD(n) ≠ fGD(g)}

3.1.5. นิยามโมเดลบีพีเอ็มเอ็นที่อยู่ในรูปแบบที่ดี

โมเดลบีพีเอ็มเอ็นที่อยู่ในรูปแบบที่ดี (well-formed BPMN model) คือ ให้ BG = (V, E, L, โb) คือ โมเดลบีพีเอ็มเอ็น โดยที่ V= A ∪ G ∪ $E_{start}$ ,  $E_{end}$ BP เป็นโมเดลบีพีเอ็มเอ็นที่อยู่ในรูปแบบที่ดีก็ต่อเมื่อ

- 1) อีเวนท์เริ่มต้นต้องไม่มีเส้นเข้าและเส้นออกได้มากสุด 1 เส้น
- 2) อีเวนท์สิ้นสุดต้องไม่มีเส้นออกและเส้นเข้าได้มากสุด 1 เส้น
- 3) ทาสก์และอีเวนท์มีเส้นเข้าและเส้นออกได้อย่างละ 1 เส้น
- 4) เกตเวย์แบบไดเวอร์เจนท์มีเส้นเข้าเกตเวย์ได้ 1 เส้นและออกจากเกตเวย์มากกว่า 1 เส้น
- 5) เกตเวย์แบบคอนเวอร์เจนท์มีเส้นเข้าเกตเวย์มากกว่า 1 เส้นและออกจากเกตเวย์ 1 เส้น
- 6) อีเวนท์เริ่มต้นจำเป็นต้องมีพาร์ทไปยังอีเวนท์สิ้นสุด
- 7) ทาสก์มีเส้นเข้าและเส้นออกอย่างละ 1 เส้น
- 3.1.6. บิยามโมเดลซีพีเอ็มแบบไม่มีลำดับชั้น

โมเดลซีพีเอ็นแบบไม่มีล าดับชั้น (Non-hierarchical CPN Model)โมเดลซีพีเอ็น ประกอบด้วย 9 ทูเปิล CPN = (P, T, A, Σ, V, C, G, E, I) เมื่อ

- P เซ็ตของเพลส
- T เซ็ตของทรานซิชัน
- A เซ็ตของอาร์กที่ประกอบด้วยอาร์กนำเข้าและอาร์กนำออก  $(A \subseteq (P \times T) \cup (T \times P))$
- Σ เซ็ตของคัลเลอร์เซ็ต
- V เซ็ตของตัวแปรโดยที่ชนิดของตัวแปรอ้างถึงคัลเลอร์เซ็ต (Type[v] ∈ Σ)
- C ชนิดของเพลสโดยแต่ละเพลสมีฟังก์ชันสำหรับกำหนดคัลเลอร์เซ็ตของเพลส (P  $\rightarrow$
- $\mathbf{y}$ 
	-
- G การ์ดที่ถูกกำหนดให้แต่ละทรานซิชันที่ผลลัพธ์ของการประเมินการ์ดมีค่าเป็นบูลีน

 $(T \rightarrow EXP)$ 

- $F$  อินสคริปชันของอาร์ก คือฟังก์ชันที่กำหนดอินสคริปชันให้กับอาร์ก A → EXP โดย ที่ประเภทของตัวแปรที่อยู่บนอินสคริปชันของอาร์กจะต้องสัมพันธ์กับชนิดของเพลส ที่อาร์กนั้นๆ เชื่อมถึง (Type[E(a)] = C(p)MS)
- $\frac{1}{1}$  มาร์คกิงเริ่มต้น (Initial marking) P → FXPR0 เป็นฟังก์ชันที่กำหนดมาร์คกิง เริ่มต้นให้กับแต่ละเพลส โดยที่มาร์คกิงเริ่มต้นต้องมีชนิดตัวแปรสัมพันธ์กับคัลเลอร์ เซ็ตของเพลสนั้นๆ (Type[I(p)] = C(p)MS) ถึงคุณสมบัตินี้จำเป็นสำหรับมาร์คกิง อื่นๆ ที่นอกเหนือจากมาร์คกิงเริ่มต้นด้วย

3.1.7. นิยามโมเดลซีพีเอ็นแบบลำดับชั้น

โมเดลซีพีเอ็นแบบลำดับชั้น (Hierarchical CPN Model) ให้ CPNM = (CPN, Tsub, Pport, PT, fTsub) เมื่อ

CPN คือเซ็ตของโมเดลของซีพีเอ็นหรือสับเน็ต (โมเดลซีพีเอ็นแบบไม่มีลำดับชั้น)

Tsub ⊆ T คือเซ็ตของทรานซิชันทดแทน

Pport ⊆ P คือเซ็ตของเพลสพอร์ท (Port places)

 $PT: \vec{P}$ อฟังก์ชันบ่งชี้ชนิดของพอร์ท (Port type) ให้กับแต่ละเพลส, Pport → {IN, OUT,  $I/\bigcap$ 

fTsub คือฟังก์ชันที่ใช้บ่งชี้ว่าทรานซิชันนั้นเป็นทรานซิชันของสับเน็ตใด, fNs*:* t⟶CPN

3.1.8. นิยามกราฟการเข้าถึง

กราฟการเข้าถึง (Reachability graph) [64], [65] ให้ DRG = (MN, EG, fFI) เมื่อ MN คือเซ็ตของโหนดที่แสดงถึงสถานะ 1 สถานะของระบบ

EG คือเซ็ตของเส้นเชื่อมระหว่างโหนด MN โดยที่ (MN ∩ EG) =∅

fFI คือฟังก์ชันที่ใช้ในการระบุข้มูลการยิงโทเค็นของทรานซิชัน fFI : (MN, EG)  $\longrightarrow$  Binding element

3.1.9. ทฤษฎีการทวนสอบแบบลำดับชั้น

การทวนสอบแบบล าดับชั้น (Hierarchical verification theorem) ให้โมเดลซีพีเอ็น ประกอบด้วยสับเน็ต M:= {*s*1, ..., *sm*-1, *sm*(1) , ..., *sm*(*i*) , *sm*+1, ..., *sn*} โมเดล M สอดคล้องกับ โมเดล Mx ก็ต่อเมื่อ {*sm*(1),..., *sm*(*i*)} สอดคล้องกับสับเน็ต *sm* และสับเน็ต {*s*1,..., *sm*-1, *sm*, *sm*+1, ..., *sn*} สอดคล้องกับ Mx

เนื่องจากในโมเดลซีพีเอ็น 1 โมเดลอาจประกอบด้วยสับเน็ตย่อยภายในได้หลายสับเน็ต เช่น โมเดล M1 ประกอบด้วยสับเน็ต S1, S2 และ S3 ซึ่งแต่ละสับเน็ตอาจจะประกอบด้วยสับเน็ตย่อยได้ ้อีกเช่น s1-1, s1-2 และ s1-3 เป็นสับเน็ตย่อยของ S1 ในการทวนสอบแบบลำดับชั้นพฤติกรรมของ สับเน็ตย่อย s1-1, s1-2 และ s1-3 ต้องสอดคล้องกับโมเดลย่อย S1 และเมื่อรวมสับเน็ต S1, S2 และ S3 เข้าด้วยกัน พฤติกรรมของโมเดล M1 ต้องสอดคล้องกับพฤติกรรมของโมเดลที่ทวนสอบแบบไม่มี ลำดับชั้น

3.1.10. คัลเลอร์เซ็ตที่ใช้ในโมเดลซีพีเอ็น

คัลเลอร์เซ็ตได้จากชนิดของตัวแปรที่สกัดได้จากนิยามไอเท็มที่ประกาศไว้ในโมเดลบีพีเอ็มเอ็น และในไฟล์เอ็กซ์เอสดี ตัวอย่างคัลเลอร์เซ็ตที่ได้จากโมเดลบีพีเอ็มแสดงใ[นตารางที่ 3](#page-42-0)-1

| กล่มชนิดตัวแปร  | ตัวอย่างชนิดตัวแปร            | ์ ตัวอย่างคัลเลอร์เซ็ตที่ได้   |  |
|-----------------|-------------------------------|--------------------------------|--|
| ตัวแปรอย่างง่าย | int, double, char, string,    | INT, DOU, CHA, STR, BOO        |  |
|                 | boolean                       |                                |  |
| ตัวแปรเชิงซ้อน  | StudenInfo(name: string, age: | STR, INT, STUDENINFO(STR, INT) |  |
|                 | int)                          |                                |  |

<span id="page-42-0"></span>**ตารางที่ 3-1** ตัวอย่างคัลเลอร์เซ็ตที่ได้จากโมเดลบีพีเอ็มเอ็น

ตัวแปรที่ใช้ในโมเดลซีพีเอ็นประกอบด้วยตัวแปร 2 ประเภทคือ

1) ตัวแปรโลคอล (Local variables)

เป็นตัวแปรที่ใช้ส่งผ่านข้อมูลระหว่างเพลสและทรานซิชัน ตัวแปรโลคอลได้จากนิยามไอเท็มที่ กำหนดเป็นข้อมูลนำเข้าหรือข้อมูลนำออกให้กับแต่ละทาสก์ของโมเดลบีพีเอ็มเอ็น ในกรณีที่ เป็นตัวแปรเชิงซ้อนแต่ละตัวแปรที่อยู่ภายใต้ตัวแปรเชิงซ้อนจะถูกสกัด แจกแจง และถูกสร้าง สร้างเป็นตัวแปรอย่างง่ายในโมเดลซีพีเอ็นด้วย

2) ตัวแปรโกลบอล (Global variables)

เป็นตัวแปรที่ใช้เก็บค่าข้อมูลกลางของโมเดลซีพีเอ็น โดยตัวแปรโกลบอลสามารถนำไปสร้าง เงื่อนไขให้กับทรานซิชัน และตัวแปรโกลบอลสามารถถูกเขียนหรือถูกอ่านโดยนำไปใช้ในการ กำหนดเงื่อนไขบนทรานซิชัน หรือใช้ในการกำหนดอินสคริปชันของอาร์กนำออกของ ทรานซิชันได้ ตัวแปรโกลบอลไม่สามารถสร้างได้โดยอัตโนมัติเนื่องจากโมเดลบีพีเอ็มเอ็นไม่ สามารถกำหนดตัวแปรโกลบอลให้กับโมเดลได้ ผู้ออกแบบจำเป็นต้องสร้างตัวแปรโกลบอล มาใช้เองเพื่อช่วยให้โมเดลซีพีเอ็นมีความสมบูรณ์มากยิ่งขึ้น

#### **3.2. การแบ่งโมเดลบีพีเอ็มเอ็นเป็นโมเดลย่อย**

การแบ่งโมเดลบีพีเอ็มเอ็นมีวัตถุประสงค์เพื่อให้ได้โมเดลมีขนาดเหมาะสมและเพื่อช่วยลด ความซับซ้อนของโมเดลและลดขนาดของปริภูมิสถานะ โมเดลย่อยที่ได้ยังสนันสนุนการจัดโครงสร้าง โมเดลแบบลำดับชั้น ข้อมูลนำเข้าของกระบวนการแบ่งโมเดลคือไฟล์โมเดลบีพีเอ็มเอ็นที่ออกแบบด้วย เครื่องมือโมเดลเลอร์บีพีเอ็มเอ็นของอีคลิปส์ ไฟล์ข้อมูลนำเข้าประกอบด้วย

1) ไฟล์โมเดลบีพีเอ็มเอ็นที่เก็บข้อมูลหลักของโมเดลบีพีเอ็มเอ็น

2) ไฟล์เอ็กซ์เอสดีที่เก็บข้อมูลเกี่ยวตัวแปรที่ใช้ในโมเดลบีพีเอ็มเอ็นที่เรียกว่านิยามไอเท็ม

ทุกอิลีเมนต์ที่อยู่ในโมเดลบีพีเอ็มเอ็นที่จะถูกสกัด (Extract) และเก็บคุณสมบัติของแต่ละ อิลีเมนต์ไว้เพื่อใช้ในขั้นตอนการแบ่งโมเดลและขั้นตอนการแปลงโมเดล รายการคุณสมบัติที่จัดเก็บ แสดงใ[นตารางที่ 3](#page-43-0)-2

| ชื่อ                | คำอธิบาย                                            |
|---------------------|-----------------------------------------------------|
| ElementID           | รหัสของอิลีเมนต์                                    |
| ElementName         | ชื่อของอิลีเมนต์                                    |
| NoteType            | ประเภทของอิลีเมนต์ เช่น ทาสก์ เกตเวย์               |
| NoteSubType         | ประเภทย่อยของอิลีเมนต์ เช่น Exclusive, Service Task |
| <b>InputObjects</b> | ออฟเจ็กต์นำเข้า                                     |
| OutObjects          | ออฟเจ็กต์นำออก                                      |
| OperationExpression | โอเปอร์เรชันที่ถูกระบุไว้ในอิลีเมนต์นั้น            |
| PredecessorsID      | รหัสของอิลีเมนต์ก่อนหน้า                            |
| SuccessorsID        | รหัสของอิลีเมนต์ถัดไป                               |

<span id="page-43-0"></span>**ตารางที่ 3-2** รายการคุณสมบัติของอิลีเมนต์ที่สกัดจากโมเดลบีพีเอ็มเอ็น

คุณสมบัติและความสัมพันธ์ระหว่างอิลีเมนต์ถูกเก็บไว้ในโครงสร้างข้อมูลของกราฟแบบมี ทิศทาง(Directed graph) โดยที่ 1 อิลีเมนต์ของบีพีเอ็มเอ็นเท่ากับ 1 โหนดของกราฟ การแบ่งโมเดล บีพีเอ็มเอ็นเป็นออกเป็นโมเดลย่อยที่เรียกว่าพาร์ทิชันของบีพีเอ็มเอ็น (BPMN partitions)

การแบ่งโมเดลบีพีเอ็มเอ็นเป็นโมเดลย่อยของงานวิจัยนี้ใช้ 2 วิธีร่วมกันคือ การแบ่งโมเดล ขั้นต้นด้วยการพิจารณาคู่ของเกตเวย์และการพิจารณาค่าน้ าหนัก การแบ่งโมเดลบีพีเอ็มเอ็นด้วย วิธีการพิจารณาคู่ของเกตเวย์จะได้พาร์ทิชันที่มีแบบรูปของโฟลว์ (Flow patterns) ในลักษณะที่เป็น ้ บล็อก (Block) ที่ทำให้เมื่อแปลงโมเดลบีพีเอ็มเอ็นเป็นโมเดลซีพีเอ็นแล้วได้โมเดลซีพีเอ็นมีจำนวน พอร์ทเพลสนำเข้าและพอร์ทเพลสนำออกที่น้อยกว่าการแบ่งโมเดลด้วยวิธีอื่น อีกทั้งจะไม่เกิดปัญหา โมเดลซีพีเอ็นขาดหายหรือมีส่วนหนึ่งส่วนใดของโมเดลที่ไม่เชื่อมต่อถึงกัน อย่างไรก็ตาม การแบ่ง โมเดลด้วยวิธีการพิจารณาคู่ของเกตเวย์อาจได้พาร์ทิชันที่มีขนาดเล็กเกินหรือใหญ่เกินไป จึงได้มีการ ้ ประยุกต์ใช้การพิจารณาค่าน้ำหนักเพิ่มขึ้นมาเพื่อใช้ประสานพาร์ทิชันที่มีขนาดเล็กเข้าด้วยกัน หรือทำ การแบ่งย่อยพาร์ทิชันที่มีขนาดใหญ่อีกครั้ง อัลกอริทึมที่ใช้แบ่งโมเดลบีพีเอ็มเอ็นเป็นพาร์ทิชันแสดงใน ้อัลกอริทึบที่ 3.1 รายละเอียดของแต่ละวิธีอธิบายใบหัวข้อ 3.2.1 และ 3.2.2. ตาบลำดับ

อัลกอริทึมที่ 3.1 การแบ่งโมเดลบีพีเอ็มเอ็นเป็นพาร์ทิชัน

| Algorithm 3.1: Partitioning BPNM model into BPMN partitions                                             |  |  |  |  |
|----------------------------------------------------------------------------------------------------|--|--|--|--|
| 01 Require: BPMN design model is an ordinary, hierarchical or collaboration diagram.                    |  |  |  |  |
| 02 Ensure: well-defined BPMN design model.                                                              |  |  |  |  |
| 03 if BPMN design model is without pool then set $PL = 1$ End If                                        |  |  |  |  |
| 04<br>If $PL > 0$ then                                                                                  |  |  |  |  |
| 05<br>For $swl \in PL$                                                                                  |  |  |  |  |
| $SG := lb(n) \rightarrow Es$<br>06                                                                      |  |  |  |  |
| Do $SG \neq \emptyset$<br>07                                                                            |  |  |  |  |
| 08<br>$n =$ choose the node from $SG$ by FIFO ordering                                                  |  |  |  |  |
| 09<br>If <i>n</i> is gateway then                                                                       |  |  |  |  |
| 10<br>If <i>n</i> does not a pairwise of previous node then                                             |  |  |  |  |
| set <i>par_id</i> = increase partition number<br>11                                                     |  |  |  |  |
| 12<br>$lb_n = \{n, par_id\}$                                                                            |  |  |  |  |
| Else<br>13                                                                                              |  |  |  |  |
| 14<br>$lb_n = \{n, par_id\}$                                                                            |  |  |  |  |
| set <i>par_id</i> = increase partition number<br>15                                                     |  |  |  |  |
| End if<br>16                                                                                            |  |  |  |  |
| 17<br><b>Else if</b> <i>n</i> is a function node <b>then</b> $lb_n = \{n, par_id\}$                     |  |  |  |  |
| 18<br><b>Else</b> <i>n</i> is a sub process                                                             |  |  |  |  |
| 19<br>set <i>par_id = create new partition number</i>                                                   |  |  |  |  |
| 20<br>Partitioning $(n)$                                                                                |  |  |  |  |
| 21<br>End if                                                                                            |  |  |  |  |
| 22<br>$SG = SG \cup \{\text{choose node(s)} \text{ from } SG \text{ where } source \text{ node } = n\}$ |  |  |  |  |
| 23<br>if $SG: = SG \mid \{n\}$                                                                          |  |  |  |  |
| $HBP: = HBP \cup Ib_n$<br>24                                                                            |  |  |  |  |
| End do<br>25                                                                                            |  |  |  |  |
| Next<br>26                                                                                              |  |  |  |  |
| 27<br>End if                                                                                            |  |  |  |  |
| 28<br>While HBP: par_id /*Check the size of sub-models */                                               |  |  |  |  |
| 29<br><b>BEGIN</b>                                                                                      |  |  |  |  |
| 30<br>Sub_modelSize =CalculateSizeBasedWeight(par_id)                                                   |  |  |  |  |
| 31<br><b>If</b> Sub_modelSize > SizeConfig then                                                         |  |  |  |  |
| 32<br>Repartition the sub-model by recursive function                                                   |  |  |  |  |
| $HBP:=(HBP \mid par_id) \cup$ re-partition( <i>par_id</i> )<br>33                                       |  |  |  |  |
| 34<br>Else                                                                                              |  |  |  |  |
| Merge the sub-partitions with neighborhood partitions if their total weight<br>35                       |  |  |  |  |
| does not exceed SizeConfig.<br>36                                                                       |  |  |  |  |
| HBP: = (HBP   par_id) U mergePartition(par_id, neighborhood(par_id))<br>37                              |  |  |  |  |
| 38<br>End If                                                                                            |  |  |  |  |
| 39<br>End while                                                                                         |  |  |  |  |
| 40<br><b>Return HBP</b>                                                                                 |  |  |  |  |

ค าอธิบายอัลกอริทึม 3.1 มีดังนี้

บรรทัดที่

- 01 ตรวจสอบชนิดโมเดล โดยโมเดลที่จะใช้กับอัลกอลิทึมนี้ต้องเป็นโมเดลบีพีเอ็มเอ็น แบบทั่วไปหรือโมเดลแบบคอลาโบเรชันเท่านั้น
- 02 ตรวจสอบโมเดลบีพีเอ็มเอ็นนำเข้า ต้องเป็นโมเดลที่มีคุณสมบัติตามนิยามรูปแบบ โมเดลบีพีเอ็มเอ็นที่ดีตามนิยาม 3.1.5
- 03 ถ้าโมเดลบีพีเอ็มเอ็นมีประเภทโมเดลเป็นแบบทั่วไปจะกำหนดให้จำนวนพูลเท่ากับ 1
- 05 วนลูปตามจำนวนของพูลของโมเดล
- 06 ประกาศแสตก SG เพื่อเก็บโหนดที่เป็นอิลีเมนต์ของบีพีเอ็มเอ็น อิลีเมนต์จะถูก จัดเก็บเป็นลำดับเพื่อที่จะใช้ลำดับนั้นๆ ไปพิจารณาการจับคู่เกตเวย์ โดยโหนดแรกที่ น าเข้าแสตกคือโหนดอีเวนท์เริ่มต้น
- 07 วนลูปเพื่ออ่านโหนดที่อยู่ในสแตกจนกระทั่งไม่มีโหนดในสแตก
- 08 ประกาศตัวแปร n เพื่อเก็บข้อมูลโหนดที่เลือกจากสแตก SG
- 09 ตรวจสอบโหนดที่เลือกว่าเป็นโหนดเกตเวย์หรือไม่
- 10-12 ถ้าโหนดที่เลือกเป็นเกตเวย์แต่ไม่สามารถจับคู่กับโหนดเกตเวย์ที่อยู่ก่อนหน้า ให้เพิ่ม ค่าเลขอ้างอิงพาร์ทิชัน (par\_id: ใช้สำหรับระบุหมายเลขให้กับแต่ละพาร์ทิชัน) และ กำหนดให้โหนดนั้นๆ มีป้ายกำกับแบบคู่อันดับ (n, par\_id)
- 13-16 ถ้าโหนดที่เลือกเป็นเกตเวย์และสามารถจับคู่กับเกตเวย์ก่อนหน้าได้ จะไม่มีการสร้าง พาร์ทิชันย่อยใหม่ จะให้โหนดนั้นจัดอยู่ในพาร์ทิชันก่อนหน้า และเพิ่มเลขอ้างอิง พาร์ทิชันเพื่อที่จะน าไปใช้กับพาร์ทิชันถัดไป
- 17 ถ้าโหนดที่พิจารณาเป็นโหนดฟังก์ชันให้ติดป้ายด้วยเลขอ้างอิงพาร์ทิชัน
- 18 ถ้าโหนดที่กำลังพิจารณาเป็นกระบวนการย่อยจะเรียกอัลกอริทึมซ้ำอีกครั้ง
- 22 อ่านโหนดถัดไปที่มีโหนดแม่เป็นโหนดที่กำลังพิจารณาเข้าสแตก
- 23 ลบโหนดที่กำลังพิจารณาแล้วออกจากสแตก
- 24 ตัวแปร HBP เป็นตัวแปรที่เก็บข้อมูลการแบ่งพาร์ทิชันของแต่ละอิลีเมนต์ โหนดที่ถูก ติดป้ายกำกับด้วยเลขอ้างอิงพาร์ทิชันแล้วจะถูกเก็บเข้าตัวแปร HBP
- 30-32 คำนวณค่าน้ำหนักของพาร์ทิชันที่แบ่งในขั้นแรกว่ามีขนาดเกินใหญ่เกินค่านำหนัก ้ รวมต่อพาร์ทิชันที่กำหนดไว้หรือไม่ หากค่าน้ำหนักรวมเกินค่าที่กำหนด พาร์ทิชันนั้น จะถูกแบ่งย่อยอีกครั้ง
- 34-37 กรณีค่าน้ำหนักของพาร์ทิชันเล็กกว่าค่าที่กำหนด พาร์ทิชันนั้นจะถูกพิจารณาว่า สามารถรวมกับพาร์ทิชันที่อยู่ติดกันได้หรือไม่
- 3.2.1. การแบ่งโมเดลขั้นต้นด้วยวิธีพิจารณาคู่เกตเวย์

จากนิยาม 3.4 พาร์ทในโมเดลบีพีเอ็มเอ็น, แต่ละโหนดที่อยู่ในพาร์ทจะถูกพิจารณาจาก ประเภทของโหนดโดยประเภทของโหนดในกราฟแบ่งออกเป็น 3 ประเภทคือ

- 1) โหนดฟังก์ชัน (Function node) คือ โหนดที่แสดงกิจกรรมที่เกิดขึ้นในกระบวนการเช่น ทาสก์อีเวนท์หรือกระบวนย่อย (Sub process)
- 2) โหนดแยก (Divergent node) คือ โหนดที่เป็นเกตเวย์ที่แสดงการแตกกระบวนการ
- 3) โหนดประสาน (Convergent node) คือ โหนดที่เป็นเกตเวย์ที่แสดงการประสาร กระบวนการ

การแบ่งโมเดลด้วยวิธีการพิจารณาคู่เกตเวย์เป็นการประยุกต์ใช้หลักการแบ่งกระบวนการ (Process decomposition) [66] แต่ละโหนดในกราฟถูกอ่านและถูกวิเคราะห์ตามประเภทของโหนด โดยอิงตามแบบรูปของโฟลว์ คู่ของโหนดที่เป็นโหนดแยกและโหนดประสานจะถูกค้นหาและจับคู่ เพื่อให้ได้พาร์ทิชันที่เป็นบล็อกและโหนดที่อยู่ระหว่างคู่ของเกตเวย์จะถือว่าอยู่ในพาร์ทิชันเดียวกัน เงื่อนไขในการจับคู่ของโหนดเกตเวย์มีดังนี้

- 1) ต้องเป็นคู่ของโหนดแยกคู่กับโหนดประสาน หรือโหนดประสานคู่กับโหนดแยก
- 2) ชนิดของโหนดต้องเป็นชนิดเดียวกัน เช่น ถ้าโหนดที่กำลังพิจารณาเป็นเกตเวย์แบบเอ็กซ์คลู ซีฟคู่ของโหนดต้องเป็นเกตเวย์แบบเอ็กซ์คลูซีฟด้วยเช่นกัน
- 3) คู่ของโหนดต้องเป็นโหนดที่ไม่เคยถูกจับคู่กับโหนดเกตเวย์อื่นมาก่อน
- 4) ถ้าโหนดที่กำลังพิจาณาสามารถจับคู่กับโหนดที่อยู่ก่อนหน้าได้, โหนดที่กำลังพิจารณาถือว่า ้อยู่ในพาร์ทิชันเดียวกันกับโหนดที่อยู่ก่อนหน้า ในทางกลับกัน, ถ้าโหนดที่กำลังพิจารณาไม่ สามารถจับคู่ได้ โหนดนั้นจะอยู่ในพาร์ทิชันถัดไป

พาร์ทิชันที่ได้จากการแบ่งด้วยวิธีพิจารณาเกตเวย์แบ่งออกเป็น 7 แบบรูป คือ 1) sequence 2) if-then 3) if-then-else or Parallel 4) repeat-until 5) while-do 6) do-while-do แ ล ะ7) Indeterminate ประเภทของโหนดและแบบรูปของโฟลว์ที่ได้จากการแบ่งโมเดลแสดงตา[มรูปที่ 3](#page-46-0)-2 ้อย่างไรก็ตาม การแบ่งโมเดลโดยวิธีพิจารณาคู่ของเกตเวย์อาจทำให้ได้พาร์ทิชันที่ขนาดใหญ่หรือเล็ก ้เกินไป อาจจำเป็นต้องมีการพิจาณาขนาดของพาร์ทิชันที่ได้อีกครั้งด้วยการพิจาณาน้ำหนักของ พาร์ทิชันตามหัวข้อ 3.2.2

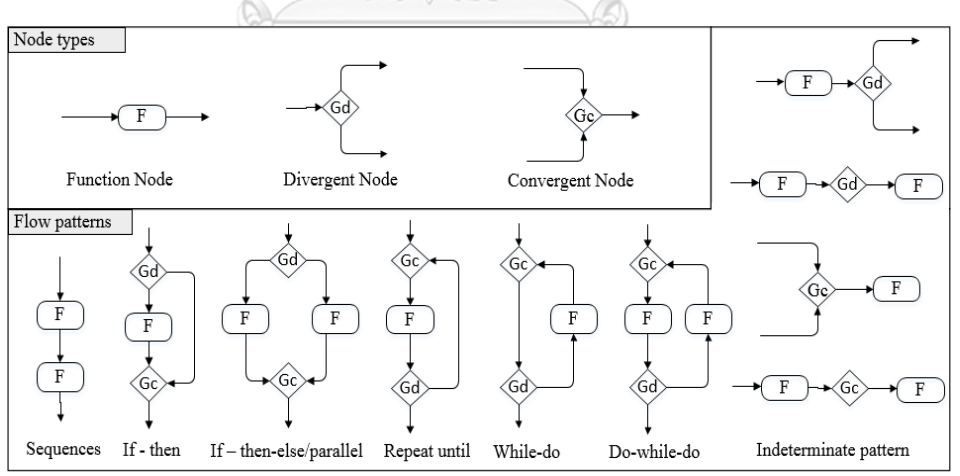

**รูปที่ 3-2** ชนิดของโหนดและแบบรูปของโฟลว์ในโมเดลบีพีเอ็มเอ็น

#### <span id="page-46-0"></span>3.2.2. การแบ่งโมเดลด้วยวิธีพิจารณาน้ำหนัก

ึ การแบ่งโมเดลด้วยการวิธีพิจารณาค่าน้ำหนักถูกนำมาใช้เพื่อแบ่งหรือประสานพาร์ทิชันที่ได้ จากวิธีการพิจารณาคู่เกตเวย์, มีวัตถุประสงค์เพื่อให้ขนาดของพาร์ทิชันใกล้เคียงกับความต้องการ การ ้ตั้งค่าน้ำหนักที่ใช้เป็นเกณฑ์ในการพิจารณาน้ำหนักประกอบด้วย 2 ค่าคือ

- 1) ค่าน้ำหนักต่ออิลีเมนต์ : เป็นค่านำหนักที่กำหนดให้กับแต่ละประเภทอิลีเมนต์ของปีพีเอ็มเอ็น ี่ เช่น ถ้าเป็นโหนดฟังก์ชันที่มีประเภทย่อยเป็นทาสก์เซอร์วิสให้ค่านำหนักเท่ากับ 3, ถ้าเป็น โหนดแยกที่มีประเภทย่อยเป็นเกตเวย์แบบเอ็กซ์คลูซีฟให้มีค่าน้ำหนักเท่ากับ 5 เป็นต้น
- 2) ค่าน้ำหนักรวมต่อพาร์ทิชัน : เป็นค่าน้ำหนักสูงสุดต่อพาร์ทิชันที่นำไปใช้ในการพิจาณาว่า พาร์ทิชันที่ได้ควรมีการแบ่งย่อยอีกครั้งหรือควรประสานกับพาร์ทิชันที่อยู่ติดกันหรือไม่ ถ้า ี พาร์ทิชันที่ได้มีผลรวมของน้ำหนักอิลีเมนต์เกินค่าน้ำหนักรวมต่อพาร์ทิชัน พาร์ทิชันนั้นถูก แบ่งย่อยอีกครั้ง แต่ถ้าพาร์ทิชันมีน้ำหนักน้อยกว่าค่าที่กำหนด พาร์ทิชันนั้นจะถูกรวมกับ พาร์ทิชันที่อยู่ติดกันถ้าผลรวมของน้ำหนักของทั้งสองพาร์ทิชันไม่เกินค่าที่กำหนด

[รูปที่ 3](#page-47-0)-3 แสดงตัวอย่างโมเดลที่ได้จากการแบ่งด้วยอัลกอริทึม 3.1. จะเห็นได้ว่าในขั้นแรก โมเดลถูกแบ่งด้วยพูลจากรหัสของพาร์ทิชันจะขึ้นต้นด้วย M1 หรือ M2 ซึ่ง M1 คือพูลของ Mortgage loan และ M2 คือพูลของ Asset Assessment หลังจากนั้นโหนดที่อยู่ในแต่ละพูลจะถูกแบ่งด้วยการ พิจารณาคู่เกตเวย์และพาร์ทิชันที่เป็นผลลัพธ์ที่ได้จากการแบ่งแสดงตามเส้นประ

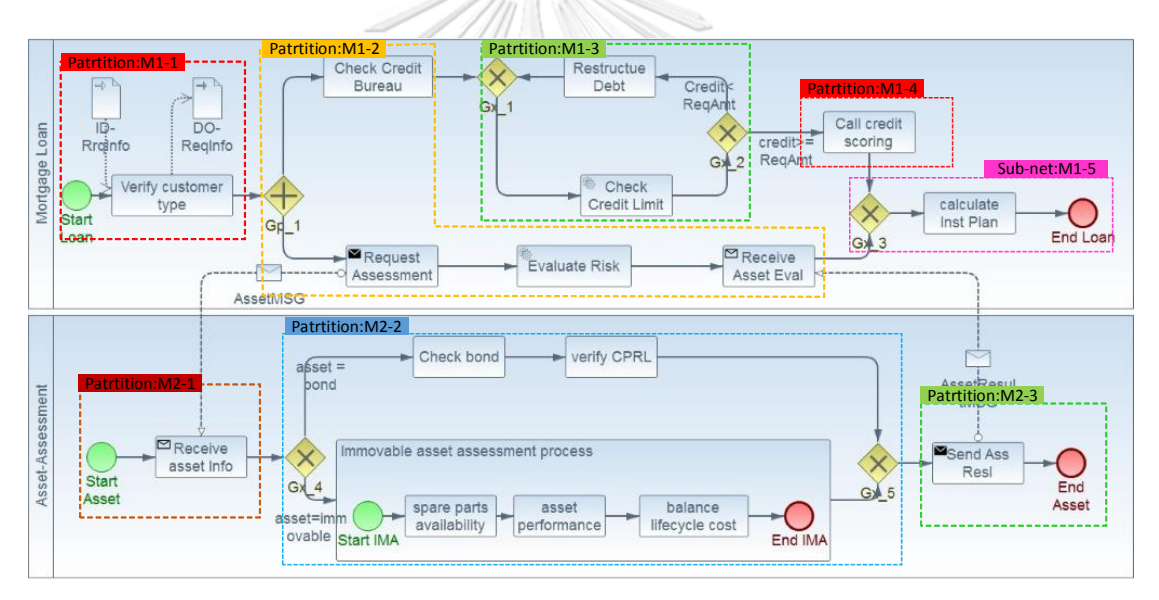

**รูปที่ 3-3** ตัวอย่างโมเดลบีพีเอ็มเอ็นที่ได้จากการพิจารณาเกตเวย์

<span id="page-47-0"></span>จา[กรูปที่ 3](#page-47-0)-3 สามารถอธิบายตัวอย่างการแบ่งพาร์ทิชันดังนี้

**ตัวอย่างที่ 1** พิจาณาพาร์ทิชัน M1-1 เมื่อพิจารณาโหนด Start Loan, Verify customer type ทั้งสองโหนดเป็นโหนดฟังก์ชัน และเมื่อพิจารณามาถึงโหนด Gp\_1 ซึ่งเป็นโหนดแยกและเมื่อ พิจารณาย้อนกลับไปในพาร์ทที่ผ่านมาจะพบว่าโหนด Gp\_1 ไม่สามารถจับคู่กับโหนด Start Loan หรือ Verify customer ได้ ดังนั้นโหนด Start Loan และ Verify customer type จึงอยู่ในพาร์ทิชัน เดียวกัน แล้วโหนด Gp\_1 จะอยู่ในพาร์ทิชัน M1-2

**ตัวอย่างที่2** พิจารณาพาร์ทิชัน M1-3 จะเห็นได้ว่า Gx\_1 เป็นโหนดประสาน ในขณะที่โหนด Gx\_2 เป็นโหนดแยก และประเภทย่อยของโหนดทั้งคู่เป็น Exclusive gateway ทำให้ทั้งสองโหนด สามารถจับคู่กันได้ดังนั้นโหนดที่อยู่ระหว่าง Gx\_1 และ Gx\_2 จึงถือว่าอยู่ในพาร์ทิชันเดียวกัน

**ตัวอย่างที่3** พิจารณาพาร์ทิชัน M1-2, หลังจากที่โหนด Gp\_1 ถูกพิจารณา โหนดฟังก์ชันถูก พิจาณามาเรื่อยๆ จนถึงโหนด Gx\_3 ซึ่งเป็นโหนดประสาน ถึงแม้ว่าประเภทของโหนดจะเข้าเงื่อนไข "โหนดแยกคู่กับโหนดประสาน" แต่ชนิดของโหนด Gp\_1 เป็น Parallel gateway ในขณะที่ Gx\_3 เป็น Exclusive gateway ดังนั้นทั้งสองโหนดนี้จึงไม่ใช่คู่กัน โหนด Gx\_3 จึงอยู่ในพาร์ทิชัน M1-4

ิ[ตารางที่ 3](#page-48-0)-3 สมมติให้ค่าน้ำหนักรวมต่อพาร์ทิชันถูกกำหนดให้มีค่าไม่เกิน 15 การกำหนดค่า ์ ดังกล่าวส่งผลให้พาร์ทิชัน M2-2 ค่านำหนักเกิน เพราะพาร์ทิชัน M2-2 มี 7 โหนด ทำให้มีค่าน้ำหนัก เท่ากับ 21 (7 \* 3) ดังนั้นพาร์ทิชัน M2-2 จึงจำเป็นต้องถูกแบ่งอีกครั้ง โดยการแบ่งจะมีตัวนับน้ำหนัก (Weight counter) เป็นตัวกำหนดการแบ่งพาร์ทิชัน

| $\tilde{\phantom{a}}$<br>รหัส | ชื่ออิลีเมนต์                                    | แบบรูป        | ค่าน้ำหนัก |
|-------------------------------|--------------------------------------------------|---------------|------------|
| พาร์ทิชัน                     |                                                  |               | รวม        |
| $M1-1$                        | Start Loan, Verify member type                   | Sequence      | 6          |
| $M1-2$                        | Gp 1, Check Credit bureau, Request               | Indeterminate | 15         |
|                               | Assessment, Evaluate risk, Receive Asset<br>Eval |               |            |
| $M1-3$                        | Ex 1, Check credit Limit, Gx 2,                  | Do-while-do   | 12         |
|                               | Restructure debt                                 |               |            |
| $M1-4$                        | Call credit scoring,                             | Sequence      | 3          |
| $M1-5$                        | Gx 3, Calculate Inst Plan, End Loan              | Indeterminate | 9          |
| $M2-1$                        | Start Asset, Receive asset Info                  | Sequence      | 6          |
| $M2-2$                        | Gx 4, Check bond, verify CPRL, Start IMA,        | If-then-else  | 27         |
|                               | spare part availability, asset                   |               |            |
|                               | performance, balance lifecycle cost, End         |               |            |
|                               | IMA, Gx 5                                        |               |            |
| $M2-3$                        | Send Asst resl, End Asset                        | Sequence      | 6          |

<span id="page-48-0"></span>**ตารางที่ 3-3** ข้อมูลการแบ่งโมเดลบีพีเอ็มเอ็นใ[นรูปที่ 3](#page-47-0)-3 ด้วยการพิจารณาคู่เกตเวย์

้ นำหนักรวมของแต่ละพาร์ทิชันคำนวณจากค่าน้ำหนักต่ออิลีเมนต์เท่ากับ 3: ตัวอย่างพาร์ทิชัน M1-1 มี 2 โหนด ดังนั้นค่าน้ำหนักรวมจึงเท่ากับ 6 (2\*3)

้ในขณะที่พาร์ทิชัน M1-4 และ M1-5 มีน้ำหนักรวมของแต่ละพาร์ทิชันเท่ากับ 6 และเป็น พาร์ทิชันที่อยู่ติดกัน เมื่อรวมทั้งสองพาร์ทิชันเข้าด้วยกันค่าน้ำหนักรวมของพาร์ทิชันใหม่คือ 12 ซึ่งยัง ไม่เกิน 15 ดังนั้นสามารถนำทั้งสองพาร์ทิชันรวมเป็นพาร์ทิชันเดียวกันได้ จากข้อมูลการแบ่งพาร์ทิชัน

่ ใ[นตารางที่ 3](#page-48-0)-3 เมื่อพิจารณาค่าน้ำหนักรวมและทำการแบ่งหรือรวมพาร์ทิชันอีกครั้งจะได้พาร์ทิชัน ใหม่ตามข้อมูลดังแสดงในตารางที่ 3-4 ข้อมูลในตารางแสดงพาร์ทิชัน M1-4\* ได้จากการรวมพาร์ทิชัน M1-4 และ M1-5 จากข้อมูลใ[นตารางที่ 3](#page-48-0)-3 ในขณะที่พาร์ทิชัน M2-2\*\* และ M2-3\*\* ได้จากการ แบ่งพาร์ทิชัน M2-2 จากข้อมูลใน ผลจากการพิจารณาค่าน้ำหนักรวมต่อพาร์ทิชันแสดงในตาราง ี่ ที่ 3-4 ผลลัพธ์ของการแบ่งพาร์ทิชันอีกครั้งด้วยวิธีพิจารณาค่านำหนักรวมต่อพาร์ทิชันแสดงในรูปที่ 3-4

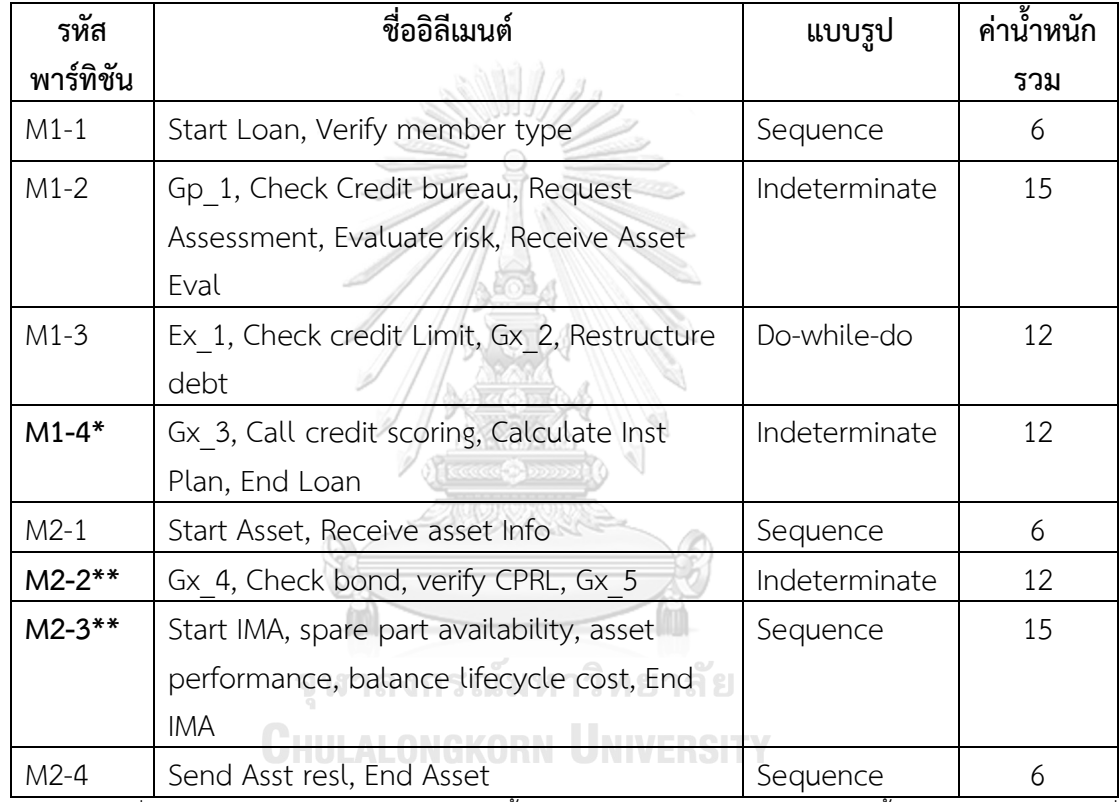

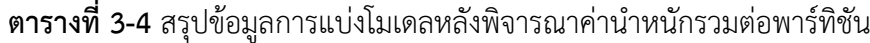

ี ข้อมูลที่ปรากฏในตารางได้จากการกำหนดค่าน้ำหนักต่ออิลีเมนต์เท่ากับ 3 และค่าน้ำหนักรวมต่อพาร์ทิชันที่ ก าหนดให้มีค่าไม่เกิน 15

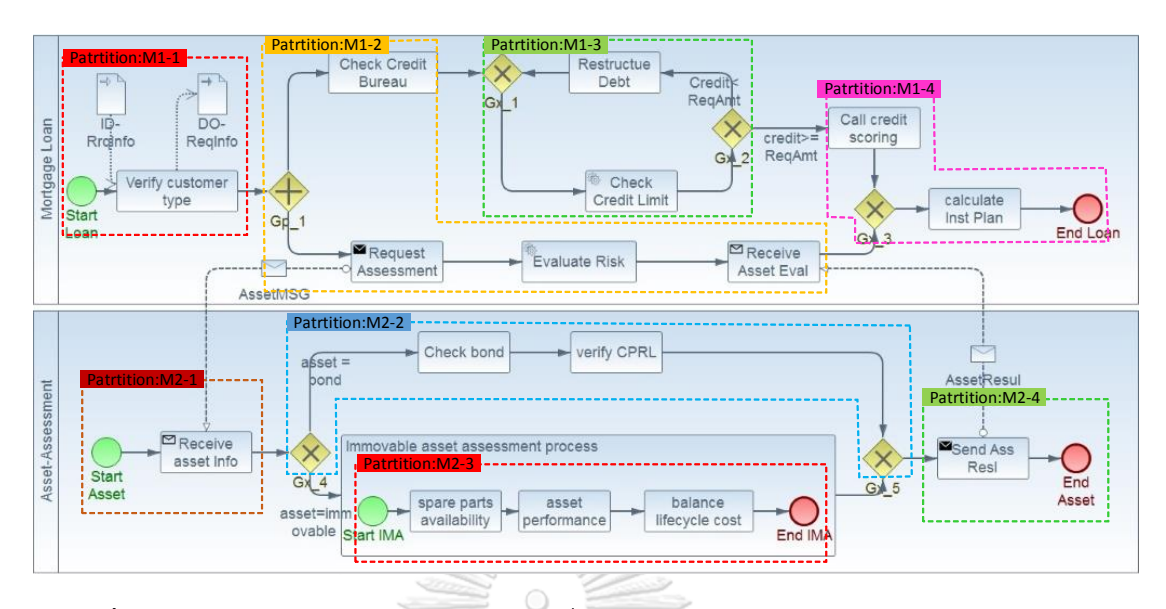

<span id="page-50-1"></span>**รูปที่ 3-4** ตัวอย่างพาร์ทิชันโมเดลบีพีเอ็มเอ็นที่ได้จากการพิจารณาคู่เกตเวย์และพิจาณานำหนัก

#### **3.3. การแปลงอิลีเมนต์บีพีเอ็มเอ็นเป็นซีพีเอ็น**

คุณสมบัติของแต่ละอิลีเมนต์ที่ได้สกัดตามตารางที่ 3.1. จะถูกนำมาใช้ในขั้นตอนการแปลง อิลีเมนต์กฎการแปลงอิลีเมนต์ประกอบด้วย 21 ข้อดังต่อไปนี้

**กฎข้อที่ 1** : กฎการแปลงนิยามไอเท็ม

นิยามไอเท็มที่สกัดได้จากไฟล์เอ็กซ์เอสดีจะนำไปประกาศเป็นตัวแปรและชนิดของตัวแปร หรือคัลเลอร์เซ็ตเพื่อที่จะนำไปสร้างอินสคริปชันของโมเดลซีพีเอ็น [รูปที่ 3](#page-50-0)-5 แสดงตัวอย่างการแปลง<br>-นิยามไอเท็ม

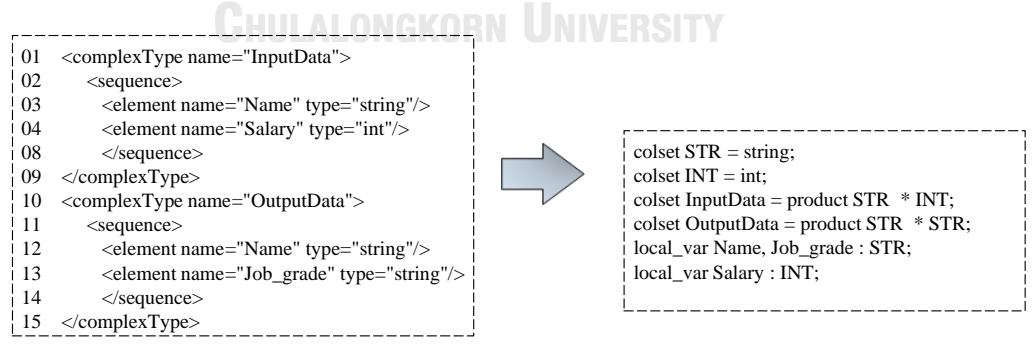

<span id="page-50-0"></span>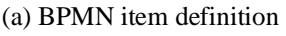

(a) BPMN item definition (b) CPN color sets and variables

**รูปที่ 3-5** ตัวอย่างคัลเลอร์เซ็ตและตัวแปรที่ได้จากการแปลงนิยามไอเท็ม

จา[กรูปที่ 3](#page-50-0)-5 (a) ข้อมูล InputData ที่เป็นชุดข้อมูลที่ประกอบด้วยตัวแปร Name และ Salary เมื่อแปลงนิยามไอเท็มไปเป็นคัลเลอร์เซ็ตและตัวแปรจะได้ข้อมูลดั[งรูปที่ 3](#page-50-0)-5 (b) ในโมเดล ซีพีเอ็นจะมีการประกาศคัลเลอร์เซ็ตและตัวแปร 4 แบบคือ

- 1) คัลเลอร์เซ็ตอย่างง่าย: คำประกาศขึ้นต้นด้วย colset ตามด้วยชื่อชนิดตัวแปร และชนิด ตัวแปร ตัวอย่างเช่น "colset STR = String" เมื่อนำไปใช้ในโมเดลซีพีเอ็น ถ้าต้องการ ประกาศตัวแปรใหม่ที่มีชนิดตัวแปรเป็น String ผู้ใช้งานสามารถอ้างอิงชนิดตัวแปรด้วย STR แทนการประกาศชนิดตัวแปร String
- 2) คัลเลอร์เซ็ตเชิงซ้อน: คำประกาศเหมือนกับการประกาศคัลเลอร์เซ็ตอย่างง่าย แตกต่าง ี่ ที่ชนิดตัวแปรที่นำมาสร้างจะประกอบด้วยชนิดตัวแปรตั้งแต่ 2 ชนิดขึ้นไป เช่น "colset InputData = Product STR \* INT" หมายถึง ชนิดตัวแปร inputData เป็นชนิดตัวแปร เชิงช้อนที่เกิดจากชนิดตัวแปรที่เป็น String และ Int ตามลำดับ
- 3) ตัวแปรโลคอล: ตัวแปรที่ประกาศไว้ในไฟล์เอ็กซ์เอสดีทั้งหมดจะถูกนำมาประกาศเป็นตัว แปรโลคอลเพื่อใช้ในโมเดลซีพีเอ็น โดยตัวแปรที่ประกาศจะต้องมีชื่อตัวแปรที่ไม่ซ้ำกัน ในกรณีที่มีการประกาศชื่อตัวแปรซ้ ากันในไฟล์เอ็กซ์เอสดี ตัวแปรนั้นจะถูกสร้างเพียงตัว เดียว ตัวอย่างการประกาศตัวแปรโลคอล "local\_var Name, Job\_grade : STR" หมายถึงตัวแปร Name และ Job\_grade เป็นตัวแปรโลคอลที่มีชนิดตัวแปรเป็น String
- 4) ตัวแปรโกลบอล: ผู้ใช้งานจะสร้างตัวแปรโกลบอลมาใช้เป็นกรณีพิเศษ เช่นการเก็บค่า ่ ข้อมูลที่ได้จากการทำโอเปอร์เรชันของตัวแปลโลคอล หรือใช้ในการกำหนดค่ากลางที่ใช้ ร่วมกัน ตัวอย่างการประกาศตัวแปรโกลบอล "global var cost center : INT" หมายถึงตัวแปรชื่อ cost\_center เป็นตัวแปรโกลบอลที่มีชนิดตัวแปรเป็น int

## **กฎข้อที่ 2** : กฎการแปลงอิลีเมนต์เริ่มต้น

ึการแปลงอิลีเมนต์เริ่มต้นจะได้โครงสร้างซีพีเอ็นประกอบด้วย 1 เพลสนำเข้า, 1 ทรานซิชัน และ 1 เพลสนำออก โดยที่ P\_Init คือเพลสที่ทำหน้าที่บรรจุโทเค็นเริ่มต้นของกระบวนการ ในขณะที่ T\_Start คือทรานซิชันที่แสดงเหตุการณ์การเริ่มต้นของกระบวนการ และเพลส P1 คือเพลสที่ทำ หน้าที่บรรจุโทเค็นที่แสดงว่าการเริ่มของกระบวนการได้เกิดขึ้นแล้ว ชนิดตัวแปรของเพลส P\_init ได้ ิ จากชุดข้อมูลนำเข้าของอิลีเมนต์ที่อยู่ถัดไป รูปที่ 3-6 แสดงกฎการแปลงอิลีเมนต์เริ่มต้น

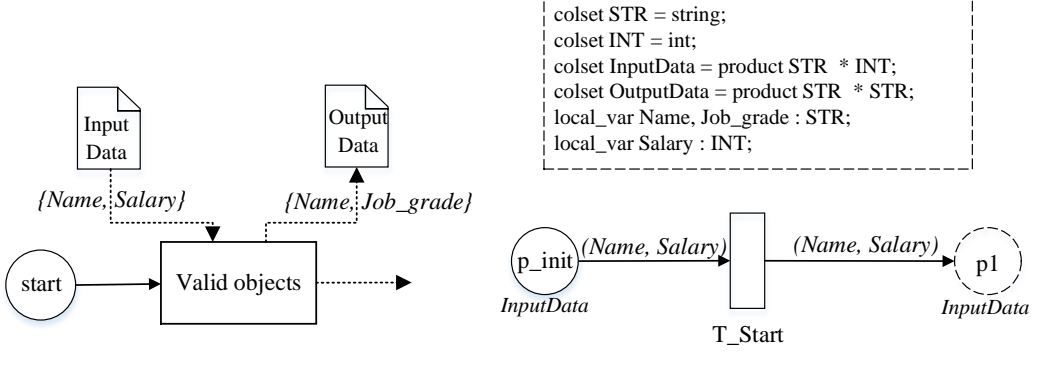

(a) BPMN Start event (b) CPN Start event

**รูปที่ 3-6** โครงสร้างซีพีเอ็นที่ได้จากการแปลงอิลีเมนต์เริ่มต้น

<span id="page-52-0"></span>จา[กรูปที่ 3](#page-52-0)-6(a) อิลีเมนต์ที่อยู่ถัดจากอิลีเมนต์เริ่มต้น คือ Valid objects ซึ่งหมายถึง ตำแหน่งนั้นอาจเป็นอิลีเมนต์ทาสก์ประเภทใดก็ได้ ข้อมูลนำเข้าของอิลีเมนต์ถัดไปคือชุดข้อมูล InputData ซึ่งรายละเอียดข้อมูลประกอบด้วยตัวแปร Name ที่มีชนิดตัวแปรเป็น String และตัวแปร Salary ที่มีชนิดตัวแปรเป็น Int เมื่อคัลเลอร์เซ็ต InputData และตัวแปร Name และ Salary ถูก สร้างเรียบร้อยแล้ว คัลเลอร์เซ็ตจะถูกนำไปกำหนดเป็นคัลเลอร์เซ็ตให้กับเพลส P\_init และตัวแปร Name และ Salary จะถูกนำไปใช้ในการส่งค่าข้อมูลบนอาร์กนำเข้าและอาร์กนำออกของทรานซิชัน ตามที่แสดงใ[นรูปที่ 3](#page-52-0)-6 (b)

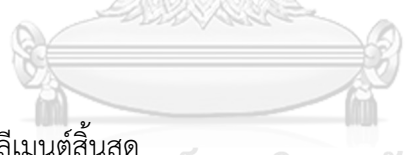

**กฎข้อที่ 3** : กฎการแปลงอิลีเมนต์สิ้นสุด

การแปลงอิลีเมนต์ของอีเวนท์สิ้นสุดจะได้โครงสร้างซีพีเอ็นประกอบด้วย 2 เพลสและ 1 ทรานซิชัน โดยที่ P\_Pre คือเพลสที่บรรจุโทเค็นที่เป็นผลลัพธ์ของทาสก์ก่อนหน้าก่อนที่จะเข้าสู่ สถานะสิ้นสุด, T\_end คือทรานซิชันที่แสดงถึงเหตุการณ์สิ้นสุด และ P\_End คือเพลสที่บรรจุโทเค็นที่ แสดงว่ากระบวนการนั้นได้สิ้นสุดลงแล้ว กรณีที่เป็นการสิ้นสุดแบบมีการส่งข้อความไปกระตุ้นอิลี เมนต์อื่นที่อยู่ต่างพูล เซ็ตของเอาท์พุทเพลสจะมีสมาชิกสองตัวคือ P\_End และ P\_sig ข้อความที่ส่ง ระหว่างพูลจะถูกแสดงโดยใช้อาร์กนำออกเชื่อมจากทรานซิชัน T\_end ไปยังเพลส P\_sig [รูปที่ 3](#page-53-0)-7 แสดงกฎการแปลงอิลีเมนต์สิ้นสุดแบบไม่มีการส่งข้อความ [รูปที่ 3](#page-53-1)-8 แสดงตัวอย่างโครงสร้างซีพีเอ็นที่ ได้จากกฎการแปลงอิลีเมนต์สิ้นสุดแบบที่มีการส่งข้อความไปยังอิลีเมนต์ที่อยู่ต่างพูล

้คัลเลอร์เซ็ตของเพลสจะเป็นคัลเลอร์เซ็ตที่สร้างจากชุดข้อมูลนำออกของอิลีเมนต์ที่อยู่ก่อน อิลีเมนต์สิ้นสุด จา[กรูปที่ 3](#page-53-1)-8 ข้อมูลนำออกของอิลีเมนต์ก่อนหน้าอิลีเมนต์สิ้นสุดคือชุดข้อมูล Outputdata ที่ประกอบด้วยตัวแปร Name และ Job\_grade ที่มีชนิดตัวแปรเป็น String ทั้งคู่ ดังนั้น ี คัลเลอร์เซ็ต Outputdata จึงถูกสร้างขึ้นและนำไปกำหนดเป็นคัลเลอร์เซ็ตของเพลส P\_pre, P\_End, P\_sig และข้อมูลที่จะถูกส่งระหว่างเพลสและทรานซิชันจะส่งผ่านตัวแปร Name และ Job\_grade ที่ อยู่บนอาร์ก

<span id="page-53-0"></span>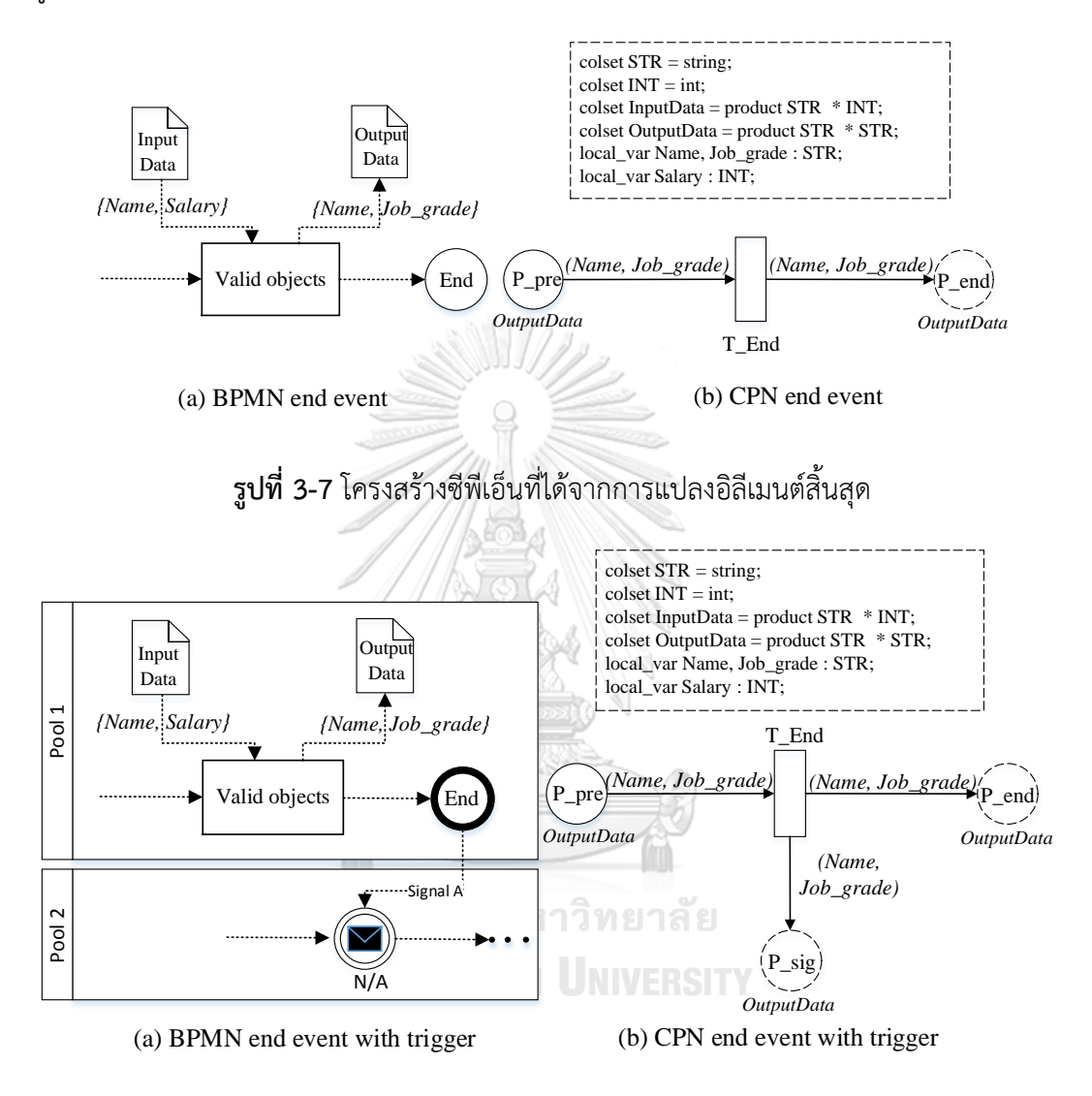

<span id="page-53-1"></span>**รูปที่ 3-8** โครงสร้างซีพีเอ็นที่ได้จากการแปลงอิลีเมนต์สิ้นสุดแบบมีการส่งสัญญาณ

**กฎข้อที่ 4** : กฎการแปลงอิลีเมนต์ทาสก์ทุกประเภท (ยกเว้นทาสก์ส่งและทาสก์รับ)

โครงสร้างซีพีเอ็นที่ได้จากการแปลงอิลีเมนต์ของทาสก์จะประกอบด้วย 2 เพลสและ 1 ทราน ี่ ซิชัน โดยที่ P\_Pre คือเพลสที่ทำหน้าที่บรรจุโทเค็นที่แสดงสถานะก่อนเอ็กซ์ซิคิวทาสก์ ทรานซิชัน T\_Task แสดงถึงเหตุการณ์การทำงานของทาสก์ และเพลส P\_Pos แสดงสถานะว่าทาสก์ นั้นได้ถูกเอ็กซ์ซิคิวเสร็จสมบูรณ์แล้ว ตัวอย่างโครงสร้างซีพีเอ็นที่ได้จากกฎการแปลงอิลีเมนต์ทาสก์ แสดงใ[นรูปที่ 3](#page-54-0)-9

กำหนดคัลเลอร์เซ็ตให้กับแต่ละเพลสจะใช้คัลเลอร์เชตสร้างจากชุดข้อมูลนำเข้าและชุดข้อมูล นำออก [รูปที่ 3](#page-54-0)-9 (b) คัลเลอร์เซ็ต Type\_di ถูกสร้างมาจากจากชุดข้อมูลนำเข้า InputData ที่ ประกอบด้วยตัวแปร Name และ Salary ที่มีชนิดของตัวแปรเป็น String และ Int ตามลำดับและนำ ์ คัลเลอร์เซ็ตที่ได้ไปกำหนดให้กับเพลส P\_pre ในขณะที่เพลส P\_pos จะถูกกำหนดด้วยคัลเลอร์เซ็ต OutputData ที่สร้างจากเซ็ตข้อมูลนำออกที่ประกอบด้วยตัวแปร Name และ Job\_grade ที่มีชนิด ตัวแปรเป็น String ทั้งสองตัวแปร

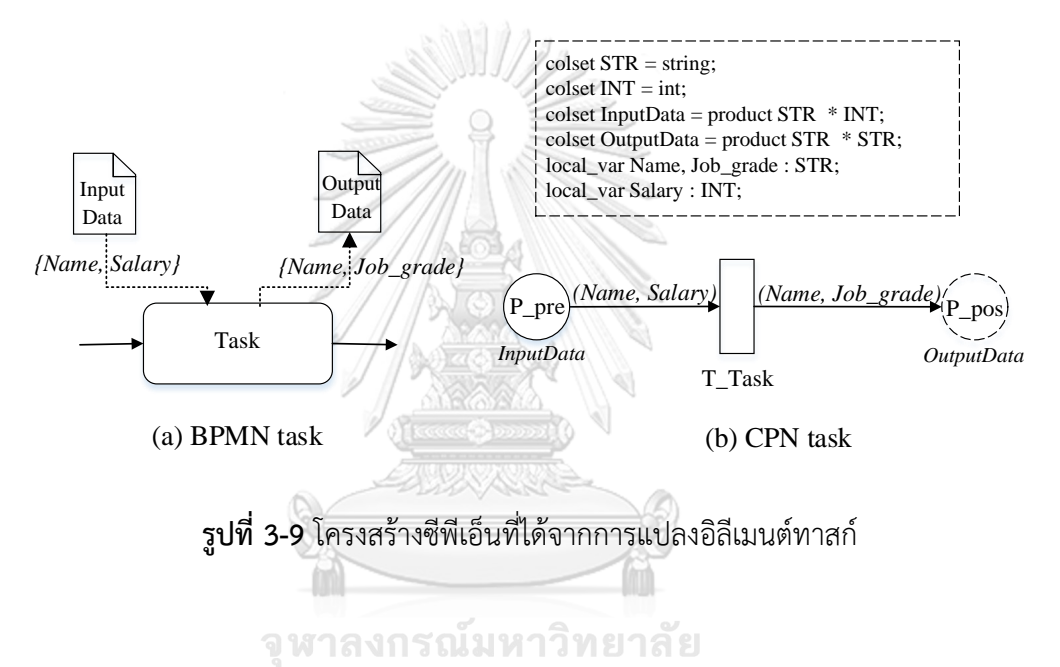

<span id="page-54-0"></span>**กฎข้อที่ 5** : กฎการแปลงอิลีเมนต์ทาสก์รับ

ถ้าอิลีเมนต์มีประเภทเป็นทาสก์รับ โครงสร้างซีพีเอ็นที่ได้จะประกอบด้วย 3 เพลสและ 1 ทรานซิชัน โดยที่ P\_Pre คือเพลสที่แสดงสถานะก่อนการด าเนินการทาสก์, P\_PreM คือเพลสที่แสดง สถานะว่าได้รับข้อความที่ถูกส่งมาจากพูลอื่นแล้ว ในขณะที่ T\_ReceiveTask คือทรานซิชันที่แสดงถึง เหตุการณ์การทำงานของทาสก์รับ และ P\_Pos คือเพลสที่ทำหน้าที่บรรจุโทเค็นที่แสดงสถานะว่า ทาสก์รับนั้นได้รับข้อความเสร็จสมบูรณ์แล้ว [รูปที่ 3](#page-55-0)-10 แสดงโครงสร้างซีพีเอ็นที่ได้จากกฎการแปลง อิลีเมนต์ทาสก์รับ

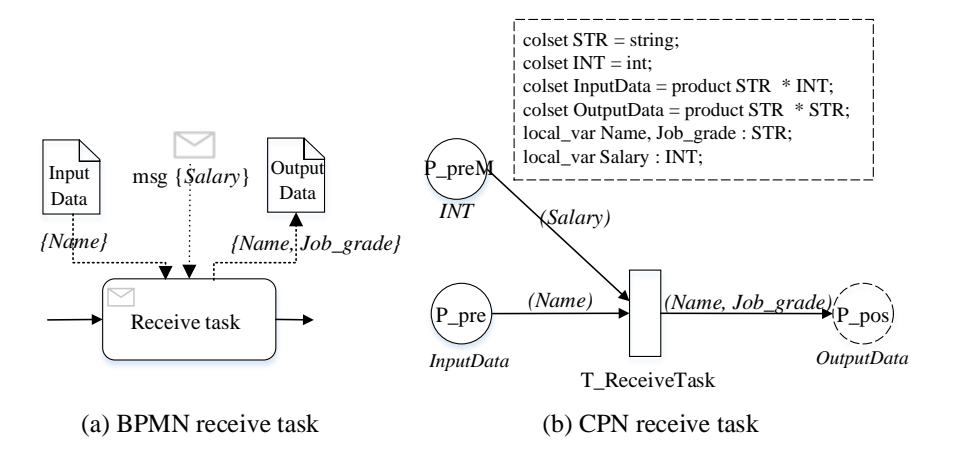

**รูปที่ 3-10** โครงสร้างซีพีเอ็นที่ได้จากการแปลงอิลีเมนต์ทาสก์รับ

<span id="page-55-0"></span>**กฎข้อที่ 6** : กฎการแปลงอิลีเมนต์ทาสก์ส่ง

โครงสร้างซีพีเอ็นที่ได้จากการแปลงอิลีเมนต์ทาสก์ส่งประกอบด้วย 3 เพลสและ 1 ทรานซิชัน เมื่อ P\_Pre คือเพลสที่แสดงสถานะก่อนการดำเนินการทาสก์ส่ง, T\_SendTask คือทรานซิชันที่แสดง ถึงเหตุการณ์การทำงานของทาสก์ส่ง และ P\_Pos คือเพลสที่ทำหน้าที่บรรจุโทเค็นที่แสดงสถานะว่า ทาสก์ส่งนั้นได้ส่งข้อความเสร็จสมบูรณ์แล้วและพร้อมที่จะทำกิจกรรมถัดไป, P\_PosM คือเพลสที่ แสดงสถานะว่าข้อความได้ถูกส่งไปยังทาสก์ที่อยู่ต่างพูลแล้ว [รูปที่ 3](#page-55-1)-11 แสดงโครงสร้างซีพีเอ็นที่ได้ จากกฎการแปลงอิลีเมนต์ทาสก์ส่ง

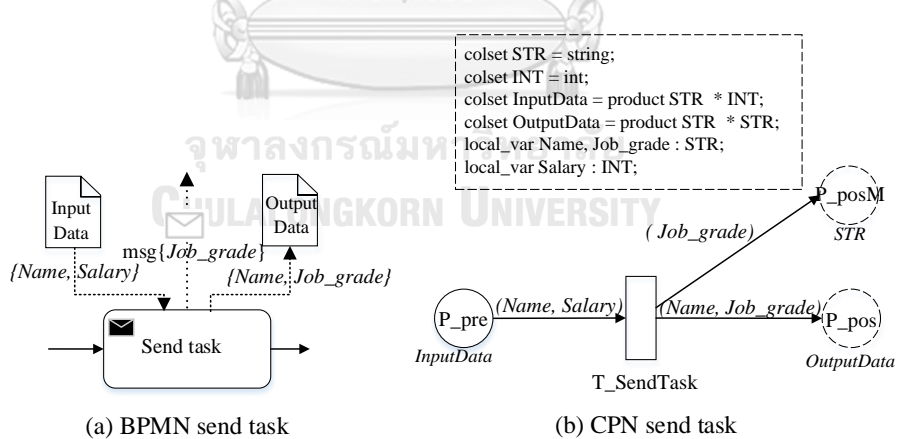

**รูปที่ 3-11** โครงสร้างซีพีเอ็นที่ได้จากการแปลงอิลีเมนต์ทาสก์ส่ง

<span id="page-55-1"></span>**กฎข้อที่ 7** : กฎการแปลงอิลีเมนต์อีเวนท์แคชอินเทอร์มิเดียท

เมื่อแปลงอิลีเมนต์อีเวนท์แคชอินเทอร์มิเดียทจะได้โครงสร้างซีพีเอ็นประกอบด้วย 3 เพลส และ 1 ทรานซิชัน เมื่อ P\_Pre คือเพลสที่แสดงสถานะก่อนการเกิดขึ้นของเหตุการณ์, เพลส P\_preM คือเพลสที่แสดงสถานะข้อความที่ส่งมาจากทาสก์ที่อยู่ต่างพูลได้มาถึงแล้ว, T\_InCatchEvn คือทราน

ี ซิชันที่แสดงถึงเหตุการณ์การรับข้อความ และ P\_Pos คือเพลสที่ทำหน้าที่แสดงถึงสถานะว่าเหตุการณ์ การรับข้อความได้ดำเนินการสำเร็จแล้ว เนื่องจากอีเวนท์แคชอินเทอร์มิเดียท มีข้อจำกัดที่ไม่สามารถ กำหนดข้อมูลนำเข้าหรือข้อมูลนำออกให้กับอิลิเมนต์ได้ ดังนั้นคัลเลอร์เซ็ตของเพลสและอาร์กอิน สคริปชันจึงไม่สามารถสร้างได้โดยอัตโนมัติ(ในรูปที่ 3-12 N/A คือ อินสคริปชันหรือคัลเลอร์เซ็ตที่ไม่ สามารถถูกสร้างโดยอัตโนมัติ ก่อนที่จะนำโมเดลซีพีเอ็นไปสร้างปริภูมิสถานะผู้ใช้งานต้องปรับแต่ง โมเดลอีกครั้ง โดยการปรับแต่งอธิบายในบทที่ 4) [รูปที่ 3](#page-56-0)-12 แสดงตัวอย่างโครงสร้างซีพีเอ็นที่ได้จาก กฎการแปลงอิลีเมนต์อีเวนท์แคชอินเทอร์มิเดียท

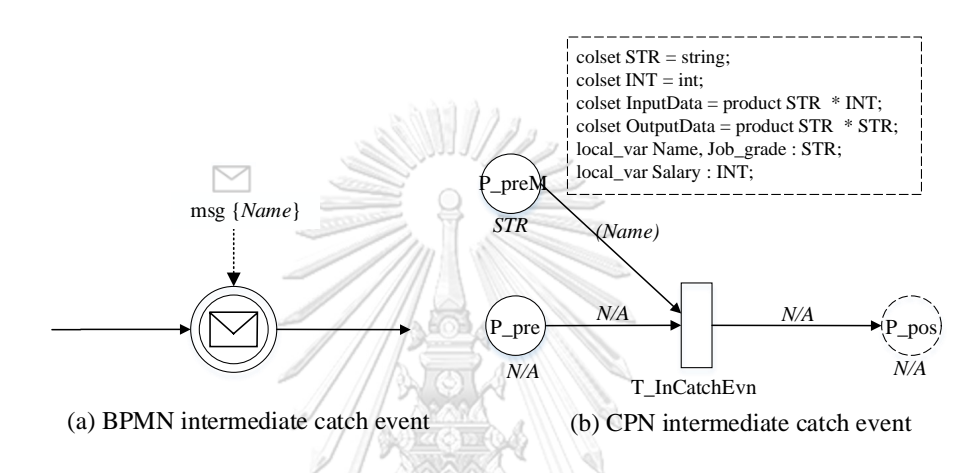

<span id="page-56-0"></span>**รูปที่ 3-12** โครงสร้างซีพีเอ็นที่ได้จากการแปลงอิลีเมนต์อีเวนท์แคชอินเทอร์มิเดียท

**กฎข้อที่ 8** : กฎการแปลงอิลีเมนต์อีเวนท์โทรว์อินเทอร์มิเดียท

เมื่อแปลงอิลีเมนต์อีเวนท์โทรว์อินเทอร์มิเดียทจะได้โครงสร้างซีพีเอ็นที่ประกอบด้วย 3 เพลส และ 1 ทรานซิชัน เมื่อ P\_Pre คือเพลสที่แสดงสถานะก่อนการเกิดขึ้นของเหตุการณ์, T\_InThrowEvn คือทรานซิชันที่แสดงถึงเหตุการณ์การส่งข้อความ และ P\_Pos คือเพลสที่ทำหน้าที่แสดงถึงสถานะว่า เหตุการณ์การส่งข้อความได้ดำเนินการสำเร็จแล้ว เพลส P\_posM คือเพลสที่แสดงสถานะข้อความที่ ้ส่งออกไปยังทาสก์ที่อยู่ต่างพูลได้ถูกส่งออกไปแล้ว เนื่องจากอีเวนท์โทรว์อินเทอร์มิเดียทมีข้อจำกัดที่ ไม่สามารถกำหนดข้อมูลนำเข้าหรือข้อมูลนำออกให้กับอิลิเมนต์ได้ ดังนั้นคัลเลอร์เซ็ตของเพลสและ ้อาร์กอินสคริปชันจึงไม่สามารถสร้างได้โดยอัตโนมัติ ผู้ใช้งานต้องจำเป็นต้องเพิ่มข้อมูลในส่วนนี้เอง [รูป](#page-57-0) [ที่ 3](#page-57-0)-13 แสดงตัวอย่างโครงสร้างซีพีเอ็นที่ได้จากกฎการแปลงอิลีเมนต์อีเวนท์โทรว์อินเทอร์มิเดียท

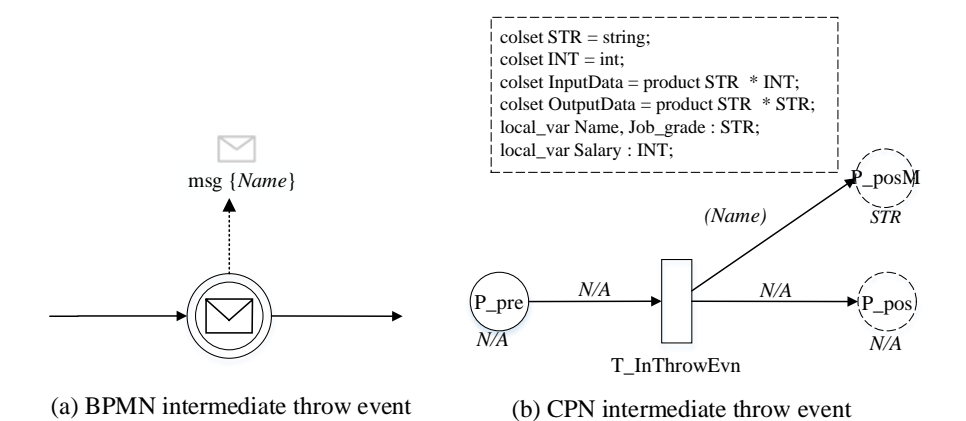

**รูปที่ 3-13** โครงสร้างซีพีเอ็นที่ได้จากการแปลงอิลีเมนต์อีเวนท์โทรว์อินเทอร์มิเดียท

<span id="page-57-0"></span>**กฎข้อที่ 9** : กฎการแปลงอิลีเมนต์เกตเวย์แบบขนานที่ใช้แตกกระบวนการ

โดยทั่วไปเกตเวย์แบบขนานจะไม่มีการระบุเงื่อนไขบนเส้นที่ออกจากเกตเวย์ แต่เครื่องมือ ้ออกแบบโมเดลไม่ได้จำกัดการระบุเงื่อนไขดังกล่าว ดังนั้นบนเกตเวย์แบบขนานอาจมีการกำหนด เงื่อนไขบนเส้นที่ออกจากเกตเวย์ ถ้าอิลีเมนต์เป็นประเภทเป็นเกตเวย์แบบขนานที่ใช้แตกกระบวนการ โครงสร้างซีพีเอ็นที่ได้จะประกอบด้วย จำนวนเพลสขั้นต่ำ 5 เพลสและ 3 ทรานซิชัน (ขึ้นอยู่กับจำนวน เส้นที่ออกจากเกตเวย์) [รูปที่ 3](#page-57-1)-14 แสดงตัวอย่างเกตเวย์แบบขนานที่มีเส้นออกจากเกตเวย์ 2 เส้น

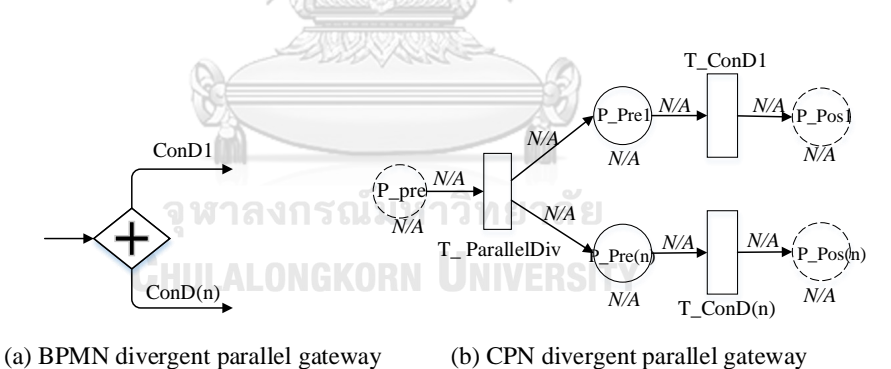

#### <span id="page-57-1"></span>**รูปที่ 3-14** โครงสร้างซีพีเอ็นที่ได้จากการแปลงอิลีเมนต์เกตเวย์แบบขนานที่ใช้แตกกระบวนการ

โดยที่ P\_Pre คือเพลสที่แสดงสถานะก่อนผ่านเกตเวย์, T\_ParallelDiv คือทรานซิชันแสดง เกตเวย์แบบขนานที่แยกกระบวนการ และ P\_Pre1 ถึง P\_Pre(n) คือเพลสที่แสดงว่าการทำงานได้ ี ผ่านเกตเวย์และพร้อมที่จะประเมินเงื่อนไขที่อยู่บนเส้น เมื่อ n คือจำนวนเส้นที่ออกจากเกตเวย์ ทราน ซิชัน T\_ConD1 ถึง T\_ConD(n) แทนขั้นตอนการประเมินเงื่อนไขที่อยู่บนเส้นที่ออกจากเกตเวย์ และ เพลส P\_Pos1 ถึง P\_Pos(n) คือเพลสที่แสดงสถานะว่าเงื่อนไขที่อยู่บนเส้นได้ถูกประเมินเรียบร้อย แล้ว

เนื่องจากเกตเวย์ทุกประเภทเป็นอิลีเมนต์ที่ใช้แยกกระบวนการหรือประสานกระบวนการ ี เท่านั้น จะไม่สามารถข้อมูลนำเข้าหรือข้อมูลนำออกให้กับเกตเวย์ได้ ดังนั้นคัลเลอร์เซ็ตของเพลสและ ้อาร์กอินสคริปชันที่เกิดจากการแปลงเกตเวย์จะไม่สามารถสร้างโดยอัตโนมัติ ผู้ใช้งานต้องจำเป็นต้อง ท าการเพิ่มข้อมูลในส่วนนี้เอง [รูปที่ 3](#page-57-1)-14 แสดงตัวอย่างโครงสร้างซีพีเอ็นที่ได้จากกฎการแปลงอิลี เมนต์

#### **กฎข้อที่ 10** : กฎการแปลงอิลีเมนต์เกตเวย์แบบขนานที่ใช้ประสานกระบวนการ

เกตเวย์แบบขนานที่ใช้ประสานกระบวนการ คือเกตเวย์มีจำนวนเส้นเข้ามากกว่า 1 เส้นและมี เส้นออกเพียง 1 เส้น โครงสร้างซีพีเอ็นจะประกอบด้วยจำนวนเพลสขั้นต่ำ 5 เพลสและ 3 ทรานซิชัน (ขึ้นอยู่กับจำนวนเส้นที่เข้าเกตเวย์) โดย Pre1 ถึง Pre(n) คือเพลสที่แสดงสถานะก่อนที่จะดำเนินการ ประสานการทำงาน, T\_ConD1 ถึง T\_ConD(n) คือทรานซิชันที่แทนการประเมินเงื่อนไขก่อนที่จะทำ การประสานการทำงาน, PreC1 ถึง PreC(n) คือเพลสที่แสดงสถานะว่าได้ประเมินเงื่อนไขและพร้อม ที่จะประสานการทำงานโดยที่ n คือจำนวนเส้นที่เข้าเกตเวย์, ทรานซิชัน T\_ParallelCon แสดง เหตุการณ์การประสานการทำงาน และเพลส P\_Pos แสดงสถานะหลังจากที่ได้ประสานการทำงาน เรียบร้อยแล้ว [รูปที่ 3](#page-58-0)-15 แสดงตัวอย่างโครงสร้างซีพีเอ็นที่ได้จากกฎการแปลงอิลีเมนต์แบบขนานที่ ใช้ประสานกระบวนการ

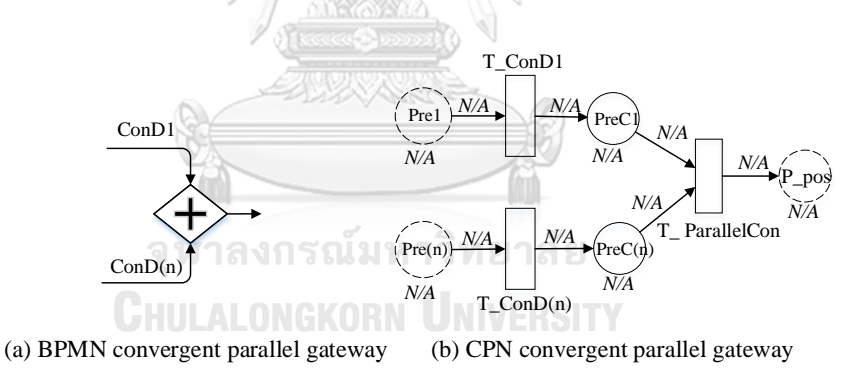

<span id="page-58-0"></span>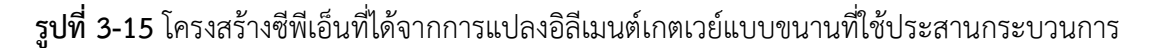

#### **กฎข้อที่ 11** : กฎการแปลงอิลีเมนต์เกตเวย์เอ็กซ์คลูซีฟที่ใช้แตกกระบวนการ

อิลีเมนต์เกตเวย์เอ็กซ์คลูซิฟที่ใช้แตกกระบวนการสามารถกำหนดเงื่อนไขบนเส้นที่ออกจาก ้ เกตเวย์ได้ เมื่อแปลงไปเป็นโครงสร้างซีพีเอ็นจะประกอบด้วยจำนวนเพลสขั้นต่ำ 3 เพลสและ 2 ทราน ี่ ซิชัน (ขึ้นอย่กับจำนวนเส้นที่เข้าเกตเวย์) เมื่อ P\_Pre คือเพลสที่แสดงสถานะก่อนแตกกระบวนการ, ทรานซิชัน T\_ConD1 ถึง T\_ConD(n) คือทรานซิชันที่แสดงเงื่อนไขบนเส้นที่ออกจากเกตเวย์, P\_Pos1 ถึง P\_Pos(n) คือเพลสที่แสดงสถานะว่าเงื่อนไขที่อยู่บนเส้นได้ถูกประเมินเรียบร้อยแล้ว เมื่อ

n คือจำนวนเส้นที่ออกจากเกตเวย์ [รูปที่ 3](#page-59-0)-16 แสดงตัวอย่างโครงสร้างซีพีเอ็นที่ได้จากกฎการแปลง เกตเวย์เอ็กซ์คลูซีฟที่ใช้แตกกระบวนการ

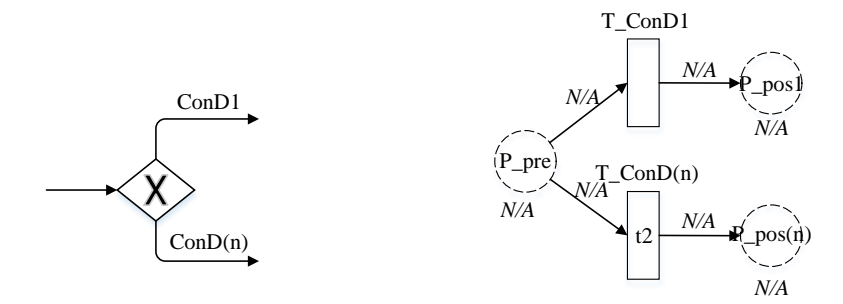

(a) BPMN divergent exclusive gateway (b) CPN divergent exclusive gateway

<span id="page-59-0"></span>**รูปที่ 3-16** โครงสร้างซีพีเอ็นที่ได้จากการแปลงอิลีเมนต์เกตเวย์เอ็กซ์คลูซีฟที่ใช้แตกกระบวนการ

**กฎข้อที่ 12** : กฎการแปลงอิลีเมนต์เกตเวย์เอ็กซ์คลูซีฟที่ใช้ประสานกระบวนการ

อิลีเมนต์เกตเวย์เอ็กซ์คลูซีฟที่ใช้ประสานกระบวนการอาจมีการกำหนดเงื่อนไขในการ ประสานกระบวนการ โครงสร้างที่ได้จากการแปลงอิลีเมนต์เกตเวย์เอ็กซ์คลูซีฟประกอบด้วย 3 เพลส และ 2 ทรานซิชัน (ขึ้นอยู่กับจำนวนเส้นที่ออกจากเกตเวย์) [รูปที่ 3](#page-59-1)-17 แสดงตัวอย่างโครงสร้างซีพี เอ็นโมเดลที่ได้จากการแปลงอิลีเมนต์เกตเวย์เอ็กซ์คลูซีฟที่ใช้ประสานกระบวนการ เพลส Pre1 ถึง เพลส Pre(n) คือเพลสที่แสดงสถานะก่อนทำการประเมินเงื่อนไขก่อนที่จะประสานกระบวนการ ทรานซิชัน T\_ConD1 ถึง T\_conD(n) แทนการประเมินเงื่อนไขที่อยู่บนเส้นที่ออกจากเกตเวย์ และ เพลส P\_pos แสดงสถานะว่าการประสานกระบวนการได้เกิดขึ้นแล้ว

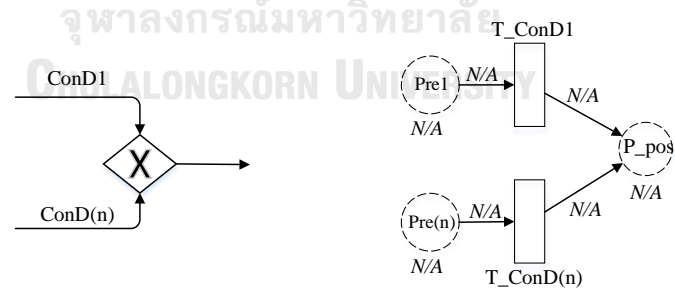

(a) BPMN divergent exclusive gateway (b) CPN convergent exclusive gateway

<span id="page-59-1"></span>**รูปที่ 3-17** โครงสร้างซีพีเอ็นที่ได้จากการแปลงอิลีเมนต์เกตเวย์เอ็กซ์คลูซีฟที่ใช้ประสานกระบวนการ

**กฎข้อที่ 13** : กฎการแปลงอิลีเมนต์เกตเวย์แบบอินคลูซีฟที่ใช้แตกกระบวนการ

อิลีเมนต์ที่เป็นเกตเวย์อินคลูซีฟที่ใช้แตกกระบวนการจ าเป็นต้องพิจาณาเงื่อนไขที่อยู่บนเส้นที่ ออกจากเกตเวย์ ดังนั้นเงื่อนไขที่อยู่บนเส้นจึงถูกมองว่าเป็นสถานะหนึ่งของกระบวนการ อีกทั้ง

จำเป็นต้องมีเงื่อนไขที่เป็นนิเสธเพื่อให้การทำงานของเกตเวย์จบการทำงานได้ [รูปที่ 3](#page-60-0)-18 แสดง ตัวอย่างโครงสร้างซีพีเอ็นที่ได้จากการแปลงอิลีเมนต์เกตเวย์อินคลูซีฟที่ใช้แตกกระบวนการ ให้เพลส P\_Pre คือเพลสที่แสดงสถานะก่อนที่จะดำเนินการแตกกระบวนการ, T\_Con1 ถึง T\_Con(n) คือ ทรานซิชันที่แทนการประเมินเงื่อนไขที่ของเกตเวย์ ในขณะที่ –[T\_Con1] ถึง –[T\_Con(n)] คือ ทรานซิชันที่แทนการประเมินเงื่อนไขที่เป็นนิเสธของเกตเวย์ และเพลส P\_Pos(1) ถึง P\_PosC1, P\_posC1\*, P\_posC(n) และ P\_posC(n)\* คือเพลสที่แสดงสถานะว่าเงื่อนไขของเกตเวย์ได้ผ่านการ ประเมินค่าเรียบร้อยแล้ว เมื่อ n คือเส้นที่ออกจากเกตเวย์

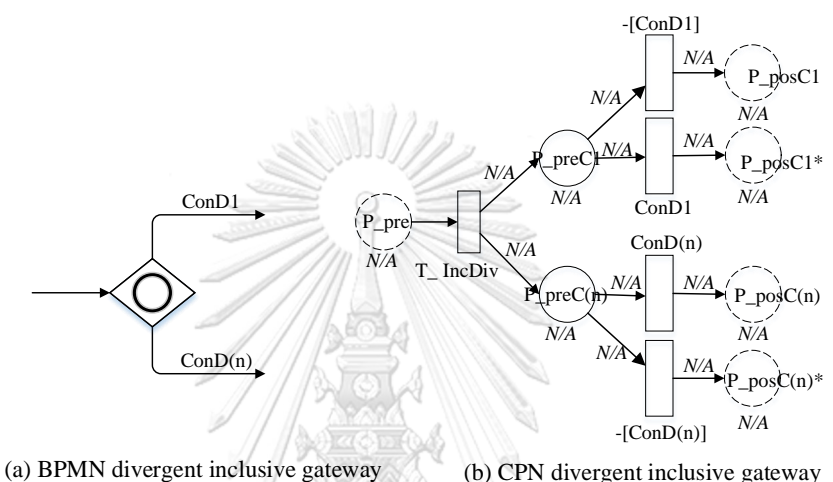

<span id="page-60-0"></span>**รูปที่ 3-18** โครงสร้างซีพีเอ็นที่ได้จากการแปลงอิลีเมนต์เกตเวย์อินคลูซีพที่ใช้แตกกระบวนการ

**กฎข้อที่ 14** : กฎการแปลงอิลีเมนต์เกตเวย์แบบอินคลูซีฟที่ใช้ประสานกระบวนการ

โครงสร้างซีพีเอ็นซีพีเอ็นที่ได้จากการแปลงอิลีเมนต์เกตเวย์แบบอินคลูซีฟที่ใช้ประสาน ึกระบวนการประกอบด้วย จำนวนเพลสขั้นต่ำ 3 เพลสและ 1 ทรานซิชัน (ขึ้นอยู่กับจำนวนเส้นที่เข้า ี เกตเวย์) โดยPre1 ถึง Pre(n) คือเพลสที่แสดงสถานะก่อนที่จะดำเนินการประสานการทำงาน เมื่อ n คือจำนวนเส้นที่เข้าเกตเวย์, T\_IncCon คือทรานซิชันที่แสดงการประสานกระบวนการ และ P\_Pos คือเพลสที่แสดงสถานะหลังจากที่ได้ประสานการทำงานเรียบร้อยแล้ว

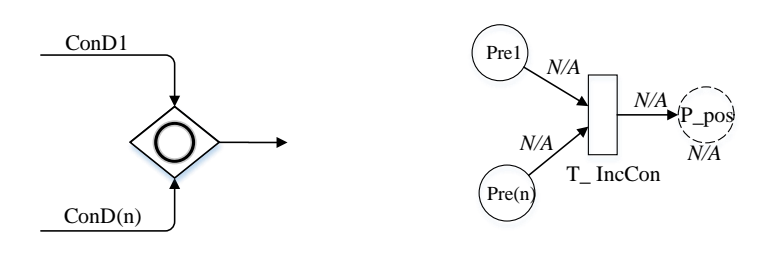

(a) BPMN convergent inclusive gateway (b) CPN convergent inclusive gateway

**รูปที่ 3-19** โครงสร้างซีพีเอ็นที่ได้จากการแปลงอิลีเมนต์เกตเวย์อินคลูซีฟที่ใช้ประสานกระบวนการ

**กฎข้อที่ 15** : กฎการแปลงอิลีเมนต์เกตเวย์บอิงเหตุการณ์ที่ใช้แตกกระบวนการ

โครงสร้างของซีพีเอ็นของเกตเวย์อิงเหตุการณ์ที่ใช้ในการแตกกระบวนการประกอบด้วย 3 เพลสและ 1 ทรานซิชัน (ขึ้นอยู่กับจำนวนเส้นที่ออกจากเกตเวย์) เนื่องจากเกตเวย์ประเภทนี้อาศัย เหตุการณ์ที่จะมากระตุ้นให้อิลิเมนต์ที่อยู่ถัดจากเกตเวย์ทำงาน ดังนั้นจะไม่มีเงื่อนไขอยู่บนเกตเวย์จึง ไม่จำเป็นต้องมีทรานซิชันที่เป็นตัวแทนของการประเมินเงื่อนไขของเกตเวย์ [รูปที่ 3](#page-61-0)-20 แสดงตัวอย่าง โครงสร้างซีพีเอ็นที่ได้จากการแปลงอิลีเมนต์เกตเวย์อิงเหตุการณ์ที่ใช้ในการแตกกระบวนการ ให้ P\_Pre คือเพลสที่แสดงสถานะก่อนทำการแตกกระบวนการ, T\_EvnDiv คือทรานซิชันที่แสดงการ แตกกระบวนการ, P\_Pos1 ถึง P\_Pos(n) คือเพลสที่แสดงสถานะว่าการแตกกระบวนการแล้วได้ ี ดำเนินการเสร็จสิ้นแล้ว. โดยที่ n คือจำนวนเส้นที่ออกจากเกตเวย์

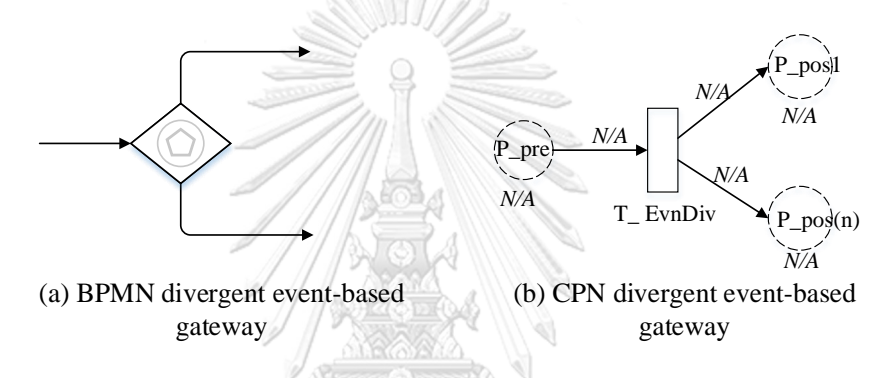

<span id="page-61-0"></span>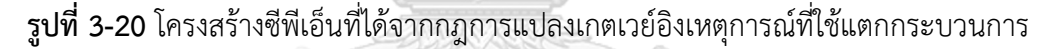

**กฎข้อที่ 16** : กฎการแปลงอิลีเมนต์เกตเวย์บอิงเหตุการณ์ที่ใช้ประสานกระบวนการ

การประสานกระบวนการโดยใช้เกตเวย์อิงเหตุการณ์มักจะใช้คู่กับเกตเวย์อิงเหตุการณ์ที่ใช้ แตกกระบวนการ ลักษณะโครงสร้างซีพีเอ็นที่ได้จากการแปลงอิลีเมนต์จะคล้ายกับโครงสร้างซีพีเอ็นที่ ได้จากการแปลงอิลีเมนต์เกตเวย์แบบขนาน โครงสร้างประกอบด้วย 3 เพลสและ 1 ทรานซิชัน โดยที่ เพลส P\_pre1 ถึง P\_pre(n) แสดงสถานะก่อนทำการประสานกระบวนการ, ทรานซิชัน T\_EvnCon แสดงเหตุการณ์การประสานกระบวนการ และเพลส P\_pos แสดงสถานะว่าการประสานกระบวนการ ได้เสร็จสิ้นแล้ว [รูปที่ 3](#page-62-0)-21 แสดงตัวอย่างโครงสร้างซีพีเอ็นที่ได้จากกฎการแปลงอิลีเมนต์เกตเวย์อิง เหตุกรณ์ที่ใช้ประสานกระบวนการ

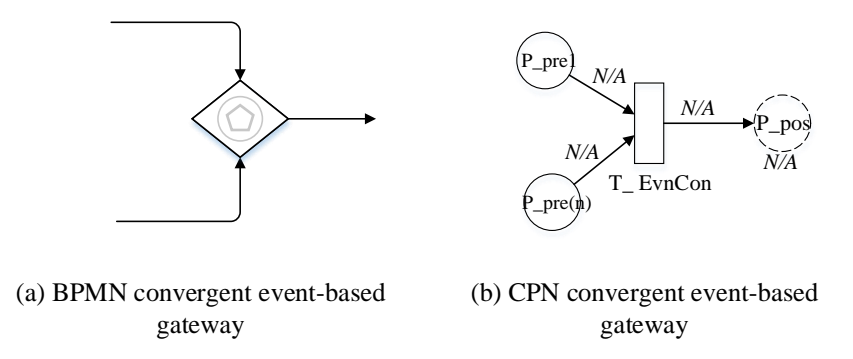

<span id="page-62-0"></span>**รูปที่ 3-21** โครงสร้างซีพีเอ็นที่ได้จากการแปลงอิลีเมนต์เกตเวย์อิงเหตุการณ์ที่ใช้ประสานกระบวนการ

**กฎข้อที่ 17** : กฎการแปลงอิลีเมนต์โฟลว์ข้อความ

อิลีเมนต์โฟลว์ข้อความมักจะมาพร้อมกับข้อความ โครงสร้างซีพีเอ็นที่ได้จากการแปลง อิลิเมนต์โฟลว์ข้อความจะประกอบด้วย 2 เพลสและ 1 ทรานซิชัน [รูปที่ 3](#page-62-1)-22 แสดงตัวย่างโครงสร้าง ซีพีเอ็นที่ได้จากการแปลงอิลีเมนต์โฟลว์ข้อความที่มากับข้อความ เพลส P\_pre แสดงสถานะว่า ข้อความได้ถูกส่งออกมาจากผู้ส่งแล้ว ในขณะที่ทรานซิชัน T\_MSG แทนการส่งข้อความที่อยู่บน เครือข่าย และเพลส P\_pos แสดงสถานะว่าข้อความนั้นได้ถูกส่งผ่านเครือข่ายเรียบร้อยแล้ว สำหรับ คัลเลอร์เซ็ตของเพลสและอินสคริปชันจะได้มาจากชนิดข้อมูลและตัวแปรที่อยู่ในข้อความ

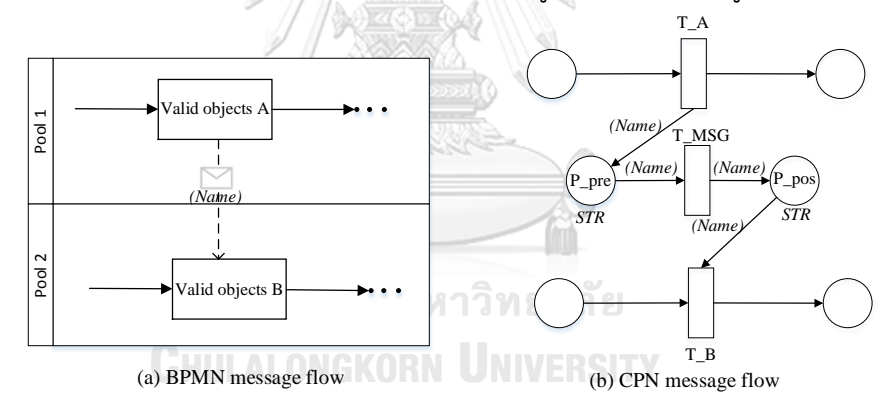

**รูปที่ 3-22** โครงสร้างซีพีเอ็นที่ได้จากการแปลงอิลีเมนต์โฟลว์ข้อความ

#### <span id="page-62-1"></span>**ึกฎข้อที่ 18** : กฎการแปลงอิลีเมนต์โฟลว์ลำดับ

้ อิลีเมนต์โฟลว์ลำดับที่ออกจากเกตเวย์หรือที่เข้าเกตเวย์จะถูกแปลงเป็น 1 ทรานซิชัน ถ้าเป็น กรณีอื่นอิลีเมนต์โฟลว์ลำดับจะไม่ปรากฏในโมเดลซีพีเอ็นเพราะอิลีเมนต์โฟลว์ลำดับจะถูกลดรูปไปใน ขั้นตอนการต่อโครงสร้างซีพีเอ็นตามกฎข้อที่ 19

#### **กฎข้อที่ 19** : การต่อโครงสร้างซีพีเอ็น

หลังจากแปลงแต่ละอิลีเมนต์ไปเป็นโครงสร้างซีพีเอ็นแล้วโครงสร้างซีพีเอ็นที่ได้จะถูกนำไปต่อ กันตามล าดับของอิลีเมนต์ การต่อโครงสร้างซีพีเอ็นจะเริ่มจากโครงสร้างซีพีเอ็นของอิลีเมนต์เริ่มต้น แต่ละอิลีเมนต์จะถูกนำไปต่อกันจนครบทุกพาร์ทิชันและครบทุกพูล จากนิยามซีพีเอ็นในหัวข้อ 3.1.6

กำหนดให้กฎการต่อโครงสร้างซีพีเอ็นมีเงื่อนไขดังนี้ ให้โครงสร้างซีพีเอ็นของอิลีเมนต์แรก คือ CP1 = (P1, T1, A1, Σ1, V1, C1, G1, E1, I1) โครงสร้างซีพีเอ็นของอิลีเมนต์ที่สอง CP2 = (P2, T2, A2, Σ2,  $V2$ , C2, G2, E2, I2) ให้ p1 ∈ PP1 เป็นเพลสนำออกของ CP1 และ p2 ∈ PP2 เป็นเพลสนำเข้าของ CP2 การเชื่อมต่อกันระหว่างโครงสร้างซีพีเอ็นของ CP1 และ CP2 จะถูกเชื่อมต่อที่เพลส p1 และ p2 จะได้ผลลัพธ์ที่เป็นโมเดลซีพีเอ็นที่มีโครงสร้าง CPN = (PC, TC, AC, ΣC, VC, CC, GC, EC, IC) โดยที่

- $PC = (P1 U P2) \setminus \{p1\}$
- $TC = T1 U T2$
- $AC = A1$  U A2
- $\Sigma$  = Σ1 ∪ Σ2
- VC = V1 ∪ V2
- $C = (C1 \cup C2)\{(p1, col) | col = C (p1)\}$
- GC= G1 ∪ G2

 $EC = (fE1 U fE2)\{(t1, p1), a\_ex|a\_ex=E(t1, p1) \wedge t1 \in T1\}U$  {((t1, p1), a\_ex) |  $((t1, p1) \in A1 \wedge t1 \in T1 \wedge a$  ex = E((t1, p1)) \* E(p2, t2)\(E(t1, p1)) ∧ t2 ∈ T2 ∧ (p2, t2) ∈ A2}

 $IC = 11 U 12$ 

จากเงื่อนไขการต่อโครงสร้างซีพีเอ็นข้างต้น ตัวอย่างการต่อโครงสร้างซีพีเอ็นแสดงใ[นรูปที่ 3](#page-63-0)-23

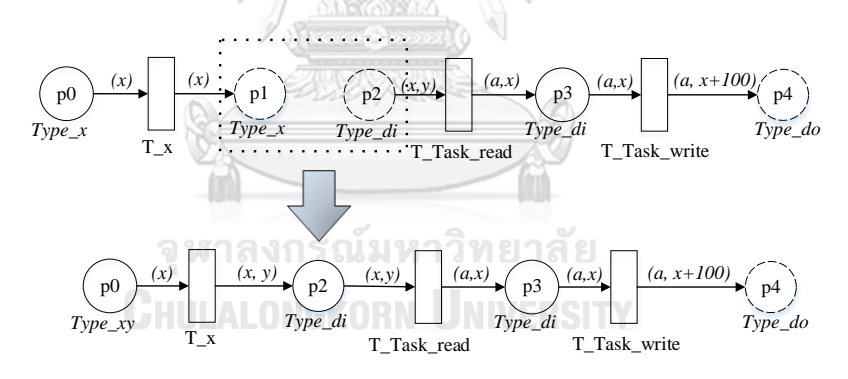

**รูปที่ 3-23** ตัวอย่างการต่อโครงสร้างซีพีเอ็น

<span id="page-63-0"></span>จากตัวอย่างการต่อโครงสร้างซีพีเอ็นแสดงตา[มรูปที่ 3](#page-63-0)-23 เพลส p1 จะถูกแทนที่ด้วยเพลส p2 และอินสคริปชันของอาร์กนำออกของทรานซิชัน T\_x จะถูกเปลี่ยนจาก (x) เป็น (x, y) สาเหตุที่ต้อง เพิ่มตัวแปร y เข้าไปเนื่องจากทรานซิชัน T\_Task\_read ต้องการข้อมูลน าเข้า (x, y)

**ึกฎข้อที่ 20** : การกำหนดขอบเขตของเพลส

ทุกเพลสที่ถูกสร้างจะถูกกำหนดให้มีค่าขอบเขตให้บรรจุโทเค็นได้มากสุด 1 โทเค็น

**กฎข้อที่ 21** : การแปลงอินสคริปชัน

ทุกอินสคริปชันถูกอ่านมาโดยตรงจากโมเดลบีพีเอ็มเอ็น อินสคริปชันที่นำมาจากโมเดล บีพีเอ็มเอ็นประกอบด้วย

- 1) เงื่อนไขที่อยู่บนเส้นที่ออกจากเกตเวย์
- 2) โอเปอร์เรชันที่ระบุไว้ในแต่ละทาสก์

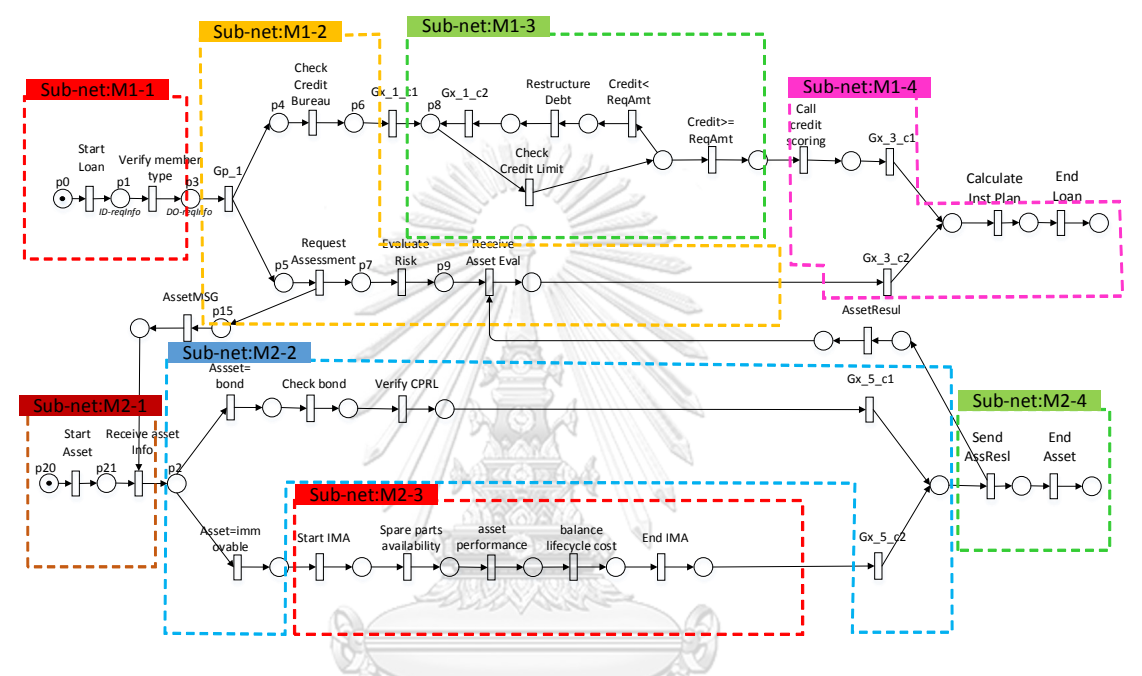

**รูปที่ 3-24** ตัวอย่างโมเดลซีพีเอ็นที่ได้จากการแปลงโมเดลบีพีเอ็มเอ็นใ[นรูปที่ 3](#page-50-1)-4

<span id="page-64-0"></span>จา[กรูปที่ 3](#page-64-0)-24 จะเห็นได้ว่าพาร์ทิชันของโมเดลยังเหมือนเดิม โดยพาร์ทิชันที่แสดงในโมเดล ซีพีเอ็นมีชื่อเรียกว่า สับเน็ต (Sub-net) ผู้ออกแบบโมเดลสามารถเลือกแต่ละสับเน็ตไปสร้างปริภูมิ สถานะหรือปรับแต่งโมเดลได้อย่างอิสระอีกทั้งสามารถจัดโครงสร้างของโมเดลซีพีเอ็นแบบลำดับชั้นได้ โดยรายละเอียดของการปรับแต่งโมเดลและการสร้างปริภูมิสถานะอธิบายในบทที่ 4

### **บทที่4 การสร้างและค้นปริภูมิสถานะ**

บทนี้อธิบายเกี่ยวกับองค์ประกอบของปริภูมิสถานะและขั้นตอนการสร้างปริภูมิสถานะจาก โมเดลซีพีเอ็น โมเดลที่นำมาสร้างปริภูมิสถานะเป็นโมเดลซีพีเอ็นที่ได้จากการแปลงโมเดลตามวิธีที่ได้ อธิบายไว้ในบทที่ 3 เนื้อหาแบ่งเป็น 4 ส่วนหลัก คือ 1) โครงสร้างข้อมูลของปริภูมิสถานะ 2) การ ปรับแต่งโมเดลซีพีเอ็น 3) การสร้างปริภูมิสถานะด้วยเครื่องมือสร้างปริภูมิสถานะ และ 4) การค้น ปริภูมิสถานะ รายละเอียดของแต่ละส่วนมีดังนี้

#### **4.1. โครงสร้างข้อมูลของปริภูมิสถานะ**

หลังจากที่ได้โมเดลซีพีเอ็นจากขั้นตอนการแปลงโมเดลบีพีเอ็มเอ็นแล้ว ขั้นตอนถัดมาคือการ ้สร้างปริภูมิสถานะจากโมเดลซีพีเอ็น ปริภูมิสถานะจะถูกสร้างโดยการจำลองทุกสถานะที่เป็นไปได้ ของระบบจากมาร์คกิงเริ่มต้น เรียกข้อมูลนั้นว่ากราฟการเข้าถึงหรือปริภูมิสถานะ บางงานวิจัยเรียกว่า กราฟการเกิดขึ้นของเหตุการณ์(Occurrence graph) องค์ประกอบของกราฟการเข้าถึงประกอบด้วย โหนดสถานะ (State nodes) หรือมาร์คกิง, และข้อมูลการเปลี่ยนสถานะเก็บบนเส้นสถานะ (State edges) แต่ละโหนดสถานะที่อยู่ในปริภูมิสถานะเก็บค่าโทเค็นคัลเลอร์และทรานซิชันที่ทำการยิงโท เค็น โหนดสถานะและเส้นสถานะมีไว้เพื่อใช้ในการค้นปริภูมิสถานะและใช้แสดงตัวอย่างเหตุการณ์ (Counter example) [รูปที่ 4](#page-65-0)-1 แสดงองค์ประกอบของกราฟการเข้าถึง

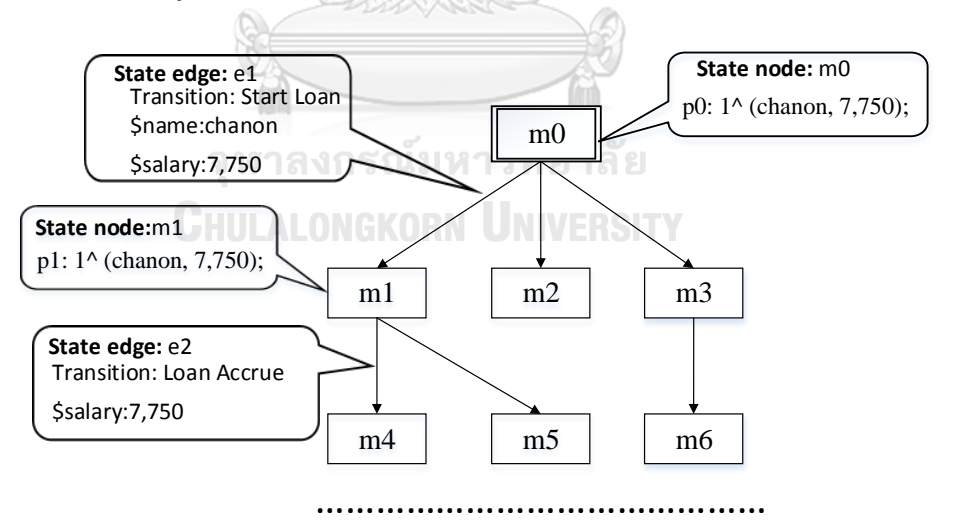

**รูปที่ 4-1** องค์ประกอบของกราฟการเข้าถึง

<span id="page-65-0"></span>จา[กรูปที่ 4](#page-65-0)-1 ทั้งโหนดสถานะและเส้นสถานะมีรหัสอ้างอิง เช่น โหนดสถานะ m0 คือรหัส อ้างอิงของโหนดเริ่มต้น และ e1 คือรหัสอ้างอิงของเส้นสถานะที่แสดงการเปลี่ยนสถานะจาก m0 เป็น m1 ในโหนดสถานะมีข้อมูลการกระจายของโทเค็น เช่น สถานะ m0 แสดงการกระจายโทเค็นที่ มีโทเค็นอยู่ที่เพลส p0 โดยโทเค็นคัลเลอร์ "chanon" และ 7750 ในขณะที่การเปลี่ยนสถานะจาก m0 ไป m1 แสดงด้วยข้อมูลเส้นสถานะที่ e1 ซึ่งค่าข้อมูลคือ ทรานซิชัน "Start Loan" ได้รับโทเค็น คัลเลอร์ "chanon" และ 7750 แล้วทรานซิชันยิงโทเค็นไปยังเพลส p1 ด้วยค่า "chanon" และ 7750 ตามข้อมูลที่ปรากฏในสถานะ m1 ทั้งนี้ข้อมูลที่อยู่ในโหนดสถานะอาจมีการเก็บค่าผลการ ประเมินค่ายืนยงที่เป็นค่าจริงหรือเท็จเพื่อใช้ในการควบคุมการสร้างปริภูมิสถานะด้วย

ข้อมูลของเส้นสถานะคือไบด์ดิงอิลีเมนต์ที่แสดงข้อมูลลำดับการยิงโทเค็นของทรานซิชัน โดย ที่ไบด์ดิงอิลีเมนต์เก็บข้อมูลทรานซิชันและข้อมูลค่าของตัวแปรแต่ละตัวแปรที่ทำให้ทรานซิชันนั้นถูก เปิดและทรานซิชันนั้นได้ยิงโทเค็นออกไป ซึ่งแสดงถึงการเปลี่ยนสถานะของระบบ ตัวอย่างเช่น m0  $\stackrel{b}{\rightarrow}$  m1 โดยที่สัญลักษณ์ → คือไบด์ดิงอิลีเมนต์ที่เป็นคู่อันดับ (Ordered Pairs) ของรหัสอ้างอิงสถานะ ในอิลีเมนต์ยึดเหนี่ยวประกอบด้วยข้อมูล 2 ส่วนคือ

1) รหัสอ้างอิงทรานชันที่ทำการยิงโทเค็น

2) ตัวแปรและค่าตัวแปรที่ทำให้เกิดการยิงโทเค็น

จา[กรูปที่ 4](#page-65-0)-1 หากต้องการทราบค่าข้อมูลการเปลี่ยนสถานะจาก m0 → m4 ไบด์ดิงอิลีเมนต์ ประกอบด้วยเส้นสถานะ e1 และ e2 ตามลำดับ โดยที่เส้นสถานะ e1 มีค่าเท่ากับ (Start loan, "Chanon", 7750) และ e2 มีค่าเท่ากับ (Loan Accrue, 7750) หมายความว่า จากสถานะ m0 ระบบไปยังสถานะ m4 เกิดจากการยิงโทเค็นของทรานซิชัน Start loan และทรานซิชัน Loan Accrue ตามลำดับ

เนื่องจากข้อมูลสถานะจะมีค่าข้อมูลที่ซ้ำซ้อน (Duplicate value) เพื่อลดการเก็บค่าข้อมูล ซ้ำซ้อนจึงจำเป็นต้องมีการแชร์โทเค็นคัลเลอร์เพื่อลดการใช้หน่วยความจำในการจัดเก็บปริภูมิสถานะ [รูปที่ 4](#page-67-0)-2 (a) แสดงการเปลี่ยนสถานะจาก m0 ไปยัง m1 ที่เป็นการยิงโทเค็นของโมเดลซีพีเอ็นของ ทรานซิชัน Update job grade, [รูปที่ 4](#page-67-0)-2 (b) แสดงโครงสร้างปริภูมิสถานะ จะเห็นได้ว่าการจัดเก็บ ข้อมูลปริภูมิสถานะแบ่งข้อมูลออกเป็น 2 ระดับ เมื่อพิจารณาสถานะ m0 และ m1 จะพบว่ามีการ แชร์โทเค็นคัลเลอร์ระหว่างสถานะ คุณสมบัติของข้อมูลแต่ละระดับมีดังนี้

1. ข้อมูลระดับมัลติเซ็ต (Multi set level): แต่ละเพลสของโมเดลซีพีเอ็นมีคัลเลอร์เซ็ต บ่งบอกชนิดข้อมูลที่บรรจุอยู่ในโทเค็น แต่ละคัลเลอร์เซ็ตจะถูกสร้างเป็นกุญแจคัลเลอร์ (Color keys) เพื่อใช้ในการแชร์ค่าข้อมูลและเข้าถึงค่าข้อมูลในปริภูมิหนึ่งๆ จะมีรายการ กุญแจคัลเลอร์ที่ไม่ซ้ ากันเช่น [รูปที่ 4](#page-67-0)-2 (b) กุญแจคัลเลอร์คือ CustInfo และ CustInfo2, และระบบใช้ดัชนี (Index) ในการเข้าถึงค่าข้อมูลในระดับมัลติเซ็ต

2. ข้อมูลระดับโกลบอล (Global level): เป็นข้อมูลระดับสถานะระดับสูงสุดของปริภูมิ สถานะ คำค้นปริภูมิสถานะจะเข้าถึงข้อมูลระดับโกลบอลเป็นขั้นแรก จา[กรูปที่ 4](#page-67-0)-2 (a) สถานะ m0 ดัชนีที่ 0 คือเพลส p0, ดัชนีที่ 1 คือเพลส p1 และดัชนีที่ 2 คือเพลส p2 ซึ่ง หมายถึงเพลสที่มีโทเค็นอยู่ขณะนั้น เมื่อระบบเปลี่ยนสถานะไปเป็น m1 จะเหลือ 2 ดัชนี

โดยที่ดัชนีที่ 0 คือเพลส p0 ยังชี้ไปที่ข้อมูลมัลติเซ็ต, และดัชนีที่ 1 คือเพลส p2 ที่มีการ เปลี่ยนสถานะจากดัชนีที่ 1 เป็นดัชนีที่ 2

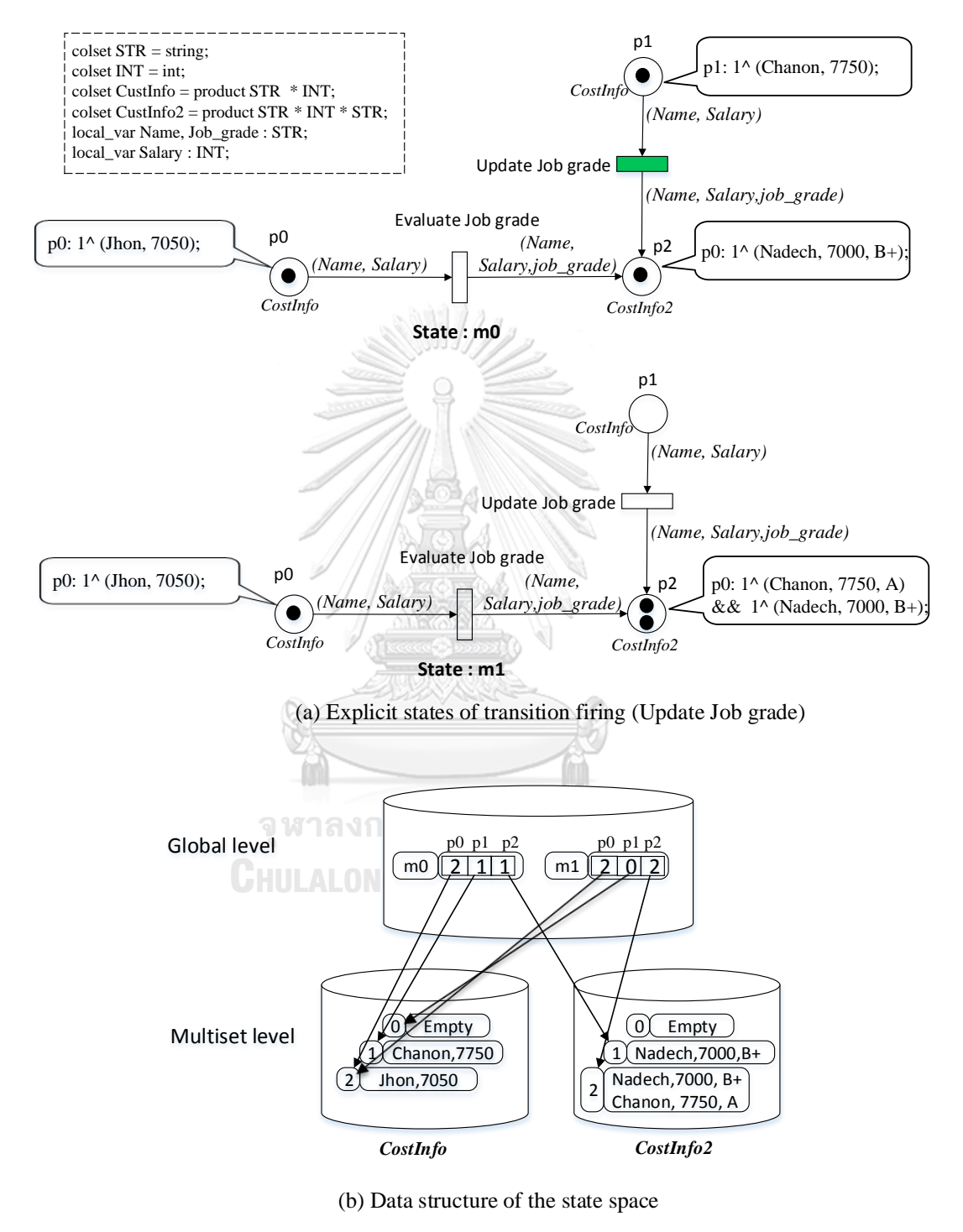

<span id="page-67-0"></span>**รูปที่ 4-2** โครงสร้างข้อมูลปริภูมิสถานะ

#### **4.2. การปรับแต่งโมเดลซีพีเอ็นก่อนสร้างปริภูมิสถานะ**

โมเดลซีพีเอ็นที่ได้จากการแปลงในบทที่ 3 ยังไม่สามารถนำไปสร้างปริภูมิสถานะได้เนื่องจาก โมเดลยังขาดข้อมูลที่จำเป็นบางส่วน สาเหตุหลักเกิดจากโมเดลบีพีเอ็มเอ็นไม่รองรับการระบุ รายละเอียดในส่วนนั้นลงไปในโมเดล เช่น ข้อมูลที่ผ่านเกตเวย์ รวมถึงการเขียนอินสคริปชันที่ระบุใน โมเดลอาจมีข้อผิดพลาดที่ไม่เป็นไปตามวากยสัมพันธ์ (Syntax) ของภาษาโปรแกรม หรือในกรณีที่ โมเดลมีขนาดใหญ่ ผู้ใช้งานอาจจะแบ่งการการทวนสอบออกเป็นส่วนย่อยเพื่อให้การทวนสอบง่ายขึ้น อย่างไรก็ตาม การปรับแก้โมเดลที่อาจส่งผลให้ผลของการทวนสอบไม่สอดคล้องกัน เนื่องจากการ ปรับแต่งโมเดลเป็นการแก้ไขเพิ่มเติมโมเดลซีพีเอ็นไม่ใช่การปรับแต่งโมเดลต้นฉบับที่เป็นโมเดลบีพีเอ็ม ้ เอ็น การปรับแต่งและการใส่รายละเอียดเพิ่มเติมลงไปในโมเดลซีพีเอ็นสามารถทำได้ดังนี้

4.2.1. การปรับแต่งคุณสมบัติของเพลส

จากนิยามโมเดลซีพีเอ็นแบบไม่มีล าดับชั้นในหัวข้อ 3.1.6 แต่ละเพลสของโมเดลซีพีเอ็น สามารถกำหนดคัลเลอร์เซ็ตและค่าขอบเขตของเพลสได้ โดยคัลเลอร์เซ็ตที่นำมาใช้กำหนดให้กับเพลส จ าเป็นต้องถูกประกาศไว้ อีกทั้งคัลเลอร์เซ็ตและชนิดตัวแปรที่อยู่ในอินสคริปชันของอาร์กต้องสัมพันธ์ กับ ตัวอย่างการปรับแต่งคุณสมบัติของเพลสแสดงใ[นรูปที่ 4](#page-68-0)-3 จากรูปจะเห็นได้ว่าคัลเลอร์เซ็ตของ เพลส p0 คือ STR ซึ่งหมายถึงเพลส p0 บรรจุโทเค็นคัลเลอร์ที่เป็น string เท่านั้น และเมื่อพิจารณาที่ อาร์กนำเข้ามีอินสคริปชัน (name) ที่เป็นตัวแปรที่มีคัลเลอร์เซ็ตเป็น string ที่สอดคล้องกัน ในทำนอง เดียวกัน เพลส p1 ก็มีคัลเลอร์เซ็ต custInfo ที่ชนิดตัวแปรสอดคล้องกับอินสคริปชันของอาร์กนำออก (Name, Job\_grade)

้ค่าขอบเขตของเพลสมีไว้กำหนดจำนวนโทเค็นสูงสุดที่เพลสนั้นรองรับโทเค็นได้ซึ่งเป็น คุณสมบัติที่มีไว้สำหรับทดสอบการทำงานแบบขนาน ผู้ออกแบบโมเดลสามารถกำหนดค่าขอบเขต ของเพลสได้ตั้งแต่ 1 ขึ้นไป โดยทั่วไปจะกำหนดให้มีค่าเท่ากับ 1 (ตามกฎการแปลงอิลีเมนต์ข้อที่ 20 ในบทที่ 3) อย่างไรก็ตาม ค่าขอบเขตมีผลโดยตรงต่อขนาดของปริภูมิสถานะดังนั้นผู้ออกแบบควร ก าหนดค่าขอบเขตของเพลสให้เหมาะสม

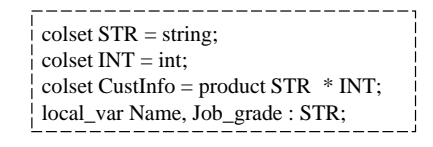

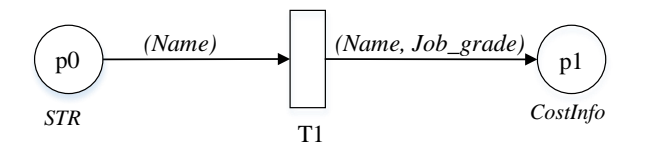

<span id="page-68-0"></span>**รูปที่ 4-3** ตัวอย่างการกำหนดคุณสมบัติให้กับเพลส

#### 4.2.2. การปรับแต่งอินสคริปชันของอาร์ก

้จากหัวข้อ 4.2.1. อินสคริปชันที่อยู่บนอาร์กนำเข้าและอาร์กนำออกจะต้องมีคัลเลอร์เซ็ต สอดคล้องกับคัลเลอร์เซ็ตของเพลส โดยปกติแล้วอินสคริปชันได้มาจากการกฎการแปลงทาสก์ที่มีการ กำหนดข้อมูลนำเข้าและข้อมูลนำออก แต่ในกรณีที่ไม่มีการกำหนดข้อมูลนำเข้าหรือนำออกให้กับ ทาสก์เมื่อแปลงโมเดลบีพีเอ็มเอ็นไปเป็นโมเดลซีพีเอ็นแล้วผู้ออกแบบจำเป็นต้องระบุอินสคริปชันของ ้อาร์กให้สมบูรณ์ ข้อกำหนดของการเขียนอินสคริปชันของอาร์กมีดังนี้

1) อาร์กนำเข้า : โทเค็นคัลเลอร์ที่อยู่ในเพลสนำเข้าจะถูกส่งผ่านอินสคริปชันที่อยู่บนอาร์ก นำเข้าด้วยตัวแปรโลคอล [รูปที่ 4](#page-69-0)-4 แสดงตัวอย่างอินสคริปชันของอาร์กนำเข้า อินสคริปชัน (cust\_name, request\_no) แสดงรายการตัวแปรที่นำมาใช้ในการส่งโทเค็นคัลเลอร์จากเพลส p1 ไป ยังทรานซิชัน t1 จะเห็นได้ว่าตัวแปร cust\_name, request\_no เป็นตัวแปรโลคอลที่มีชนิดตัวแปร เป็น string และ int ตามลำดับ โดยตัวแปร cust name จะรับค่า chanon และตัวแปร request no รับค่า 1559 ถ้าผู้ออกแบบต้องการเปลี่ยนตัวแปรที่จะใช้ส่งผ่านโทเค็นคัลเลอร์ ตัวแปรที่ใช้ต้องเป็นตัว แปรโลคอลและชนิดตัวแปรต้องสอดคล้องกับโทเค็นคัลเลอร์ RequestInfo

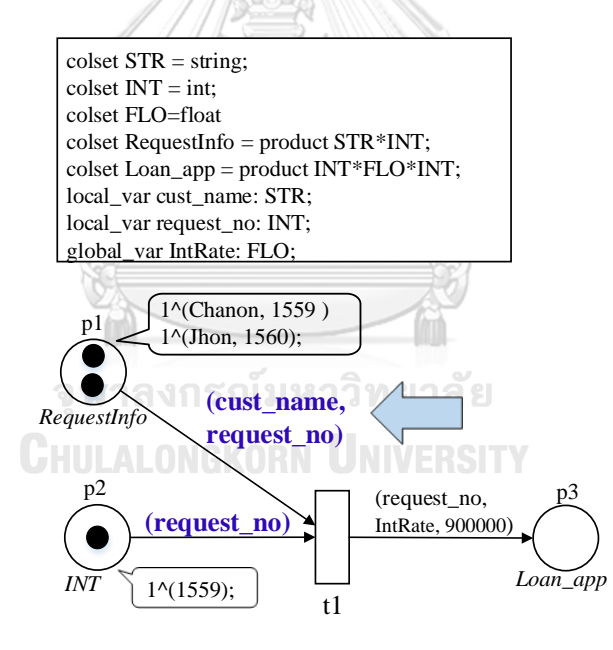

**รูปที่ 4-4** ตัวอย่างอินสคริปชันของอาร์กนำเข้า

<span id="page-69-0"></span>2) อาร์กนำออก: อินสคริปชันของอาร์กนำออกเป็นส่วนที่สำคัญต่อการกำหนดโทเค็นคัลเลอร์ ให้กับเพลสนำออก การกำหนดอินสคริปชันให้กับอาร์กนำออกมี 2 ลักษณะคือ

**การส่งค่าทางตรง:** การส่งค่าทางตรงเป็นการน าเอาตัวแปรโลคอลที่อยู่ในอาร์ก นำเข้า, ตัวแปรโกลบอล หรือเป็นค่าคงที่มาใช้ในการส่งค่าโดยตรงไปยังเพลสนำออก รูปที่ [4](#page-70-0)-5 แสดงตัวอย่างอินสคริปชันของอาร์กนำออกแบบส่งค่าทางตรง จากรูปจะเห็นได้ว่าอิน

สคริปชัน (request\_no, IntRate, 900000) เป็นการใช้ตัวแปรโลคอล request\_no, ตัวแปร โกลบอล IntRate และค่าคงที่ 900000 มาใช้ส่งโทเค็นคัเลอร์ไปยังเพลส p3 โดยการส่งค่า ดังกล่าวไม่มีการท าโอเปอร์เรชันกับตัวแปรหรือค่าคงที่ที่อยู่ในอาร์กอินสคริปชัน

<span id="page-70-0"></span>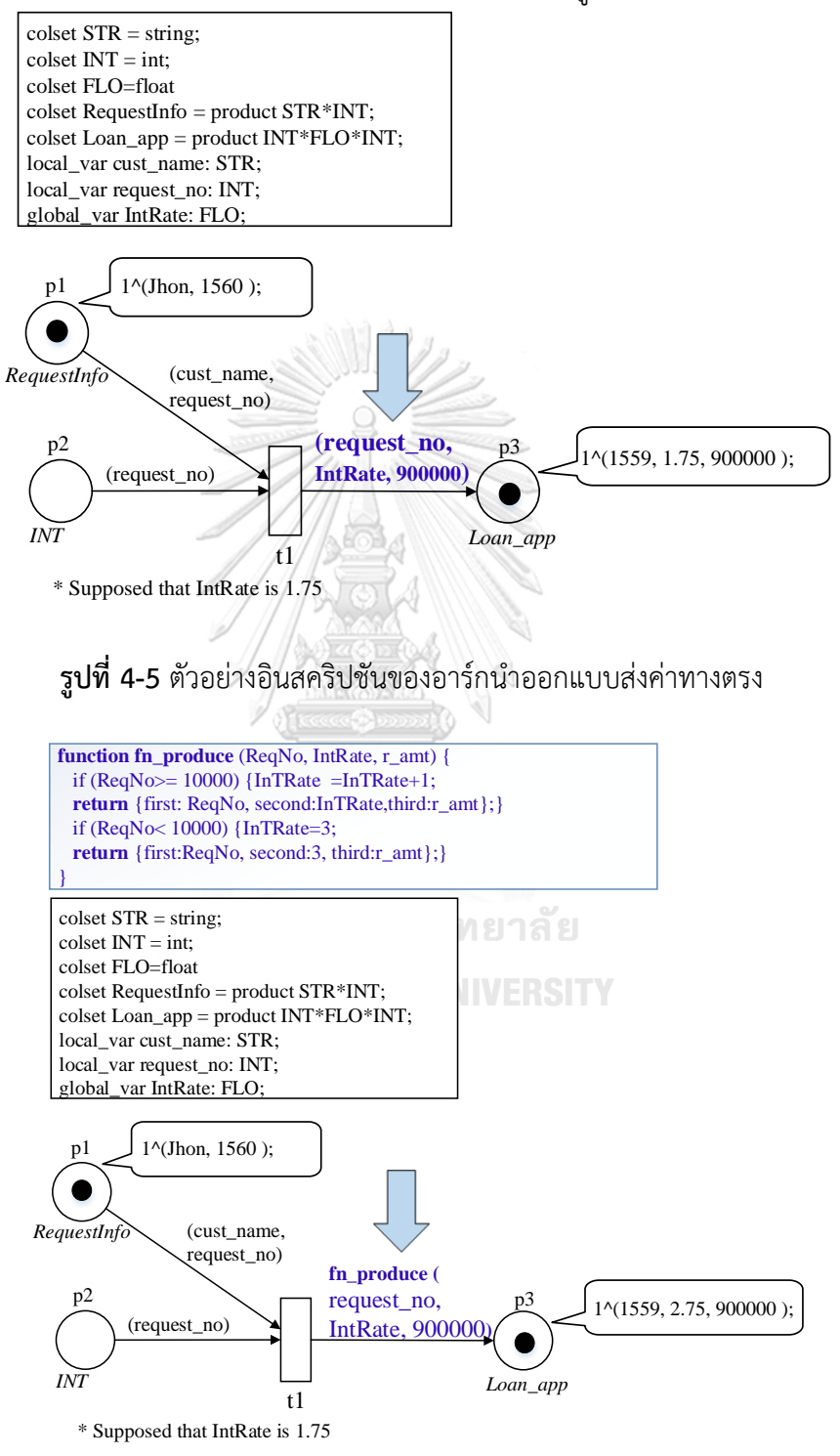

<span id="page-70-1"></span>**รูปที่ 4-6** ตัวอย่างอินสคริปชันของอาร์กน าออกแบบส่งค่าเชิงฟังก์ชัน

**การส่งค่าเชิงฟังก์ชัน**: ในกรณีที่ใช้โอเปอร์เรชันสำหรับสร้างโทเค็นคัลเลอร์ หรือ ้ต้องการเขียน/อ่านค่าตัวแปรกลาง การเขียนอินสคริปชันเชิงฟังก์ชันเป็นสิ่งที่จำเป็นสำหรับ ้อาร์กนำออก [รูปที่ 4](#page-70-1)-6 แสดงตัวอย่างอินสคริปชันของอาร์กนำออกแบบส่งค่าเชิงฟังก์ชัน โดยอาร์กนำออกเรียกใช้ฟังก์ชัน fn\_produce และส่งค่าผ่านตัวแปร RegNo, IntRate และ r\_amt ตามล าดับ ภายในฟังก์ชันมีโอเปอร์เรชันตรวจสอบช่วงของค่าข้อมูลของตัวแปร RegNo และมีการเพิ่มค่าให้กับตัวแปรโกลบอล IntRate หลังจากนั้นมีการให้ผลลัพธ์ในคำสั่ง return ซึ่งเป็นคำสั่งสร้างโทเค็นคัลเลอร์ไปยังเพลส p3

#### 4.2.3. การปรับแต่งเงื่อนไขของทรานซิชัน

เงื่อนไขของทรานซิชันในโมเดลซีพีเอ็นได้จากเงื่อนไขที่อยู่บนเส้นที่ออกจากเกตเวย์ของโมเดล บีพีเอ็มเอ็น หรือได้จากโอเปอร์เรชันของทาสก์(ตามกฎการแปลงเกตเวย์ หรือทาสก์) หลังจากโมเดล บีพีเอ็มเอ็นถูกแปลงไปเป็นโมเดลซีพีเอ็นแล้ว ผู้ออกแบบสามารถแก้ไขปรับปรุงสร้างเงื่อนไขให้กับแต่ ละทรานซิชันได้ โดยตัวแปรที่ใช้สร้างเงื่อนไขให้กับทรานซิชันอาจจะเป็นตัวแปรโลคอลที่อยู่ในอาร์ก ้ นำเข้า. ตัวแปรโกลบอล หรือเป็นค่าคงที่ก็ได้ แต่ผลการประเมินเงื่อนไขต้องมีค่าเป็นจริงหรือเท็จ เท่านั้น ถ้าการเขียนเงื่อนไขนั้นไม่เป็นไปตามวากยสัมพันธ์ของภาษาโปรแกรมเครื่องมือสร้างปริภูมิ ิสถานะจะหยุดการทำงาน [รูปที่ 4](#page-71-0)-7 แสดงตัวอย่างเงื่อนไขของทรานซิชัน จะเห็นได้ว่าเงื่อนไขเงื่อนไข ของทรานซิชัน t1 คือ request\_no!=0 & IntRate > 1 จากเงื่อนไขดังกล่าวจะเห็นได้ว่าตัวแปร request\_no เป็นตัวแปรโลคอล ในขณะที่ตัวแปร IntRate เป็นตัวแปรโกลบอล และเมื่อแทนตัวแปร ด้วยโทเค็นคัลเลอร์จะได้ 1559 != null & 1.75 > 1 ซึ่งผลการประเมินเงื่อนไขมีค่าเป็นจริง ทรานซิ ชัน t1 จึงถูกเปิดและสามารถยิงโทเค็นไปยังเพลส p3 ได้

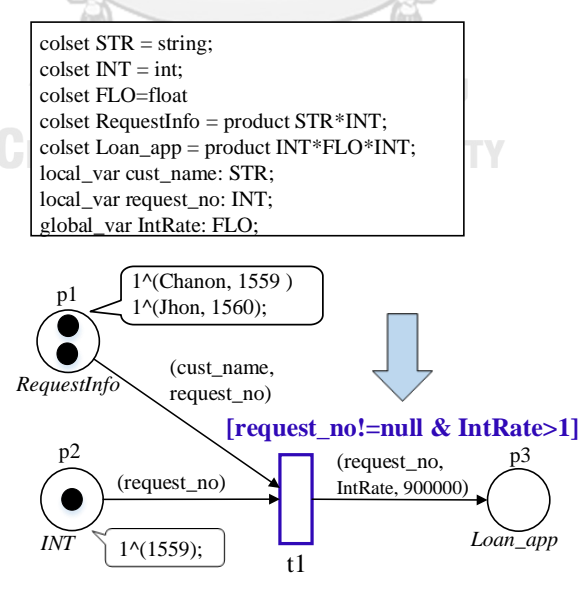

\* Supposed that IntRate is 1.75

<span id="page-71-0"></span>**รูปที่ 4-7** ตัวอย่างอินสคริปชันที่เป็นเงื่อนไขของทรานซิชัน
### **4.3. การสร้างปริภูมิสถานะ**

ก่อนสร้างปริภูมิสถานะต้องตรวจสอบความสมบูรณ์ของโมเดลซีพีเอ็นก่อนเสมอ ถ้าตรวจสอบ พบว่าโมเดลซีพีเอ็นไม่เป็นไปตามเงื่อนไขต่อไปนี้ เครื่องมือจะท าให้ไม่สามารถสร้างปริภูมิสถานะจาก โมเดลซีพีเอ็นได้

- 1) แต่ละทรานซิชันและแต่ละเพลสต้องมีการระบุชื่อ และชื่อต้องไม่ซ้ำกัน
- 2) กรณีที่สร้างปริภูมิสถานะจากการเลือกหลายสับเน็ต, สับเน็ตที่เลือกมาสร้างปริภูมิสถานะต้อง มีส่วนที่เชื่อมต่อถึงกัน
- 3) โมเดลซีพีเอ็นต้องมีการกำหนดมาร์คกิงเริ่มต้น
- 4) ทุกเพลสต้องมีการกำหนดคัลเลอร์เซ็ต
- 5) ตัวแปรที่ใช้อธิบายบนอาร์กนำออกต้องสามารถจับคู่ได้กับตัวแปรที่อยู่บนอาร์กนำเข้าหรือตัว แปรโกลบอล และอินสคริปชันนั้นต้องเป็นไปตามวากยสัมพันธ์ของภาษาโปรแกรมที่ เครื่องมือสร้างปริภูมิสถานะรองรับ
- 6) ตัวแปรโกลบอลต้องมีการกำหนดค่าเริ่มต้น

4.3.1. การสร้างปริภูมิสถานะจากโมเดลซีพีเอ็น

หลังจากตรวจสอบความสมบูรณ์ของโมเดลซีพีเอ็นเรียบร้อยแล้ว เครื่องมือสร้างปริภูมิสถานะ มีหน้าที่สร้างสถานะที่เป็นไปได้ของโมเดล การสร้างปริภูมิสถานะของงานวิจัยนี้ประยุกต์ใช้อัลกอริทึม [34] รายละเอียดแสดงในอัลกอริทึมที่ 4.1

อัลกอริทึมที่ 4.2 การสร้างปริภูมิสถานะ

| Algorithm 4.1: The state space construction                                                                 |  |  |
|----------------------------------------------------------------------------------------------------|--|--|
| 01 Require: A CPN model CPN = (PP, TT, AA, E, VV, fCC, fGG, fEA, fII)                                       |  |  |
| 02 Ensure: CPN is the finite reachable marking                                                              |  |  |
| 03 ${M_0} = \frac{fI}{Q}$                                                                                   |  |  |
| 04 <i>work</i> := ${M_0}$                                                                                   |  |  |
| 05 While <i>work</i> $\neq \emptyset$                                                                       |  |  |
| $M_1 :=$ select a marking from <i>work</i> by FIFO ordering<br>06                                           |  |  |
| 07<br>$work := work \setminus \{M_1\}$                                                                      |  |  |
| 08<br>singleBinding:=empty                                                                                  |  |  |
| <b>For</b> enabled( $M_1$ ): trans<br>09                                                                    |  |  |
| If fire $(M_1, trans)$ then<br>10                                                                           |  |  |
| 11<br>$M_2 := fire(M_1, trans)$                                                                             |  |  |
| b:= binding elements of transition firing $\rightarrow$<br>12                                               |  |  |
| if $M_2$ dose not exists in nodes then<br>13                                                                |  |  |
| 14<br>$nodes = nodes \cup \{M_2\}$                                                                          |  |  |
| 15<br>$work = work \cup \{M_2\}$                                                                            |  |  |
| end if<br>16                                                                                                |  |  |
| <i>edges</i> = <i>edge</i> $\cup$ {M <sub>1</sub> $\stackrel{\text{o}}{\rightarrow}$ M <sub>2</sub> }<br>17 |  |  |
| 18<br>$single Binding = singleBinding \cup \{b\}$                                                           |  |  |
| End if<br>19                                                                                                |  |  |
| 20<br>Next                                                                                                  |  |  |
| 21<br>MultiBinding(singleBinding):                                                                          |  |  |
| 22 End while                                                                                                |  |  |

รายละเอียดของอัลกอริทึมมีดังนี้

บรรทัดที่

- 01 ข้อมูลโมเดลซีพีเอ็นที่จะใช้สร้างปริภูมิสถานะต้องมีองค์ประกอบตามนิยาม 3.1.6
- 02 ตรวจสอบโมเดลซีพีเอ็นต้องเป็นโมเดลที่มีสถานะจำกัดเท่านั้น
- 03 อ่านค่ามาร์คกิงเริ่มต้นของโมเดลซีพีเอ็นผ่านฟังก์ชันเรียกข้อมูลมาร์คกิงเริ่มต้น fII()
- 04 ตัวแปร work เป็นตัวแปรที่เก็บเซ็ตของมาร์คกิงที่อยู่ในคิวการสร้างมาร์คกิงใหม่ โดยค่าแรก ที่อ่านเข้าตัวแปร work คือมาร์คกิงเริ่มต้น { $M_{0}$ }
- 05 วนลูปจนกว่าเซ็ตของมาร์คกิงในเซ็ตการทำงาน work จะเป็นเซ็ตว่าง
- 06 ลูปเซ็ตมาร์คกิง { $M_1$ } ถูกเลือกและลบออกจากเซ็ตการทำงาน work
- 09 เนื่องจากในเซ็ตของมาร์คกิงหนึ่งๆ สามารถท าให้ทรานซิชันถูกเปิดได้มากกว่า 1 ทรานซิชัน ดังนั้นจึงมีการวนลูปตามทรานซิชันที่ถูกเปิด
- 10 ถ้าเซ็ตของมาร์คกิงที่เลือกสามารถท าให้ทรานซิชันเปิดได้ทรานซิชันนั้นจะสร้างมาร์คกิงใหม่ และสร้างไบด์ดิงอิลีเมนต์  $M^{}_1 \stackrel{b}{\rightarrow} M^{}_2$  หมายความว่ามาร์คกิงที่ { $M^{}_1\rbrace$  สามารถเกิดมาร์คกิง  $\{M_2\}$  ตามมา โดยรายละเอียดการเกิดมาร์คกิงใหม่เป็นไปตามรายละเอียดที่ระบุใน  $b$
- 13 ก่อนทำการบันทึกมาร์คกิงเป็นหนึ่งโหนดในปริภูมิสถานะ จำเป็นต้องมีการตรวจสอบว่ามาร์ค กิงที่สร้างมีแล้วหรือไม่
- 14 หากยังไม่มีในปริภูมิสถานะในเซ็ต node, จะทำการสร้างโหนดใหม่ในปริภูมิสถานะ
- 15 เพิ่มมาร์คกิงใหม่ที่ได้เข้าเป็นสมาชิกของเซ็ตการทำงาน work
- 17 สร้างเส้นเชื่อมระหว่างโหนดด้วยไบด์ดิงอิลีเมนต์ *b*
- 21 สร้างมัลติไบด์ดิงอิลีเมนต์จากซิงเกิลไบด์ดิงอิลีเมนต์

จากอัลกอรีทึม 4.1 การคำนวณแต่ละโหนดที่อยู่ในกราฟของปริภูมิสถานะเรียกว่า การสร้าง มาร์คกิงบัพหลัง (Successor marking construction) ซึ่งประกอบด้วย 3 ขั้นตอนหลัก, ซึ่งเป็น ขั้นตอนการยิงโทเค็นของทรานซิชันนั่นเอง

# **1) การไบร์ดิงโทเค็นคัลเลอร์**

ตัวแปรที่อยู่ในอินสคริปชันของอาร์กนำเข้าจะถูกไปแทนตัวแปรที่ของโทเค็นคัลเลอร์ถ้าชื่อ ่ ของตัวแปรตรงกัน โดยการเลือกโทเค็นจากเพลสนำเข้าจะคำนวณจากกรณีที่เป็นไปได้และ ขึ้นอยู่กับผลการประเมินเงื่อนไขของทรานซิชัน

**2) การค านวณทรานซิชันที่ถูกเปิด**

กรณีที่ทรานซิชันนั้นมีเงื่อนไข ตัวแปรที่อยู่ในเงื่อนไขจะถูกแทนที่ด้วยตัวค่าคัลเลอร์ที่ส่งมา ้กับอาร์กนำเข้าหรือตัวแปรโกลบอล หลังจากนั้นทำการประเมินผลของเงื่อนไขว่ามีค่าเป็นจริง หรือเท็จ ถ้าผลการประเมินเงื่อนไขมีค่าเป็นจริงทรานซิชันนั้นจะอยู่ในสถานะถูกเปิด ในกรณี ที่ทรานซิชันไม่มีการระบุเงื่อนไข การเปิดทรานซิชันจะขึ้นอยู่กับกฎการเปิดทรานซิชันของ เพทริเนต

## **3) การสร้างโทเค็นใหม่ให้เพลสน าออก**

เมื่อทรานซิชันถูกเปิด ทรานซิชันจะยิงโทเค็นไปยังเพลสนำออกโดยอาศัยอาร์กนำออก รายการโทเค็นคัลเลอร์ที่ใช้ในการเปิดทรานซิชัน, และค่าตัวแปรกลาง ชื่อทรานซิชันที่ยิง โทเค็นจะถูกจัดเก็บเป็นข้อมูลการยิงโทเค็นของทรานซิชันที่เรียกว่าไบด์ดิงอิลีเมนต์

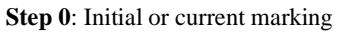

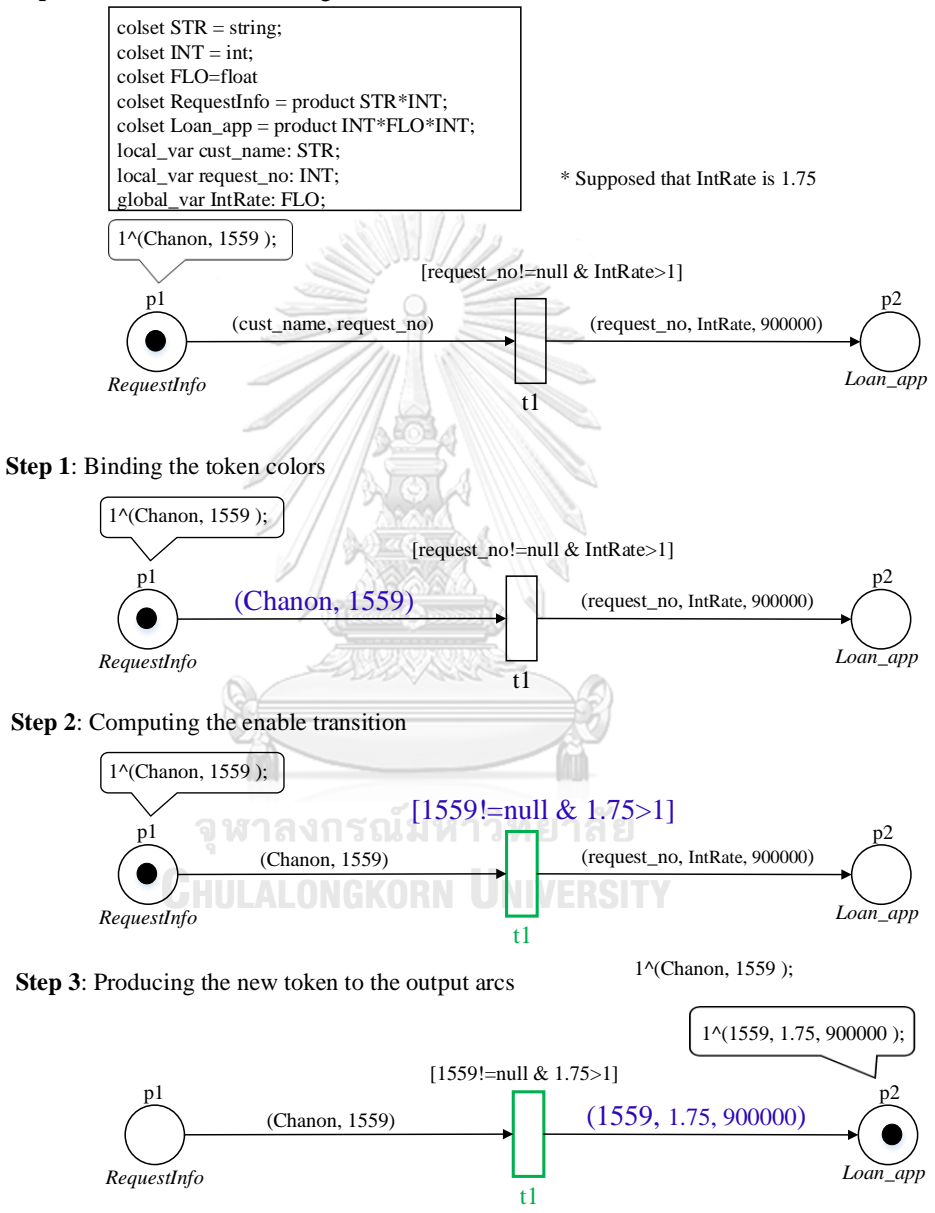

**รูปที่ 4-8** ตัวอย่างขั้นตอนการสร้างมาร์คกิงบัพหลัง

<span id="page-74-0"></span>[รูปที่ 4](#page-74-0)-8 แสดงขั้นตอนการสร้างมาร์คกิงบัพหลัง โทเค็นคัลเลอร์ที่อยู่ในเพลส p1 ถูกนำไป แทนตัวแปรที่อยู่ในอินสคริปชันของอาร์กนำออกซึ่งมีค่า cust\_name= "Chanon" และ

request\_no= 1559 และโทเค็นคัลเลอร์ 2 ค่านี้ถูกน าไปแทนตัวแปรที่อยู่ในเงื่อนไขที่อยู่บน ิ ทรานซิชัน t1 และนำไปแทนตัวแปรที่อยู่ในอินสคริปชันของอาร์กนำออกตามลำดับ จากขั้นตอน ข้างต้นทำให้ได้โทเค็น 1^(1559, 1.75, 900000 ); ที่อยู่ในเพลส p2

# 4.3.2. ปริภูมิสถานะของโมเดลซีพีเอ็นแบบไม่มีลำดับชั้น

ในกรณีที่โมเดลซีพีเอ็นที่มีขนาดใหญ่ผู้ออกแบบอาจใช้วิธีทวนสอบแบบทำทีละส่วนย่อยหรือ อาจจัดโครงสร้างโมเดลแบบลำดับชั้น การเลือกสับเน็ตมาสร้างปริภูมิสถานะจำเป็นต้องเลือกสับเน็ตที่ อยู่ติดกันซึ่งหมายถึงทุกอิลีเมนต์ในโมเดลซีพีเอ็นต้องมีอาร์กเชื่อมถึงกัน [รูปที่ 4](#page-75-0)-9 (a) แสดงตัวอย่าง การเลือกสับเน็ตจากโมเดลซีพีเอ็นใ[นรูปที่ 3](#page-64-0)-24 (เลือก 3 สับเน็ตจากทั้งหมด 8 สับเน็ต) โมเดลแสดง การจัดโครงสร้างโมเดลซีพีเอ็นแบบไม่มีล าดับชั้น [รูปที่ 4](#page-75-0)-9 (b) แสดงปริภูมิสถานะบางส่วนของโมเดล ซีพีเอ็นใ[นรูปที่ 4](#page-75-0)-9 (a) โดยสถานะที่ m0, m1 และ m2 เป็นสถานะที่เกิดจากสับเน็ต Sub-net:M1-1 และสถานะอื่นๆ ได้จากสับเน็ต Sub-net:M1-2

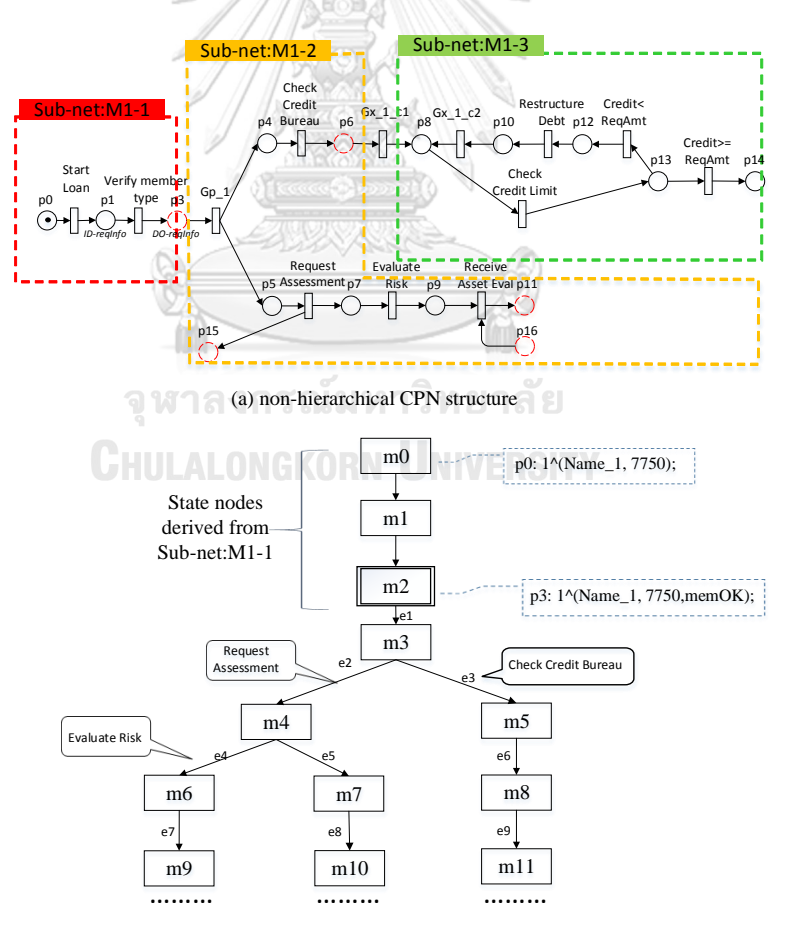

(b) state space of non-hierarchical CPN structure

<span id="page-75-0"></span>**รูปที่ 4-9** ตัวอย่างปริภูมิสถานะที่ได้จากโมเดลซีพีเอ็นแบบไม่มีลำดับชั้น

การจำลองสถานะของระบบจะดำเนินการตามการกำหนดมาร์คกิงเริ่มต้นและโครงสร้าง โมเดลซีพีเอ็น ขนาดของโมเดลซีพีเอ็นและการกำหนดโทเค็นเริ่มต้นและขนาดขอบเขตของเพลสมีผล โดยตรงต่อขนาดของปริภูมิสถานะ การหยุดสร้างสถานะของเครื่องมือสร้างปริภูมิสถานะจะเกิดขึ้น เมื่อเครื่องมือตรวจสอบพบเงื่อนไขดังต่อไปนี้

1) เมื่อไม่มีทรานซิชันใดในโมเดลซีพีเอ็นถูกเปิด

2) เมื่อมีการละเมิดเงื่อนไขค่ายืนยง ที่เป็นการใช้ประพจน์ควบคุมการสร้างปริภูมิสถานะ โดย ้ ประพจน์ถูกกำหนดเพื่อให้ติดตามค่าตัวแปรโกลบอล ถ้าผลประเมินของประพจน์มีค่าเท็จ กระบวนการสร้างปริภูมิสถานะจะถูกหยุดและเครื่องมือสร้างปริภูมิสถานะจะรายงานว่ามีการละเมิด เงื่อนไขค่ายืนยง

4.3.3. ปริภูมิสถานะของโมเดลซีพีเอ็นแบบมีโครงสร้างแบบมีลำดับชั้น

[รูปที่ 4](#page-76-0)-10 (a) แสดงตัวอย่างการจัดโมเดลซีพีเอ็นแบบมีลำดับชั้นโดยกำหนดให้สับเน็ต Subnet:M1-2 เป็นสับเน็ตที่ถูกลดรูปให้เป็นทรานซิชันทดแทนที่มีพฤติกรรมการทำงานแบบกล่องดำ เพลสที่แสดงด้วยเส้นคู่ IP1 และ IP2 คือพอร์ทนำเข้าและเพลส OP1, OP2 และ OP3 คือพอร์ทนำ ออกของทรานซิชันทดแทน

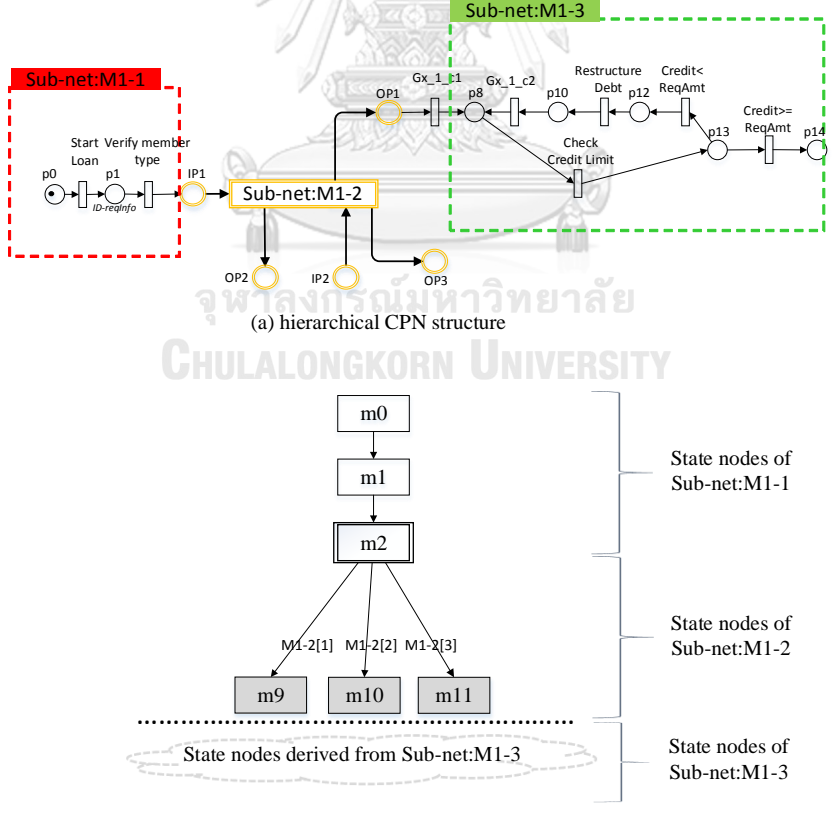

(b) state space of hierarchical CPN structure

<span id="page-76-0"></span>**รูปที่ 4-10** ตัวอย่างปริภูมิสถานะที่ได้จากโมเดลซีพีเอ็นแบบมีลำดับชั้น

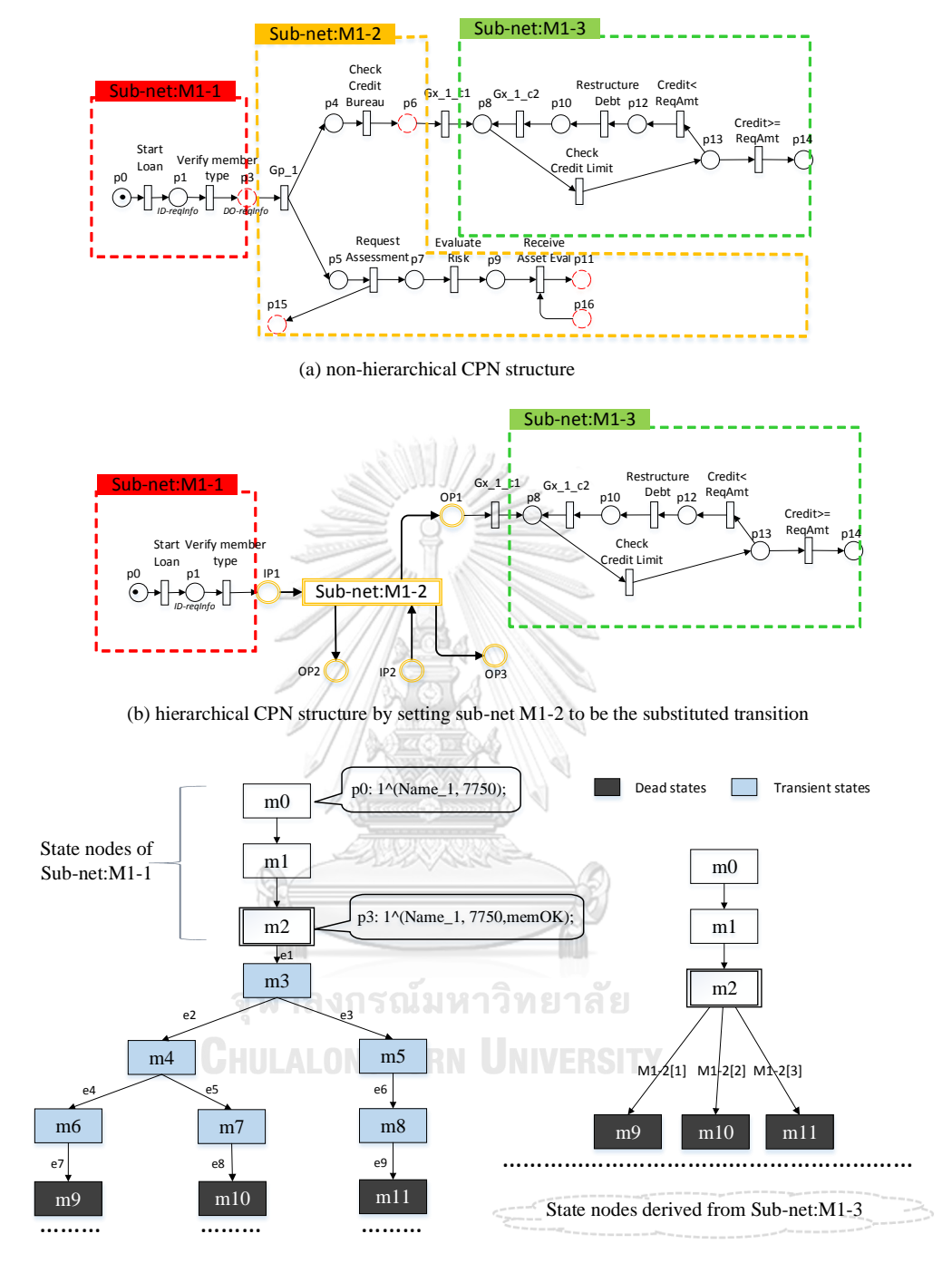

<span id="page-77-0"></span>(c) state space of non-hierarchical CPN structure in figure (a) (d) state space of hierarchical CPN structure in figure (b)

# **รูปที่ 4-11** เปรียบเทียบปริภูมิสถานะของซีพีเอ็นโมเดลแบบไม่มีลำดับชั้นและมีลำดับชั้น

การสร้างปริภูมิสถานะจากโมเดลซีพีเอ็นที่มีล าดับชั้นใช้วิธีสวิปไลน์ (Sweep-line method) [16, 67] กับส่วนที่เป็นทรานซิชันทดแทน การจำลองสถานะทำแบบเดียวกับการสร้างสถานะจาก โมเดลซีพีเอ็นแบบไม่มีลำดับชั้น การเก็บข้อมูลสถานะส่วนของโมเดลที่ไม่ได้ถูกจัดลำดับชั้นจะถูก จัดเก็บตามปกติ แต่การจัดเก็บข้อมูลสถานะที่ได้จากทรานซิชันทดแทนจะเก็บเฉพาะสถานะที่เป็น

มาร์คกิงตาย (Dead markings) ที่มาร์คกิงนั้นอยู่บนพอร์ทเพลสนำออกเท่านั้น [รูปที่ 4](#page-77-0)-11 เปรียบเทียบการเก็บข้อมูลปริภูมิสถานะระหว่างโมเดลซีพีเอ็นแบบไม่มีลำดับชั้นและแบบมีลำดับชั้น [รูปที่ 4](#page-77-0)-11 (c) แสดงปริภูมิสถานะที่ได้จากโมเดลซีพีเอ็นแบบไม่มีลำดับชั้น สถานะ m0, m1 และ m2 ได้จากสับเน็ต Sub-net:M1-1 ส่วนของสถานะ m3 ถึง m11 เป็นสถานะที่ได้จากสับเน็ต Subnet:M1-2 ส่วนที่แสดงด้วยโหนดสถานะสีฟ้าเรียกว่าสถานะชัวคราว (Transient states) และโหนด สถานะที่เป็นสีเทาคือมาร์คกิงตาย เมื่อเทียบกั[บรูปที่ 4](#page-77-0)-11 (d) จะเห็นได้ว่าส่วนของสับเน็ต Subnet:M1-2 จะเก็บเฉพาะสถานะที่เป็นมาร์คกิงตายเท่านั้น ซึ่งมาร์คกิงตายจะถูกนำไปใช้ในการจำลอง ปริภูมิสถานะของสับเน็ตที่อยู่ติดกัน (Neighboring sub-nets) สับเน็ต Sub-net:M1-3

[ตารางที่ 4](#page-79-0)-2 แสดงรายการมาร์คกิงตายที่ได้จากสับเน็ต Sub-net:M1-2 จะเห็นได้ว่ามีมาร์ค กิงตาย 5 มาร์คกิง ซึ่งหมายถึงสับเน็ต Sub-net:M1-2 ให้ข้อมูลนำออกที่เป็นไปได้ทั้งหมด 3 กรณี จากทั้ง 3 กรณีได้โทเค็นคัลเลอร์เดียวกัน คือมีโทเค็นอยู่ในเพลส p6, p9 และ p15 รายละเอียดลำดับ การยิงโทเค็นของแต่ละมาร์คกิงตายและโทเค็นคัลเลอร์แสดงใ[นตารางที่ 4](#page-79-0)-2 จากข้อมูลไบร์ดิงที่แสดง ใ[นตารางที่ 4](#page-79-0)-1 และข้อมูลมาร์คกิงตายในตารางที่ 4-2 เมื่อข้อมูลของทรานซิชันทดแทนถูกจำลองแล้ว ี สถานะที่เป็นทรานซิทีฟจะไม่ถูกจัดเก็บและไบด์ดิงอิลีเมนต์จะไม่เก็บข้อมูลลำดับการยิงโทเค็นไว้ ซึ่ง เครื่องมือสร้างปริภูมิสถานะเก็บเพียงหมายเลขประจ าแต่ละกรณีที่เป็นไปได้เอาไว้ใช้ในการตรวจสอบ ย้อนกลับเท่านั้น ตัวอย่างแสดงใ[นรูปที่ 4](#page-77-0)-11 (b) เช่น สถานะที่ m12 มีไบด์ดิงอิลีเมนต์ M-1-2[1] ี หมายถึงสถานะที่ m12 ได้จากสับเน็ตที่ได้กำหนดเป็นทรานซิชันทดแทน M-1-2 ของเทรซผลลัพธ์ ดัชนี (Trace index) ที่ 1

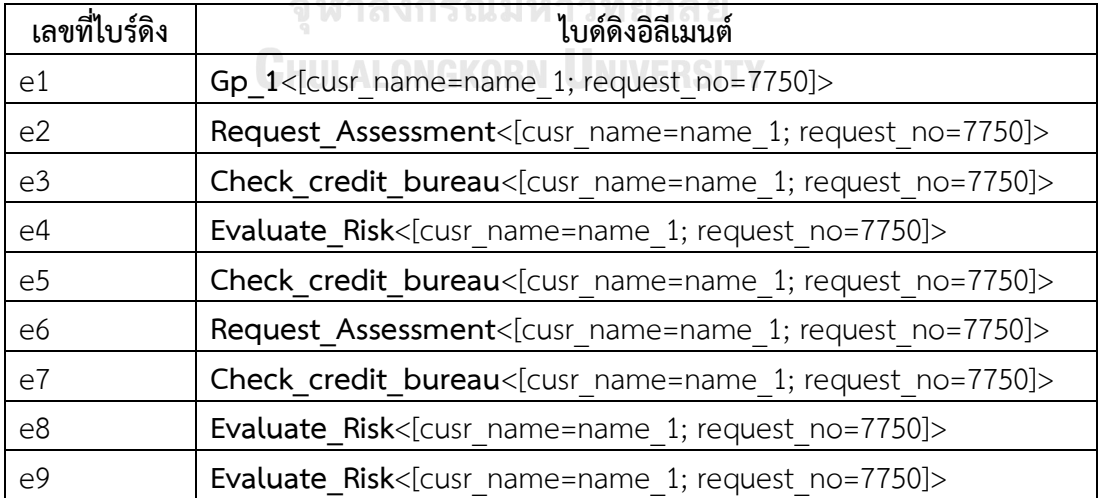

<span id="page-78-0"></span>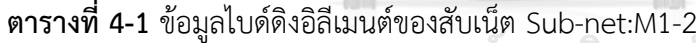

| เลขที่สถานะ | ลำดับการยิงโทเค็น | มาร์คกิงและโทเค็นคัลเลอร์   |
|-------------|-------------------|-----------------------------|
| m9          | e1, e2, e4, e7    | p6: 1^(Name 1, 7750, Y);    |
| m10         | e1, e2, e5, e8    | p9: 1^(Name 1, 7750, 0.01); |
| m11         | e1, e3, e6, e9    | p15: 1^(7750, BJ1102);      |

<span id="page-79-0"></span>**ตารางที่ 4-2** รายการมาร์คกิงตายและล าดับการยิงโทเค็นของสับเน็ต Sub-net:M1-2

้อย่างไรก็ตาม ในระหว่างการจำลองสถานะของสับเน็ตที่เป็นทรานซิชันทดแทนจะไม่มีการยิง โทเค็นของทรานซิชันอื่นที่อยู่ต่างสับเน็ตเกิดขึ้น สมมติว่ากำลังจำลองสถานะของสับเน็ต Subnet:M1-2 ถ้ามีทรานซิชันที่อยู่ในสับเน็ต Sub-net:M1-3 ถูกเปิด ทรานซิชันนั้นจะไม่สามารถยิง โทเค็นได้จนกว่าการจำลองสถานะของสับเน็ต Sub-net:M1-2 จะสิ้นสุด ซึ่งหมายความว่าสับเน็ตที่ถูก กำหนดเป็นทรานซิชันทดแทนมีการทำงานแบบอะตอมมิค (Atomic) ที่ไม่ยอมให้มีการขัดจังหวะจาก การยิงโทเค็นของทรานซิชันที่อยู่ต่างสับเน็ตเกิดขึ้นได้

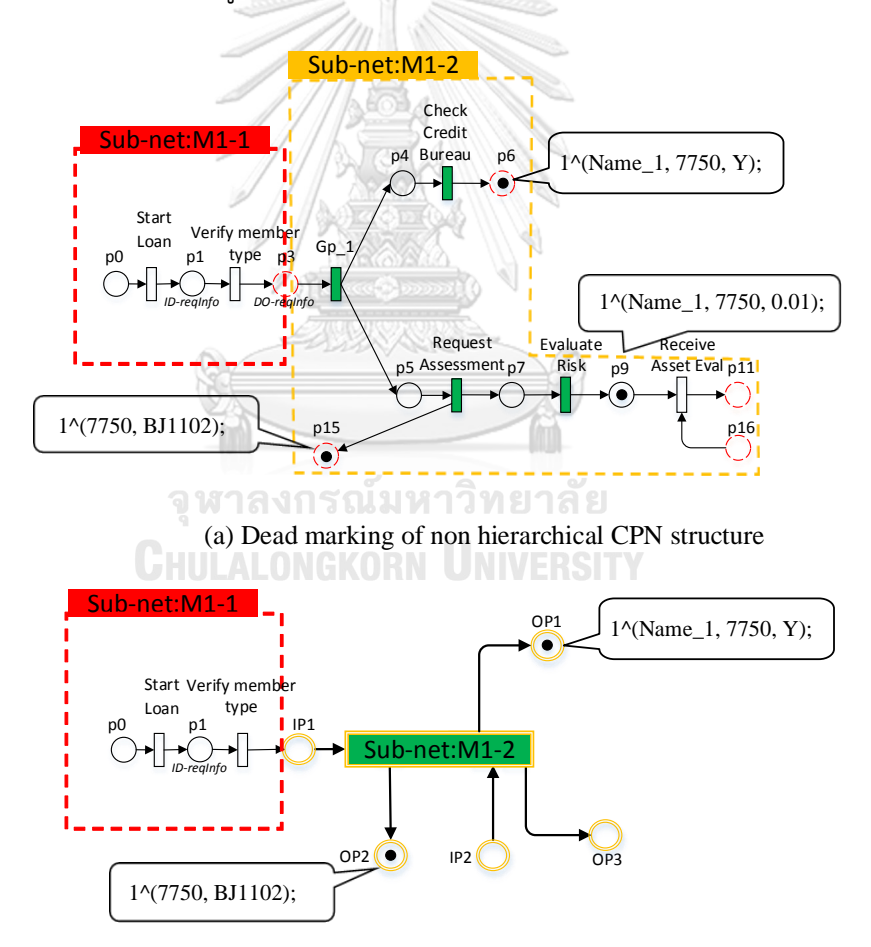

(b) Dead marking of hierarchical CPN structure

<span id="page-79-1"></span>**รูปที่ 4-12** เปรียบเทียบมาร์คกิงตายระหว่างโมเดลแบบไม่มีลำดับชั้นและมีลำดับชั้น

จา[กรูปที่ 4](#page-79-1)-12 (a) แสดงมาร์คกิงตายและโทเค็นคัลเลอร์ของสับเน็ต Sub-net:M1-2 ที่ กระจายอยู่บนโมเดลซีพีเอ็นแบบไม่มีล าดับชั้น จะเห็นได้ว่ามีโทเค็นอยู่ในเพลส p6, p9 และ p15 แต่ ถ้าสับเน็ต Sub-net:M1-2 ถูกทำเป็นทรานซิชันทดแทนตา[มรูปที่ 4](#page-79-1)-12 (b) จะปรากฏมาร์คกิงใน เพลส OP1 และ OP2 เท่านั้น (ไม่ปรากฏมาร์คกิงของเพลส p9) ซึ่งเพลส OP1 เท่ากับเพลส p6 และ เพลส OP2 เท่ากับเพลส p15 ใ[นรูปที่ 4](#page-79-1)-12 (a) สาเหตุที่ไม่ปรากฏโทเค็น p9 ใน [รูปที่ 4](#page-79-1)-12 (b) เนื่องจากเพลส p9 ไม่ใช่พอร์ทเพลสนำออกของทรานซิชันทดแทน Sub-net:M1-2

ถึงแม้ว่าผลลัพธ์ของสับเน็ต Sub-net:M1-2 มีข้อมูลนำออกที่เป็นไปได้ถึง 5 กรณี แต่มาร์ค ึกิงทั้ง 5 กรณีมีค่าโทเค็นคัลเลอร์แบบเดียวกัน ดังนั้นมาร์คกิงที่นำไปจำลองสถานะของสับเน็ต Subnet:M1-3 จะใช้เพียงค่าโทเค็นคัลเลอร์จากข้อมูลนำออกเพียงกรณีเดียวก็เพียงพอแล้ว การเลือกค่า ้นำออกที่จะนำไปเป็นมาร์คกิงเพื่อจำลองสถานะของสับเน็ตถัดไปแสดงในภาคผนวก จ

### **4.4. การค้นปริภูมิสถานะ**

การค้นปริภูมิสถานะเป็นการพิสูจน์ว่าโมเดลที่ออกแบบมีคุณสมบัติตรงตามต้องการหรือไม่ องค์ประกอบของค าค้นที่ใช้และลักษณะการค้นปริภูมิสถานะอธิบายในหัวข้อ 4.4.1 และ 4.4.2

4.4.1. องค์ประกอบของค าค้นปริภูมิสถานะ

การค้นปริภูมิสถานะจำเป็นต้องสร้างคำค้นที่อยู่ในรูปแบบตรรกศาสตร์เชิงกาลเวลาเพื่อค้น ี ปริภูมิสถานะที่เก็บอยู่ในโครงสร้างต้นไม้ งานวิจัยนี้แบ่งคำค้นออกเป็น 2 กลุ่มคือ

1) คำค้นพื้นฐานสำหรับตรวจสอบคุณสมบัติพื้นฐานของปริภูมิสถานะ

2) ค าค้นเชิงฟังก์ชันที่อิงตรรกศาสตร์เชิงกาลเวลา

คำค้นจะถูกกำหนดโดยผู้ออกแบบระบบ และคำค้นถูกกำหนดตามข้อกำหนดต้องการ (Requirements specification) งานวิจัยนี้เสนอคำค้นเพื่อใช้ค้นปริภูมิสถานะดังแสดงในตารางที่ [4](#page-80-0)-3

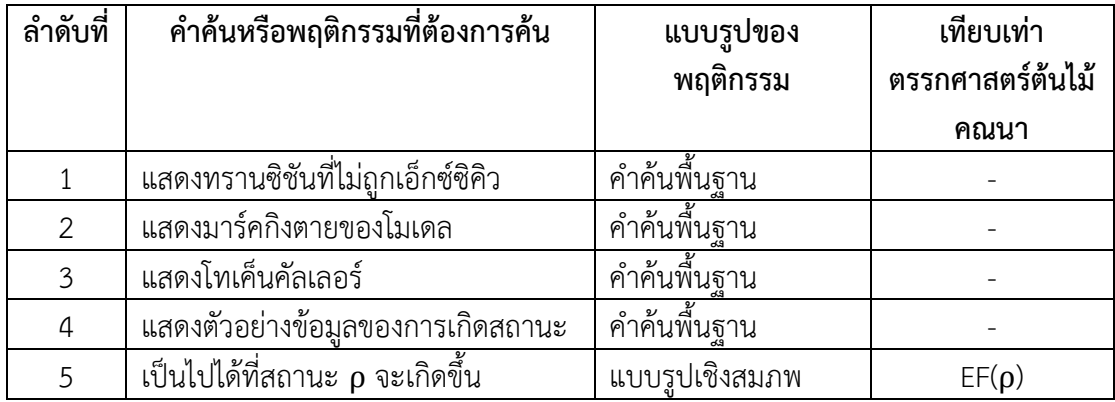

## <span id="page-80-0"></span>**ตารางที่ 4-3** ค าค้นที่ใช้ค้นปริภูมิสถานะ

**ตารางที่ 4-3** ค าค้นที่ใช้ค้นปริภูมิสถานะ (ต่อ)

| ลำดับที่       | คำค้นหรือพฤติกรรมที่ต้องการค้น             | แบบรูปของ<br>พฤติกรรม | เทียบเท่า<br>ตรรกศาสตร์ต้นไม้             |
|----------------|--------------------------------------------|-----------------------|-------------------------------------------|
|                |                                            |                       | คณนา                                      |
| 6              | เป็นไปไม่ได้ที่สถานะ ρ จะเกิดขึ้น          | แบบรูปเชิงยกเว้น      | $-EF(\rho)$                               |
| $\overline{7}$ | เป็นไปได้ที่สถานะ ρ จะเกิดขึ้นเป็น         | แบบรูปเชิงสมภพ        | $EX(\rho)$                                |
|                | สถานะถัดไป                                 |                       |                                           |
| 8              | จะเกิดสถานะ $\rho$ เป็นสถานะถัดไปเสมอ      | แบบรูปเชิงสมภพ        | $AX(\rho)$                                |
| 9              | ถ้าสถานะ $\rho$ เกิดขึ้น หลังจากนั้นเป็นไป | แบบรูปเชิงผลลัพธ์     | AG ( $\rho \rightarrow$ EF ( $\varphi$ )) |
|                | ได้ที่จะเกิด φ ตาม <u>มา</u>               |                       |                                           |
| 10             | เป็นไปได้ที่สถานะ ρ เกิดขึ้นและอาจมี       | แบบรูปเชิงลำดับ       | $EF(\rho \text{ and } EF(\phi))$          |
|                | สถานะ φ เกิดขึ้นพร้อมกัน ณ ขณะนั้น         |                       |                                           |
| 11             | สถานะ ρ เป็นจริงเสมอ                       | แบบรูปเชิงยืนยง       | $AG(\rho)$                                |
| 12             | เป็นไปได้ที่สถานะ ρ เป็นจริงเสมอ           | แบบรูปเชิงยืนยง       | $EG(\rho)$                                |

ρ , φ คือสถานะหรือประพจน์ที่ประกาศไว้เป็นตรวจสอบค่าโกลบอลระหว่างสร้างปริภูมิสถานะ

เมื่อเครื่องมือได้รับคำค้นปริภูมิสถานะเครื่องมือจะแปลคำค้นโดยแยกองค์ประกอบของคำค้น และเรียงลำดับของคำค้น องค์ประกอบของคำค้นประกอบด้วย 4 ส่วนคือ

- 1) ค าสั่งเชิงฟังก์ชันที่บ่งชี้ตรรกศาสตร์ต้นไม้คณนา เช่น AG(), EF(), EX() เป็นต้น
- 2) พารามิเตอร์ที่แทนสถานะ หรือรหัสทรานซิชันที่ต้องการค้น
- 3) ตัวดำเนินการที่ประกอบด้วย  $\longrightarrow$  และ and
- 4) วงเล็บที่ใช้ในการกำหนดลำดับคำค้น<br>ดู พารางเอ็มได้ เข้ามาการเนียน หาวิทยาลัย

[รูปที่ 4](#page-81-0)-13 แสดงตัวอย่างคำค้นและองค์ประกอบของคำค้นปริภูมิสถานะ เครื่องมือทวน สอบจะทำการแยกองค์ประกอบของคำค้นและเริ่มแปลคำค้นจากซ้ายไปขวา จากตัวอย่างคำค้น, ระบบจะค้นหาสถานะ ρ ก่อน หลังจากนั้นจึงหาสถานะ φ ภายหลัง

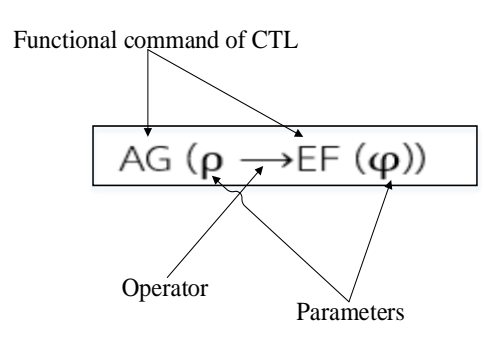

<span id="page-81-0"></span> $\,$ รู**ปที่ 4-13** ตัวอย่างคำค้นและองค์ประกอบของคำค้นปริภูมิสถานะ

#### 4.4.2. การแวะผ่านกราฟการเข้าถึง (Reachability graph traversal)

การแวะผ่านปริภูมิสถานะด้วยคำค้นปริภูมิสถานะของแต่ละเครื่องมือทวนสอบจะมีลักษณะ การทำงานที่แตกต่างกันไป โดยเครื่องมือจะค้นหาสถานะเป้าหมาย (Goal State) ตามที่ผู้ใช้งานระบุ ในค าค้นปริภูมิสถานะ เครื่องมือจะค้นสถานะโดยแปลผลสถานะจากข้อมูลสถานะร่วมกับข้อมูลไบด์ ดิงอิลีเมนต์ และประเมินผลที่ได้ว่าตรงกับสถานะเป้าหมายที่ผู้ใช้ระบุหรือไม่ และแสดงตัวอย่างข้อมูล พร้อมกับพาร์ทที่แสดงให้เห็นว่าระบบไปยังสถานะเป้าหมายนั้นได้อย่างไร

การแวะผ่านปริภูมิสถานะที่เก็บในโครงสร้างต้นไม้ของงานวิจัยนี้ใช้วิธีการค้นหาแนวลึก (Depth-first search) ตัวอย่างแผนภูมิการค้นปริภูมิสถานะตามจำนวนพารามิเตอร์ที่ปรากฏใน ้คำค้นแสดงใ[นรูปที่ 4](#page-82-0)-14 และ [รูปที่ 4](#page-83-0)-15 จากตัวอย่า[งรูปที่ 4](#page-82-0)-14 แสดงกรณีที่คำค้นมี 1 พารามิเตอร์ ด้วยคำค้น EF(Evaluate\_Risk) ซึ่งคำค้นหมายถึง "เป็นไปได้ที่การประเมินความเสียงจะเกิดขึ้นใน โมเดลนี้" โดย EF คือคำค้นเชิงฟังก์ชันที่อิงตรรกศาสตร์และ Evaluate\_Risk คือชื่อของทรานซิชันที่ แทนทาสก์การประเมินความเสียงที่ปรากฏในโมเดลบีพีเอ็มเอ็น เครื่องมือแปลคำค้นและเริ่มแวะผ่าน ี ปริภูมิสถานะจากสถานะที่ m0 เรียงลำดับโหนดในต้นไม้เพื่อค้นหาข้อมูล "Evaluate\_Risk" ที่อยู่ ไบด์ดิงอิลีเมนต์ เมื่อการแวะผ่านมาถึงโหนด m7 ซึ่งโหนดที่เกิดจากการยิงโทเค็นของทรานซิชัน Evaluate\_Risk ท าให้เครื่องมือหยุดการแวะผ่านเพราะเจอสถานะเป้าหมายและสามารถสรุปผล คำค้นได้ว่าโมเดลที่กำลังทวนสอบมีพฤติกรรมเป็น "จริง" ตามคำค้น EF(Evaluate\_Risk)

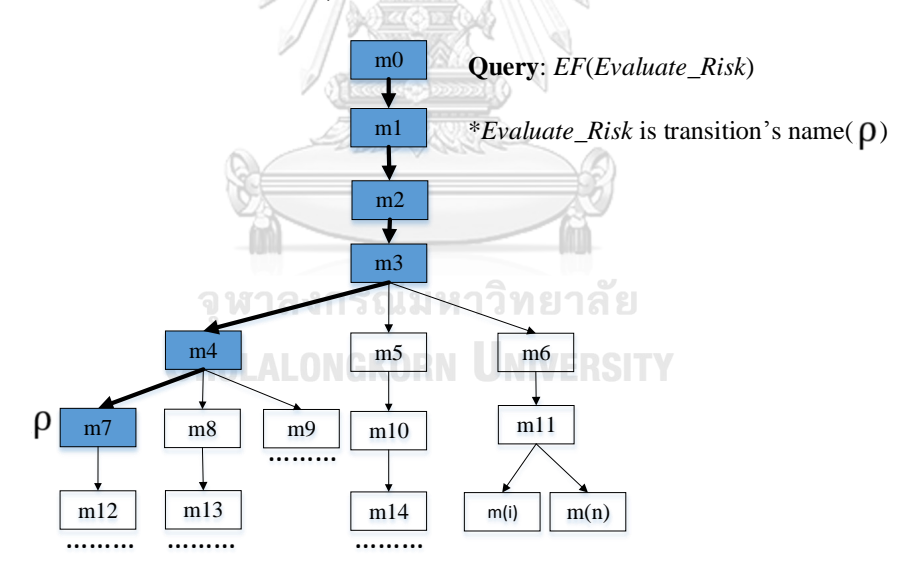

<span id="page-82-0"></span>**รูปที่ 4-14** แผนภูมิการค้นปริภูมิสถานะด้วยคำค้นแบบ 1 พารามิเตอร์

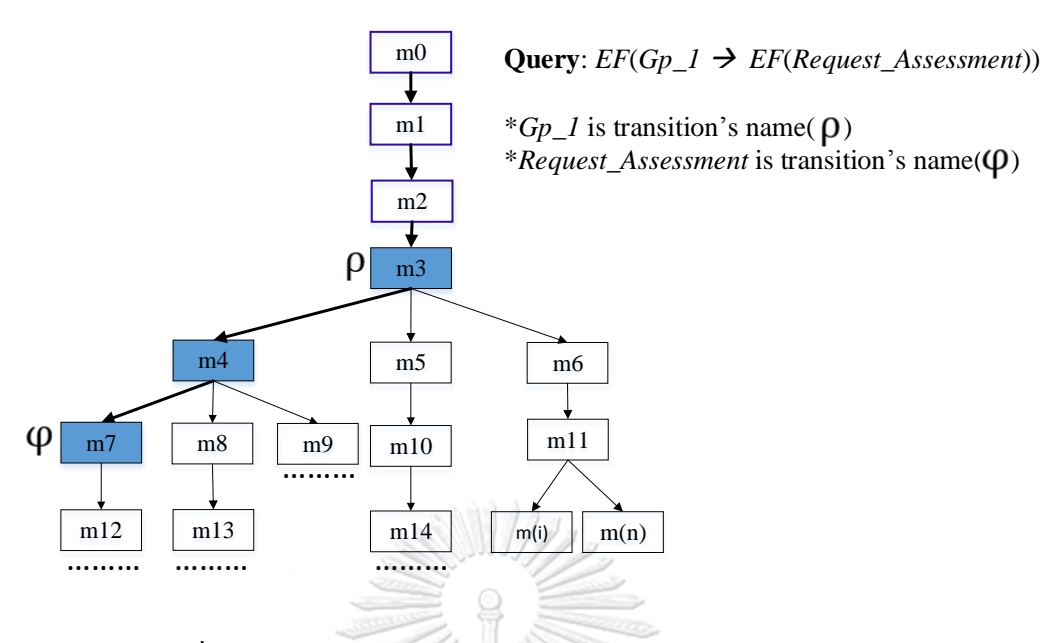

**รูปที่ 4-15** แผนภูมิการค้นปริภูมิสถานะด้วยค าค้นแบบ 2 พารามิเตอร์

<span id="page-83-0"></span>จา[กรูปที่ 4](#page-83-0)-15 แสดงแผนภูมิการค้นปริภูมิสถานะแบบระบุ 2 พารามิเตอร์ จากคำค้น  $EF(Gp_1 \longrightarrow EF(Request\,\,\, Assessment)$ ) หมายถึง "เมื่อมีการแตกกระบวนการคำขอกู้แล้ว เป็นไปได้ที่จะมีการเรียกใช้เซอร์วิสประเมินหลักประกัน" เครื่องมือจัดลำดับคำค้นโดยให้พรารามิเตอร์ แรก  $\bm{o}$  คือเหตุการณ์แตกกระบวนการ (Gp\_1) ซึ่งเครื่องมือจะค้นเป็นลำดับแรก และพารามิเตอร์ที่ สอง φ แทนเหตุการณ์เรียกใช้เซอร์วิสประเมินหลักประกัน การค้นปริภูมิเริ่มจากสถานะ m0 แล้ว ค้นหาแนวลึกจนกระทั่งถึงสถานะ m4 ที่มีข้อมูลสถานะตรงตามพารามิเตอร์แรก โดยไบด์ดิงอิลีเมนต์ เป็นข้อมูลของการยิงโทเค็นของทรานซิชัน Gp\_1 หลังจากนั้นเครื่องมือจะแวะผ่านแนวลึกต่อไปอีก เพื่อหาสถานะที่ตรงตามพารามิเตอร์ที่สอง จนกระทั่งถึงสถานะ m7 ที่เป็นไบด์ดิงอิลีเมนต์เป็นของ การยิงโทเค็นของทรานซิชัน Request\_Assessment เมื่อเจอสถานะเป้าหมายครบแล้วเครื่องมือหยุด การแวะผ่านและรายงานผลการทวนสอบว่าโมเดลมีพฤติกรรมเป็น "จริง" ตามคำค้น EF(Gp\_1  $\longrightarrow$ EF(Request\_Assessment))

เนื่องจากงานวิจัยนี้เก็บข้อมูลปริภูมิสถานะไว้ในฐานข้อมูลที่มีระบบจัดการฐานข้อมูล ผู้วิจัย ได้ประยุกต์ใช้คำสั่งของระบบจัดการฐานข้อมูลในการสร้างคำค้นสถานะเป้าหมาย รายการคำค้นที่ พัฒนาแสดงในภาคผนวก ค

## **4.5. หลักการเลือกสับเน็ตเพื่อสร้างปริภูมิสถานะและค าค้นปริภูมิสถานะ**

ในกรณีที่โมเดลบีพีเอ็มเอ็นถูกแบ่งออกเป็นโมเดลย่อยๆ แล้วโมเดลย่อยเหล่านั้นถูกแปลงไป เป็นซีพีเอ็นที่แบ่งเป็นสับเน็ต การเลือกสับเน็ตไปสร้างปริภูมิสถานะมีผลโดยตรงกับขนาดของปริภูมิ ิสถานะและคำค้นที่ใช้ รวมถึงการกำหนดสับเน็ตเป็นทรานซิชันทดแทนและการแบ่งพูลการทวนสอบมี

ผลต่อขนาดของปริภูมิสถานะเช่นกัน เพื่อให้การทวนสอบมีประสิทธิภาพมีหลักการเลือกสับเน็ตและ ้วิธีการทวนสอบให้พิจารณาตามเงื่อนไขและข้อจำกัดดังต่อไปนี้

## 4.5.1. การพิจารณาสับเน็ตและความสัมพันธ์ระหว่างสับเน็ตกับคำค้นปริภูมิสถานะที่ใช้

ในกรณีที่โมเดลซีพีเอ็นมีขนาดใหญ่การเลือกสับเน็ตและค าค้นปริภูมิสถานะต้องสัมพันธ์กัน เสมอ ตัวอย่างสับเน็ตในรูปที่ 4-16 (a) ที่มีทั้งหมด 8 สับเน็ต สมมติว่ามีการเลือก 3 สับเน็ต (M1-1, M1-2 และ M1-3) เพื่อนำไปสร้างและค้นปริภูมิสถานะดังแสดงในรูปที่ 4-16 (b) ถ้านำโมเดลซีพีเอ็น ที่เลือกไปสร้างปริภูมิสถานะและค้นด้วยคำค้นที่แสดงในรูปที่ 4-16 (c) ผลของคำค้นที่ 1 "AG(Gp\_1  $\rightarrow$  EF(Request Assessment))" เครื่องมือจะสรุปได้ว่าโมเดลนั้นมีคุณสมบัติตรงตามคำค้นหรือไม่ เพราะส่วนของสถานะ ρ (Gp\_1) และ φ (Request Assessment) เป็นสถานะที่เกิดขึ้นในโมเดลซีพี เอ็นในรูปที่ 4-16 (b) ในขณะที่คำค้นที่ 2 "AG(Gp\_1  $\rightarrow$  EF(Calculate Inst\_plan))" เครื่องมือจะ สรุปว่าโมเดลในรูปที่ 4-16 (b) ไม่มีคุณสมบัติตามคำค้นเนื่องจากสถานะ  $\sigma$  (Calculate Inst\_plan) เป็นสถานะที่อยู่ในสับเน็ต M1-4 ซึ่งอยู่ในสับเน็ตที่ไม่ได้ถูกเลือกมาสร้างปริภูมิสถานะ จากตัวอย่าง ข้างต้นแสดงให้เห็นว่าการเลือกสับเน็ตและการเขียนคำค้นมาผลต่อการค้นปริภูมิสถานะ

ในกรณีการทวนสอบค่ายืนยง เครื่องมือทวนสอบจะสรุปผลการทวนสอบค่ายืนยงว่ามีการ ละเมิดค่ายืนยงหรือไม่ ตัวอย่างเช่น การทวนสอบค่ายืนยงตามคำค้นที่ 3 ในรูปที่ 4-16 (c) "Loan < credit\_limit" โดยที่ Loan และ credit\_limit เป็นตัวแปรกลางที่ใช้ในโมเดลซีพีเอ็น ถ้าใช้คำค้นนี้กับ ปริภูมิสถานะที่สร้างจากโมเดลซีพีเอ็นในรูปที่ 4-16 (b) หากผลการทวนสอบไม่พบการละเมิดค่ายืน ยง ผลการทวนสอบนี้จะรับประกันเฉพาะส่วนของสับเน็ต M1-1, M1-2 และ M1-3 เท่านั้น ไม่ รับประกันสับเน็ตอื่นของโมเดลในรูปที่ 4-16 (a) เพราะไม่ได้ถูกเลือกมาสร้างปริภูมิสถานะ ดังนั้นหาก ต้องการหาข้อสรุปผลการทวนสอบค่ายืนยงของโมเดลในรูปที่ 4-13 (a) ผู้ออกแบบต้องนำเพรดิเคท การตรวจสอบค่ายืนยงไปใช้กับปริภูมิสถานะที่สร้างจากโมเดลซีพีเอ็นในรูปที่ 4-13 (a) เท่านั้นจึงจะ สามารถสรุปผลได้ว่าโมเดลของระบบมีการละเมิดค่ายืนยงหรือไม่

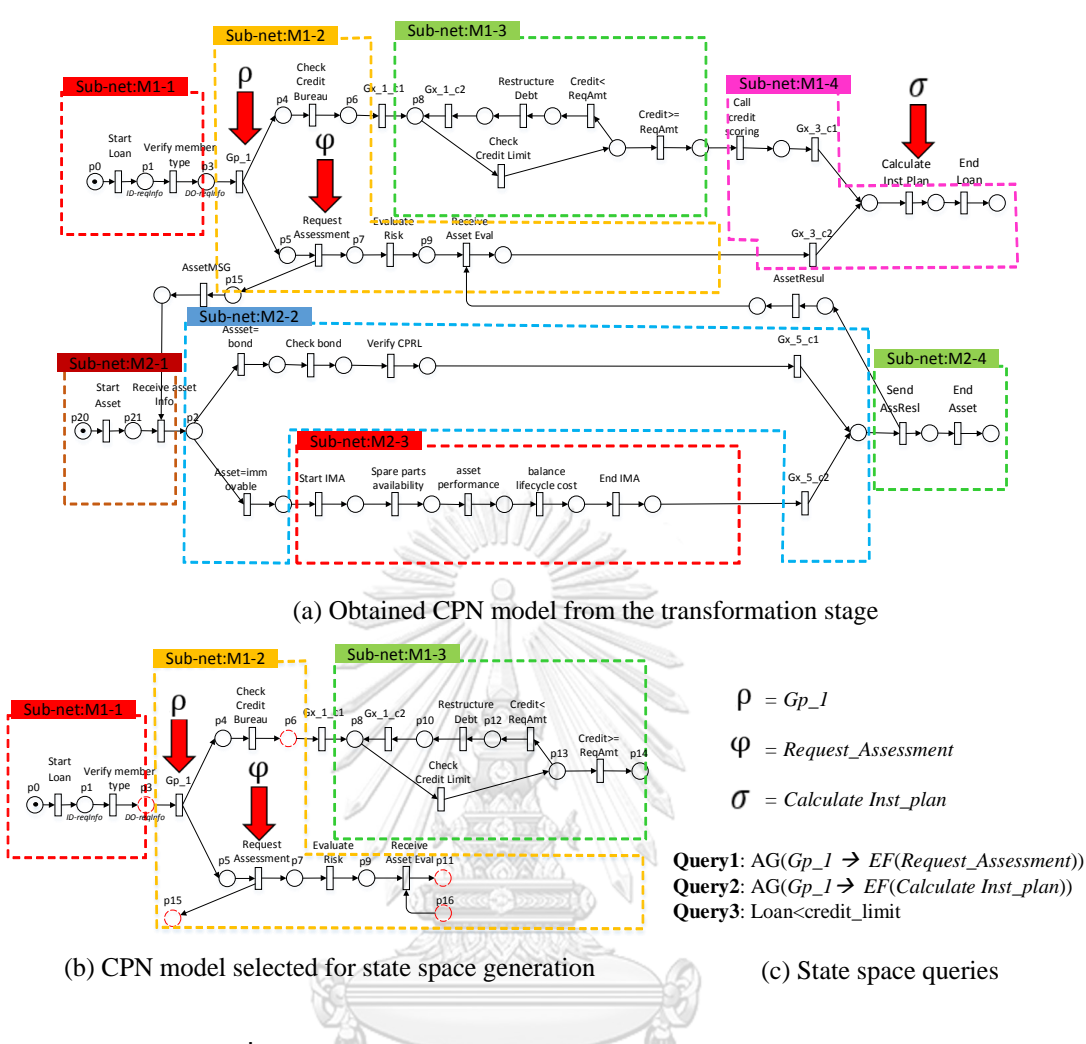

## **รูปที่ 4-16** ความสัมพันธ์ระหว่างสับเน็ตและค าค้นปริภูมิสถานะ

จหาลงกรณ์มหาวิทยาลัย 4.5.2. การพิจารณาสับเน็ตที่ถูกกำหนดเป็นทรานซิชันทดแทนและคำค้นปริภูมิสถานะ

ถ้าสับเน็ตที่เลือกไปสร้างปริภูมิสถานะถูกกำหนดเป็นทรานซิชันทดแทน แล้วคำค้นมีส่วนของ ี สถานะที่เกิดขึ้นจากสับเน็ตที่เป็นทรานซิชันทดแทน คำค้นนั้นจะให้ผลไม่ถูกต้อง ตัวอย่างเช่น ถ้าเลือก สับเน็ตตามที่แสดงในรูปที่ 4-17 (b) และให้สับเน็ต M1-2 เป็นทรานซิชันทดแทน ถ้านักออกแบบนำ โมเดลซีพีเอ็นในรูปที่ 4-17 (b) ไปสร้างปริภูมิสถานะและสร้างคำค้นปริภูมิสถานะตามตัวอย่างที่แสดง ในตารางที่ 4-4 จะพบว่ามีคำค้นปริภูมิสถานะบางคำค้นให้ผลลัพธ์ว่าโมเดลไม่มีคุณสมบัตินั้น เครื่องมือจะให้ผลลัพธ์ได้ถูกต้องก็ต่อเมื่อคำค้นนั้นปรากฎสถานะที่ไม่ได้เกิดจากสับเน็ตที่ถูกกำหนด เป็นทรานซิชันทดแทน ตัวอย่างคำค้นที่ 1 "AG(Start\_loan $\rightarrow$  EF(Restructure\_debt))" สถานะ  $\beta$  (Start loan) เป็นสถานะที่เกิดจากสับโมเดล M1-1 และสถานะ  $\sigma$  (Restructure\_debt) เป็น ี สถานะที่เกิดจากสับโมเดล M1-3 ซึ่งทั้งสองสับเน็ตเป็นสับเน็ตที่ไม่ได้ถูกกำหนดเป็นทรานซิชัน ทดแทน แต่คำค้นลำดับที่ 2 "AG(Gp\_1  $\rightarrow$  EF(Request Assessment))" เป็นคำค้นที่สถานะ  $\rho$ (Gp\_1) และ  $\pmb{\varphi}$  (Request Assessment) เกิดขึ้นในสับเน็ต M1-2 ที่ถูกกำหนดเป็นทรานซิชันทดแทน

้ดังนั้นคำค้นลำดับที่ 2 จะให้ผลลัพธ์ที่ไม่ถูกต้องถ้านำคำค้นไปใช้กับปริภูมิสถานะที่สร้างจากโมเดลซีพี เอ็นในรูปที่ 4-17 (b) เพราะสถานะของ  $\,$ ρ และ φ ถูกสร้างเป็นสถานะชั่วคราว รวมถึงกรณีที่คำค้น ปริภูมิสถานะมีสถานะใดสถานะหนึ่งที่เกี่ยวที่เกิดจากสับเน็ตที่ถูกกำหนดเป็นทรานซิชันทดแทน ผลลัพธ์ของค าค้นนั้นจะไม่ถูกต้องด้วยเช่นกัน

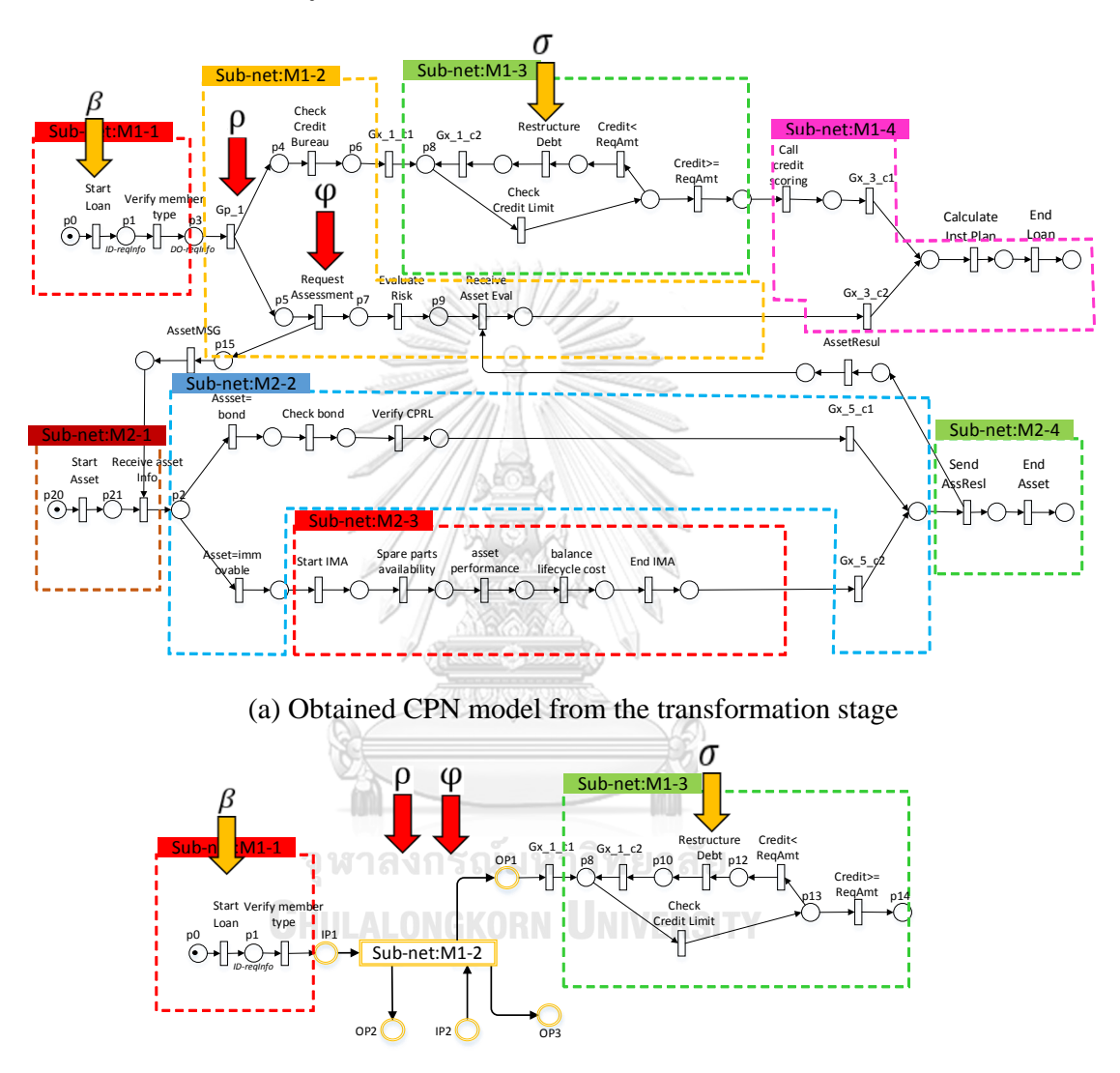

(b) CPN model selected for state space generation

**รูปที่ 4-17** ความสัมพันธ์ระหว่างสับเน็ตที่ถูกกำหนดเป็นทรานซิชันทดแทนและคำค้นปริภูมิสถานะ

| ลำดับที่       | คำค้นปริภูมิสถานะ และคำอธิบาย                                   | ผลของคำค้น                 |
|----------------|-----------------------------------------------------------------|----------------------------|
| 1              | $AG(Start loan \rightarrow EF(Restructure debt))$               | เครื่องมือสามารถ           |
|                |                                                                 | สรุปคุณสมบัติ              |
|                | $\beta$ (Start_loan) เป็นสถานะที่เกิดจากสับโมเดล M1-1 และ       | ตามคำค้นได้                |
|                | สถานะ $\sigma$ (Restructure  debt) ที่เกิดจากสับโมเดล M1-3 ทั้ง |                            |
|                | สองสถานะเป็นสถานะที่อยู่ในระดับเดียวกันและไม่ใช่สถานะที่        |                            |
|                | เกิดจากสับเน็ตเป็นทรานซิชันทดแทน                                |                            |
| $\overline{2}$ | AG(Start loan> EF(Request Assessment))                          | เครื่องมือจะ               |
|                |                                                                 | ้สรุปว่า <b>โมเดลไม่มี</b> |
|                | $\beta$ (Start_loan) เป็นสถานะที่เกิดจากสับโมเดล M1-1 แต่       | คุณสมบัติตาม               |
|                | สถานะ $\phi$ (Request Assessment) เป็นสถานะที่เกิดจาก           | คำค้น                      |
|                | สับเน็ต M1-2 ที่เป็นทรานซิชันทดแทน                              |                            |
|                | $AG(Gp 1 \rightarrow EF(Request Assessment))$                   | เครื่องมือจะ               |
|                |                                                                 | สรุปว่า <b>โมเดลไม่มี</b>  |
|                | สถานะ $\rho$ (Gp 1) และสถานะ $\varphi$ (Request Assessment)     | คุณสมบัติตาม               |
|                | เป็นสถานะที่เกิดจากสับเน็ต M1-2 ที่เป็นทรานซิชันทดแทน           | คำค้น                      |
| 3              | Loan < credit_limit                                             | เครื่องมือสามารถ           |
|                |                                                                 | สรุปคุณสมบัติ              |
|                | เพรดิเคดเพื่อทวนสอบการละเมิดค่ายืนยงสามารถใช้ได้กับปริภูมิ      | ตามคำค้นได้                |
|                | สถานะที่สร้างจากโมเดลซีพีเอ็นแบบมีไม่มีการกำหนดทรานซิชัน        |                            |
|                | ทดแทนหรือแบบไม่มีการกำหนดเป็นทรานซิชันทดแทนก็ได้                |                            |
|                |                                                                 |                            |

**ิตารางที่ 4-4** ตัวอย่างคำค้นที่ใช้ค้นปริภูมิสถานะของปริภูมิสถานะของโมเดลซีพีเอ็นในรูปที่ 4-17 (b)

จากตัวอย่างคำค้นปริภูมิสถานะที่แสดงในตารางที่ 4-4 สามารถสรุปได้ว่า คำค้นปริภูมิ ี สถานะต้องเป็นคำค้นที่ไม่มีส่วนของสถานะที่เกิดจากสับเน็ตที่ถูกกำหนดเป็นทรานซิชันทดแทน เพราะสถานะนั้นๆ ถูกสร้างเป็นสถานะชั่วคราวจึงท าให้เครื่องมือไม่พบสถานะดังกล่าวในปริภูมิ สถานะ

## 4.5.3. การทวนสอบโมเดลซีพีเอ็นที่สร้างจากโมเดลบีพีเอ็มเอ็นแบบคอลาโบเรชัน

โมเดลบีพีเอ็มเอ็นแบบคอลาโบเรชันคือโมเดลที่มีพูลแบ่งกระบวนการ ซึ่งกระบวนการทำงาน ของแต่ละพูลทำงานอิสระจากกัน จะมีเพียงบางทาสก์ที่อาศัยข้อมูลหรือสัญญาณจากทาสก์ที่อยู่ต่าง พูลเท่านั้น ตัวอย่างเช่น โมเดลบีพีเอ็มเอ็นระบบสินเชื่อจำนองที่ประกอบด้วย พูลของสินเชื่อทำหน้าที่ พิจาณาวงเงินกู้และพูลของการประเมินสินทรัพย์มีหน้าที่ประเมินราคาสินทรัพย์ตามที่ผู้กู้ระบุ ซึ่งการ ทำงานดังกล่าวเปรียบเสมือนมีโปรแกรมสองโปรแกรมทำงานร่วมกัน เป็นลักษณะการทำงานของ ระบบกระจาย (Distributed system) ดังนั้น เมื่อแปลงโมเดลบีพีเอ็มเอ็นเป็นโมเดลซีพีเอ็นจะได้ โมเดลซีพีเอ็นที่แสดงพฤติกรรมการทำงานของโมเดลทั้ง 2 พูล แต่ในความเป็นจริงแล้วการทำงานแต่ ้ละพูลอิสระจากกัน ถ้านำโมเดลซีพีเอ็นไปสร้างปริภูมิสถานะโดยที่ไม่มีการกำหนดทรานซิชันทดแทน จะท าให้ได้ปริภูมิสถานะที่มีขนาดใหญและไม่สอดคล้องกับหลักการออกแบบโมเดลบีพีเอ็มเอ็นแบบ คอลาโบเรชัน

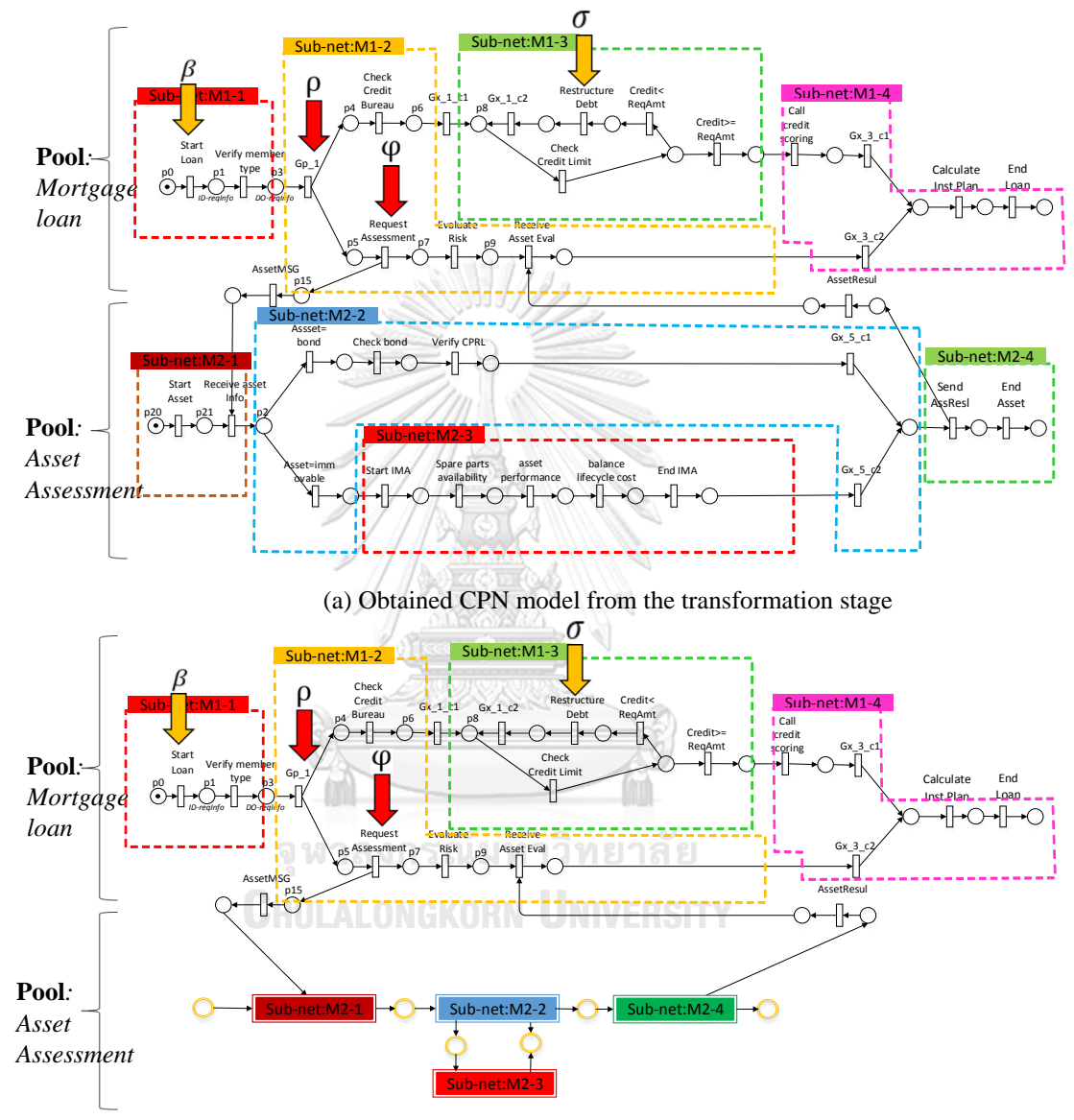

(b) CPN model selected for state space generation

**รูปที่ 4-18** การทวนสอบโมเดลกรณีที่เลือกสับเน็ตที่อยู่ต่างพูล

เพื่อให้การสร้างปริภูมิสถานะสอดคล้องกับหลักการออกแบบโมเดลบีพีเอ็มเอ็นแบบคอลา โบเรชัน การทวนสอบควรใช้วิธีการทวนสอบแบบล่างขึ้นบน (Bottom up) กล่าวคือ ให้ทวนสอบทีละ ่ พูลให้เรียบร้อยก่อน หลังจากนั้นค่อยนำแต่ละพูลที่ผ่านการทวนสอบมาแล้วมากำหนดเป็นทรานซิชัน ทดแทนเพื่อทวนสอบการส่งข้อความหรือสัญญาณระหว่างพูล ตัวอย่างโมเดลซีพีเอ็นในรูปที่ 4-18 (a)

เป็นโมเดลซีพีเอ็นที่สร้างจากโมเดลบีพีเอ็มเอ็นที่ประกอบด้วย 2 พูลคือ พูลสินเชื่อจำนอง (Mortgage loan) และพูลการประเมินหลักประกัน (Asset management) จะเห็นได้ว่าไม่มีการกำหนดสับเน็ต เป็นทรานซิชันทดแทน ถ้านำโมเดลซีพีเอ็นนี้ไปสร้างปริภูมิสถานะ เครื่องมือจะสร้างสถานะที่เกิดจาก ยิงโทเค็นของทรานซิชันที่แทรกสลับกันได้ ตัวอย่างเช่น อาจเกิดการแทรกสลับการยิงโทเค็นของ ทรานซิชัน Check credit bureau และทรานซิชัน Check bond (ทั้ง 2 ทรานซิชันอยู่ต่างพูล) ซึ่ง สถานะดังกล่าวจะขัดแย้งกับหลักการของโมเดลบีพีเอ็มเอ็นแบบคอลาโบเรชัน เพื่อให้วิธีการทวนสอบ ไม่ขัดแย้งกับหลักการดังกล่าว ผู้ออกแบบต้องทวนสอบพูลสินเชื่อจำนองหรือพูลการประเมิน หลักประกันพูลใดพูลหนึ่งก่อน แล้วหลังจากนั้นค่อยกำหนดสับเน็ตที่อยู่ในพูลที่ได้ทวนสอบแล้วให้ เป็นทรานซิชันทดแทน

ตัวอย่างการทวนสอบโมเดลซีพีเอ็นที่มีสับเน็ตที่ได้จากโมเดลบีพีเอ็มเอ็นแบบคอลาโบเรชัน แสดงในรูปที่ 4-18 (b) จะเห็นได้ว่าทุกสับเน็ตในพูลการประเมินหลักประกันถูกกำหนดเป็นทรานซิชัน ิทดแทน ซึ่งหมายความว่าการทวนสอบโมเดลนี้เป็นการทวนสอบพฤติกรรมพูลสินเชื่อจำนองเป็นหลัก โดยไม่ได้สนใจพฤติกรรมการทำการที่อยู่ในพูลการประเมินหลักประกัน ในทางกลับกัน ถ้าผู้ออกแบบ ต้องการทวนสอบการทำงานของกระบวนการที่อยู่ในพูลการประเมินหลักประกัน ทุกสับเน็ตที่อยู่ใน พูลสินเชื่อจำนองควรถูกกำหนดเป็นทรานซิชันทดแทน

อย่างไรก็ตาม เนื่องจากข้อความที่ส่งระหว่างพูลเป็นอิลีเมนต์ที่ไม่ขึ้นอยู่กับพูลใดพูลหนึ่ง ดังนั้นสับเน็ตที่มีทาสก์ใดเกี่ยวข้องกับการรับหรือส่งข้อมูลจะต้องคงทรานซิชันและเพลสของการส่ง ข้อความหรือรับข้อความระหว่างพูลไว้ ซึ่งการคงโครงสร้างนี้ไว้ทำให้ผู้ออกแบบสามารถกำหนดมาร์ค กิงเริ่มต้นในเพลสของการรับข้อความเพื่อจำลองการรับข้อมูลจากต่างพูลได้ และผู้ออกแบบยัง สามารถทวนสอบการส่งข้อมูลไปต่างพูลได้เช่นกัน รูปที่ 4-19 แสดงโมเดลซีพีเอ็นที่มีส่วนของ ์ โครงสร้างซีพีเอ็นให้จำลองการรับและส่งข้อความต่างพูลได้ ซึ่งวิธีนี้จะลดขนาดของปริภูมิสถานะได้ดี

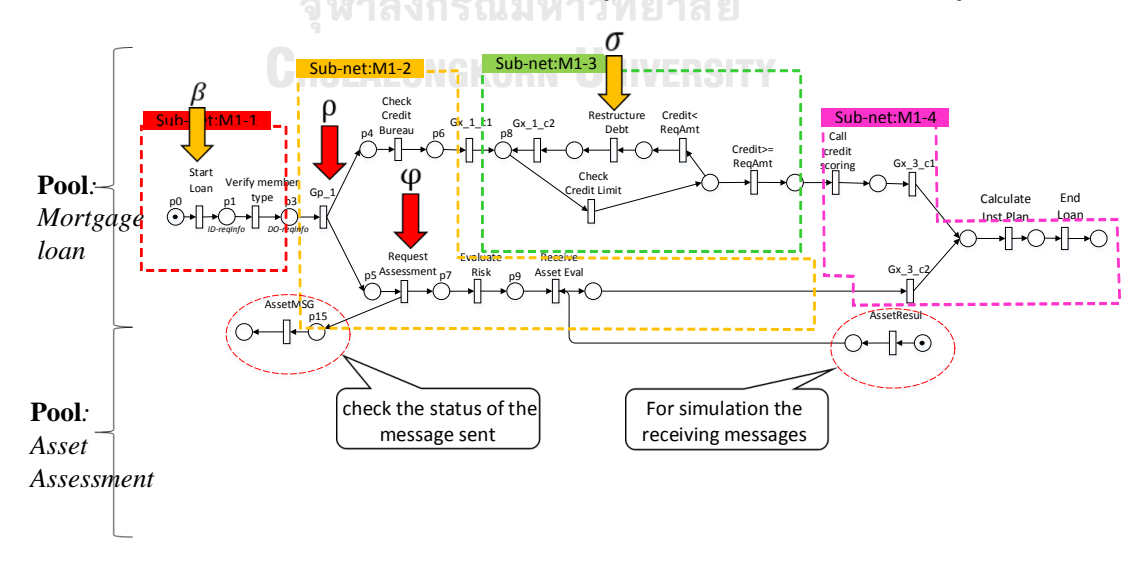

**รูปที่ 4-19** การทวนสอบโมเดลกรณีที่เลือกสับเน็ตที่อยู่ต่างพูล

# **บทที่5 การออกแบบสถาปัตยกรรมระบบและการพัฒนาระบบ**

ำเทนี้อธิบายสถาปัตยกรรมและฟังก์ชันการทำงานของระบบทวนสอบโมเดลบีพีเอ็มเอ็น ใน ส่วนแรกอธิบายการวิเคราะห์ระบบจากขั้นตอนการทวนสอบพร้อมทั้งอธิบายสถาปัตยกรรมของระบบ และส่วนที่สองอธิบายเกี่ยวกับขั้นตอนพัฒนาเครื่องมือ

## **5.1. การออกแบบสถาปัตยกรรมระบบ**

จากขั้นตอนการทวนสอบโมเดลบีพีเอ็มเอ็นที่ได้อธิบายไว้ในบทที่ 3 และบทที่ 4 ขั้นตอนหลัก ของการทวนสอบแบ่งออกเป็น 2 ระยะ ระยะแรกเป็นการสร้างโมเดลซีพีเอ็นจากโมเดลบีพีเอ็มเอ็น กาสร้างโมเดลได้เสนอวิธีการแบ่งโมเดลก่อนทำการแปลงโมเดลไปเป็นโมเดลซีพีเอ็น และในระยะที่ สองคือขั้นตอนการทวนสอบโดยการนำโมเดลซีพีเอ็นที่ได้จากระยะแรกมาสร้างปริภูมิสถานะและค้น ปริภูมิสถานะ ภาพรวมของขั้นตอนการทวนสอบโมเดลบีพีเอ็มเอ็นแสดงใ[นรูปที่ 5](#page-90-0)-1

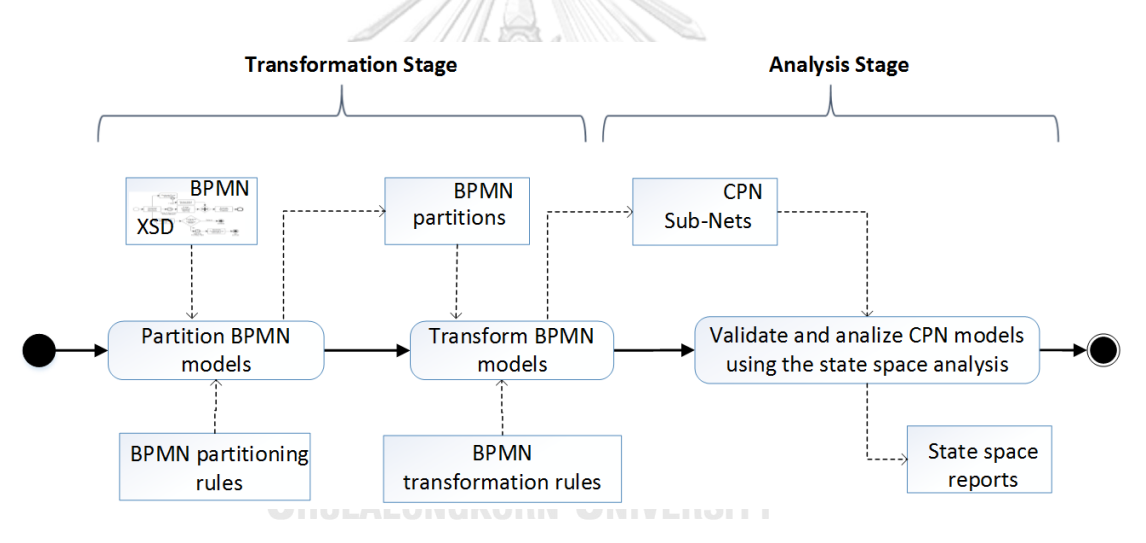

**รูปที่ 5-1** ภาพรวมของขั้นตอนการทวนสอบโมเดลบีพีเอ็มเอ็น [18]

<span id="page-90-0"></span>จากขั้นตอนการทวนสอบที่แสดงใ[นรูปที่ 5](#page-90-0)-1 สามารถอธิบายรายละเอียดของกิจกรรมที่ต้อง ด าเนินการในการทวนสอบโมเดลบีพีเอ็มเอ็นดังนี้

- 1) น าเข้าข้อมูลโมเดลที่เก็บอยู่ในรูปแบบไฟล์นามสกุลบีพีเอ็ม และข้อมูลนิยามไอเท็มที่ ประกาศในรูปแบบไฟล์นามสกุลเอ็กซ์เอสดี
- 2) แบ่งโมเดลบีพีเอ็มเอ็นเป็นโมเดลย่อยที่เรียกว่าพาร์ทิชัน
- 3) แปลงอิลีเมนต์อิลีเมนต์บีพีเอ็มเอ็นเป็นโครงสร้างซีพีเอ็น และต่อโครงสร้างซีพีเอ็นเข้า ด้วยกันให้เป็นโมเดลซีพีเอ็นที่พร้อมที่น าไปสร้างปริภูมิสถานะ
- 4) เลือกสับเน็ตของโมเดลซีพีเอ็นไปสร้างปริภูมิสถานะและรายงานการสร้างปริภูมิสถานะ
- 5) ทวนสอบโมเดลโดยเขียนคำค้นและค้นปริภูมิสถานะด้วยคำค้นที่สร้าง

จากขั้นตอนการด าเนินการข้างต้น ผู้วิจัยได้ออกแบบสถาปัตยกรรมระบบทวนสอบโมเดล บีพีเอ็มเอ็นแสดงใ[นรูปที่ 5](#page-91-0)-2

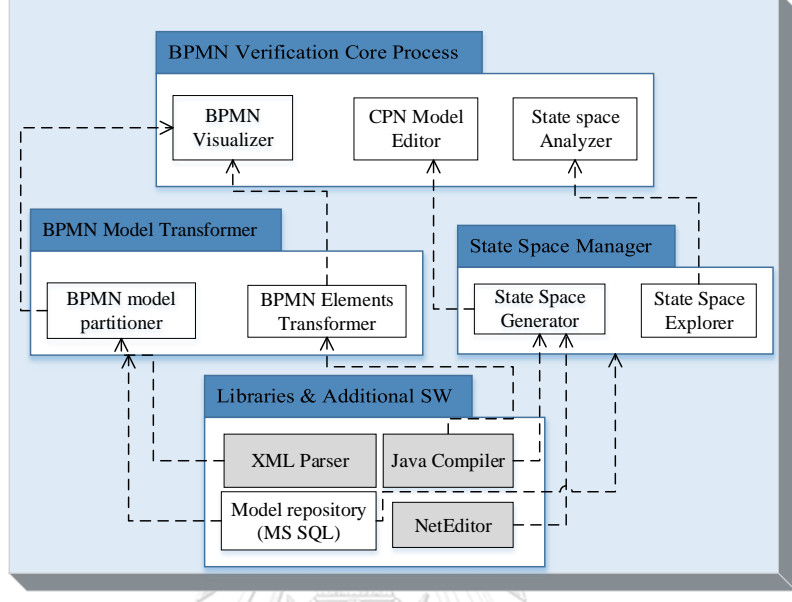

Extended module Existing library / Existing module

**รูปที่ 5-2** สถาปัตยกรรมระบบทวนสอบโมเดลบีพีเอ็มเอ็น

<span id="page-91-0"></span>จากสถาปัตยกรรมที่แสดงใ[นรูปที่ 5](#page-91-0)-2 รายละเอียดของแต่ละส่วนมีดังนี้

- 1) กระบวนการหลักของทวนสอบโมเดลบีพีเอ็มเอ็น ผู้ใช้งานสามารถเข้าถึงและใช้งาน 3 โมดูล
	- (1) ตัวแสดงโมเดลบีพีเอ็มเอ็น (BPMN Visualizer): ใช้แสดงผลหน้าจอโมเดลบีพีเอ็ม เอ็น โดยอ่านไฟล์โมเดลบีพีเอ็นที่สร้างจากเครื่องมือ Eclipse BPMN modeler ที่ อยู่ในรูปแบบเอ็กซ์เอ็มแอล
	- (2) ตัวปรับแต่งโมเดลซีพีเอ็น (CPN model editor): ใช้แสดงผลหน้าจอโมเดลซีพีเอ็นที่ ได้จากแปลงโมเดลบีพีเอ็มเอ็น และใช้ในการปรับแต่งโมเดลซีพีเอ็น รวมทั้งการเลือก โมเดลซีพีเอ็นไปสร้างปริภูมิสถานะ
- 2) ตัววิเคราะห์ปริภูมิสถานะ (State space analyzer): ใช้สำหรับค้นปริภูมิสถานะที่ได้ สร้างไว้
- 3) ตัวแปลงโมเดลบีพีเอ็มเอ็น (BPMN model transformer) เป็นฟังก์ชันที่ใช้ในการ สำหรับแบ่งโมเดลบีพีเอ็มเป็นโมเดลย่อย และมีฟังก์ชันสำหรับแปลงอิลีเมนต์บีพีเอ็มเอ็น ไปเป็นโครงสร้างซีพีเอ็น
- 4) ตัวจัดการปริภูมิสถานะ (State space manager) มีหน้าที่สร้างปริภูมิสถานะจากโมเดล ีซีพีเอ็นที่ผู้ใช้งานกำหนด และมีฟังก์ชันสำหรับสร้างคำค้นปริภูมิสถานะ
- 5) ไลบรารีและซอฟต์แวร์เสริม (Libraries and additional software) ในขั้นตอนการ แปลงอิลีเมนต์บีพีเอ็มเอ็นและขั้นตอนการสร้างปริภูมิสถานะจำเป็นต้องใช้ไลบรารีและ เรียกใช้ซอฟต์แวร์เสริมดังนี้
	- (1) พาเซอร์เอ็กซ์เอ็มแอล (XML parser) [71] ใช้การอ่านข้อมูลโมเดลบีพีเอ็มเอ็น
	- (2) ตัวสร้างปริภูมิสถานะของ NetEditor [72] เวอร์ชัน 17.0 ที่เป็นตัวอ่านโครงสร้าง โมเดลซีพีเอ็นและสร้างปริภูมิสถานะที่อยู่บนพื้นฐานการเปิดทรานซิชันและยิง โทเค็นของเพทริเน็ตแบบดั้งเดิม ในขณะที่โทเค็นคัลเลอร์และอินสคริปชันของโมเดล ซีพีเอ็นใช้ตัวคอมไพล์เลอร์ภาษาจาวาอ่านและแปลผล
	- (3) คอมไพล์เลอร์ภาษาจาวา (Java compiler) [71] ใช้ตรวจสอบความถูกต้องเชิง วากยสัมพันธ์ของอินสคริปชันที่ระบุในโมเดลซีพีเอ็น
	- (4) แหล่งเก็บข้อมูลโมเดล (Model repository) ใช้ซอฟต์แวร์โปรแกรม ไมโครซอฟท์ เอสคิวแอล (MS SQL) [73] เป็นเครื่องมือในการจัดการข้อมูลโมเดลและปริภูมิ สถานะ

### **5.2. การออกแบบและการพัฒนาระบบ**

การออกแบบเครื่องมืออิงตามความต้องการเชิงฟังก์ชัน ผู้วิจัยได้รวบรวมความต้องการเชิง ฟังก์ชัน ได้ออกแบบแผนภาพที่ใช้ประกอบการพัฒนาระบบ รวมทั้งสภาพแวดล้อมที่ใช้ในการพัฒนา ระบบอธิบายตามหัวข้อดังต่อไปนี้

## 5.2.1. ความต้องการเชิงฟังก์ชัน

<span id="page-92-0"></span>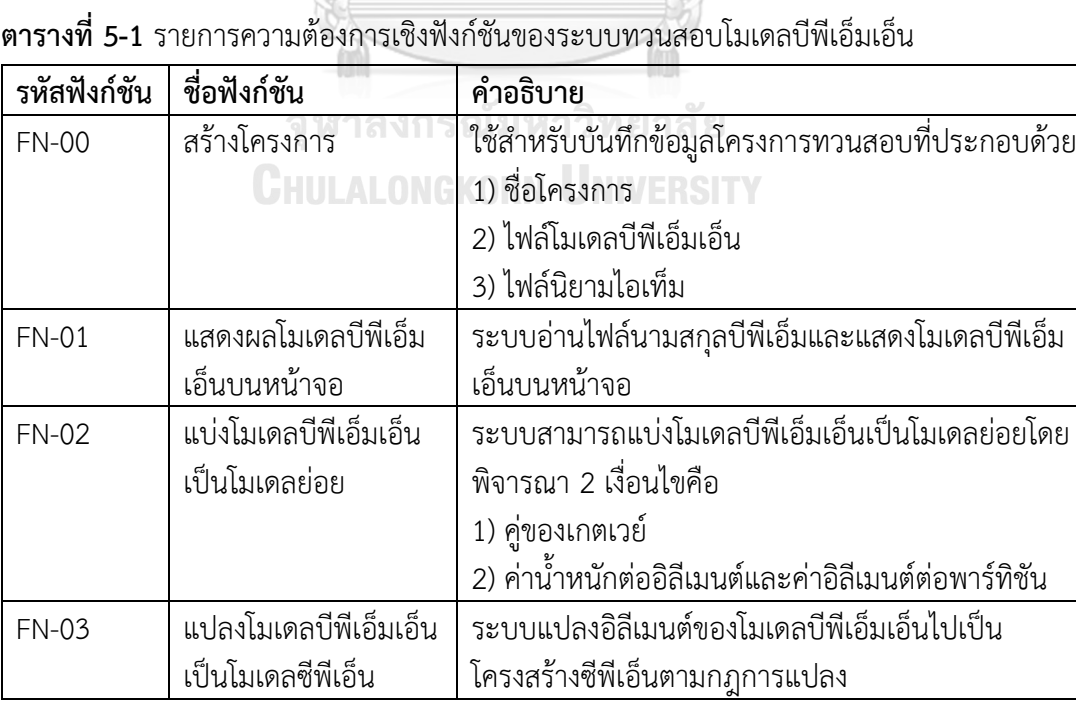

| รหัสฟังก์ชัน | ชื่อฟังก์ชัน            | คำอธิบาย                                                                  |  |
|--------------|-------------------------|---------------------------------------------------------------------------|--|
| <b>FN-04</b> | แก้ไขข้อมูลตัวแปรที่ใช้ | ระบบแสดงรายการตัวแปรที่สกัดได้จากโมเดลบีพีเอ็ม                            |  |
|              | ในโมเดลซีพีเอ็น         | เอ็น และผู้ใช้งานสามารถเพิ่มตัวแปรเพื่อใช้ในโมเดลได้                      |  |
|              |                         | โดยตัวแปรมี 2 ประเภทคือ                                                   |  |
|              |                         | 1) ตัวแปรโลคอล                                                            |  |
|              |                         | 2) ตัวแปรโกลบอล                                                           |  |
| <b>FN-05</b> | แก้ไขอินสคริปชั้นของ    | หลังจากได้โมเดลซีพีเอ็นแล้ว ผู้ใช้งานสามารถแก้ไขหรือ                      |  |
|              | โมเดลซีพีเอ็น           | ระบุรายละเอียดให้กับโมเดลซีพีเอ็นได้ ข้อมูลที่สามารถ                      |  |
|              |                         | แก้ไขหรือเพิ่มเติมมีดังนี้                                                |  |
|              |                         | 1) อินสคริปชันของอาร์กนำเข้า                                              |  |
|              |                         | 2) อินสคริปชั้นของอาร์กนำออก                                              |  |
|              |                         | 3) เงื่อนไขของทรานซิชัน                                                   |  |
|              |                         | 4) ชื่อของเพลสหรือชื่อของทรานซิชัน                                        |  |
|              |                         | 5) คัลเลอร์เซ็ตของเพลส                                                    |  |
|              |                         | 6) ค่าขอบเขตของเพลส                                                       |  |
|              |                         | 7) กำหนดค่ามาร์คกิงเริ่มต้น                                               |  |
| <b>FN-06</b> | เลือกโมเดลซีพีเอ็นเพื่อ | ระบบสามารถรองรับการเลือกสับเน็ตไปสร้างปริภูมิ                             |  |
|              | สร้างปริภูมิสถานะ       | สถานะ สับเน็ตที่ถูกเลือกสารมารถนำไปกำหนดเป็น<br>โมเดลซีพีเอ็นได้ 2 แบบคือ |  |
|              |                         |                                                                           |  |
|              |                         | 1) จัดโมเดลซีพีเอ็นแบบไม่มีลำดับชั้น                                      |  |
|              |                         | 2) จัดโมเดลซีพีเอ็นแบบมีลำดับชั้น                                         |  |
| <b>FN-07</b> | ค้นปริภูมิสถานะและ      | การค้นปริภูมิสถานะมีความสามารถดังนี้                                      |  |
|              | รายงานปริภูมิสถานะ      | 1) แสดงรายละเอียดเกี่ยวกับปริภูมิสถานะ                                    |  |
|              |                         | 2) ผู้ใช้งานสามารถสร้างคำค้นจากคำสั่งพื้นฐานตามที่                        |  |
|              |                         | อธิบายในตารางที่ 4-3                                                      |  |
|              |                         | 3) แสดงผลการค้นหาและแสดงตัวอย่างข้อมูล                                    |  |
|              |                         | ประกอบการสรุปผลคำค้นปริภูมิสถานะ                                          |  |
| <b>FN-08</b> | นำออกรายงานการค้น       | การออกรายงานการค้นปริภูมิสถานะสามารถออก                                   |  |
|              | ปริภูมิสถานะ            | รายงานได้ดังนี้                                                           |  |
|              |                         | 1) แสดงรายละเอียดเกี่ยวกับปริภูมิสถานะ                                    |  |
|              |                         | 2) ประวัติการค้นปริภูมิสถานะและผลการค้นหา                                 |  |

**ตารางที่ 5-1** รายการความต้องการเชิงฟังก์ชันของระบบทวนสอบโมเดลบีพีเอ็มเอ็น (ต่อ)

#### 5.2.2. การออกแบบระบบ

จากความต้องการเชิงฟังก์ชันที่อธิบายใ[นตารางที่ 5](#page-92-0)-1 สามารถออกแบบระบบด้วยแผนภาพ ยูสเคส (Use case diagram) เพื่อแสดงระบบย่อยและแสดงปฏิสัมพันธ์ระหว่างระบบงานดั[งรูปที่ 5](#page-94-0)-3 และคำอธิบายยูสเคสแสดงในภาคผนวก ก ผู้วิจัยยังได้ออกแบบโครงสร้างของระบบโดยอธิบาย โอเปอร์เรชันและเงื่อนไขข้อบังคับของแต่ละโอเปอร์ชันด้วยแผนภาพคลาส (Class diagram) ดังแสดง ใ[นรูปที่ 5](#page-95-0)-4 รายละเอียดของคลาสอธิบายในภาคผนวก ข

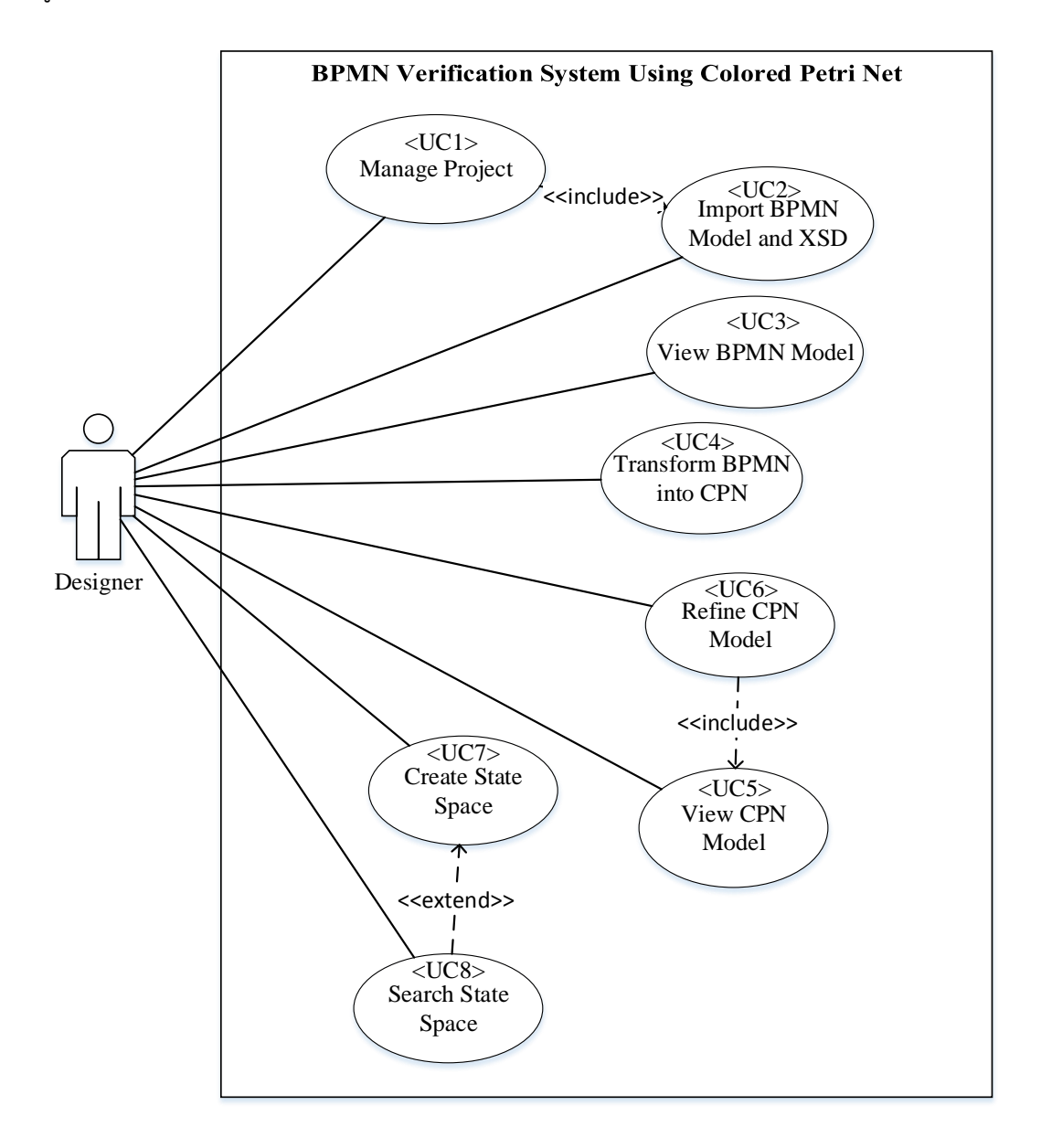

<span id="page-94-0"></span>**รูปที่ 5-3** แผนภาพยูสเคสระบบทวนสอบโมเดลบีพีเอ็มเอ็น

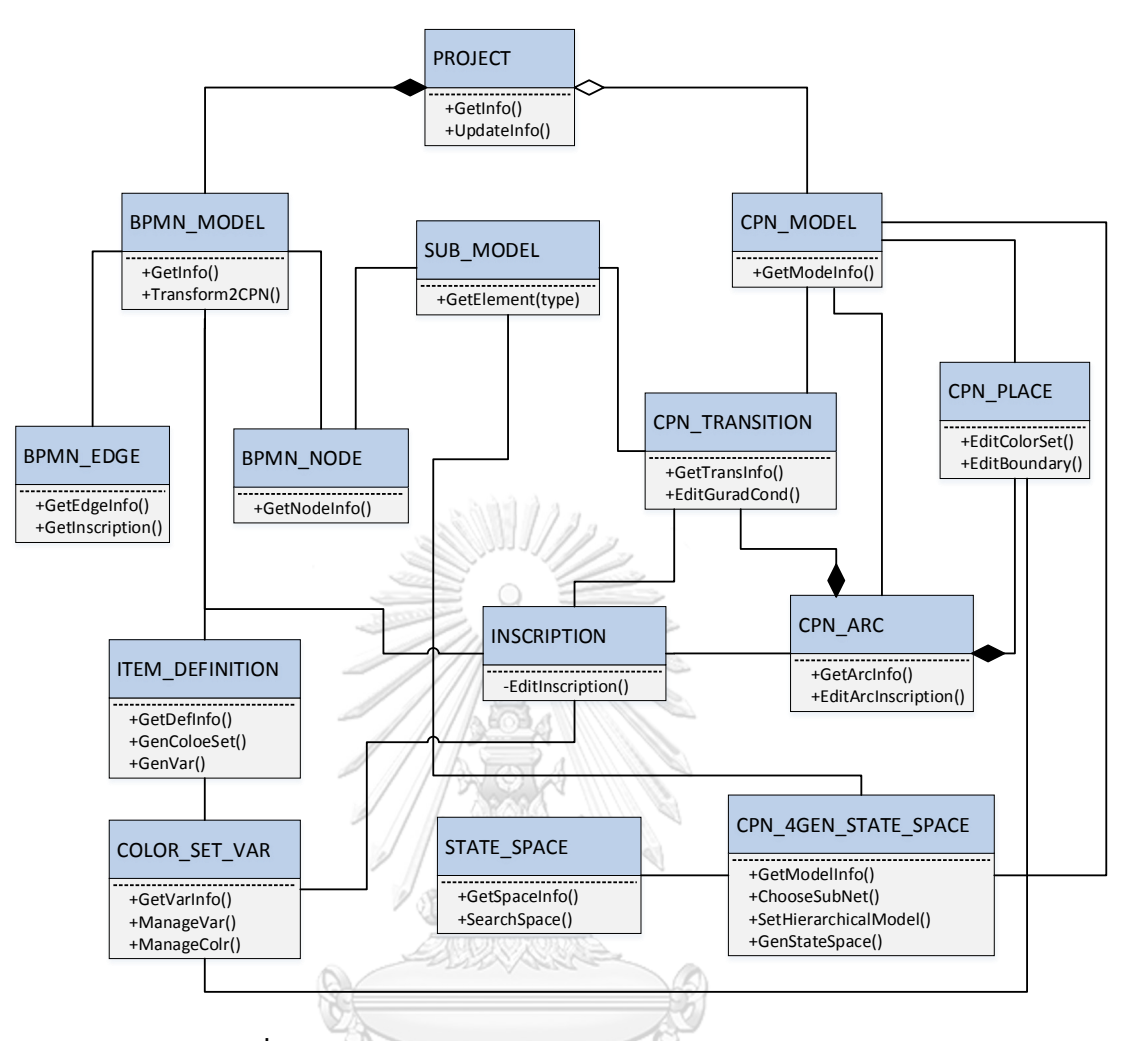

**รูปที่ 5-4** แผนภาพคลาสของระบบทวนสอบโมเดลบีพีเอ็มเอ็น

<span id="page-95-0"></span>5.2.3. การพัฒนาระบบ

สภาพแวดล้อมที่ใช้ในการพัฒนาระบบประกอบด้วยสภาพแวดล้อมทางด้านฮาร์ดแวร์และ ซอฟต์แวร์ดังต่อไปนี้

1) ด้านฮาร์ดแวร์

- **-** หน่วยประมวลผล อินเทลเพนเทียมทีเอ็ม 2.40 กิกะเฮิร์ต (Core i7 TM 2.40 GHz.)
- หน่วยความจำ (RAM) 8 กิกะไบต์ (8 GB)
- **-** ฮาร์ดดิสก์ (Hard disk) 1 เทระไบต์(1 TB)

## 2) ด้านซอฟต์แวร์

- **-** ระบบปฏิบัติการ วินโดวส์เท็น (Windows 10)
- **-** เครื่องมือพัฒนาโปรแกรมอีคริปจูโน

Development Package: Eclipse Java EE IDE for Web Developers Version: Juno Service Release 2

Build id: 20130225-0426

- **-** ระบบจัดการฐานข้อมูลไมโครซอฟท์เอสคิวเอล 2012 (MS SQL 2012)
- **-** เครื่องมืออกแบบโมเดลอีคลิปบีพีเอ็มเอ็นโมเดลเลอร์

หลังจากเตรียมเครื่องมือสำหรับการพัฒนาระบบเรียบร้อยแล้ว ทำการติดตั้งซอฟต์แวร์ใน เครื่องคอมพิวเตอร์ที่ใช้พัฒนาระบบ โดยมีลำดับการติดตั้งเครื่องมือเป็นไปตามขั้นตอนต่อไปนี้

- 1. ติดตั้งระบบปฏิบัติการวินโดวส์10
- 2. ติดตั้งระบบจัดการฐานข้อมูลไมโครซอฟท์เอสคิวแอล 2012
- 3. ติดตั้งชุดพัฒนาโปรแกรมอีคริปจูโน
- 4. ติดตั้งเครื่องมืออีคลิปบีพีเอ็มเอ็นโมเดลเลอร์

หลังจากติดตั้งเครื่องมือเรียบร้อยแล้ว ทำการพัฒนาส่วนต่อประสานให้สอดคล้องกับขอบเขต ของระบบที่อธิบายในบทที่ 1 และการทำงานของระบบต้องตรงกับตามความต้องการเชิงฟังก์ชันใน [ตารางที่ 5](#page-92-0)-1 หลังจากนั้นทำการทดสอบระบบโดยทดสอบใช้งานระบบด้วยกรณีตัวอย่าง หน้าจอการ ใช้งานระบบทวนสอบโมเดลบีพีเอ็มเอ็นอธิบายในภาคผนวก ค

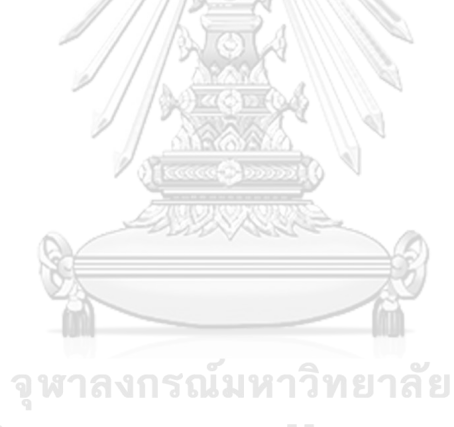

**CHULALONGKORN UNIVERSITY** 

# **บทที่6 การทดสอบระบบทวนสอบโมเดลบีพีเมเอ็น**

บทนี้อธิบายเกี่ยวกับการทดสอบเครื่องมือทวนสอบบีพีเอ็มเอ็นโดยใช้กับโมเดลบีพีเอ็มเอ็นที่ ออกแบบกระบวนการของ 3 กลุ่มธุรกิจ (Business domains) โดยแผนการทดสอบมีดังนี้

- 1) สร้างโมเดลบีพีเอ็มเอ็นด้วยเครื่องมือโมเดลเลอร์บีพีเอ็มเอ็นของอีคลิปส์จำนวน 3 โมเดล ที่มีลักษณะที่แตกต่างกันคือ
	- (1) โมเดลบีพีเอ็มเอ็นที่ไม่มีพล ของระบบจัดการภาระงานช่างซ่อมรถยนต์
	- (2) โมเดลบีพีเอ็มเอ็นที่มี 2 พูล ของระบบประเมินสินเชื่อจำนองของธนาคาร
	- (3) โมเดลบีพีเอ็มเอ็นที่มี 3 พูล ของระบบค้าปลีก แต่ละโมเดลจะถูกออกแบบให้มีจุดผิดพลาดเพื่อที่จะใช้ในการทดสอบว่าเครื่องมือ สามารถตรวจสอบพบความผิดพลาดนั้นหรือไม่
- 2) น าเข้าโมเดลบีพีเอ็มเอ็นด้วยเครื่องมือทวนสอบโมเดลที่พัฒนาและตรวจสอบข้อมูลความ ถูกต้องของเครื่องมือโดยพิจารณาจากข้อมูลที่เครื่องมือสกัดได้ สิ่งที่ตรวจสอบมีดังนี้
	- (1) ตรวจสอบจำนวนทาสก์ เกตเวย์ และข้อความ
	- (2) ตรวจสอบตัวแปรและชนิดตัวแปรที่ได้จากไฟล์เอกซ์เอสดี
	- (3) ตรวจสอบผลลัพธ์ของการแบ่งพาร์ทิชันว่าถูกต้องตามการตั้งค่าหรือไม่
- 3) แปลงโมเดลบีพีเอ็มเอ็นเป็นโมเดลซีพีเอ็นและตรวจสอบความสมบูรณ์ของโมเดลซีพีเอ็น หลังจากนั้นปรับแต่งโมเดลซีพีเอ็นให้สมบูรณ์พร้อมที่จะนำไปสร้างปริภูมิสถานะ ขั้นตอน การดำเนินการมีดังนี้
	- (1) ตรวจสอบการเชื่อมต่อของแต่ละอิลีเมนต์ในโมเดลซีพีเอ็นว่าสมบูรณ์หรือไม่
	- (2) ตรวจสอบความสอดคล้องของสับโมเดลและพาร์ทิชันของบีพีเอ็มเอ็น
	- (3) ก าหนดอินสคลิปชันของโมเดลให้สมบูรณ์
- 4) สร้างปริภูมิสถานะโดยทดลองสร้างจากโมเดลซีพีเอ็นทั้งที่ไม่มีโครงสร้างแบบลำดับชั้น และโมเดลที่มีโครงสร้างแบบที่มีลำดับชั้น
	- (1) การทวนสอบโมเดลซีพีเอ็นแบบไม่มีลำดับชั้น เป็นการทวนสอบในระดับล่างสุดของ โมเดล คือทุกสับเน็ตของโมเดลไม่ได้ถูกกำหนดเป็นทรานซิชันทดแทน
	- (2) การทวนสอบโมเดลซีพีเอ็นแบบมีลำดับชั้นโดยมีการกำหนดสับเน็ตใดๆ เป็น ิทรานซิชันทดแทน ซึ่งสับเน็ตที่กำหนดเป็นทรานซิชันทดแทนทำหน้าที่เสมือนโมเดล ้นามธรรมที่มีระดับที่สูงกว่าสับเน็ตแบบที่ไม่ได้กำหนดเป็นทรานซิชันทดแทน
	- (3) เปรียบเทียบจำนวนสถานะที่ได้จากการทวนสอบทั้งสองแบบ
	- (4) เปรียบคำคำค้น เพื่อแสดงให้เห็นความแตกต่างของการทวนสอบโมเดลซีพีเอ็นแบบ ไม่มีลำดับชั้นและการทวนสอบบแบบมีลำดับชั้น
- 5) ทดลองค้นปริภูมิสถานะด้วยคำค้นปริภูมิสถานะ

## **6.1. กรณีทดสอบที่ 1**: การทวนสอบโมเดลบีพีเอ็มเอ็นของระบบจัดการภาระงานช่างซ่อมรถยนต์

การทดลองนี้เป็นการทวนสอบระบบจัดการภาระงานซ่อมรถยนต์แห่งหนึ่ง วัตถุประสงค์ของ การทวนสอบโมเดลบีพีเอ็มเอ็นนี้เป็นการทวนสอบโมเดลบีพีเอ็มเอ็นอย่างง่าย โดยโมเดลบีพีเอ็มเอ็นที่ ้ ทวนสอบเป็นโมเดลไม่มีพลและไม่มีการส่งข้อความในโมเดล ความต้องการเบื้องต้นของระบบจัดการ ภาระงานช่างซ่อมรถยนต์มีดังนี้

- 1) ช่างที่เป็นพนักงานประจำทุกคนมีรหัสพนักงาน ในแต่การเข้าปฏิบัติหน้าที่ของช่างระบบจะ ตรวจสอบประเภทพนักงานเพื่อตรวจสอบสอบข้อมูลพนักงานและหาภาระงานที่เหมาะสม ถ้าพนักงานที่บันทึกชื่อเข้าระบบไม่มีบทบาทในตำแหน่งช่างจะไม่สามารถเข้าใช้บริการ จัดการภาระงานได้ ถ้าพนักงานมีบทบาทเป็นช่างตามใบประกอบการจะสามารถใช้บริการ ระบบภาระงานได้
- ่ 2) ช่างทุกคนจะต้องบันทึกเวลาการเข้าภาระงานเพื่อกำหนดระยะเวลาในการดำเนินการทั้งที่ เป็นเวลาการดำเนินการต่อโครงการและเวลาต่อ 1 หน่วยของงาน
- 3) ระบบทำการตรวจสอบภาระงานจากฐานข้อมูลภาระงาน ถ้าเป็นช่างประจำโครงการจะถูก กำหนดให้ไปประจำโครงการที่บริษัทกำหนดให้ ดูรายละเอียดภาระงานต่อในข้อ 12)
- 4) ถ้าเป็นช่างพิเศษ ก่อนที่จะส่งช่างปฎิบัติไปปฏิบัติหน้าที่ ช่างผู้นั้นต้องผ่านการอนุมัติโดย หัวหน้ากลุ่มงานก่อนเสมอ
- 5) กรณีเป็นช่างพิเศษ ช่างจะต้องถูกจัดกลุ่มใหม่ที่เรียกว่า ทีมงานพิเศษ เพื่อให้ทีมงานมีเฉพาะ ทางครอบคลุมกับปัญหา (Issues) ที่ต้องดำเนินการ
- 6) ถ้าจำนวนช่างไม่เพียงเพียงพอหรือความเชี่ยวชาญของช่างไม่ตรงตามปัญหา ระบบจะเรียกใช้ เซอร์วิสจัดทีมช่างเสริมจากเอาท์ซอสโดยสร้างเป็นกลุ่มย่อย
- 7) เมื่อได้ทีมช่างตามความต้องการ ผู้บริหารสายงานช่างพิเศษเป็นผู้อนุมัติทีมงาน
- 8) ตรวจสอบว่าทีมงานนั้นเป็นทำงานนอกพื้นที่หรืออยู่ในสวนงานภายในบริษัท หากเป็นการ ทำงานภายในบริษัท เจ้าหน้าที่ส่วนกลางทำการจองบริการ HQ service เพื่อจองจุดซ่อม บ ารุง ชิ้นส่วนรถยนต์, เครื่องมือและอุปกรณ์, และลงทะเบียนจองการทดสอบการขับเคลื่อน หลังซ่อมบำรุง
- 9) กรณีที่เป็นการแก้ไขปัญหานอกสถานที่ ระบบจะกำหนดภาระงานแบบ Onsite service ที่ ระบุภาระงานไปยังอู่ซ่อมที่อยู่ในเครื่อข่ายของบริษัท โดยชิ้นส่วน เครื่องมือและสถานที่ได้ถูก จัดเตรียมไว้เรียบร้อยแล้ว
- 10) ถ้าเป็นงานซ่อมนอกสถานที่ ช่างแต่ละทีมจะมีชุดเครื่องมือพื้นฐานประจำทีม และช่างทุกราย ้จะถูกกำหนดกรอบระยะเวลาในการแก้ไขปัญหาเพื่อติดตามความก้าวหน้าของงาน และกรณี ที่ลูกค้ามีประกันรถยนต์ที่คุ้มครองการซ่อมบำรุง ระบบจะส่งข้อมูลไปยังส่วนประกันเพื่อ ประเมินค่าใช้จ่ายเบื้องต้นและประมาณค่าใช้จ่าย
- 11) หลังจบภาระงานทั้งที่เป็นงานซ่อมของส่วนกลางและงานนอกสถานที่จะผ่านกระบวนการ สรุปรายการค่าบริการ หากค่าใช้จ่ายมากกว่าค่าใช้จ่ายที่ประเมินไว้ให้เข้าสู่ขั้นตอนการตั้ง

ี ลูกหนี้ (Advance MA) หากเป็นไปตามค่าใช้จ่ายที่ประเมินให้ผู้จัดการฝ่ายซ่อมบำรุงอนุมัติ ค่าใช้จ่าย

12) กรณีเป็นช่างประจำโครงการ ช่างจะได้ค่าตอบแทนพิเศษในรูปแบบของค่าล่วงเวลาและเงิน สนับสนุนพิเศษตามแต่ละโครงการกำหนด โดยภาระงานจะถูกกำหนดโดยหัวหน้าโครงการ ร่วมกับฝ่ายบริหารงานบุคคล

จากความต้องการเบื้องต้นนักออกแบบระบบได้เก็บความต้องการเพิ่มเติมและได้ออกแบบ โมเดลบีพีเอ็มเอ็นของระบบจัดการภาระงานช่างซ่อมรถยนต์และทดลองนำโมเดลที่ได้มาทวนสอบ ด้วยเครื่องมือทวนสอบ จากการทวนสอบได้ผลลัพธ์ของแต่ละส่วนดังนี้

- 1) โมเดลบีพีเอ็มเอ็นของระบบจัดการภาระงานช่างซ่อมรถยนต์แสดงใ[นรูปที่ 6](#page-103-0)-2
- 2) รายชื่อและรายละเอียดของทาสก์ในโมเดลบีพีเอ็มเอ็นแสดงในตารางที่ 6-1
- 3) ข้อมูลโมเดลย่อยที่ได้จากการแบ่งด้วยเครื่องมือแสดงในตารางที่ 6-2
- 4) โมเดลย่อยที่ได้จากการแบ่งด้วยเครื่องมือแสดงใ[นรูปที่ 6](#page-104-0)-3
- 5) โมเดลซีพีเอ็นที่ได้จากการแบ่งโมเดลด้วยเครื่องมือแสดงใ[นรูปที่ 6](#page-105-0)-4
- 6) ขนาดปริภูมิสถานะที่ได้ทำการทดลองด้วยค่ามาร์คกิงเริ่มต้นที่แตกต่างกันแสดงใ[นตารางที่ 6](#page-106-0)-3
- 7) ข้อมูลตัวอย่างการค้นปริภูมิสถานะแสดงใ[นตารางที่ 6](#page-107-0)-4

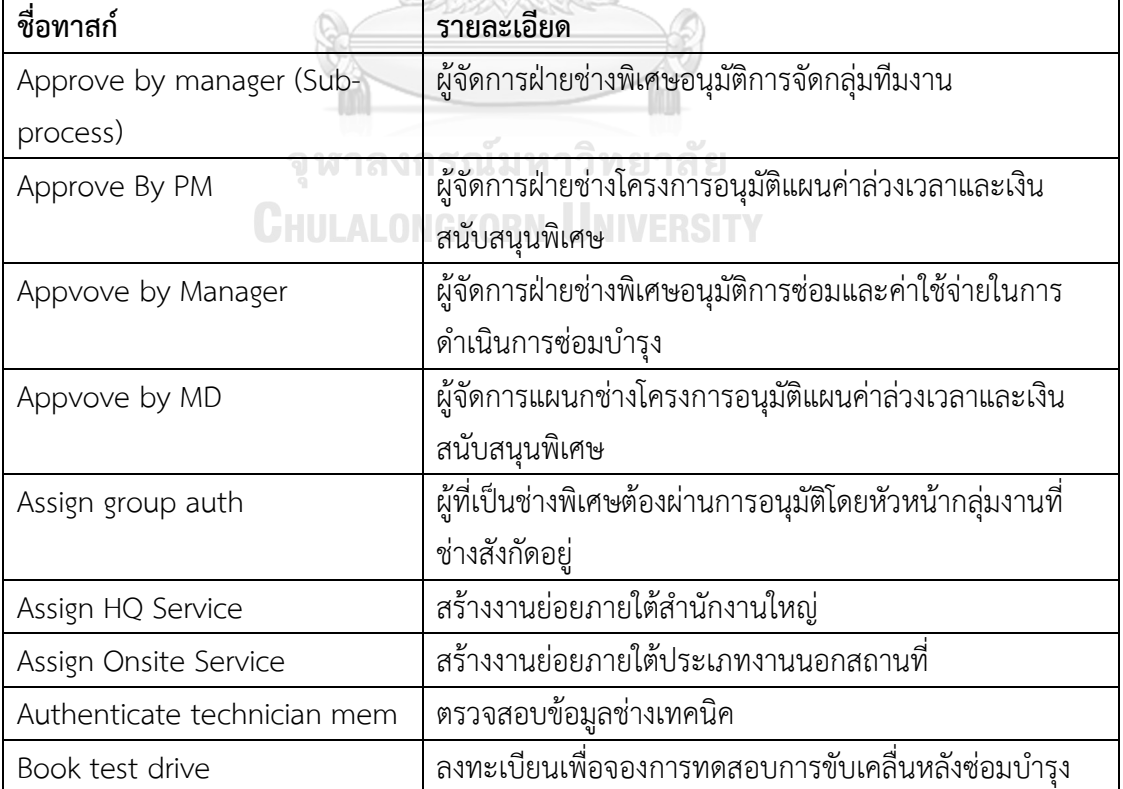

**ตารางที่ 6-1** รายชื่อทาสก์ของโมเดลบีพีเอ็มเอ็นของระบบจัดการภาระงานงานช่างซ่อมรถยนต์

| ชื่อทาสก์                      | รายละเอียด                                                |
|--------------------------------|-----------------------------------------------------------|
| Call Insurance                 | ร้องขอข้อมูลกรมธรรม์ประกันภัยเพื่อขอข้อมูลวงเงินและ       |
|                                | ขอบเขตการซ่อมบำรุง                                        |
| Call Onsite MA                 | เรียกใช้การคำนวณค่าบำรุงรักษากรณีบำรุงรักษานอก            |
|                                | สถานที่                                                   |
| Call service charge and        | คำนวณค่าบริการและยอดประกันเพื่อบันทึกการร้องขอรับ         |
| Insurance                      | ผลประโยชน์กรมธรรม์ประกันภัย                               |
| Check NumOf technicials        | ตรวจสอบจำนวนช่างเทคนิคในแต่ละกลุ่ม                        |
| Create Sub gorup for Fix Issue | สร้างกลุ่มสมาชิกย่อยกรณีที่ใช้ทีมช่างจากบริษัทคู่ร่วมหรือ |
|                                | ช่างต่างแผนก                                              |
| Estimate Job weight            | ประเมินน้ำหนักงานของภาระงานที่ช่างได้รับมอบหมาย           |
| Find Issue                     | ค้นหาและจับคู่ช่างกับภาระงานซ่อมบำรุง                     |
| Hold Time line                 | บันทึกเวลาและจองช่วงเวลาให้ช่างเพื่อใช้ในการดำเนินการ     |
|                                | ซ่อมบำรุงต่อ 1 ภาระงาน                                    |
| Hold tools and materials       | จองชุดเครื่องมือและอุปกรณ์ให้กับช่าง                      |
| Hold-HR-incentive              | ส่งข้อมูลเพื่อตั้งยอดรายได้พิเศษให้ฝ่ายบุคลรับทราบ        |
| Insert Dept Part               | จองโรงซ่อมบำรุงหรือแท่นซ่อมบำรุง                          |
| Insert work project            | สร้างหรือจัดช่างให้กับโครงการซ่อมบำรุง                    |
| Interface Advance MA           | ตั้งลูกหนี้กรณีที่ค่าใช้จ่ายเกินกว่ายอดประเมินเบื้องต้น   |
| Log-time attendance            | บันทึกเวลาการเข้าภาระงาน                                  |
| Set OT plan<br>CHILALO         | กำหนดแผนการทำงานล่วงเวลา                                  |

**ตารางที่ 6-1** รายชื่อทาสก์ของโมเดลบีพีเอ็มเอ็นของระบบจัดการภาระงานงานช่างซ่อมรถยนต์(ต่อ)

**ตารางที่ 6-2** ข้อมูลโมเดลย่อยของโมเดลบีพีเอ็มเอ็นของระบบจัดการภาระงานช่างซ่อมรถยนต์ที่ได้ จากการแบ่งด้วยเครื่องมือทวนสอบ

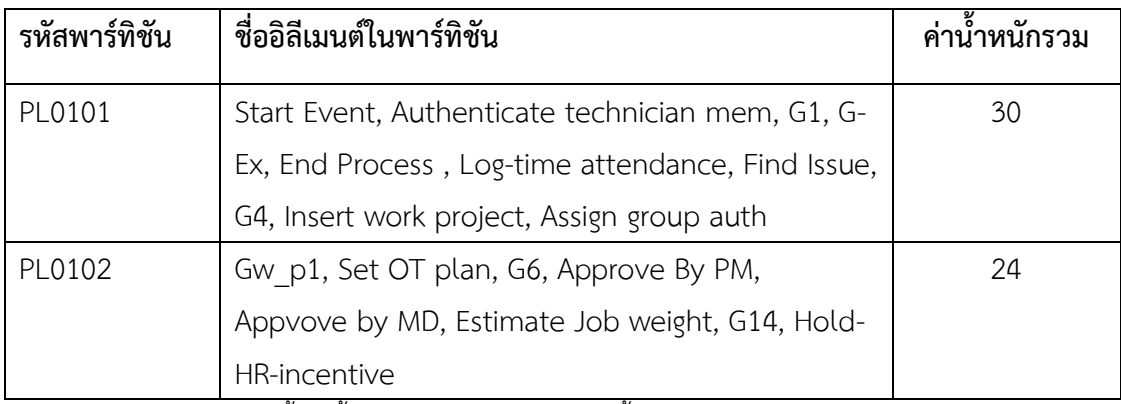

ี<br>พาร์ทิชันในตารางได้จากการตั้งค่าน้ำหลักต่ออิลีเมนต์คือ 3 และน้ำหนักรวมต่อพาร์ทิชันสูงสุดคือ 30

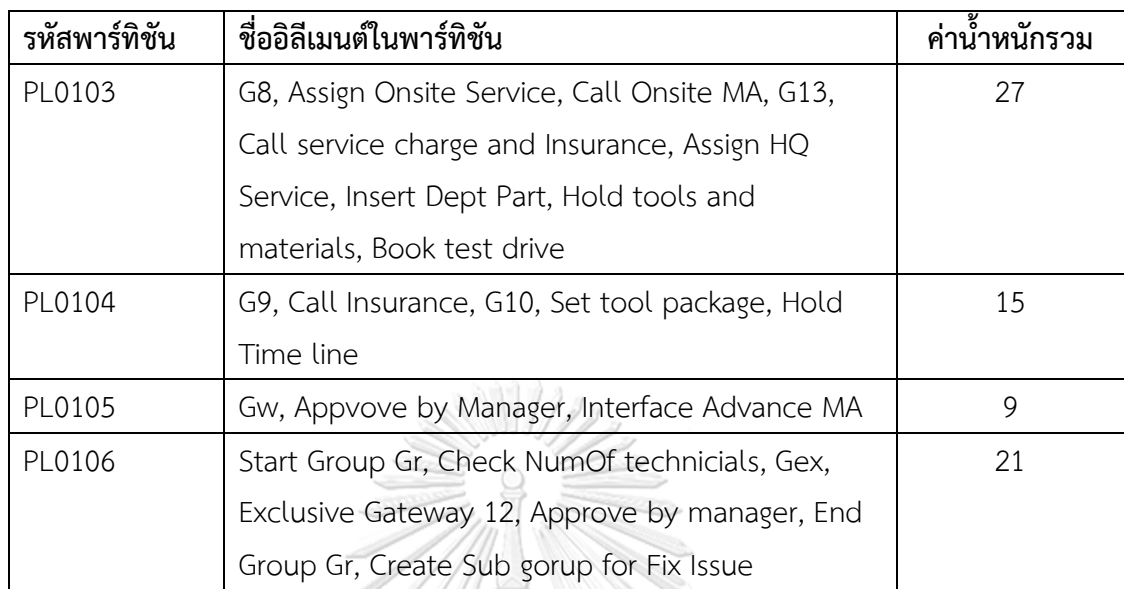

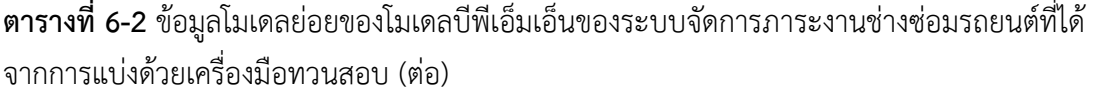

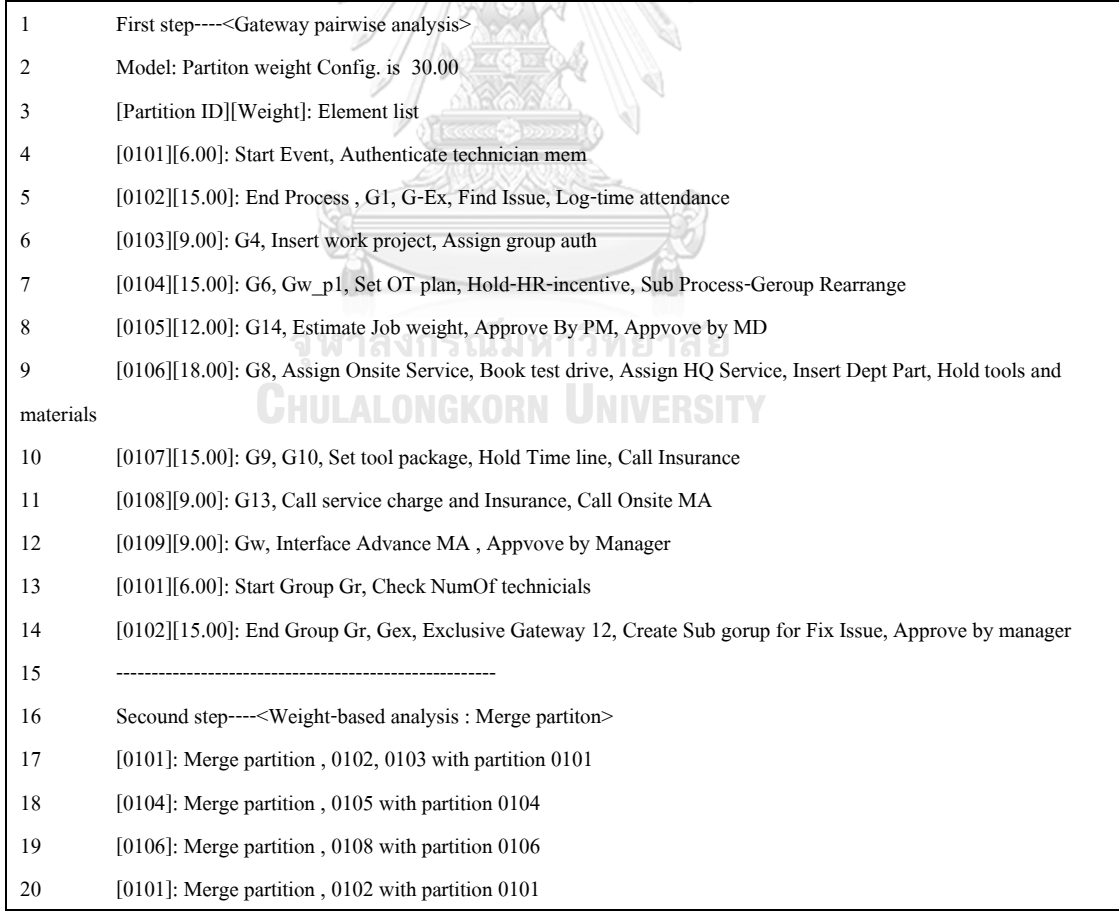

<span id="page-101-0"></span>**รูปที่ 6-1** ข้อมูลประวัติการแบ่งพาร์ทิชันของระบบจัดการภาระงานช่างซ่อมรถยนต์

จากข้อมูลประวัติการแบ่งพาร์ทิชันใ[นรูปที่ 6](#page-101-0)-1 บรรทัดที่ 4–14 แสดงรายการพาร์ทิชันที่ได้ ิจากการพิจารณาคู่เกตเวย์ซึ่งได้ผลลัพธ์จำนวน 11 พาร์ทิชัน (บรรทัดที่ 13 และ 14 คือพาร์ทิชันที่ได้ จากอิลีเมนต์ที่อยู่ใน Sub Process-Geroup Rearrange ใ[นรูปที่ 6](#page-103-0)-2) จะเห็นได้ว่าค่าน้ำหนักของแต่ ้ ละพาร์ทิชันมีขนาดค่อนข้างเล็ก และเนื่องจากระบบถูกตั้งค่าให้มีค่าน้ำหนักต่อพาร์ทิชันสูงสุดคือ 30 จึงท าให้ระบบมีการประสานพาร์ทิชันให้เหลือ 6 พาร์ทิชัน รายละเอียดการประสานพาร์ทิชันแสดงใน ้ บรรทัดที่ 17-20 ผลจากการประสานพาร์ทิชันทำให้ได้รายการอิลีเมนต์ในแต่ละพาร์ทิชันและน้ำหนัก ของพาร์ทิชันดังแสดงในตารางที่ 6-2

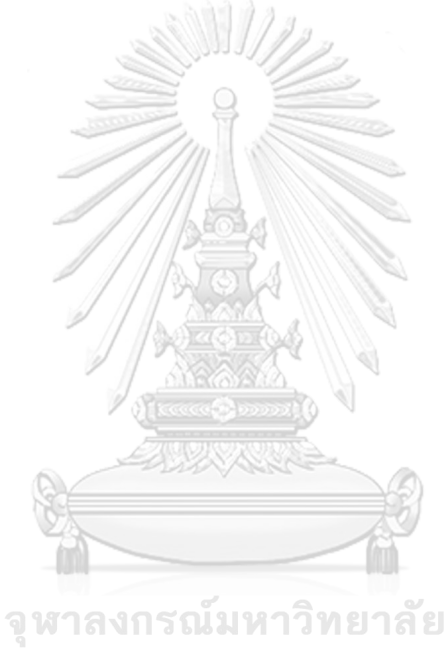

**CHULALONGKORN UNIVERSITY** 

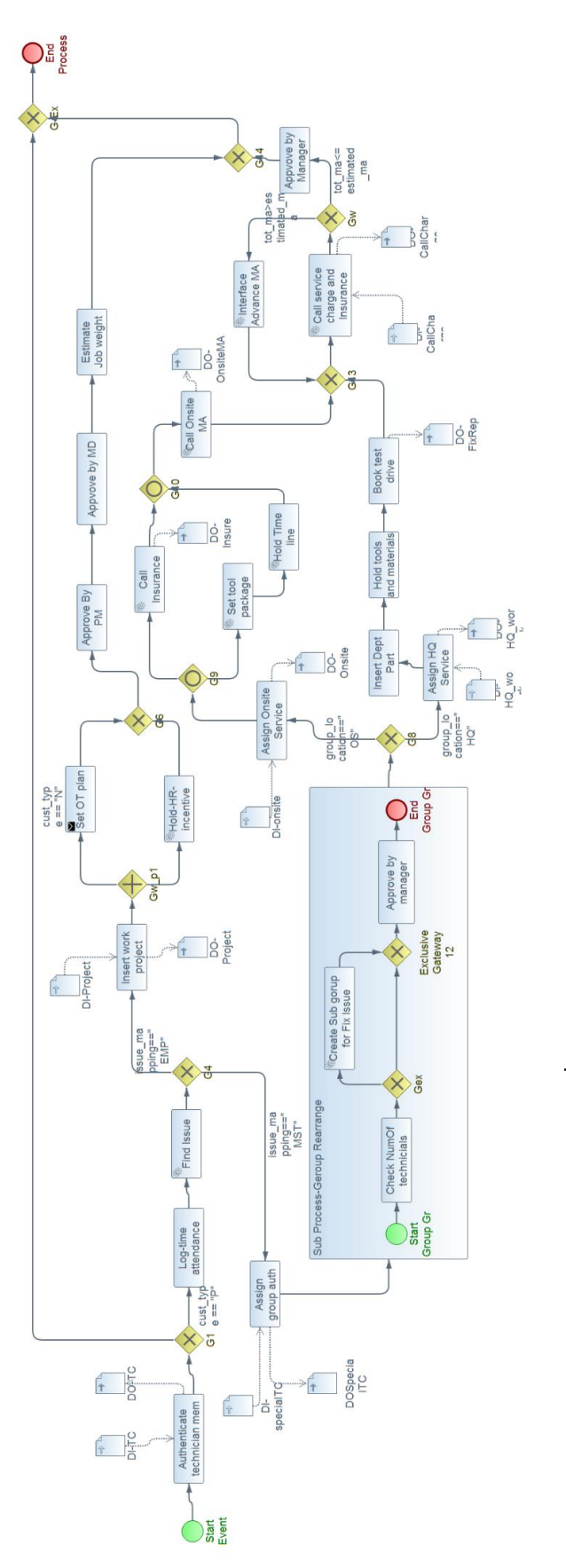

<span id="page-103-0"></span>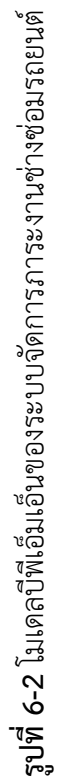

87

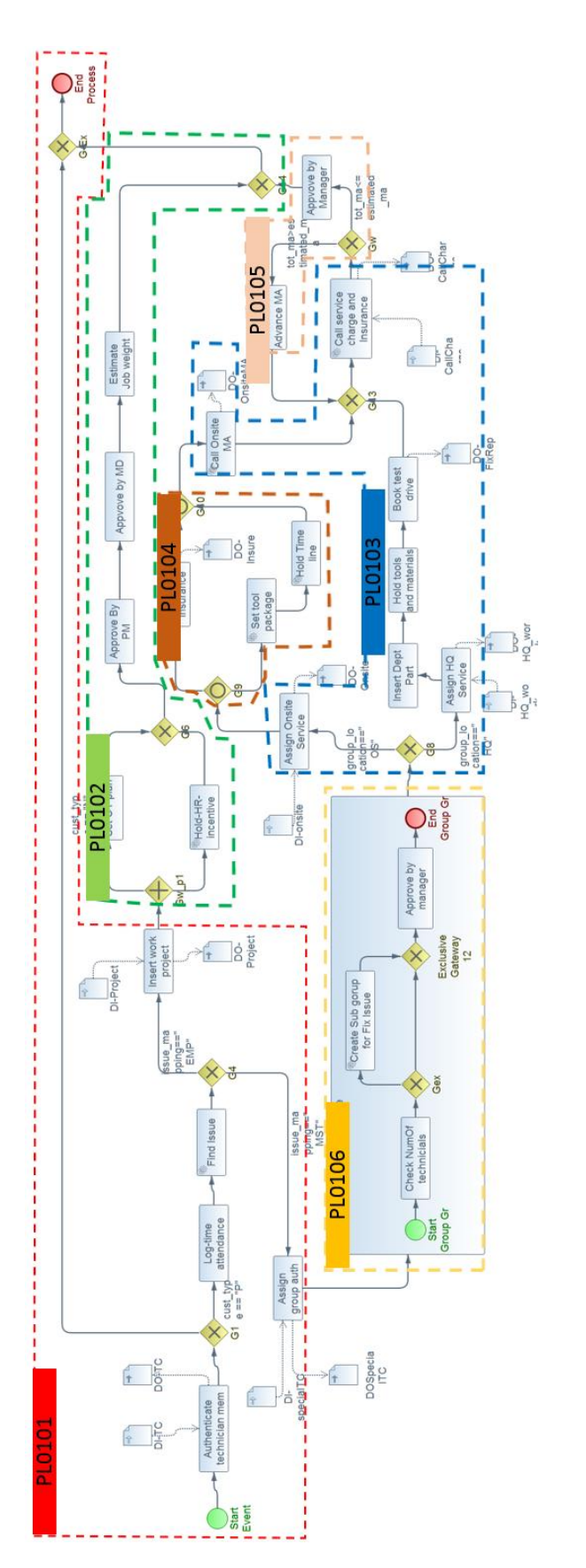

<span id="page-104-0"></span>ร**ูปที่ 6-3** โมเดลย่อยของโมเดลปีฟีเอ็มเอ็นระบบจัดการภาระงานช่างซ่อมรถยนต์ที่ได้จากการแบ่งด้วยเครื่องมือ **รูปที่ 6-3** โมเดลย่อยของโมเดลบีพีเอ็มเอ็นระบบจัดการภาระงานช่างซ่อมรถยนต์ที่ได้จากการแบ่งด้วยเครื่องมือ

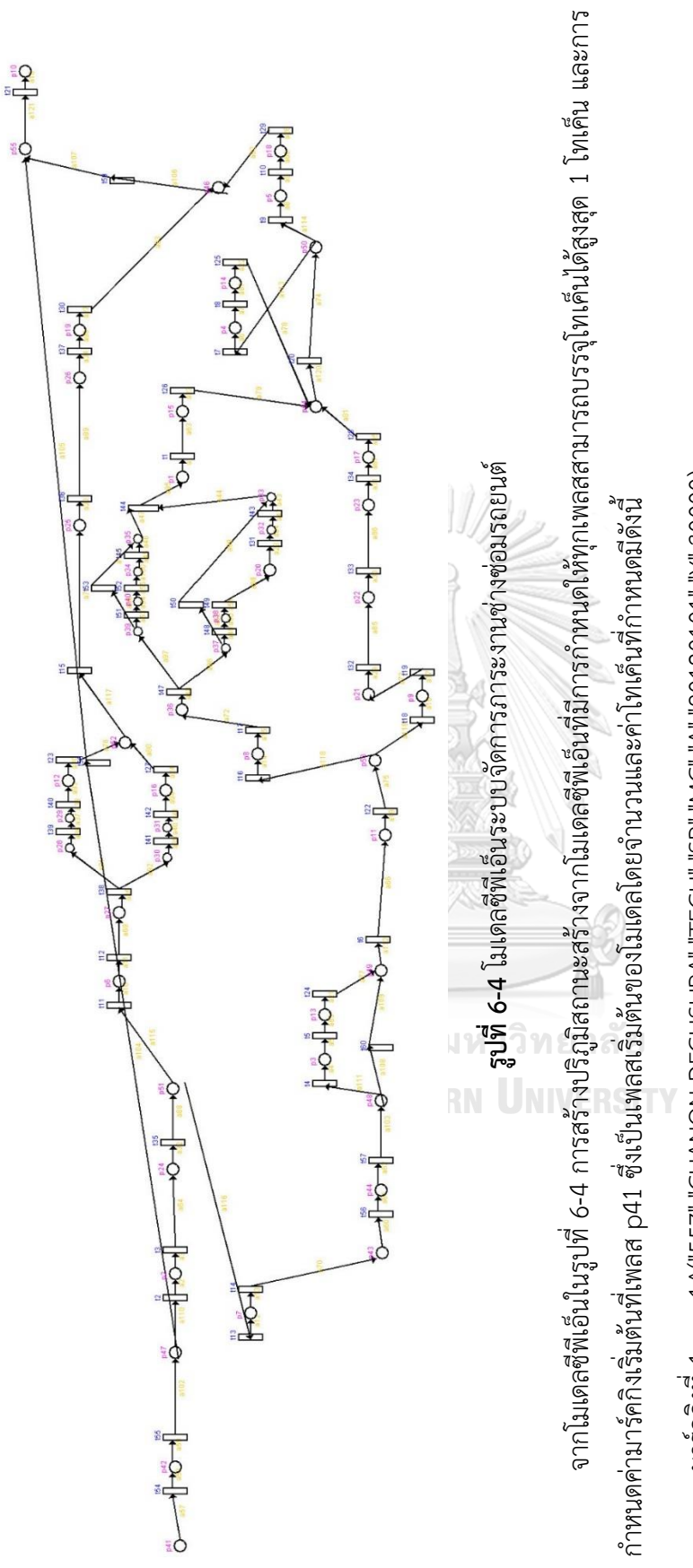

<span id="page-105-1"></span><span id="page-105-0"></span>1^("557","CHANON DECHSUPA","TECH","SP","MA","A","20180101","\",30000)&& มาร์คกิงที่ 2: 1^("557","CHANON DECHSUPA","TECH","SP","MA","A","20180101","Y",30000)&& 1A("557","CHANON DECHSUPA","TECH","SP","MC","A","20180101","Y",30000); มาร์คกิงที่ 1: 1^("557","CHANON DECHSUPA","TECH","SP","MC","A","20180101","Y",30000); มาร์คกิงที่ 1: มาร์คกิงที่ 2:

1^("558","JETSADA PRACHARAT","TECH","OP","OP","A","20180401","\",25000); 1^("558","JETSADA PRACHARAT","TECH","OP","OP","A","20180401","Y",25000); 89

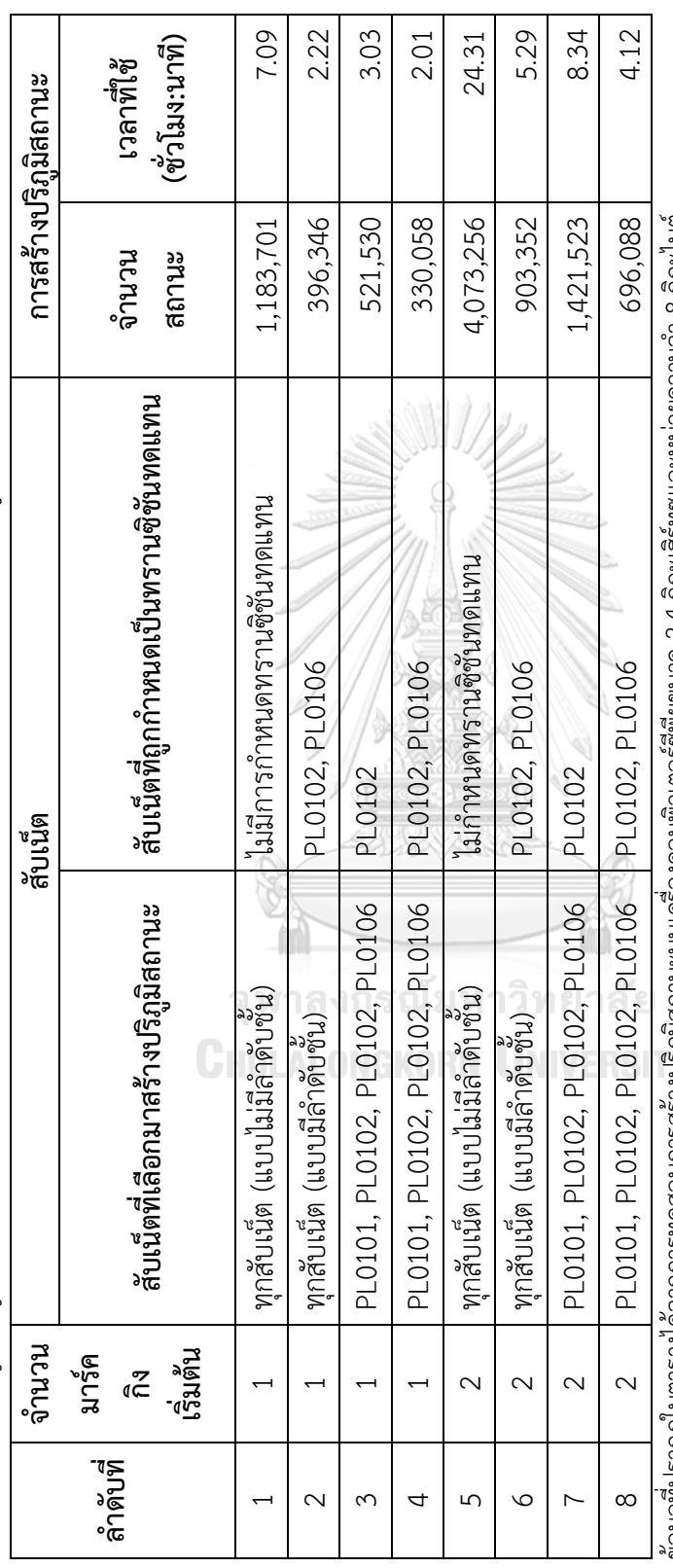

<span id="page-106-1"></span><span id="page-106-0"></span>ตารางที่ 6-3 ข้อมูลปริภูมิสถานะที่สร้างจากโมเดลซีพีเอ็นระบบจัดการภาระงานช่างช่อมรถยนต์ในรูปที่ 6-4 **ตารางที่ 6-3** ข้อมูลปริภูมิสถานะที่สร้างจากโมเดลซีพีเอ็นระบบจัดการภาระงานช่างซ่อมรถยนต์ใน[รูปที่ 6](#page-105-1)-4 ข้อมูลที่ปรากฏในตารางได้จากการทดสอบการสร้างปริภูมิสถานะบนเครื่องคอมพิวเตอร์ซีพียูขนาด 2.4 กิกะเฮิร์ทซและหน่วยความจำ 8 กิกะไบต์ ข้อมูลที่ปรากฏไนตารางได้จากการทดสอบการสร้างปริภูมิสถานะบนเครื่องคอมพิวเตอร์ซีพิยูขนาด 2.4 กิกะเฮิร์ทชและหน่วยความจำ 8 กิกะไบต์

หลังจากสร้างปริภูมิสถานะแล้วผู้วิจัยได้ทวนสอบโมเดลด้วยคำค้นปริภูมิสถานะจำนวน 10 คำค้นเพื่อเป็นการทดสอบการทำงานของระบบว่าปริภูมิ หลังจากสร้างปริภูมิสถานะแล้วผู้วิจัยได้ทวนสอบโมเดลด้วยคำค้นปริภูมิสถานะจำนวน 10 คำค้นเพื่อเป็นการทดสอบการทำงานของระบบว่าปริภูมิ สถานะที่สร้างถูกต้องตามโมเดลบีพีเอ็มเอ็นนำเข้าและปริภูมิสถานะเป็นไปตามความต้องการ ตารางที่ 6-4 แสดงรายการคำค้นและผลการทวนสอบที่ได้จาก สถานะที่สร้างถูกต้องตามโมเดลบีพีเอ็นนำเข้าและปริภูมิสถานะเป็นไปตามความต้องการ [ตารางที่ 6](#page-107-1)-4 แสดงรายการคำค้นและผลการทวนสอบที่ได้จาก ปริภูมิสถานะลำดับ 5 และ 6 ในตารางที่ 6-3 ปริภูมิสถานะล าดับ 5 และ 6 ใ[นตารางที่ 6](#page-106-1)-3

| ลำดับ<br>ที่   | คุณสมบัติที่ทวนสอบ                           | คำค้นปริภูมิสถานะที่ใช้ | ผลการ<br>ทวนสอบ |
|----------------|----------------------------------------------|-------------------------|-----------------|
| $\mathbf{1}$   | ทุกทาสก์ของโมเดลสามารถถูกเอ็กซ์ซิคิว         | UNREACH()               | ผ่าน            |
| 2              | กรณีช่างโครงการพิเศษ, ก่อนที่ผู้จัดการ       | AG AND EF(t40, t16)     | ไม่ผ่าน         |
|                | โครงการอนุมัติแผนโครงการ ข้อมูลของช่าง       | AG_AND_EF(t42, t16)     |                 |
|                | ต้องผ่านการคำนวณแผนค่าล่วงเวลาและอิน         |                         |                 |
|                | เซ็นทีฟ                                      |                         |                 |
| 3              | ช่างที่ผ่านการลงทะเบียนภาระงานต้องผ่าน       | EF(t13)                 | ผ่าน            |
|                | ขั้นตอนการบันทึกเวลาการเข้าภาระงาน           |                         |                 |
| $\overline{4}$ | จำนวนสมาชิกในกลุ่มช่างต้องเกิน 3 ท่าน        | Watch("NomOfMem>        | ผ่าน            |
|                |                                              | $=3"$                   |                 |
| 5              | ค่าซ่อมบำรุงรวมค่าบริการเสริมต้องน้อยกว่า    | Watch("tot ma+AddO      | ไม่ผ่าน         |
|                | ค่าประมาณการซ่อมบำรุงเสมอ ถ้าเกินวงเกิน      | n<=estimated_ma")       |                 |
|                | ผู้จัดการฝ่ายจะเป็นผู้ตั้งงบพิเศษเพื่อขอขยาย |                         |                 |
|                | วงเงิน สบ.พ.                                 |                         |                 |
| 6              | งานโครงการทั่วไปต้องมีการประเมินน้ำหนัก      | AG IMPLY EF(t18, t36)   | ผ่าน            |
|                | งานของภาระงานที่ช่างได้รับมอบหมายเพื่อตั้ง   |                         |                 |
|                | ค่าทางบัญชีและตั้งงบสำรองขอเบิกจ่าย          |                         |                 |
|                | ค่าตอบแทน<br>าลงกรกโบนาวิทยา                 |                         |                 |
| $\overline{7}$ | ถ้าเป็นโครงการพิเศษนอกสถานที่ช่างสามารถ      | EF AND EF(t32,t52)      | ผ่าน            |
|                | จองช่วงเวลาเพื่อดำเนินการพร้อมกับขอเรียก     |                         |                 |
|                | กรมธรรม์ประกันภัยได้                         |                         |                 |
| 8              | การตั้งลูกหนี้กรณีที่ค่าใช้จ่ายเกินกว่ายอด   | EF(t5)                  | ผ่าน            |
|                | ประเมินเบื้องต้นสามารถเกิดขึ้นได้            |                         |                 |
| 9              | งานโครงการพิเศษต้องผ่านการคำนวณ              | EF(t6)                  | ผ่าน            |
|                | ค่าบริการและยอดประกัน                        |                         |                 |
| 10             | ตรวสอบการจบกระบวน                            | EF(t21)                 | ผ่าน            |
| 11             | ตรวจสอบความสมบูรณ์ของโมเดล                   | SOUND()                 | ผ่าน            |
| 12             | ตรวจสอบปัญหาการติดตาย                        | DEADLOCK()              | ไม่มี           |
|                |                                              |                         |                 |

<span id="page-107-0"></span>**ตารางที่ 6-4** ตัวอย่างการทวนสอบโมเดลระบบจัดการภาระงานช่างซ่อมรถยนต์ด้วยคำค้นปริภูมิ สถานะ

<span id="page-107-1"></span>จากการทดสอบระบบด้วยกรณีทดสอบที่แสดงใ[นตารางที่ 6](#page-107-0)-4 สามารถอภิปรายผลการทดลองในกรณีผลการ ทดสอบ "ไม่ผ่าน" มีดังนี้
- 1) จากคำค้นปริภูมิสถานะลำดับที่ 2 ผลการทดสอบ "ไม่ผ่าน" เนื่องจากตรวจสอบพบว่ามีกรณี ที่ผู้จัดการโครงการสามารถอนุมัติแผนโครงการโดยที่ไม่ผ่านการคำนวณแผนค่าล่วงเวลาหรือ ค านวณอินเซ็นทีฟ วิธีการแก้ไขโมเดลคือเปลี่ยนเกตเวย์ G6 จาก "เอ็กซ์คลูซีฟเกตเวย์" เป็น "เกตเวย์แบบขนาน"
- 2) จากคำค้นปริภูมิสถานะลำดับที่ 5 ผลการทดสอบ "ไม่ผ่าน" พบว่าขณะที่กำลงสร้างปริภูมิ สถานะมีค่าตัวแปรโกลบอล AddOn ที่บวกกับตัวแปร tot\_ma แล้วมีค่ามากกว่า estimated ma เนื่องจากค่า AddOn เพิ่มจะขึ้นเมื่อจำนวนช่างตั้งแต่ 2 ท่านขึ้นไปและเป็น ช่างโครงการพิเศษนอกสถานที่

#### **.6.2. กรณีทดสอบที่ 2**: การทวนสอบโมเดลปีพีเอ็มเอ็นของระบบประเมินสินเชื่อจำนอง

กรณีทดสอบที่ 2 นี้เป็นการทดสอบเครื่องมือด้วยโมเดลบีพีเอ็มเอ็นที่กระบวนของโมเดลบี พีเอ็มเอ็นที่มีพูลแยกกลุ่มของกระบวนการ รวมทั้งระหว่างกระบวนการมีการส่งข้อความถึงกัน การ ทดลองนี้ใช้กรณีตัวอย่างโมเดลระบบประเมินสินเชื่อจำนอง (Mortgage loan system) ของระบบ ้ธนาคารแห่งหนึ่ง ความต้องการเบื้องต้นของระบบสินเชื่อจำนองมีดังนี้

- 1) ผู้กู้ทำการยื่นความประสงค์ขอกู้โดยระบุประเภทเงินกู้เป็น "สินเชื่อจำนอง" ระบบจะระบุ ่ ข้อมูลเบื้องต้นเกี่ยวกับตัวผู้กู้ เช่น ประวัติผู้กู้ ข้อมูลสินทรัพย์จำนองและเอกสารที่จำเป็นต่อ การขอกู้ตามที่ธนาคารกำหนด รายการสินทรัพย์จะถูกส่งให้ฝ่ายประเมินสินทรัพย์ตรวจสอบ สินทรัพย์ตามข้อ 5)
- 2) ระบบตรวจสอบหนี้สินรวมของผู้กู้กับบริการเครดิตบูโร (Credit Bureau)
- 3) หลังจากตรวจสอบหนี้สินแล้วต้องตรวจสอบวงเงินกู้ที่ผู้กู้สามารถกู้ได้ ในกรณีที่ยอดขอกู้และ ราคาประเมินสินทรัพย์ไม่สอดคล้องกัน (ยอดขอกู้เกินราคาประเมินสินทรัพย์) ต้องมีการปรับ โครงสร้างหนี้โดยการลดจำนวนหนี้หรือลดยอดที่ขอกู้ คำขอกู้จะไม่ผ่านการพิจารณาถ้ายอด ที่ขอกู้ไม่สอดคล้องกับสินทรัพย์หลักประกัน
- 4) เมื่อวงเงินกู้ผ่านเงื่อนไขการพิจารณาขั้นต้น ระบบจะต้องคำนวณระดับคะแนนเครดิต
- 5) ฝ่ายประเมินสินทรัพย์ตรวจสอบราคาสินทรัพย์ที่ผู้ขอกู้ใช้เป็นหลักประกันว่าเป็น พันธบัตร หรืออสังหาริมทรัพย์ ถ้าเป็นพันธบัตรจะต้องมีการตรวจสอบข้อมูลพันธบัตรเกี่ยวกับวันครบ ี กำหนดมลค่าและอัตราดอกเบี้ยรับและตรวจสอบรหัสสินทรัพย์จำนองรวมทั้งการการส่งมอบ ตราสารหนี้
- 6) ถ้าหลักประกันเป็นอสังหาริมทรัพย์ ข้อมูลสินทรัพย์จะถูกส่งเข้ากระบวนการประเมิน สินทรัพย์ประเภทอสังหาริมทรัพย์
- 7) ข้อมูลประเมินสินทรัพย์จะต้องมีการส่งกลับให้ฝ่ายเงินกู้เพื่อคำนวณระดับคะแนนเครดิตและ คำนวณแผนการผ่อนชำระ

จากความต้องการเบื้องต้นนักออกแบบระบบได้เก็บความต้องการเพิ่มเติมและได้ออกแบบ โมเดลบีพีเอ็มเอ็นของระบบประเมินสินเชื่อจำนองและทดลองนำโมเดลที่ได้มาทวนสอบด้วยเครื่องมือ ทวนสอบ จากการทวนสอบได้ผลลัพธ์ของแต่ละส่วนดังนี้

- 1) โมเดลบีพีเอ็มเอ็นของระบบประเมินสินเชื่อจำนองแสดงใ[นรูปที่ 6](#page-111-0)-6
- 2) รายชื่อและรายละเอียดของทาสก์ในโมเดลบีพีเอ็มเอ็นแสดงใ[นตารางที่ 6](#page-109-0)-5
- 3) ข้อมูลโมเดลย่อยที่ได้จากการแบ่งด้วยเครื่องมือแสดงในตารางที่ 6-6
- 4) โมเดลย่อยที่ได้จากการแบ่งด้วยเครื่องมือแสดงในรูปที่ 6-7

<span id="page-109-0"></span>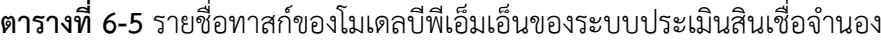

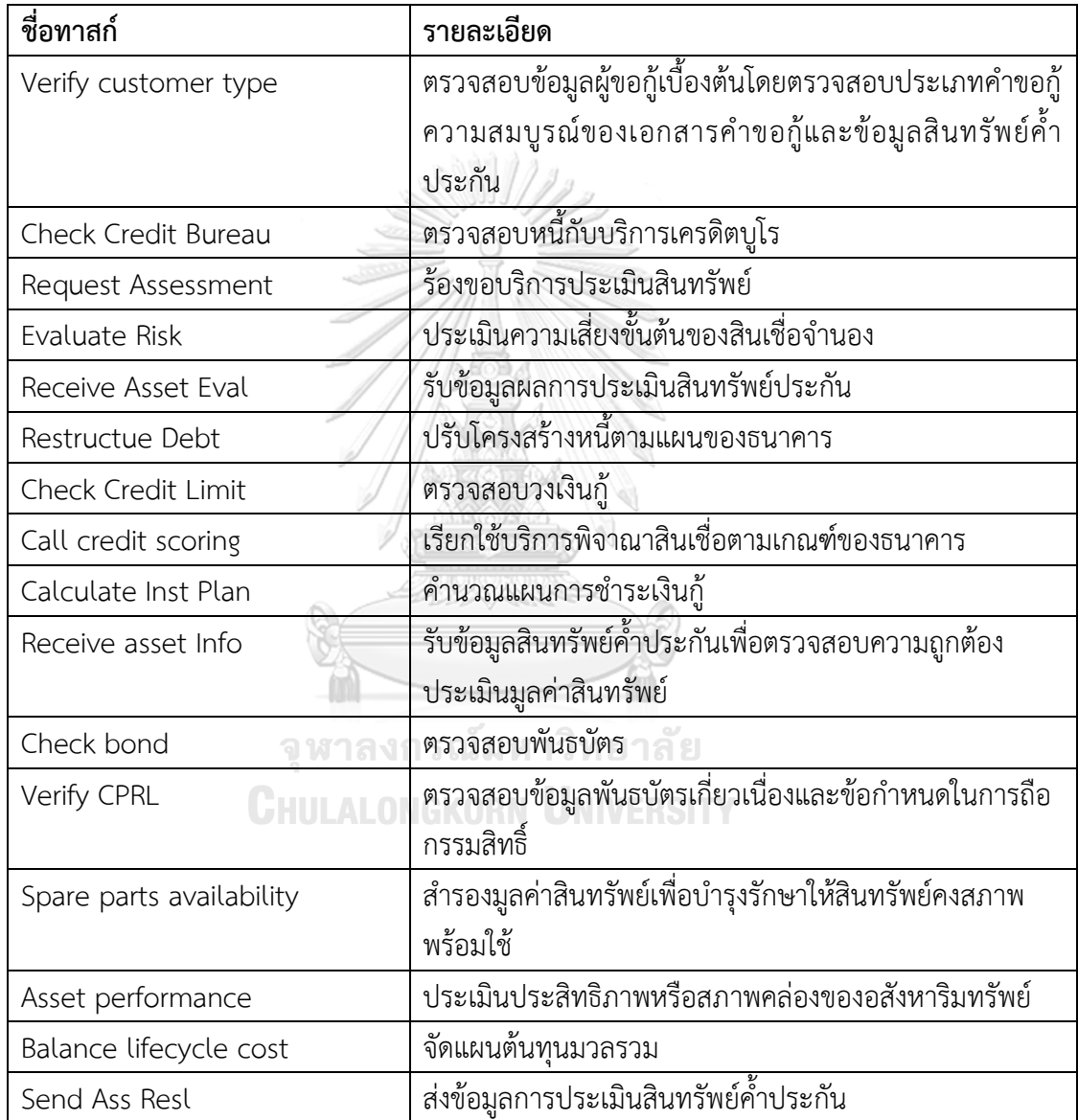

| รหัสพาร์ทิชัน | ชื่ออิลีเมนต์ในพาร์ทิชัน                              | ค่าน้ำหนักรวม |
|---------------|-------------------------------------------------------|---------------|
| <b>PL0101</b> | Start Loan, Verify customer type, Gp 1, Check         | 27            |
|               | Credit Bureau, Gx 1, Check Credit Limit, Request      |               |
|               | Assessment, Evaluate Risk, Receive Asset Eval         |               |
| PL0102        | Gx 2, Call credit scoring, Gx 3, calculate Inst Plan, | 18            |
|               | End Loan, Restructue Debt                             |               |
| PL0201        | Start Asset, Receive asset Info, Gx 4, Check bond,    | 24            |
|               | verify CPRL, Gx 5, Send Ass Resl, End Asset           |               |
| PL0202        | Start IMA, spare parts availability, asset            | 15            |
|               | performance, balance lifecycle cost, End IMA          |               |

**ตารางที่ 6-6** ข้อมูลโมเดลย่อยของโมเดลบีพีเอ็มเอ็นของระบบประเมินสินเชื่อจำนองที่ได้จากการแบ่ง ด้วยเครื่องมือทวนสอบ

ี<br>ข้อมูลพาร์ทิชันในตารางได้จากการตั้งค่าน้ำหลักต่ออิลีเมนต์คือ 3 และน้ำหนักรวมต่อพาร์ทิชันสูงสุดคือ 30

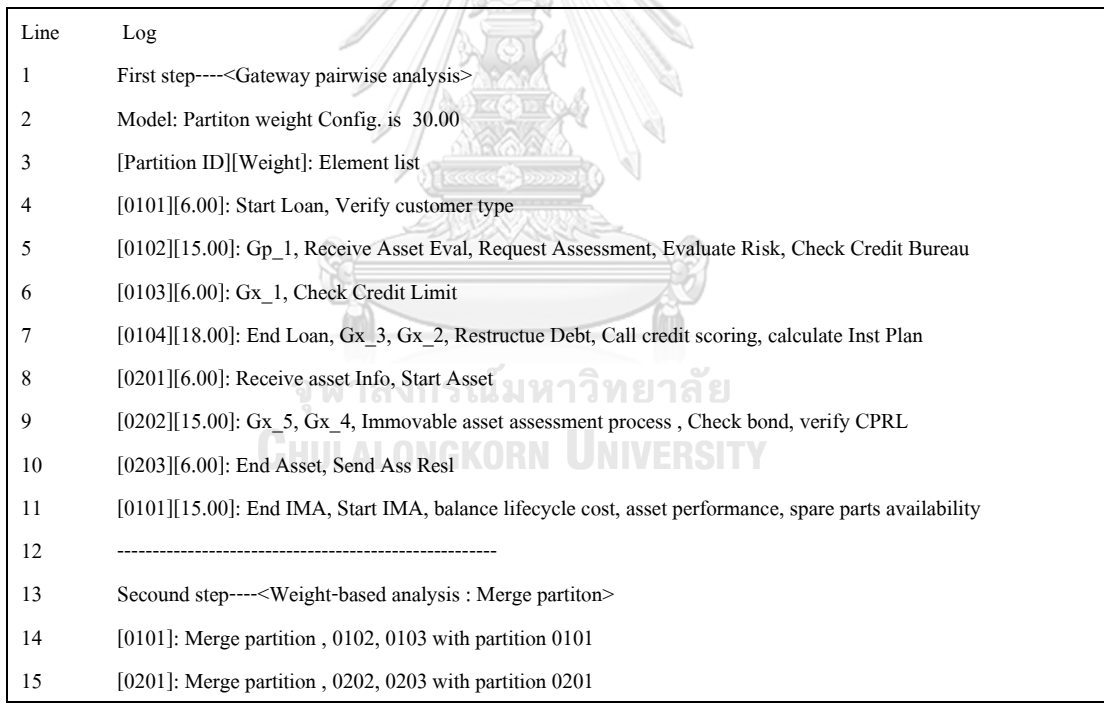

**รูปที่ 6-5** ข้อมูลประวัติการแบ่งพาร์ทิชันของระบบประเมินสินเชื่อจำนอง

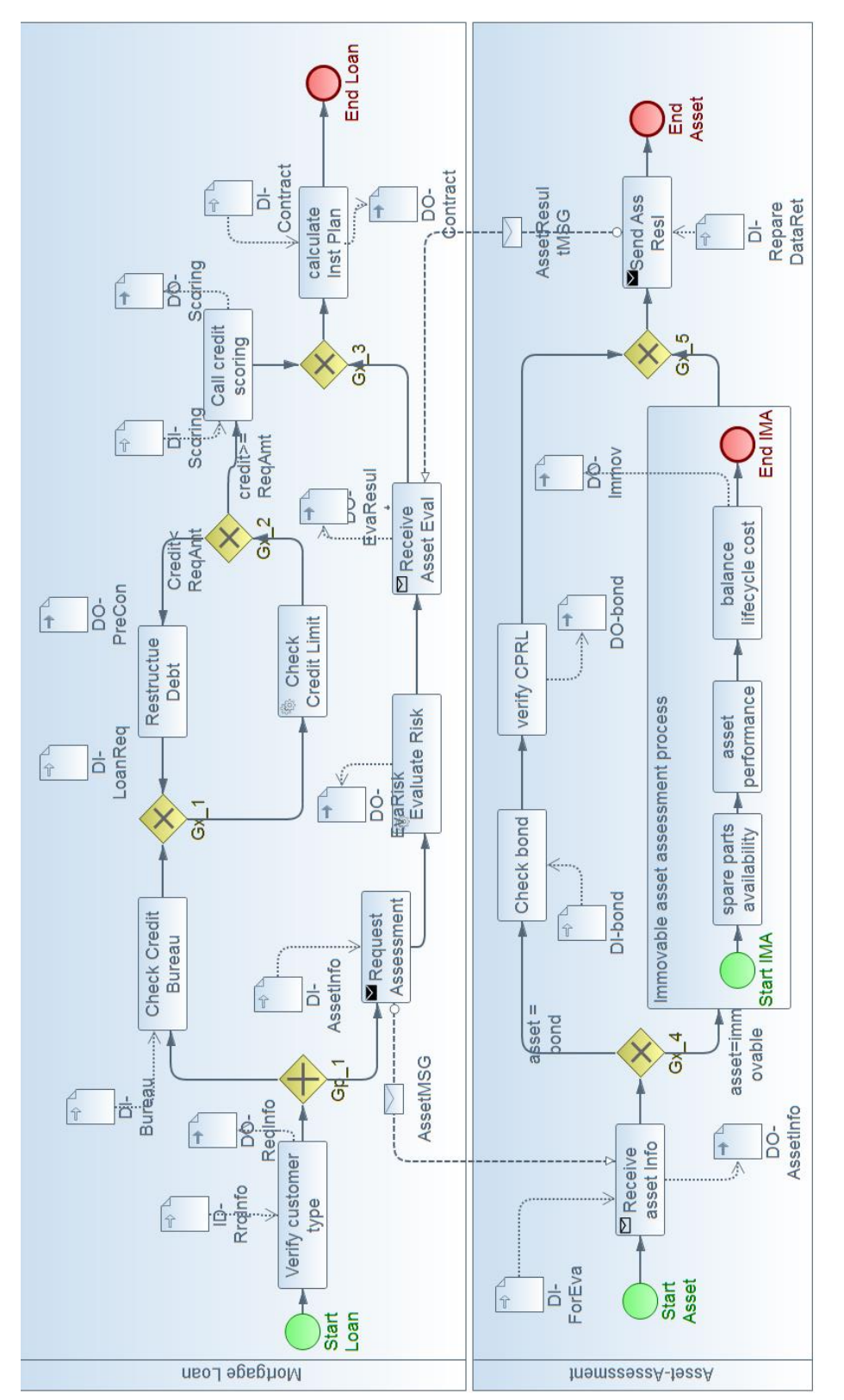

<span id="page-111-0"></span>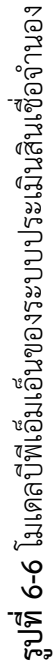

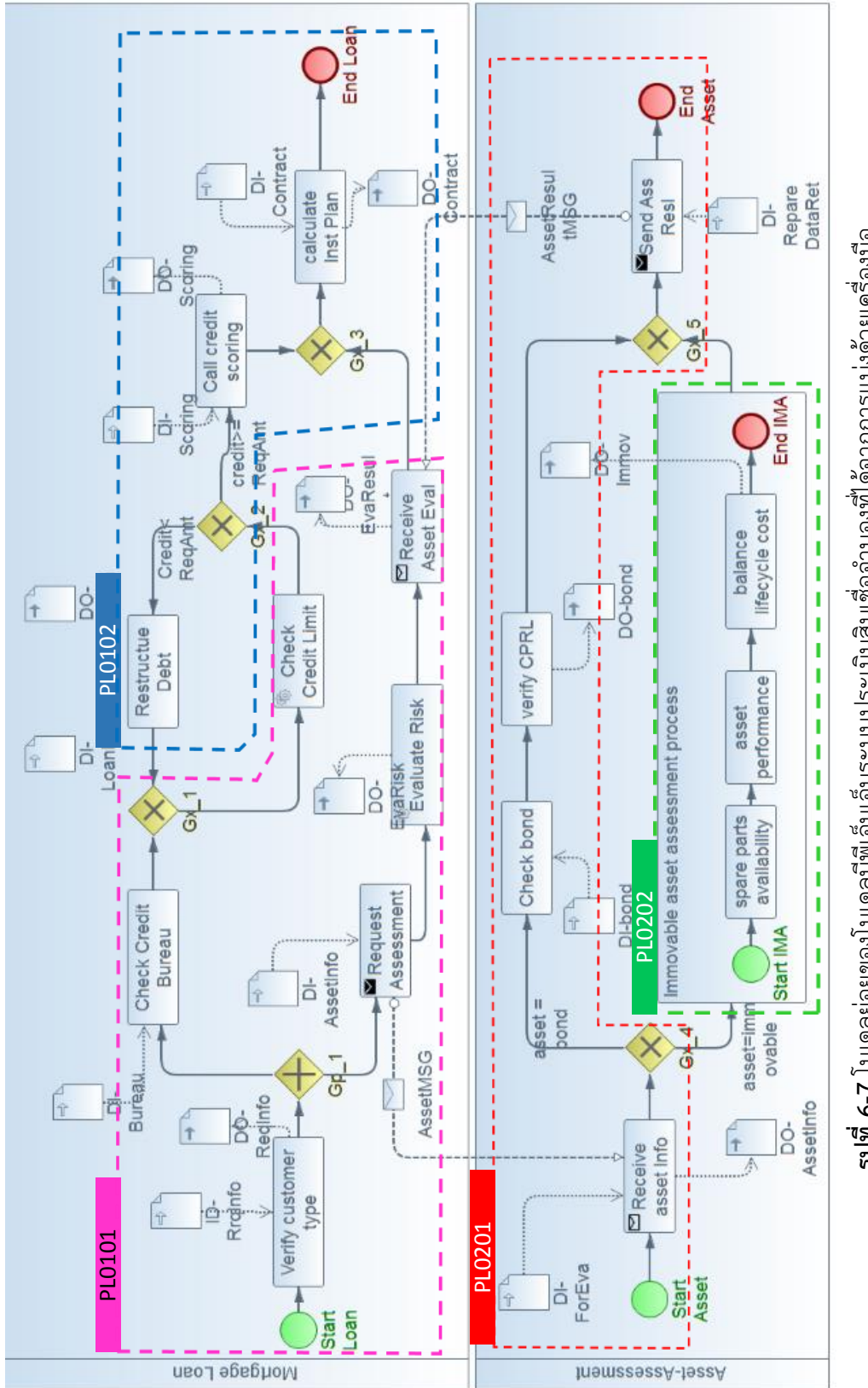

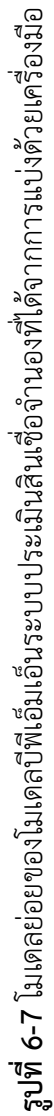

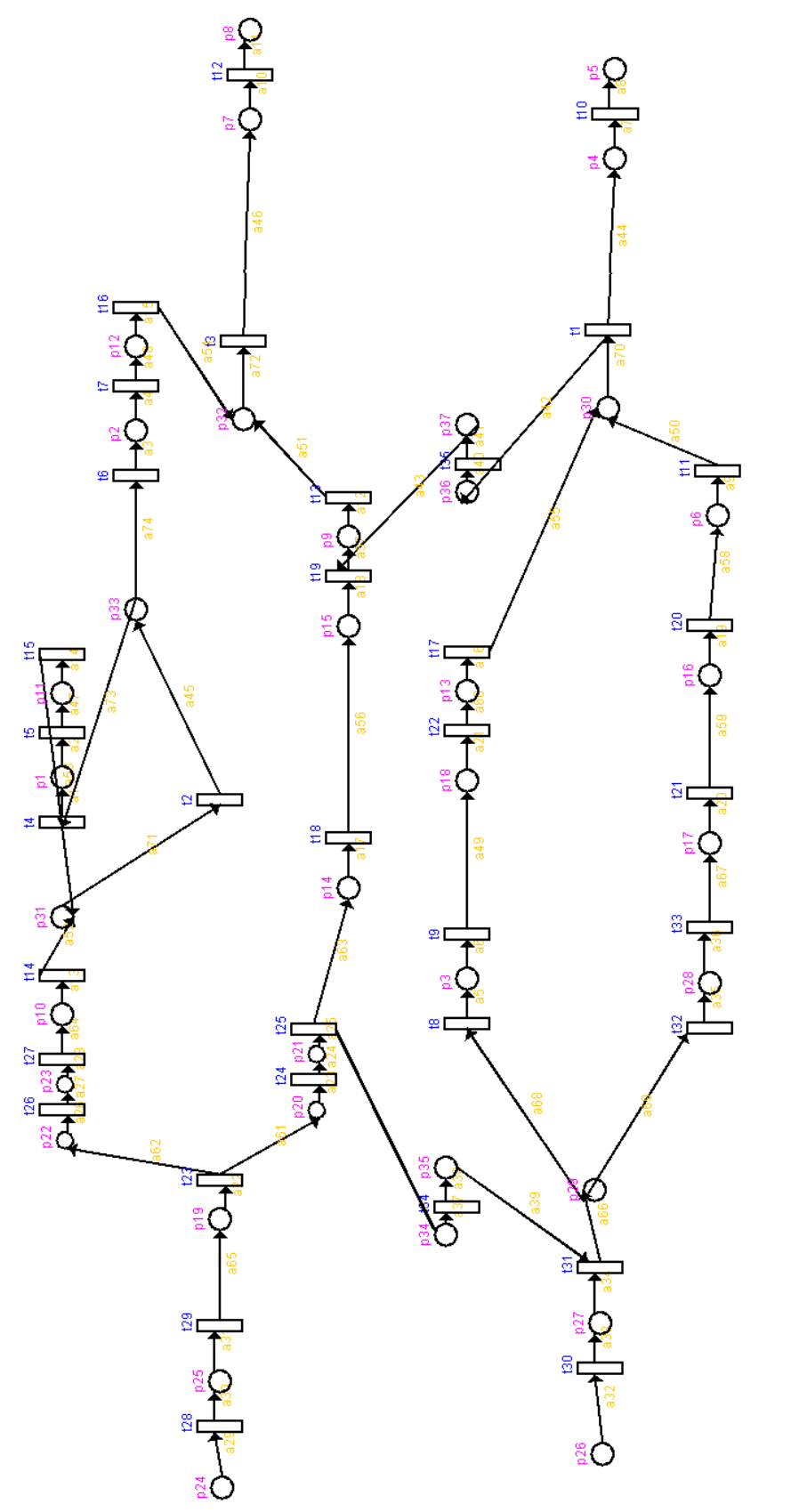

<span id="page-113-0"></span>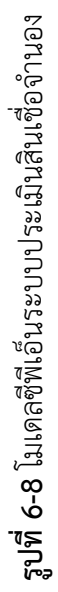

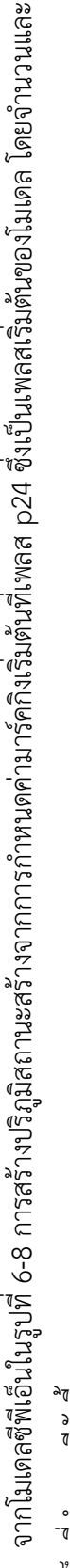

<span id="page-114-0"></span>ค่าโทเค็นที่ก าหนดมีดังนี้ ค่าโทเค็นที่กำหนดมิดังนี้

- 1A("L1","CA-1","1250400040079","CHANON DECHSUPA","SP-01","ASS-01","B",300000); มาร์คกิงที่ 1: 1^("L1","CA-1","1250400040079","CHANON DECHSUPA","SP-01","ASS-01","B",3000000; มาร์คกิงที่ 1:
- 1A("L1","CA-1","1250400040079","CHANON DECHSUPA","SP-01","ASS-01","B",300000); มาร์คกิงที่ 2: 1^("L1","CA-1","1250400040079","CHANON DECHSUPA","SP-01","ASS-01","B",300000); มาร์คกิงที่ 2:

1^("L2","CA-2","1250407745975","SIRIPRAPA TIM ARATTA","SP-01","ASS-03","I",250000); 1^("L2","CA-2","1250407745975","SIRIPRAPA TIM ARATTA","SP-01","ASS-03","I",250000);

**ตารางที่ 6-7** ข้อมูลปริภูมิสถานะที่สร้างจากโมเดลซีพีเอ็นของระบบประเมินสินเชื่อจำนอง **ตารางที่ 6-7** ข้อมูลปริภูมิสถานะที่สร้างจากโมเดลซีพีเอ็นของระบบประเมินสินเชื่อจ านอง

|          | งำนวน                     |                                             | สับเน็ต                              |                | การสร้างปริภูมิสถานะ        |
|----------|---------------------------|---------------------------------------------|--------------------------------------|----------------|-----------------------------|
| ลำดับที่ | มาร์คกิง<br>เริ่มต้น      | สับเน็ตที่เลือกมาสร้างปริภูมิสถานะ          | สับเน็ตที่ถูกกำหนดเป็นทรานซิชันทดแทน | นานวน<br>สถานะ | (ซัวโมง:นาที)<br>เวลาที่ใช้ |
|          |                           | ทุกสับเน็ต                                  | เมมีการกำหนดทรานซิชันทดแทน           | 817,671        | 4.55                        |
|          |                           | ทุกสับเน็ต                                  | PL0102, PL0202                       | 492,469        | 2.58                        |
|          |                           | ทุกสับเน็ต                                  | PL0102                               | 577,468        | 3.30                        |
|          |                           | ทุกสับเน็ต                                  | ไม่ก้าหนดทรานซิชันทดแทน              | 2,223,976      | 13.31                       |
| ഥ        |                           | ทุกสับเน็ต                                  | PL0102, PL0202                       | 918,343        | 5.56                        |
| C        |                           | ทุกสับเน็ต                                  | PL0102                               | 1,868,439      | 11.25                       |
|          | $\frac{y}{x}$ e $-1$ $-1$ | $\frac{v}{1}$ $\approx$ $\approx$ $\approx$ | اه<br>1<br>1<br>1<br>$\frac{d}{d}$   |                |                             |

ข้อมูลที่ปรากฏไนตารางได้จากการทดสอบการสร้างปริภูมิสถานะด้วยเครื่องคอมพิวเตอร์ซีพยูขนาด 2.4 กิกะเฮีรทชและหน่วยความจำ 8 กิกะไบตั ข้อมูลที่ปรากฏในตารางได้จากการทดสอบการสร้างปริภูมิสถานะด้วยเครื่องคอมพิวเตอร์ซีพียูขนาด 2.4 กิกะเฮิร์ทซและหน่วยความจำ 8 กิกะไบต์

ที่สร้างถูกต้องตามโมเดลบีพีเอ็มเอ็นนำเข้าและปริภูมิสถานะเป็นไปตามท้องการ [ตารางที่ 6](#page-115-0)-8 แสดงรายการคำศั้นและผลการทวนสอบที่ได้จากปริภูมิลำตับ หลังจากสร้างปริภูมิสถานะแล้วผู้วิจัยได้ทวนสอบโมเดลด้วยคำค้นปริภูมิสถานะจำนวน 5 คำค้นเพื่อเป็นการทดสอบการทำงานของระบบว่าปริภูมิสถานะ ที่สร้างถูกต้องตามโมเดลบีพีเอ็มนำเข้าและปริภูมิสถานะเป็นไปตามความต้องการ ตารางที่ 6-8 แสดงรายการคำค้นและผลการทวนสอบที่ได้จากปริภูมิลำตับ หลังจากสร้างปริภูมิสถานะแล้วผู้วิจัยได้ทวนสอบโมเดลด้วยคำค้นปริภูมิสถานะจำนวน 5 คำค้นเพื่อเป็นการทดสอบการทำงานของระบบว่าปริภูมิสถานะ 4 และ 6 ใ[นตารางที่ 6](#page-114-0)-7 4 และ 6 ในตารางที่ 6-7

| ลำดับ<br>ที่   | คุณสมบัติที่ทวนสอบ                             | คำค้นปริภูมิสถานะที่ใช้ | ผลการ<br>ทวนสอบ |
|----------------|------------------------------------------------|-------------------------|-----------------|
| $\mathbf{1}$   | ทุกทาสก์ของโมเดลสามารถถูกเอ็กซ์ซิคิว           | UNREACH()               | ผ่าน            |
| $\overline{2}$ | การคำนวณแผนการผ่อนชำระหนี้จะถูก                | AG_AND_EF((t7, t3)      | ไม่ผ่าน*        |
|                | ดำเนินการหลังจากยอดกู้ผ่านการประเมิน           | GA_AND_EF((t18, t3)     |                 |
|                | เกณฑ์ของธนาคารและผ่านการประเมินความ            |                         |                 |
|                | เสี่ยงแล้ว                                     |                         |                 |
| 3              | หลักประกันที่เป็นพันธบัตรจะต้องถูกตรวจสอบ      | EF IMPLY EF(t9,t13)     | ผ่าน            |
|                | ความถูกต้องของสินทรัพย์หรือต้องตรวจสอบ         | EF_IMPLY_EF(t22,t13)    |                 |
|                | ข้อมูลพันธบัตรเกี่ยวเนื่องและข้อกำหนดในการ     |                         |                 |
|                | ถือกรรมสิทธิ์เสมอ                              |                         |                 |
| 4              | วงเงินกู้ที่ธนาคารที่อนุมัติสัญญาในช่วง        | Watch("MaxLimit>=1      | ผ่าน            |
|                | ระยะเวลาหนึ่งๆ ต้องไม่เกินวงเงินกู้สูงสุด เช่น | 00000")                 |                 |
|                | ต่อเดือนธนาคารจะอนุมัติสัญญาไม่เกิน 30         |                         |                 |
|                | ล้านบาท (การทวนสอบใช้ตัวอย่างข้อมูลไม่เกิน     |                         |                 |
|                | 1 แสนบาท ถ้าเกิน 1 แสนบาทระบบต้องหยุด          |                         |                 |
|                | สร้างปริภูมิสถานะ)                             |                         |                 |
| 5              | กรณีหลักประกันเป็นอสังหาริมทัพย์ ต้องจัด       | EF(t20)                 | ผ่าน            |
|                | แผนต้นทุนมวลรวมเพื่อประเมินค่าบำรุงรักษา       |                         |                 |
|                | สินทรัพย์เสมอ<br>จหาลงกรณ์มหาวิทย              | ลัย                     |                 |
| 6              | ทวนสอบความสมบูรณ์ของโมเดล                      | SOUND()                 | ผ่าน            |

<span id="page-115-1"></span>**ตารางที่ 6-8** ตัวอย่างการทวนสอบโมเดลระบบประเมินสินเชื่อจำนองด้วยคำค้นปริภูมิสถานะ

<span id="page-115-0"></span>จากการทดสอบระบบที่แสดงใ[นตารางที่ 6](#page-115-1)-8 สามารถอภิปรายผลการทดลองในกรณีทดสอบ ีที่ 2 ได้ผลการทดสอบ "ไม่ผ่าน" เนื่องจากพบว่าจากมาร์คกิงเริ่มต้นทำให้เกิดเหตุการณ์ที่การคำนวณ แผนการผ่อนชำระหนี้สามารถถูกดำเนินการได้โดยไม่มีการประเมินความเสี่ยง สาเหตุเกิดจากถ้ายอด ขอกู้ถูกประเมินเกณฑ์ของธนาคารแล้วระบบสามารถดำเนินการคำนวณแผนการผ่อนชำระได้ทันที เพราะเกตเวย์ Gx\_3 เป็นเกตเวย์เอ็กซ์ครูซีฟ ถ้าข้อมูลจากทาสก์ Call credit scoling หรือจากทาสก์ Receive Asset Eval ทาสก์ใดทาสก์หนึ่งมาถึงเกตเวย์ก่อน, หลังจากนั้นทาสก์ Calculate Inst Plan ้สามารถทำงานได้ทันที ถ้าต้องการให้โมเดลนี้มีพฤติกรรมตรงตามความต้องการ นักออกแบบต้อง เปลี่ยนเกตเวย์ Gx\_3 เป็นเกตเวย์ขนานแทนเกตเวย์เอ็กซ์ครูซีฟ

#### **6.3. กรณีทดสอบที่ 3**: การทวนสอบโมเดลบีพีเอ็มเอ็นของระบบค้าปลีก

กรณีทดสอบที่ 3 นี้เป็นการทดสอบด้วยโมเดลบีพีเอ็มเอ็นที่กระบวนภายในโมเดลมีพูลแยก กลุ่มของกระบวนการประกอบด้วย 3 พูล อีกทั้งระหว่างกระบวนการมีการส่งข้อความถึงกัน การ ทดลองนี้ใช้กรณีตัวอย่างโมเดลระบบค้าปลีกของห้างสรรพสินค้าแห่งหนึ่ง เป็นระบบระบบบขายหน้า ร้านของสินค้ากลุ่มพิเศษที่ต้องมีการควบคุมและรายงานทางการเงินทุกทรานแซกชัน ระบบต้องส่ง ข้อมูลการขายแบบทันทีที่มีการขายเกิดขึ้นเนื่องจากเป็นสินค้าที่มีมูลค่าสูงและเกี่ยวข้องกับการ ี่ ประกันสินค้า ระบบจำหน่ายหน้าร้านในงานวิจัยนี้แสดงเฉพาะส่วนของเหตุการณ์ที่เกี่ยวข้องกับ 1) ฝ่ายการเงินการบัญชี (Finance and accounting) 2) ระบบขายหน้าร้าน (Point of sale: POS) และ 3) ระบบคลังสินค้าและการตลาด (Inventory and marketing) เมื่อพนักงานเปิดทรานแซกชัน การขายพนักงานต้องระบุรหัสพนักงานที่ขายสินค่าและขอเปิดบัญชีเพื่อขอทำการขาย ฝ่ายบัญชีจะ สร้างและส่งรหัสหัวบัญชีให้ระบบขายหน้าร้านนำรหัสบัญชีไปใช้ และพนักงานทำการระบุสินค้าและ รหัสสมาชิกเพื่อทำการขายและให้ส่วนลด รายการขายแต่ละรายการอาจมีโปรโมชัน หรือลูกค้าอาจ ได้รับโปรโมชันอื่นนอกเหนือจากส่วนลดรายการเพิ่มเติมอีก เช่นส่วนลดซ้ำซ้อนร่วมกับบัตรเครดิตเป็น ต้น รวมทั้งกรณีที่ลูกค้าเป็นพนักงาน ลูกค้าอาจได้ส่วนลดสวัสดิการพนักงาน รายการส่วนลดทั้งหมด จะถูกคำนวณและใช้สรุปยอดท้ายใบเสร็จที่ลูกค้าต้องจ่ายและทำการจบทรานแซกชันการขาย รายละเอียดของทาสก์ของระบบค้าปลีกแสดงใ[นตารางที่ 6](#page-116-0)-9

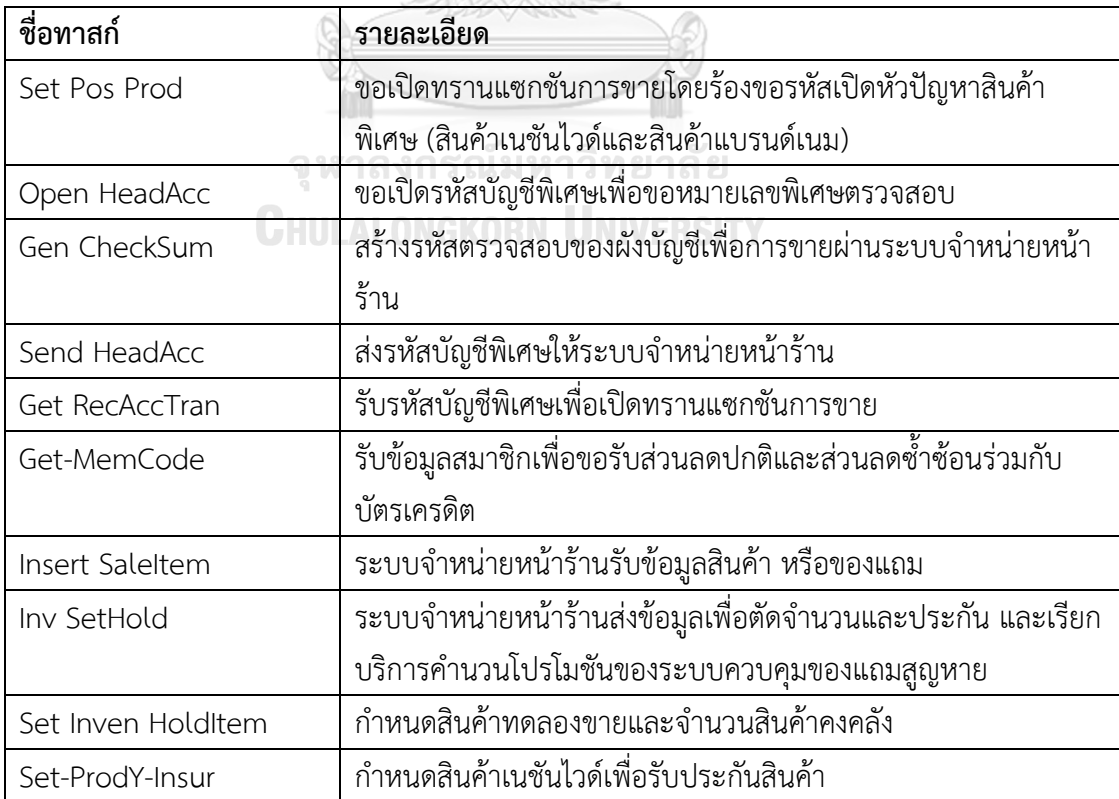

<span id="page-116-0"></span>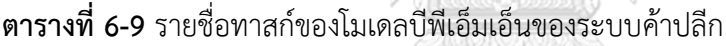

| ชื่อทาสก์         | รายละเอียด                                                 |
|-------------------|------------------------------------------------------------|
| Set-ProdB-Insur   | กำหนดสินค้าสินค้าแบรนด์เนมเพื่อรับประกันสินค้า             |
| Rec Call Item Pro | เรียกบริการส่วนลดร่วมกับบัตรเครดิตและออนท็อป               |
| Call PMCR         | ระบบจำหน่ายหน้าร้านส่งข้อมูลเพื่อขอคำนวณส่วนลด             |
| Cal PMCR Pro      | รับข้อมูลเพื่อขอคำนวณส่วนลดซ้ำซ้อนร่วมกับบัตรเครดิต        |
| Rec-MKPro         | ระบบจำหน่ายหน้าร้านรับข้อมูลโปรโมชันจากจากฝ่ายการตลาด      |
| Cancel SaleTran   | ยกเลิกทรานแซกชันการขาย                                     |
| Send Mem AccCode  | ฝ่ายบัญชีส่งรหัสบัญชีให้ฝ่ายการตลาดเพื่อทำ Reconsign       |
| Ret-ProInfo       | ฝ่ายการตลาดส่งข้อมูลโปรโมชันให้ระบบจำหน่ายหน้าร้านเพื่อจบท |
|                   | รานแซกชันการขาย                                            |
| Crear-EmpDisc     | คืนส่วนลดสำหรับลูกค้าที่เป็นพนักงานที่มีการยกเลิกการขาย    |
| IC-S-Disc         | กำหนดส่วนลดพิเศษด้วยรหัสส่วนกลางสำหรับลูกค้าพิเศษ          |
| Cal-BalDisc       | คำนวณมูลค่าส่วนลดคงเหลือของลูกค้าพิเศษ                     |
| Close Tran        | ลงรายการเพื่อจบทรานแซกชันการขายของระบบจำหน่ายหน้าร้าน      |

**ตารางที่ 6-9** รายชื่อทาสก์ของโมเดลบีพีเอ็มเอ็นของระบบค้าปลีก (ต่อ)

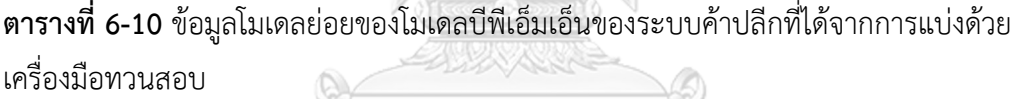

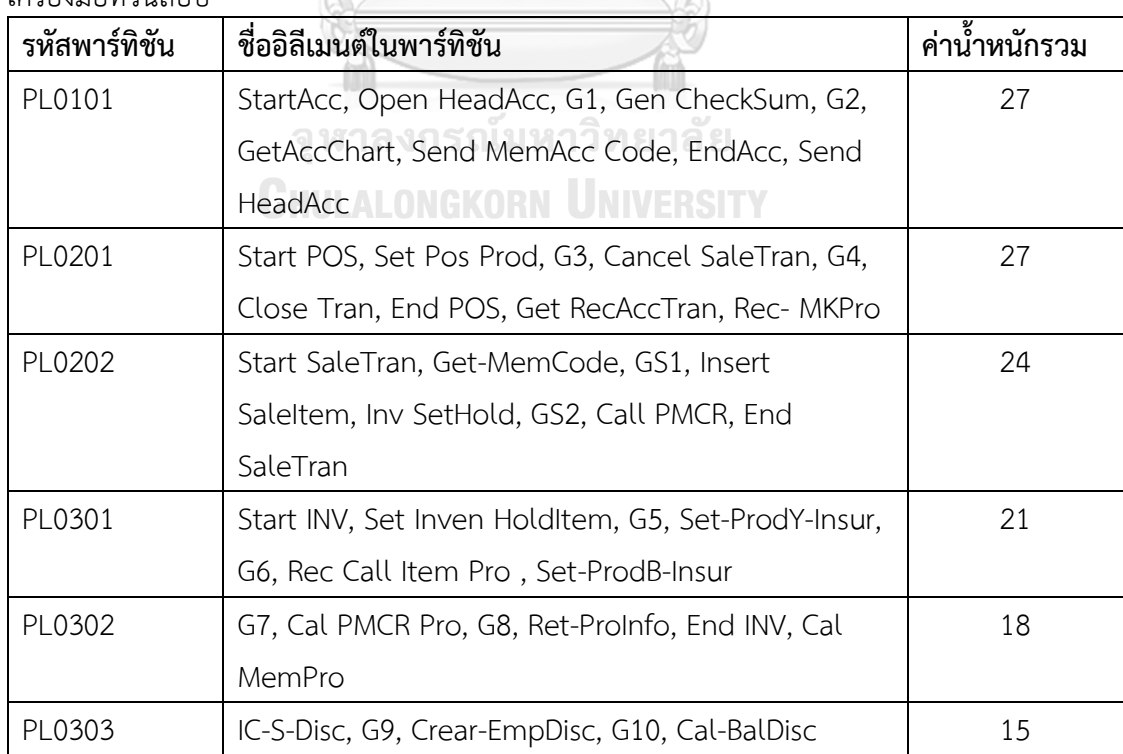

ข้อมูลในตารางได้จากการตั้งค่าน้ำหลักต่ออิลีเมนต์คือ 3 และน้ำหนักรวมต่อพาร์ทิชันสูงสุดคือ 30

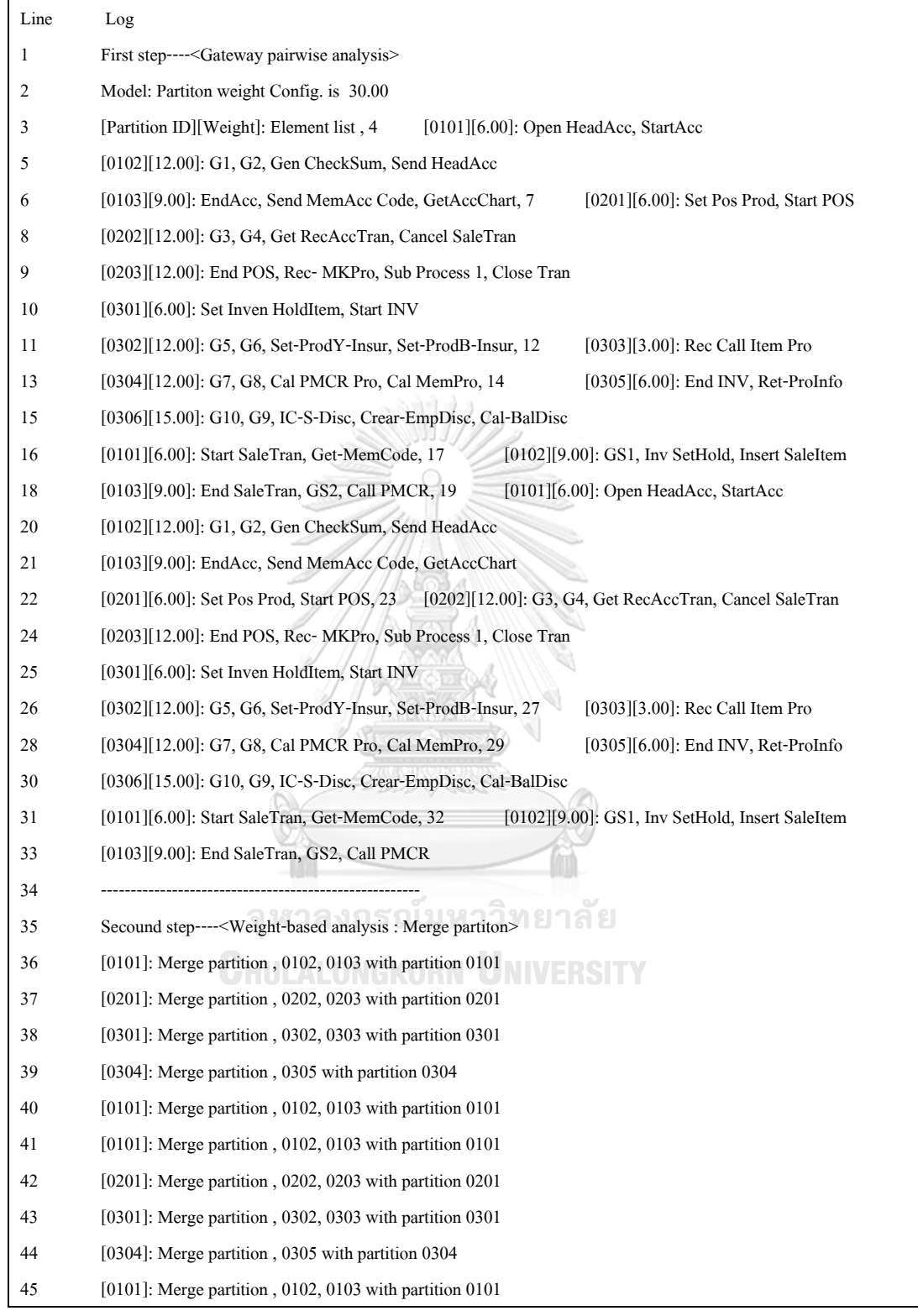

**รูปที่ 6-9** ข้อมูลประวัติการแบ่งพาร์ทิชันของระบบค้าปลีก

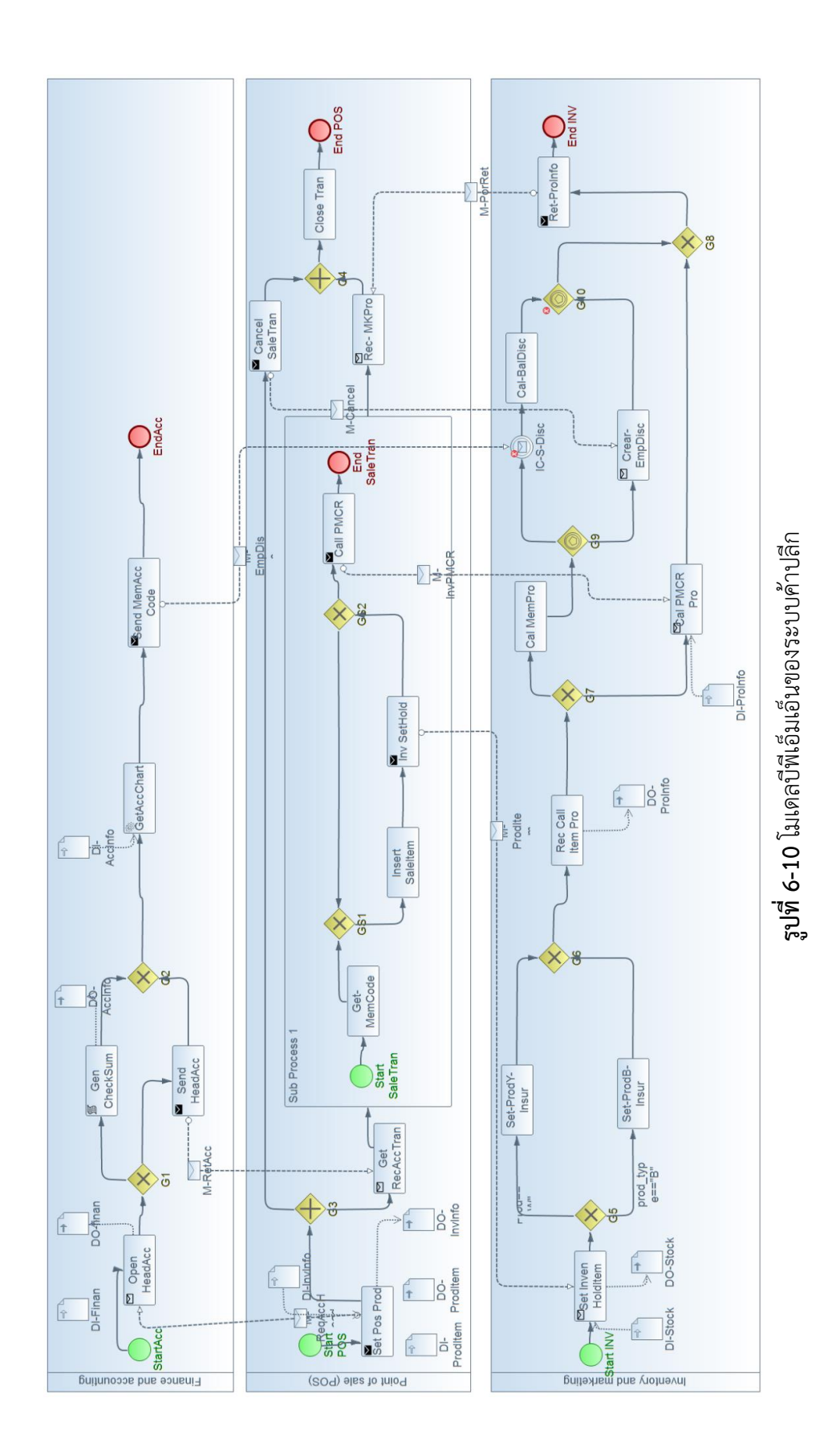

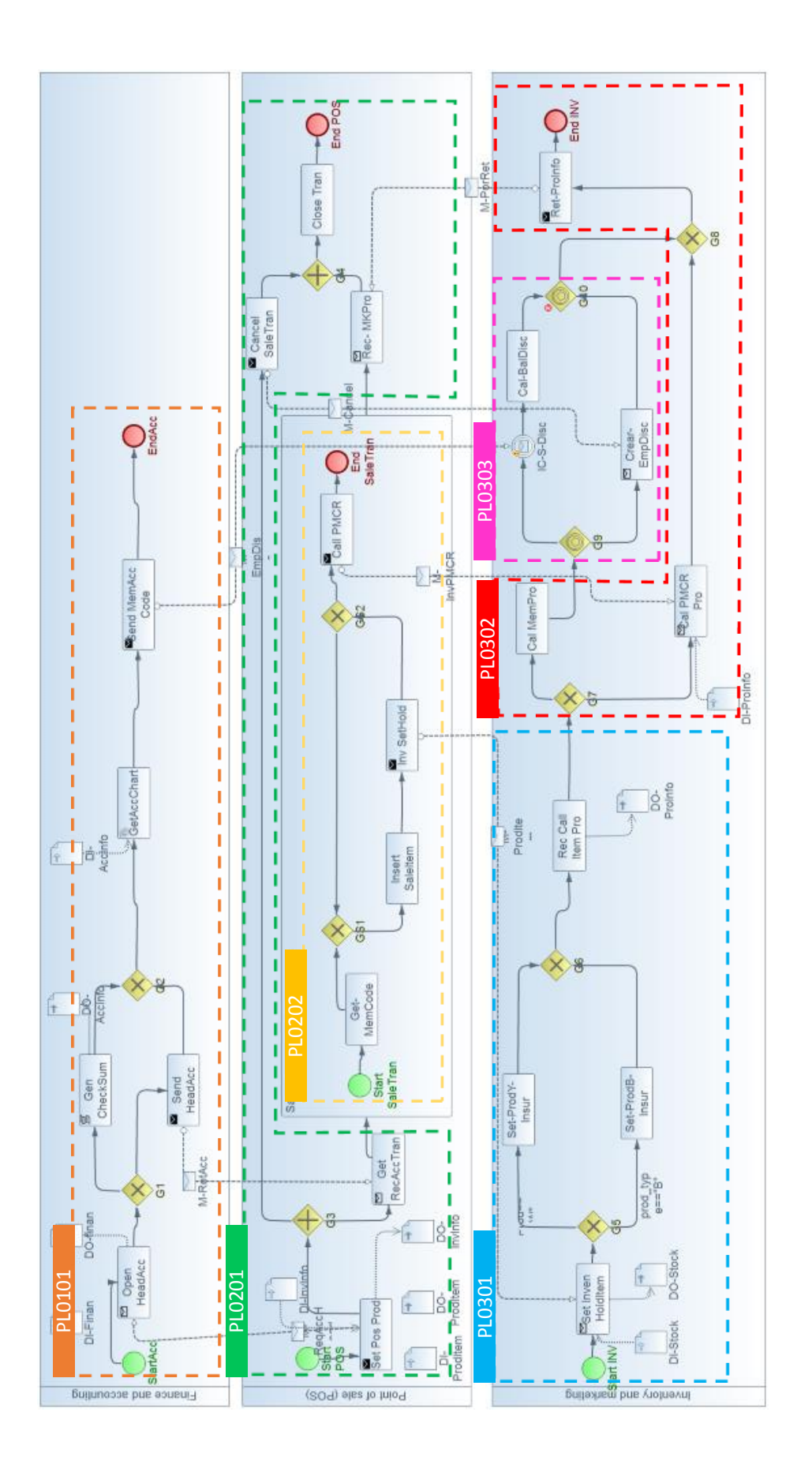

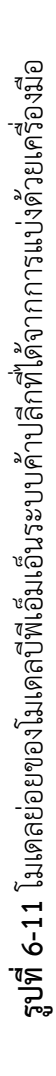

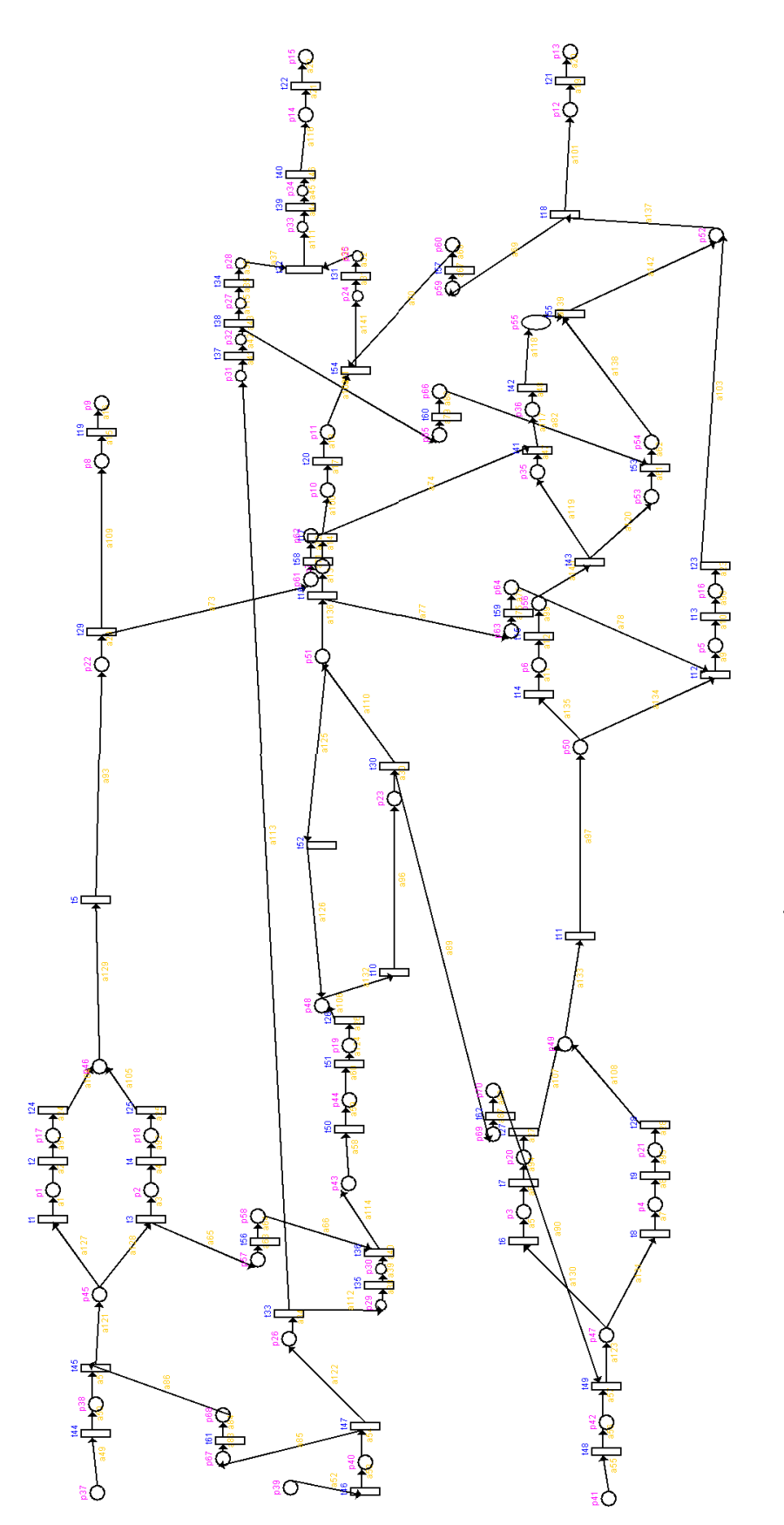

<span id="page-121-0"></span>รูปที่ 6-12 โมเดลซีพีเอ็นของระบบค้าปลีก **รูปที่ 6-12** โมเดลซีพีเอ็นของระบบค้าปลีก

จากโมเดลซีพีเอ็นในรูปที่ 6-12 การสร้างปริภูมิสถานะสร้างจากการกำหนดค่ามาร์คกิงเริ่มต้นที่เลส p39 ซึ่งเป็นเพลสเริ่มต้นของโมเดล โดย จากโมเดลซีพีเอ็นใ[นรูปที่ 6](#page-121-0)-12 การสร้างปริภูมิสถานะสร้างจากการกำหนดค่ามาร์คกิงเริ่มต้นที่เพลส p39 ซึ่งเป็นเพลสเริ่มต้นของโมเดล โดย จำนวนและค่าโทเค็นที่กำหนดมิดใน<br>\* จ านวนและค่าโทเค็นที่ก าหนดมีดังนี้

มาร์คกิงที่ 1: 1^("CAS1","CUS-1","mem-1","IS-01","20180501", "D", 0, 2, "-", "H-0"); มาร์คกิงที่ 1: 1^("CAS1","CUS-1","mem-1","IS-01","20180501", "D", 0, 2, "-", "H-0");

1^("CAS1","CUS-1","mem-1","IS-01","20180501", "D", 0, 2, "-", "H-0"); มาร์คกิงที่ 2: 1^("CAS1","CUS-1","mem-1","IS-01","20180501", "D", 0, 2, "-", "H-0"); มาร์คกิงที่ 2:

1^("CAS2","CUS-2","mem-2","IS-02","20180501", "D", 0, 1, "-", "H-1"'}; 1^("CAS2","CUS-2","mem-2","IS-02","20180501", "D", 0, 1, "-", "H-1");

<span id="page-122-0"></span>**ตารางที่ 6-11** ข้อมูลปริภูมิสถานะที่สร้างจากโมเดลซีพีเอ็นระบบค้าปลีก **ตารางที่ 6-11** ข้อมูลปริภูมิสถานะที่สร้างจากโมเดลซีพีเอ็นระบบค้าปลีก

|                    | ∍                  | ₽                  |                          |                                                                                                    |                      |                               |
|--------------------|--------------------|--------------------|--------------------------|----------------------------------------------------------------------------------------------------|----------------------|-------------------------------|
|                    | นาน                | <u>်င</u>          |                          | สับเว็ด                                                                                                    | การสร้างปริภูมิสถานะ |                               |
| ลำตบที             | มาร์คกิง           | ขอบเขต             | สับเน็ตที่               |                                                                                                    |                      | เวลาที่ใช้                    |
|                    | เริ่มต้น           | ของเพลส            | เลือกมาสร้างปริภูมิสถานะ | สับเน็ตที่ถูกกำหนดเป็นซิชันทดแทน                                                                                | จำนวนสถานะ           | (ซัวโมง:นาที)                 |
|                    | $\sim$             |                    | ทุกสับเน็ต               | ไม่มีการกำหนดทรานซีชันทดแทน                                                                                     | 1,230,363            | 96.7                          |
| $\scriptstyle\sim$ | $\scriptstyle\sim$ |                    | ทุกสับเน็ต               | PL0202                                                                                                    | 577,445              | 3.50                          |
| 3                  | $\scriptstyle\sim$ |                    | ทุกสับเน็ต               | PL0101, PL0202                                                                                                  | 373,968              | 2.27                          |
| 4                  | ∾                  |                    | ทุกสับเน็ต               | PL0101, PL0202, PL0303                                                                                          | 242,458              | 1.47                          |
| ഥ                  | ∾                  |                    | ทุกสับเน็ต               | ไม่กำหนดทรานซิชันทดแทน                                                                                          |                      | ไม่สามารถสร้างปริภูมิสถานะได้ |
| ◡                  | $\scriptstyle\sim$ | $\scriptstyle\sim$ | ทุกสับเน็ต               | PL0202                                                                                                    | 2,215,670            | 13.43                         |
|                    | $\scriptstyle\sim$ | $\scriptstyle\sim$ | ทุกสับเน็ต               | PL0101, PL0202                                                                                                  | 1,142,440            | 6.54                          |
| ∞                  | ∾                  | $\scriptstyle\sim$ | ทุกสับเน็ต               | PL0101, PL0202, PL0303                                                                                          | 577,809              | 3.50                          |
|                    |                    |                    |                          | with research and the control with the second control of the control of the control of the control of the contr |                      |                               |

ข้อมูลที่ปรากฏในตารางได้จากการทดสอบการสร้างปริภูมิสถานะบนเครื่องคอมพิวเตอร์ซีพียูขนาด 2.4 กิกะเฮิร์ทซและหน่วยความจำ 8 กิกะไบต์ ข้อมูลที่ปรากฏไนตารางได้จากการทดสอบการสร้างปริภูมิสถานะบนเครื่องคอมพิวเตอร์ซีพี่ยูขนาด 2.4 กิกะเฮิร์ทชและหน่วยความจำ 8 กิกะไบตั

จะเก็บข้อมูลในหน่วยความจำขณะคำนวณปริภูมิสถานะบนหน่วยความจำขนาด 8 กิกะไบต์ จึงได้มีการกำหนดสับเน็ตให้เป็นทรานชิชันทดแทนก่อนสร้าง จะเก็บข้อมูลในหน่วยความจำขณะคำนวณปริภูมิสถานะบนหน่วยความจำขนาด 8 กิกะไบต์ จึงได้มีการกำหนดสับเน็ตให้เป็นทรานชิชันทดแทนก่อนสร้าง จากการทดลองสร้างปริภูมิสถานะลำดับที่ 5 ไม่สามารถทำการสร้างปริภูมิสถานะได้เนื่องจากขนาดของปริภูมิสถานะมีขนาดใหญ่ถินกว่าที่ จากการทดลองสร้างปริภูมิสถานะลำดับที่ 5 ไม่สามารถทำการสร้างปริภูมิสถานะได้เนื่องจากขนาดของปริภูมิสถานะมีขนาดใหญ่เกินกว่าที่ ปริภูมิสถานะ หลังจากสร้างปริภูมิสถานะแล้วผู้วิจัยได้ทวนสอบโมเดลด้วยคำค้นปริภูมิสถานะจำนวน 7 คำค้นเพื่อ เป็นการทดสอบการทำงานของระบบว่าปริภูมิสถานะที่สร้างถูกต้องตามโมเดลบีพีเอ็มเอ็นนำเข้าและ ปริภูมิสถานะเป็นไปตามความต้องการ [ตารางที่ 6](#page-123-0)-12 แสดงรายการคำค้นและผลการทวนสอบที่ได้ จากปริภูมิลำดับ 5 และ 8 ใ[นตารางที่ 6](#page-122-0)-11

| ลำดับ<br>ที่   | คุณสมบัติที่ทวนสอบ                         | คำค้นปริภูมิสถานะที่ใช้ | ผลการ<br>ทวนสอบ |
|----------------|--------------------------------------------|-------------------------|-----------------|
| $\mathbf{1}$   | ทุกทาสก์ของโมเดลสามารถถูกดำเนินการ         | UNREACH()               | ผ่าน            |
| $\overline{2}$ | การของแต่ละใบเสร็จสามารถขายสินค้าได้       | EF AND IMPLY( (10,      | ผ่าน            |
|                | มากกว่า 1 รายการเพื่อรองรับการขายที่มีของ  | t10)                    |                 |
|                | แถม                                        |                         |                 |
| $\overline{3}$ | แต่ละใบเสร็จสามารถคำนวณยอดส่วนลด           | Watch("MaxLimit>=100    | ผ่าน            |
|                | ซ้ำซ้อนร่วมกับบัตรเครดิตได้                | 000")                   |                 |
| $\overline{4}$ | การขายใดๆ ก็ตามที่แคชเชียร์ได้เปิดใบเสร็จ  | AG AND EF( t50, t40)    | ผ่าน            |
|                | แล้วระบบต้องสามารถจบการทำงานการออก         |                         |                 |
|                | ใบเสร็จได้                                 |                         |                 |
| 5              | เมื่อมีการยกเลิกใบเสร็จ ระบบต้องคืน        | AG AND EF(t38, t53)     | ผ่าน            |
|                | สวัสดิการให้ลูกค้ากรณีที่ลูกค้าเป็นพนักงาน |                         |                 |
|                | ของบริษัทในเครือ                           |                         |                 |
| 6              | จำนวนสินค้าคงคลังทั้งที่เป็นสินค้าหลักและ  | Watch("StockBal>=0")    | ไม่ผ่าน         |
|                | สินค้าโปรโมชันต้องไม่น้อยกว่า 0 หน่วย      |                         |                 |
| $\overline{7}$ | ใบเสร็จการขายต้องใช้รหัสหัวบัญชีเพื่อใช้ใน | AG AND EF (t35, t22)    | ผ่าน            |
|                | การจบการขายจึงจะสามารถสิ้นสุด              |                         |                 |
|                | ้<br>กระบวนการได้                          |                         |                 |

<span id="page-123-0"></span>**ตารางที่ 6-12** ตัวอย่างการทวนสอบโมเดลระบบค้าปลีกด้วยคำค้นปริภูมิสถานะ

จากการทดสอบระบบที่แสดงใ[นตารางที่ 6](#page-123-0)-12 สามารถอภิปรายผลการทดลองในกรณีผลการ ิทดสอบ "ไม่ผ่าน" คำค้นลำดับที่ 6 เนื่องจากโมเดลไม่มีการตรวจสอบจำนวนสินค้าก่อนทำการ บันทึกทรานแซกชันการขาย ต้องแก้ไขโดยเพิ่มเกตเวย์เอ็กซ์ครูซีฟก่อนทาสก์ Insert Saletran และยัง พบปัญหาว่ารายการขายสินค้าทุกรายการถูกยกเลิกเนื่องจากเกตเวย์ G3 และ G4 เป็นเกตเวย์แบบ ขนาน ต้องแก้เป็นเกตเวย์เอ็กซ์ครูซีฟ

### **บทที่7 สรุปผลการวิจัยและข้อเสนอแนะ**

#### **7.1. สรุปผลการวิจัย**

งานวิจัยนี้เป็นการศึกษาเกี่ยวกับวิธีการทวนสอบโมเดลบีพีเอ็มเอ็นด้วยโมเดลเซ็คกิงโดย ใช้ซีพีเอ็นอธิบายโมเดลนามธรรมและนำโมเดลซีพีเอ็นที่ได้ไปสร้างและค้นปริภูมิสถานะ งานวิจัยได้ เสนอวิธีการจัดการปัญหาการทวนสอบคุณสมบัติความปลอดภัย สมบัติความสมบูรณ์ และการ ตรวจสอบค่ายืนยงของโมเดลบีพีเอ็มเอ็นที่มีขนาดใหญ่ การแบ่งโมเดลบีพีเอ็มเอ็นออกเป็นโมเดลย่อย และการจัดโครงสร้างโมเดลซีพีเอ็นแบบลำดับชั้นถูกนำมาใช้แก้ไขปัญหาปัญหาการระเบิดของปริภูมิ สถานะ วิธีการที่เสนอได้ถูกพัฒนาเป็นกรอบงานเพื่อช่วยแปลงโมเดลบีพีเอ็มเอ็นเป็นโมเดลนามธรรม ที่อธิบายซีพีเอ็น และกรอบงานยังสามารถสร้างและค้นปริภูมิสถานะพร้อมทั้งรายงานผลว่าโมเดลที่ ทวนสอบมีคุณสมบัติความปลอดภัย สมบัติความสมบูรณ์และละเมิดค่ายืนยงหรือไม่

จากวิธีทวนสอบที่เสนอและกรอบงานที่ได้พัฒนา การตรวจสอบความถูกต้องและทดสอบการ ใช้งานระบบใช้วิธีทดสอบกับโมเดลบีพีเอ็มเอ็น 3 กรณีศึกษาที่แตกต่างกัน ประกอบด้วยโมเดลบีพีเอ็ม เอ็นแบบที่ไม่มีพูลและมีพูล การทดสอบเน้นการตรวจสอบความถูกต้องของการทำงานของกรอบงาน 3 ด้านคือ

- 1) การสกัดโมเดลแบ่งโมเดลบีพีเอ็มเอ็นเป็นโมเดลย่อย
- 2) การแปลงโมเดลบีพีเอ็มเอ็นเป็นโมเดลซีพีเอ็น
- 3) การสร้างและค้นปริภูมิสถานะจากโมเดลซีพีเอ็นที่มีโครงสร้างที่แตกต่างกัน

จากการทดสอบพบว่ากรอบงานสามารถแบ่งโมเดลบีพีเอ็มเอ็นออกเป็นโมเดลย่อยด้วยการ พิจารณาเงื่อนไขคู่ของเกตเวย์และค่าน้ำหนักได้อย่างถูกต้องตามที่กำหนด ส่วนของการแปลงโมเดล ้บีพีเอ็มเอ็นเป็นโมเดลซีพีเอ็นได้ผลลัพธ์ตามขอบเขตที่กำหนด การสร้างปริภูมิสถานะรวมถึงการค้น ปริภูมิสถานะระบบสามารถตรวจสอบคุณสมบัติความปลอดภัย ความสมบูรณ์และตรวจสอบการ ้ ละเมิดค่ายืนยงได้ อย่างไรก็ตาม การทำงานของระบบครอบคลมเฉพาะสัญลักษณ์พื้นฐานของโมเดล ี บีพีเอ็มเอ็น ซึ่งยังมีข้อจำกัดในบางสัญลักษณ์และบางพฤติกรรม เพื่อให้การทำงานสะดวกมากขึ้นควร มีการขยายขีดความสามารถของกรอบงานให้ครอบคลุมทุกสัญลักษณ์ของบีพีเอ็มเอ็นและมีเครื่องมือที่ ี สามารถทำการปรับแต่งโมเดลซีพีเอ็บให้ใช้งานได้สะดวกยิ่งขึ้นตามข้อเสนอแนะในหัวข้อ 7.3

#### **7.2. ข้อจ ากัด**

้ ระบบมีข้อจำกัดเกี่ยวกับการใช้อิลีเมนต์ของโมเดลบีพีเอ็มเอ็นบางกลุ่ม ซึ่งไม่รองรับการใช้ อิลีเมนต์บีพีเอ็มเอ็นดังต่อไปนี้

- 1) ไม่รองรับโมเดลที่ใช้สัญลักษณ์ สวิมเลนส์, เกตเวย์ซับซ้อน (Complex gateway), เกตเวย์แบบอิงเหตุการณ์แบบเอ็กซ์ครูซีฟ (Exclusive event based gateway), กลุ่ม (group)
- 2) ไม่รองรับกรณีที่ทาสก์มีการกำหนดมาร์คเกอร์ (Markers) ที่ประกอบด้วย ลูป (Loop) มัลติอินสแตนซ์(multiple instances) และชดเชย (Compensation) เนื่องจากมี พฤติกรรมที่ซับซ้อนและจ าเป็นต้องปรับแต่งโมเดลซีพีเอ็นที่ได้ซึ่งการปรับแต่งโมเดล ขึ้นอยู่กับลักษณะของแต่ละโดเมน
- 3) ไม่รองรับสัญลักษณ์ ทรานแซกชัน, การเรียกใช้ (Call process), โฟลว์ที่ไม่ปกติ (Exception flows) และโฟลว์ชดเชย (Compensation flows)
- 4) สัญลักษณ์เหตุการณ์ (Event Symbols) รองรับเพียง เหตุการ์เริ่มต้น, เหตุการณ์ สิ้นสุด, เหตุการณ์การส่งข้อความ และเหตุการณ์การรับข้อความเท่านั้น

ข้อจ ากัดด้านโมเดลซีพีเอ็นและการสร้างปริภูมิสถานะ

- 1) อินสคริปชันของอาร์กนำออกอยู่บนสมมติฐานว่าการเขียนอินสคริปชันถูกต้องตาม วายสัมพันธ์ของภาษาจาวา
- 2) ความต้องกันระหว่างโทเค็นคัลเลอร์กับคัลเลอร์เซ็ตของเพลสยังไม่ได้ตรวจสอบ เนื่องจากมีความซับซ้อนของชนิดตัวแปรและอินสคริปชันของอาร์กนำเข้าและนำ ออก
- 3) เครื่องมือยังไม่รองรับการทำโอเปอร์เรชันกับโทเค็นคัลเลอร์ของมาร์คกิง
- 4) กรณีทวนสอบแบบลำดับชั้นที่มีมากกว่า 1 พูลควรใช้เทคนิคการทวนสอบทีละพูล ก่อนหลังจากนั้นจึงทำการรวมพูเข้าด้วยกันภายหลัง
- 5) ระบบสามารถเก็บข้อมูลขณะคำนวณปริภูมิสถานะได้สูงสุดประมาณ 40 ล้านสถานะ (ขึ้นอยู่กับหน่วยความจำของเครื่องที่ใช้สร้างปริภูมิสถานะ)
- 6) คำค้นปริภูมิสถานะเป็นรูปแบบตายตัว (Fixed form) และไม่สามารถนำคำสั่งที่มีไป สร้างเป็นป็นคำสั่งประกอบ (Neted commands) ได้
- 7) จากหลักการพิจารณาสับเน็ตที่ถูกกำหนดเป็นทรานซิชันทดแทนและคำค้นปริภูมิ ี สถานะในหัวข้อ 4.5.2 ในบทที่ 5 ซึ่งข้อจำกัดของการทวนสอบแบบลำดับชั้น นัก ออกแบบจะสามารถทวนสอบสถานะที่เกิดจากทรานซิชันทดแทนเฉพาะสถานะที่ เกิดจากตัวแปรกลางเท่านั้น

#### **7.3. ข้อเสนอแนะและแนวทางในการพัฒนา**

การออกแบบโมเดลบีพีเอ็มเอ็นที่มีระดับนามธรรมระดับล่างมักจะมีพฤติกรรมการทำงานที่ ี ซับซ้อน เช่น มีการกำหนดพฤติกรรมเฉพาะบริเวณ (Region) และการทำงานแบบทรานแซกชัน (Transaction) เพื่อให้เครื่องมือรองรับการทำงานดังกล่าวควรมีการขยายขีดความสามารถของ เครื่องมือดังนี้

- 1) กฎการแปลงโมเดลบีพีเอ็มเอ็นไปเป็นโมเดลซีพีเอ็นควรครอบคลุมสัญลักษณ์ทรานแซก ี่ ชั้น และควรรองรับการกำหนดตัวแปรโกลบอลที่ใช้กับเฉพาะกระบวนการย่อยที่ เฉพาะเจาะจง และสามารถทวนสอบการใช้ทรัพยากรร่วมกัน (Shared resources) ของ ส่วนนั้นๆ ได้
- 2) โมเดลย่อยที่ได้จากการแบ่งของระบบควรขยายขีดความสามารถให้ผู้ใช้งานสามารถ ปรับแต่งขนาดของโมเดลย่อยได้
- 3) การสร้างปริภูมิสถานะใช้เวลาค่อนข้างนาน จึงควรมีการปรับปรุงประสิทธิภาพในการ ทำงานให้การทำงานให้เร็วขึ้นหรือให้เครื่องมือรองรับการสร้างปริภูมิสถานะแบบขนาน ได้
- 4) มัลติไบร์ดิงยังไม่ได้ตรวจสอบการแชร์ตัวแปรกลางที่มีการอ่านตัวแปรโกลบอลพร้อมๆกัน ซึ่งพฤติกรรมนี้เกี่ยวข้องกับเวลา ถ้าขยายขีดความสามารถให้สามารถกำหนดเวลาให้กับ แต่ละทาสก์ได้ จะช่วยให้ทวนสอบประสิทธิผล (Performance) ของกระบวนการได้
- 5) เนื่องจากเครื่องมือยังไม่รองรับการทำโอเปอร์เรชันกับโทเค็นคัลเลอร์ ระบบจึงยังไม่ได้ ตรวจสอบความต้องกันระหว่างระหว่างคัลเลอร์เซ็ตของเพลสและค่าโทเค็นคัลเลอร์ ดังนั้นถ้าจะพัฒนาส่วนของการท าโอเปอร์เรชันกับคัลเลอร์เซ็ตจะต้องตรวจสอบความ ต้องกันระหว่างคัลเลอร์เซ็ตที่เลือกใช้และโทเค็นคัลเลอร์ก่อนนำไปทำโอเปอร์เรชัน แล้ว จะสามารถติดตามค่าคัลเลอร์เซ็ตด้วยวิธีเดียวกับการติดตามค่าตัวแปรโกลบอลได้
- 6) ค าสั่งที่ใช้ในการค้นปริภูมิสถานะสามารถพัฒนาให้ครอบคลุมการทวนสอบพฤติกรรมที่ ซับซ้อนยิ่งขึ้นเช่น การทวนสอบลูปที่ไม่สิ้นสุด (Infinite loop) ซึ่งจะช่วยให้ลดขนาดของ ปริภูมิสถานะ อาจใช้วิธีสวิปไลน์แบบติดตามค่าโทเค็นคัลเลอร์
- 7) คำสั่งที่ใช้ค้นปริภูมิสถานะควรสามารถคำสั่งพื้นฐานมาประกอบกันเพื่อสร้างเป็นคำสั่ง ประกอบเพื่อเพิ่มความสะดวกในการค้นปริภูมิสถานะ
- 8) ควรขยายขีดความสามารถให้กำหนดค่าขอบเขตให้กับบริเวณ (Regoin) ที่เฉพาะเจาะจง เพื่อให้รองรับมิวชวลเอ็กซ์คลชันแบบจำจัดบริเวณได้ ตัวอย่างเช่น กำหนดให้ใน 1 สับเน็ตมีโทเค็นได้มากสุด 1 โทเค็นเท่านั้น
- 9) จากข้อจำกัดข้อ 7) แนวทางพัฒนาคือให้เขียนคำค้นในรูปแบบเดียวกับการตรวจสอบค่า ยืนยง โดยให้เครื่องมือสร้างปริภูมิสถานะตรวจสอบคุณสมบัติตามคำค้นขณะสร้างปริภูมิ สถานะ (On the fly)

## **ภาคผนวก ก**

### **ค าอธิบายยูสเคส**

**ตารางที่ ก-1** คำอธิบายยูสเคสจัดการบัญชีชื่อโครงการ

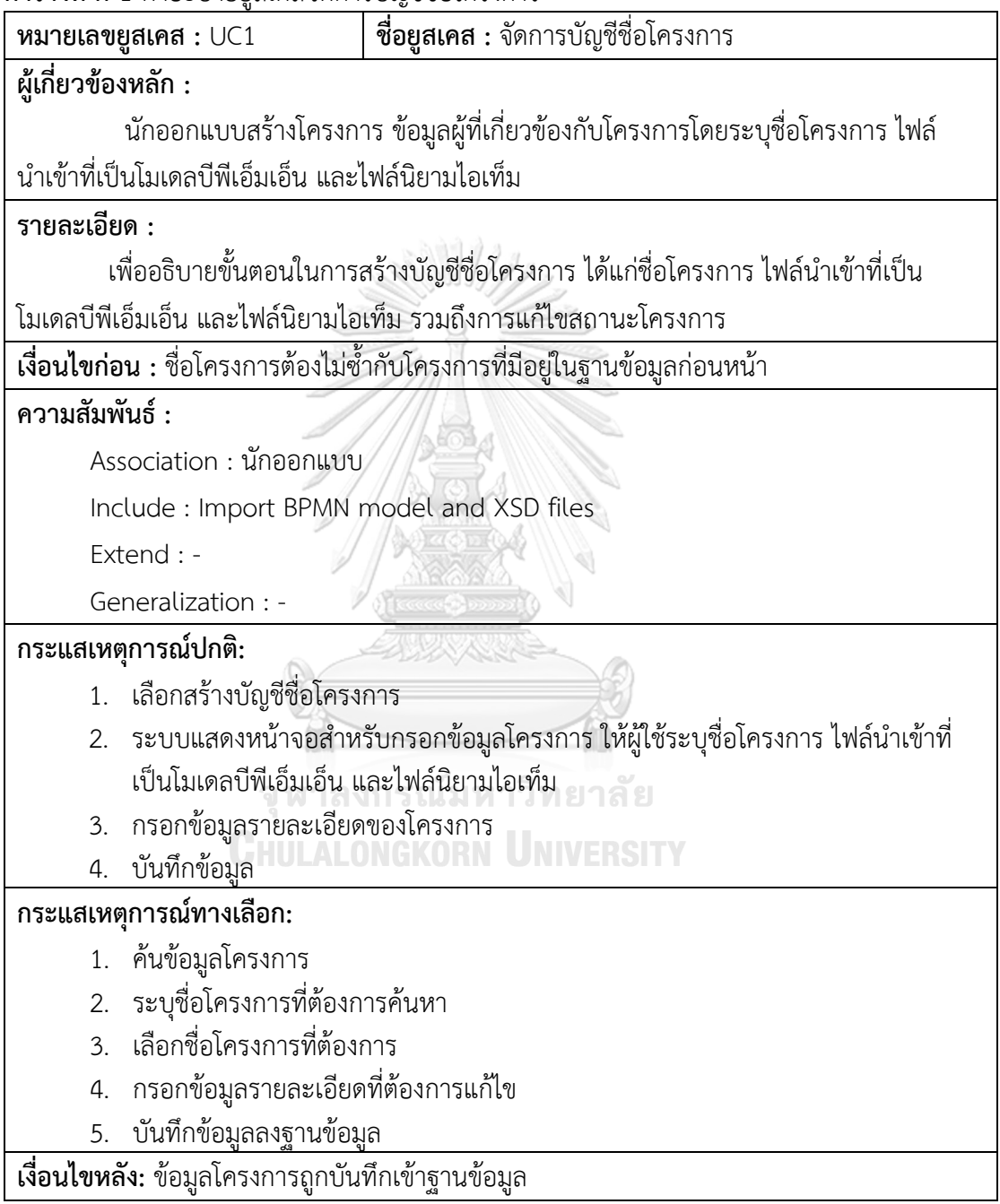

**ิตารางที่ ก-2** คำอธิบายยูสเคสนำเข้าไฟล์โมเดลบีพีเอ็มเอ็นและไฟล์เอ็กซ์เอสดี

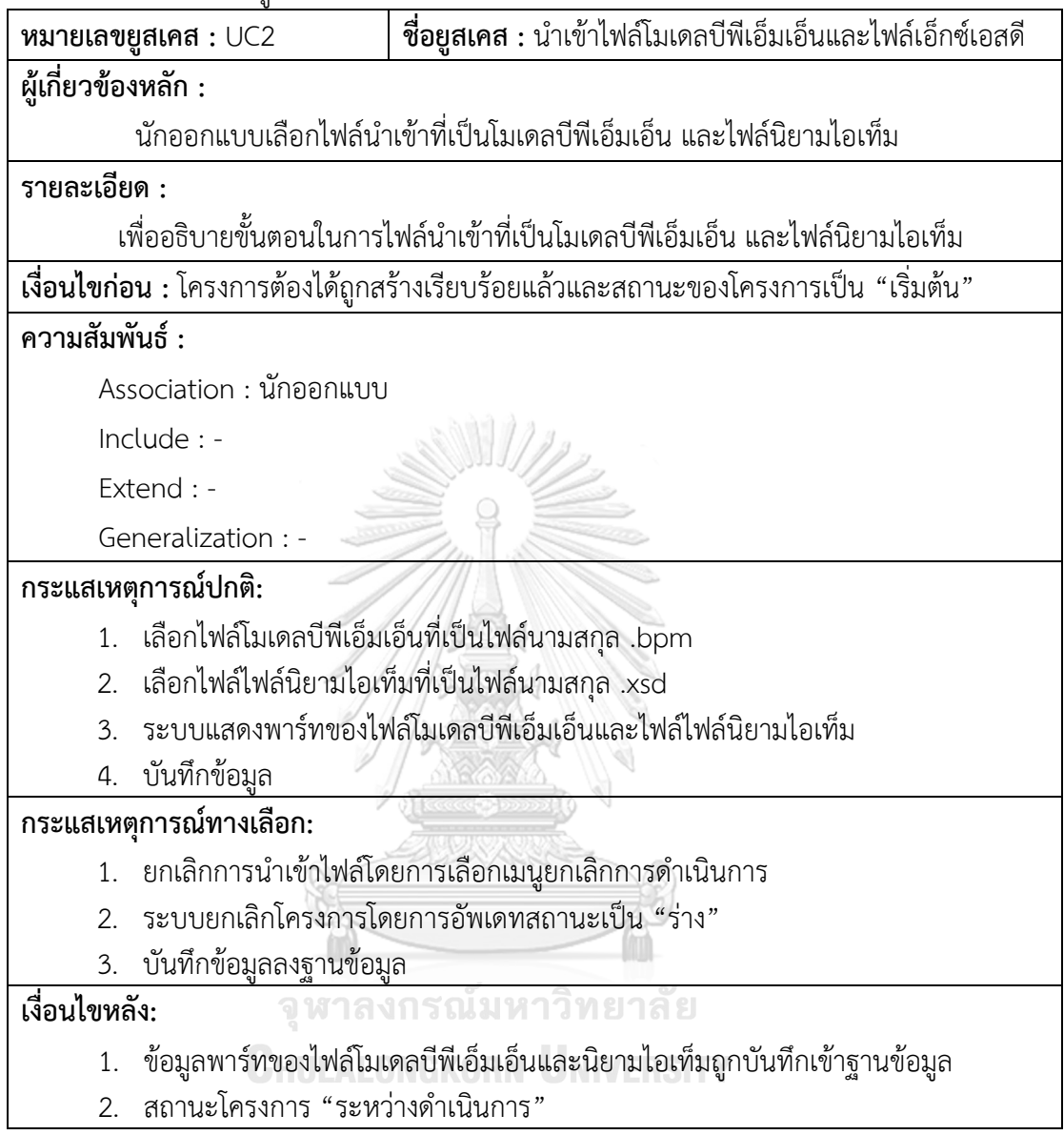

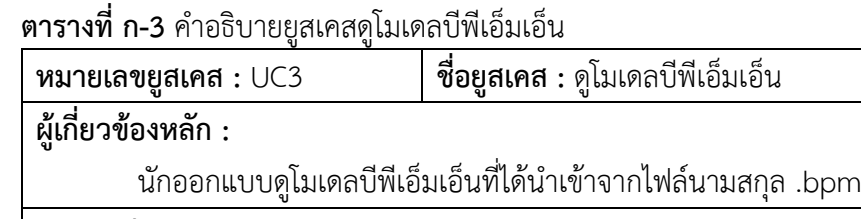

**รายละเอียด :** 

เพื่ออธิบายขั้นตอนในการดูโมเดลบีพีเอ็มเอ็น

**เงื่อนไขก่อน :** สถานะของโครงการที่ต้องการดูโมเดลบีพีเอ็มเอ็นต้องเป็น "ปกติ"

#### **ความสัมพันธ์:**

Association : นักออกแบบ

Include : -

Extend : -

Generalization : -

#### **กระแสเหตุการณ์ปกติ:**

- 1. ค้นหาโครงการที่ต้องการดูโมเดลบีพีเอ็มเอ็น
- 2. เลือกโครงการและเลือก "มุมมองบีพีเอ็มเอ็น" และเลือกประเภทมุมมอง
	- 2.1. เลือกดูแบบขนาดปกติ
	- 2.2. เลือกดูแบบเต็มหน้าจอ

**กระแสเหตุการณ์ทางเลือก:**

-

**เงื่อนไขหลัง:** -

จุฬาลงกรณ์มหาวิทยาลัย **CHULALONGKORN UNIVERSITY**  **ตารางที่ ก-4** ค าอธิบายยูสเคสแปลงโมเดลบีพีเอ็มเอ็นเป็นโมเดลซีพีเอ็น

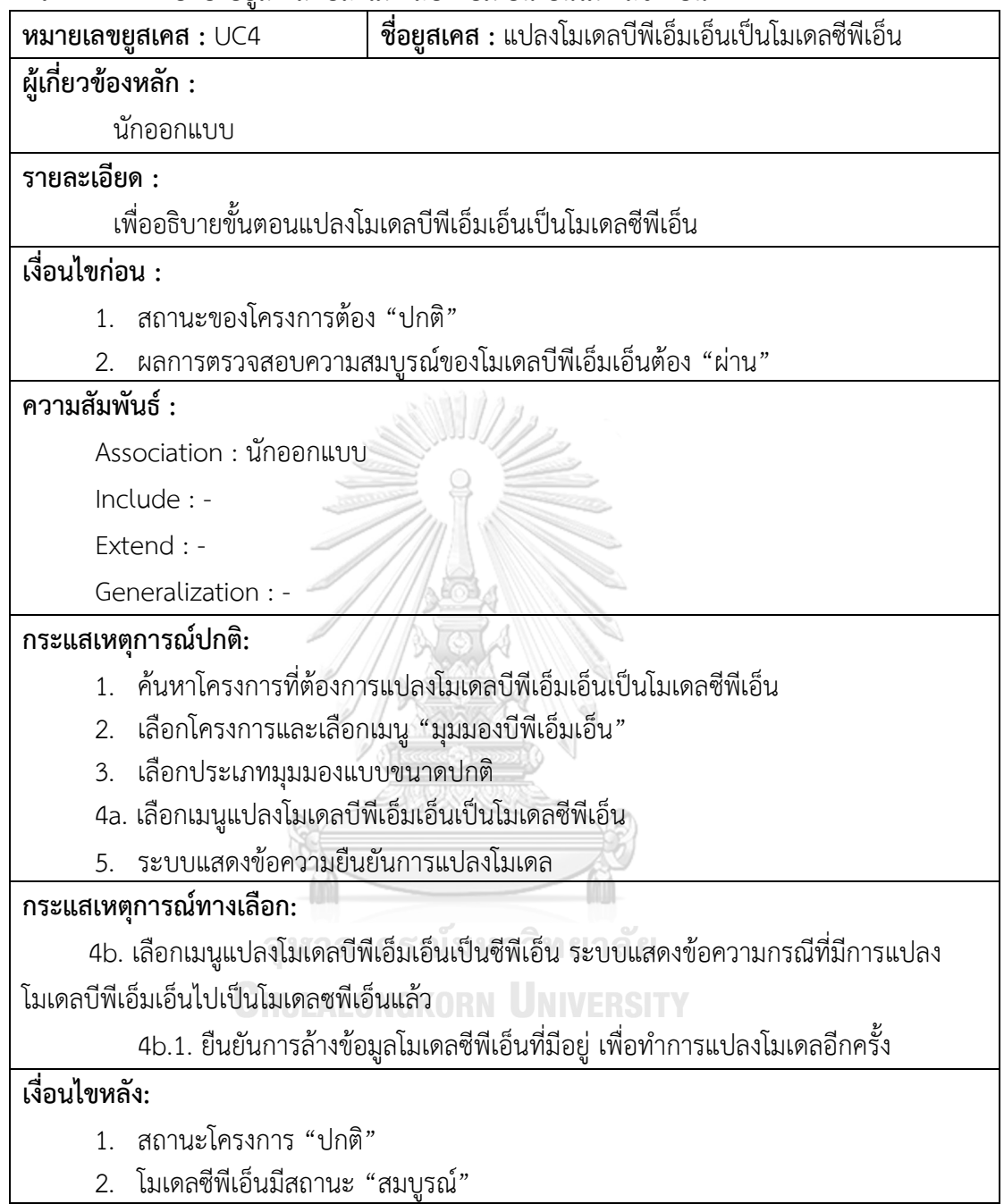

**ูตารางที่ ก-5** คำอธิบายยสเคสดโมเดลซีพีเอ็น

| หมายเลขยูสเคส : UC5                                                              | ชื่อยูสเคส : ดูโมเดลซีพีเอ็น                         |  |
|----------------------------------------------------------------------------------|------------------------------------------------------|--|
| ผู้เกี่ยวข้องหลัก :                                                              |                                                      |  |
| นักออกแบบ                                                                        |                                                      |  |
| รายละเอียด :                                                                     |                                                      |  |
| เพื่ออธิบายขั้นตอนการดูโมเดลซีพีเอ็น                                             |                                                      |  |
| เงื่อนไขก่อน :                                                                   |                                                      |  |
| 1. สถานะของโครงการต้อง "ปกติ"                                                    |                                                      |  |
|                                                                                  | 2. ผลการตรวจสอบความสมบูรณ์ของโมเดลซีพีเอ็น "ผ่าน"    |  |
| ความสัมพันธ์ :                                                                   |                                                      |  |
| Association : นักออกแบบ                                                          |                                                      |  |
| Include : -                                                                      |                                                      |  |
| Extend : -                                                                       |                                                      |  |
| Generalization : -                                                               |                                                      |  |
| กระแสเหตุการณ์ปกติ:                                                              |                                                      |  |
| 1. ค้นหาโครงการที่ต้องดูโมเดลซีพีเอ็น                                            |                                                      |  |
| 2a. เลือกโครงการและเลือกเมนู "มุมมองซีพีเอ็น"                                    |                                                      |  |
| 3. เลือกรูปแบบการดูโมเดล<br>3.1. เลือกแบบดูทั้งโมเดล                             |                                                      |  |
| 3.2. เลือกแบบดูรายสับเน็ต                                                        |                                                      |  |
| กระแสเหตุการณ์ทางเลือก:                                                          |                                                      |  |
| 2b. ไม่พบข้อมูลโมเดลซีพีเอ็น ไม่พบมุมมองซีพีเอ็น ซึ่งมีสาเหตุมาจากขั้นตอนการแปลง |                                                      |  |
| โมเดลไม่สมบูรณ์                                                                  |                                                      |  |
| 2b.1. ยืนยันการล้างข้อมูลโมเดลซีพีเอ็นที่มีอยู่                                  |                                                      |  |
|                                                                                  | 2b.2. สร้างโมเดลซีพีเอ็นจากโมเดลบีพีเอ็มเอ็นอีกครั้ง |  |
| เงื่อนไขหลัง: -                                                                  |                                                      |  |

**ตารางที่ ก-6** คำอธิบายยสเคสปรับแต่งโบเดลซีพีเอ็บ

|                     | $w$ มายเลขยูสเคส $\colon$ UC6                   | ขื่อยูสเคส : ปรับแต่งโมเดลซีพีเอ็น                                             |
|---------------------|-------------------------------------------------|--------------------------------------------------------------------------------|
| ผู้เกี่ยวข้องหลัก : |                                                 |                                                                                |
|                     | นักออกแบบ                                       |                                                                                |
| รายละเอียด :        |                                                 |                                                                                |
|                     |                                                 | เพื่ออธิบายขั้นตอนในการปรับแต่งโมเดลประกอบด้วย                                 |
|                     | 1) การแก้ไขคัลเลอร์เซ็ตของเพลส                  |                                                                                |
| (2)                 | การแก้ไขอินสคริปชั้นของอาร์กนำเข้า              |                                                                                |
|                     | 3) การแก้ไขอินสคริปชันของอาร์กนำออก             |                                                                                |
|                     | 4) การแก้ไขเงื่อนไขของทรานซิชัน                 |                                                                                |
| เงื่อนไขก่อน :      |                                                 |                                                                                |
|                     | 1. สถานะของโครงการต้อง "ปกติ"                   |                                                                                |
|                     |                                                 | 2. ผลการตรวจสอบความสมบูรณ์ของโมเดลบีพีเอ็มเอ็นต้อง "ผ่าน"                      |
| ความสัมพันธ์ :      |                                                 |                                                                                |
|                     | Association : นักออกแบบ                         |                                                                                |
|                     |                                                 | Include : View CPN Model , Extend : - , Generalization : -                     |
|                     | กระแสเหตุการณ์ปกติ:                             |                                                                                |
|                     | 1. ค้นหาโครงการที่ต้องการปรับแต่งโมเดล          |                                                                                |
| 2.                  |                                                 | เลือกโครงการและเลือกเมนู "มุมมองบีพีเอ็มเอ็น"                                  |
| 3.                  |                                                 | เลือกประเภทมุมมองแบบขนาดปกติ หรือแบบดูรายสับเน็ต                               |
|                     | 4a. คลิกที่อิลีเมนต์เพลสของโมเดลซีพีเอ็น        |                                                                                |
|                     |                                                 | 4a.1. แก้ไขข้อมูลเพลสที่ประกอบด้วย คัลเลอร์เซ็ต ชื่อเพลส ค่าขอบเขต และมาร์คกิง |
|                     | เริ่มต้น                                        | <b>ALONGKORN UNIVERSITY</b>                                                    |
| 5.                  | บันทึกการแก้ไขข้อมูล                            |                                                                                |
|                     | กระแสเหตุการณ์ทางเลือก:                         |                                                                                |
|                     | 4b. คลิกที่อิลีเมนต์อาร์กนำเข้าของโมเดลซีพีเอ็น |                                                                                |
|                     | 4b.1. แก้ไขอินสคริปชั้นของอาร์กนำเข้า           |                                                                                |
|                     | 4c. คลิกที่อิลีเมนต์อาร์กนำออกของโมเดลซีพีเอ็น  |                                                                                |
|                     | 4c.1. แก้ไขอินสคริปชั้นของอาร์กนำออก            |                                                                                |
|                     | 4d. คลิกที่อิลีเมนต์ทรานซิชันของโมเดลซีพีเอ็น   |                                                                                |
|                     | 4d.1. แก้ไขเงื่อนไขของทรานซิชัน                 |                                                                                |
| เงื่อนไขหลัง:       |                                                 |                                                                                |
| $\mathbf{1}$        | ิสถานะโครงการ "ปกติ"                            |                                                                                |
| 2.                  | โมเดลซีพีเอ็นที่มีสถานะ "สมบูรณ์"               |                                                                                |

**ิตารางที่ ก-7** คำอธิบายยุสเคสสร้างปริภุมิสถานะ

| หมายเลขยูสเคส : UC7                                       | ์ <b>ชื่อยูสเคส :</b> สร้างปริภูมิสถานะ                                          |  |  |
|-----------------------------------------------------------|----------------------------------------------------------------------------------|--|--|
| ผู้เกี่ยวข้องหลัก :                                       |                                                                                  |  |  |
| นักออกแบบ                                                 |                                                                                  |  |  |
| รายละเอียด :                                              |                                                                                  |  |  |
|                                                           | เพื่ออธิบายขั้นตอนในการสร้างปริภูมิสถานะจากโมเดลซีพีเอ็น โดยการสร้างปริภูมิสถานะ |  |  |
|                                                           | มี 2 แบบคือ สร้างปริภูมิสถานะจากโมเดลซีพีเอ็นแบบไม่มีลำดับชั้นและแบบมีลำดับชั้น  |  |  |
| เงื่อนไขก่อน :                                            |                                                                                  |  |  |
| ิสถานะของโครงการต้อง "ปกติ"<br>1.                         |                                                                                  |  |  |
| 2.                                                        | ผลการตรวจสอบความสมบูรณ์ของโมเดลบีพีเอ็มเอ็นต้อง "ผ่าน"                           |  |  |
| ความสัมพันธ์ :                                            |                                                                                  |  |  |
| Association : นักออกแบบ                                   |                                                                                  |  |  |
| $Use: -$                                                  |                                                                                  |  |  |
| Extend : Search state space                               |                                                                                  |  |  |
| Generalization : -                                        |                                                                                  |  |  |
| กระแสเหตุการณ์ปกติ:                                       |                                                                                  |  |  |
| 1. ค้นหาโครงการที่ต้องการสร้างปริภูมิสถานะ                |                                                                                  |  |  |
| เลือกโครงการและเลือกเมนู "มุมมองซีพีเอ็น"<br>2.           |                                                                                  |  |  |
| เลือกทุกสับเน็ตเพื่อนำไปสร้างปริภูมิสานะ<br>3.            |                                                                                  |  |  |
| เลือกโครงสร้างแบบไม่มีลำดับชั้น<br>4.                     |                                                                                  |  |  |
| เลือกเมนูสร้างปริภูมิสถานะ<br>5.                          |                                                                                  |  |  |
| 6.                                                        | ดั้งชื่อปริภูมิสถานะที่ต้องการณ์มหาวิทยาลัย                                      |  |  |
| 7.                                                        |                                                                                  |  |  |
| กระแสเหตุการณ์ทางเลือก:                                   |                                                                                  |  |  |
| 3b. เลือกบางสับเน็ตเพื่อนำไปสร้างปริภูมิสานะ              |                                                                                  |  |  |
|                                                           | 4b. กำหนดสับเน็ตที่เลือกเป็นทรานซิชันทดแทนเพื่อให้โครงสร้างโมเดลเป็นแบบลำดับชั้น |  |  |
| 5b. เลือกเพิ่มการติดตามการสร้างปริภูมิสถานะ (Add watches) |                                                                                  |  |  |
| เงื่อนไขหลัง:                                             |                                                                                  |  |  |
| สถานะโครงการ "ปกติ"<br>1 <sup>1</sup>                     |                                                                                  |  |  |
| โมเดลซีพีเอ็นที่มีสถานะ"สมบูรณ์"<br>2.                    |                                                                                  |  |  |
| สถานการณ์สร้างปริภูมิสถานะ "สมบูรณ์"<br>3.                |                                                                                  |  |  |

**ิตารางที่ ก-8** คำอธิบายยุสเคสค้นปริภูมิสถานะ

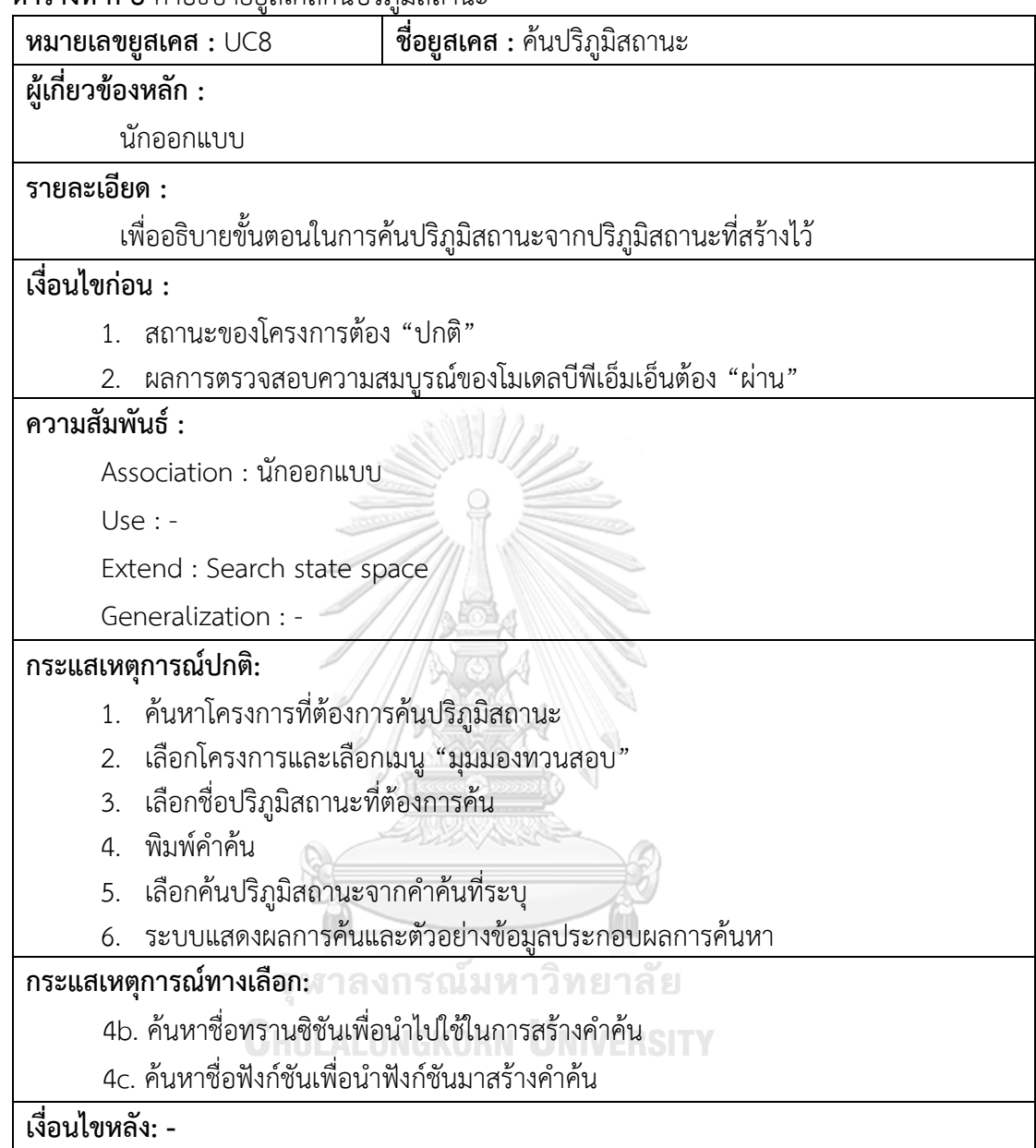

#### **ภาคผนวก ข การ์ดแสดงความรับผิดชอบและผู้ท างานร่วม**

ในส่วนนี้อธิบายการออกแบบฟังก์ชันงานของระบบทวนสอบโมเดลซีพีเอ็นโดยได้ใช้การ์ด แสดงความรับผิดชอบและผู้ทำงานร่วม หรือที่เรียกว่าการ์ดซีอาร์ซี CRC Card : (Class Responsibilities and Collaborators) รายละเอียดมีดังนี้

**ตารางที่ ข-1** การ์ดซีอาร์ซีของคลาสโครงการ

| ชื่อคลาส : Project<br>$w$ มายเลขคลาส: $CRC-1$      |                                                                                                |  |  |
|----------------------------------------------------|------------------------------------------------------------------------------------------------|--|--|
|                                                    | ี <b>รายละเอียด :</b> ข้อมูลโครงการเป็นข้อมูลหลักในการดำเนินการทวนสอบ เป็นข้อมูลที่ใช้กำหนดและ |  |  |
| ควบคุมการดำเนินการ                                 |                                                                                                |  |  |
| ความรับผิดชอบ:                                     | ผู้ทำงานร่วม:                                                                                  |  |  |
| Manage project information<br>1)                   | <b>BPMN MODEL</b>                                                                              |  |  |
| 2)<br>Provide project information                  | CPN MODEL                                                                                      |  |  |
| ลักษณะประจำข้อมูล:                                 |                                                                                                |  |  |
| - Project id (char)                                | Project Name (varchar)                                                                         |  |  |
| - BPMN file path(varchar)                          | - XSD file path(varchar)                                                                       |  |  |
| - Updated date(dateTime)<br>- Project status(char) |                                                                                                |  |  |
| ความสัมพันธ์:                                      |                                                                                                |  |  |
| Generalizations: -                                 |                                                                                                |  |  |
| Aggregations: -                                    |                                                                                                |  |  |
| Other associations: BPMN MODEL, CPN MODEL          |                                                                                                |  |  |

**CHULALONGKORN UNIVERSITY** 

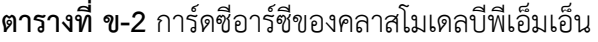

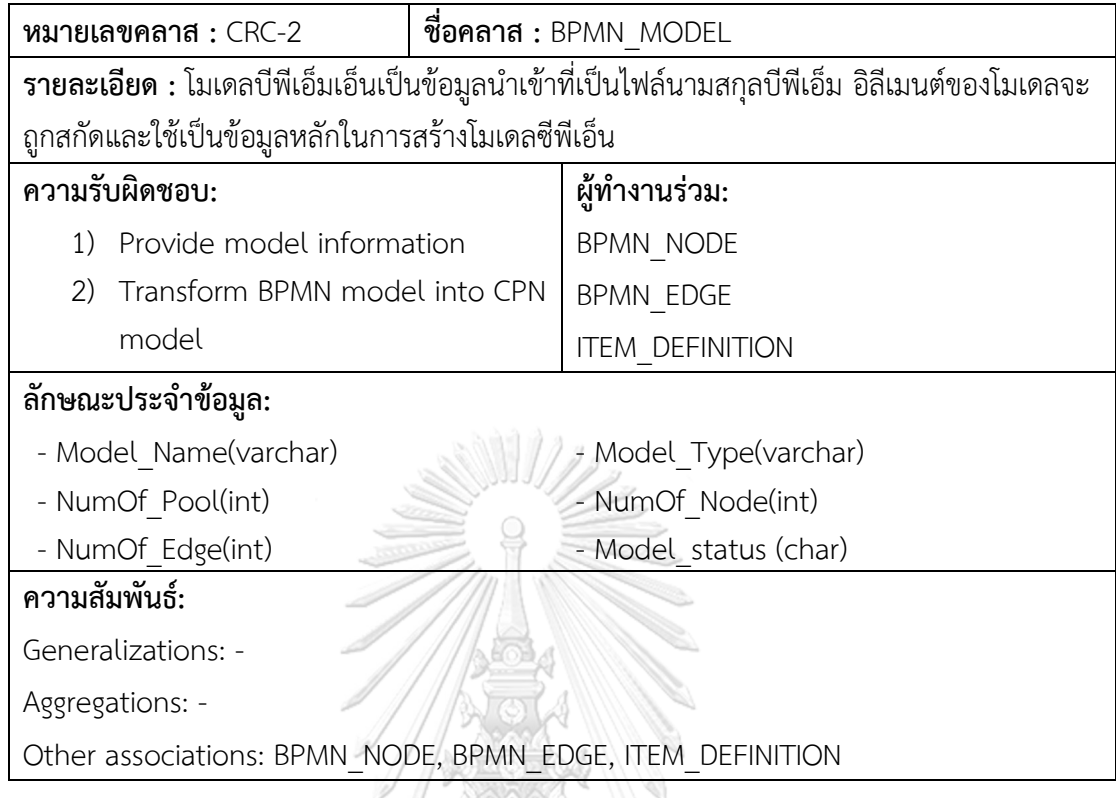

A

# **ตารางที่ ข-3** การ์ดซีอาร์ซีของคลาสโหนดบีพีเอ็มเอ็น

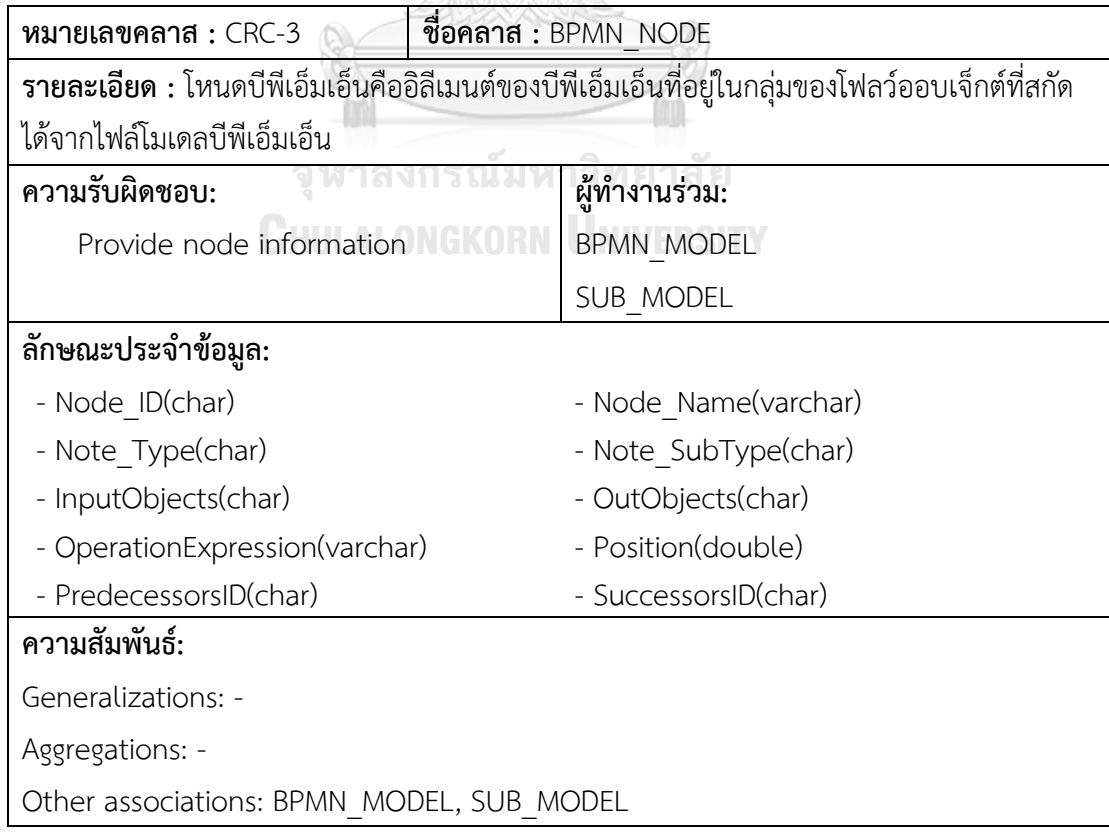

**ตารางที่ ข-4** การ์ดซีอาร์ซีของคลาสเส้นบีพีเอ็มเอ็น

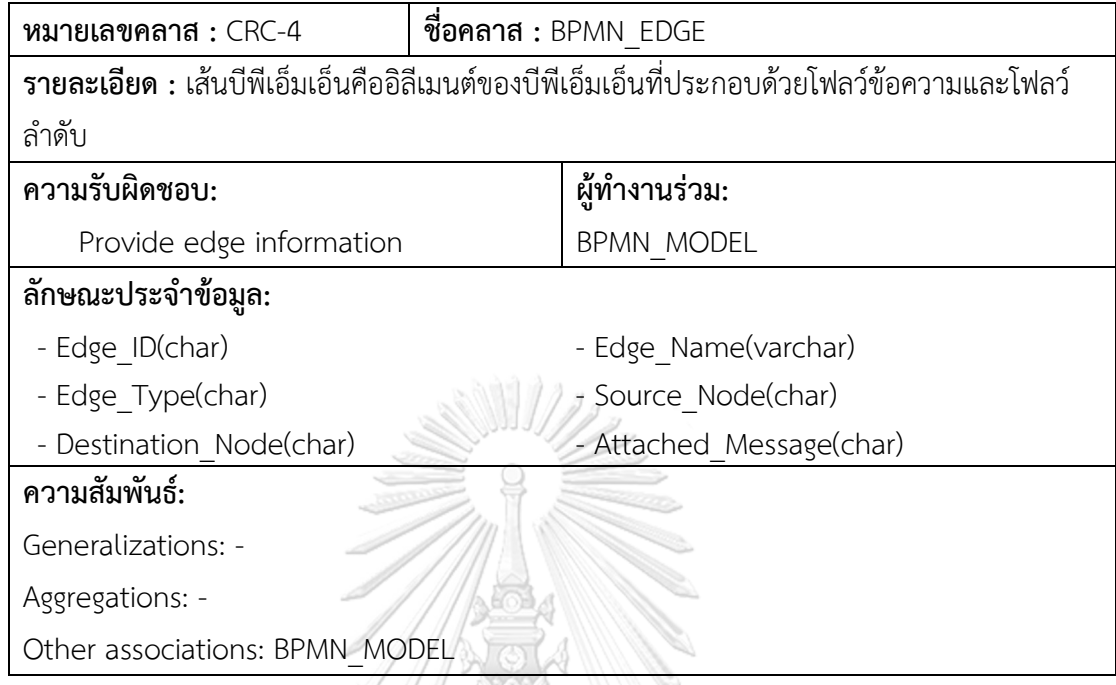

# **ตารางที่ ข-5** การ์ดซีอาร์ซีของคลาสนิยามไอเท็ม

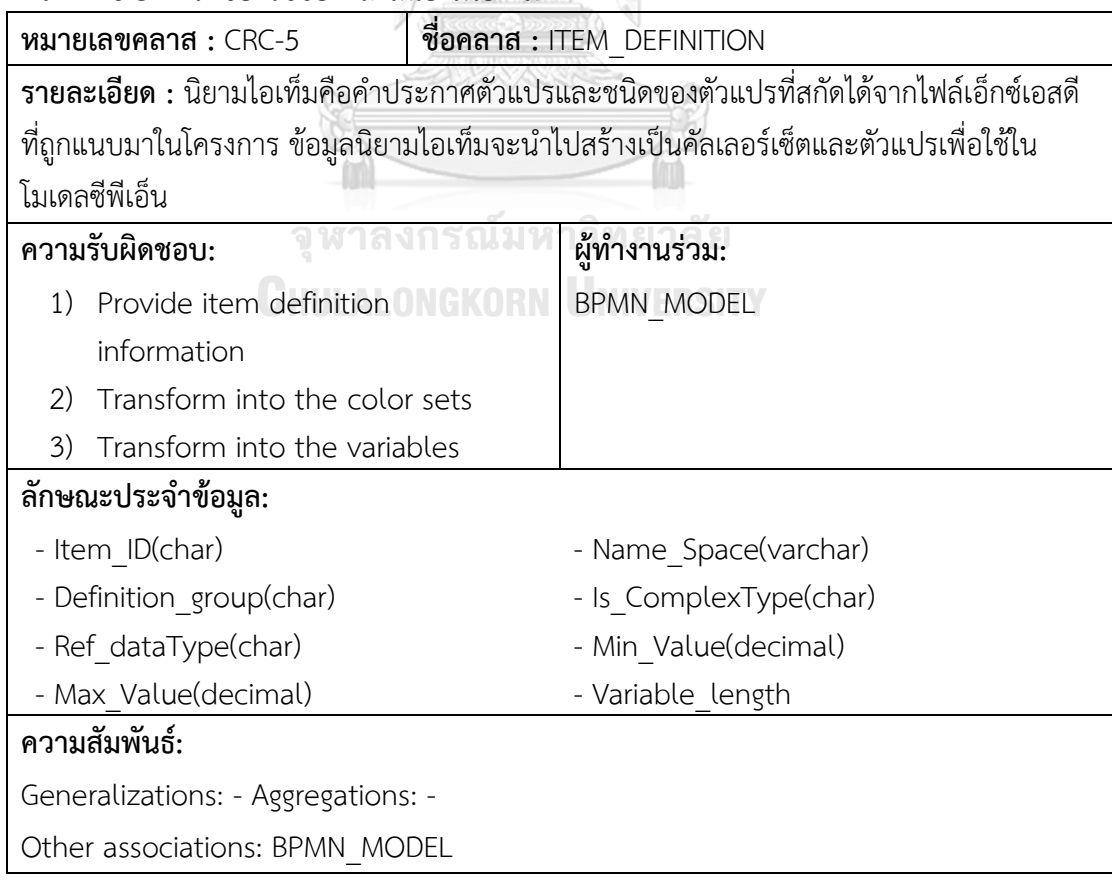

**ตารางที่ ข-6** การ์ดซีอาร์ซีของคลาสอินสริปชัน

| ชื่อคลาส : INSCRIPTION<br>$W$ มายเลขคลาส: CRC-6                           |                                               |                          |  |
|---------------------------------------------------------------------------|-----------------------------------------------|--------------------------|--|
| รายละเอียด : อินสคริปชันที่ใช้ในโมเดลบีพีเอ็มเอ็นและที่ใช้ในโมเดลซีพีเอ็น |                                               |                          |  |
| ความรับผิดชอบ:                                                            |                                               | ผ้ทำงานร่วม:             |  |
| 1)                                                                        | Provide inscription information<br>BPMN MODEL |                          |  |
| Manage inscription for CPN model<br>2)                                    |                                               |                          |  |
| 3)<br>Check the syntax correctness                                        |                                               |                          |  |
| ลักษณะประจำข้อมูล:                                                        |                                               |                          |  |
| - Inscript ID(char)                                                       |                                               | - Inscription type(char) |  |
| - Inscription text(varchar)                                               |                                               | Original text(varchar)   |  |
| - Inscription location(varchar)                                           |                                               | Updated date(dateTime)   |  |
| ความสัมพันธ์:                                                             |                                               |                          |  |
| Generalizations: -                                                        |                                               |                          |  |
| Aggregations: -                                                           |                                               |                          |  |
| Other associations: BPMN MODEL                                            |                                               |                          |  |

# **ตารางที่ ข-7** การ์ดซีอาร์ซีของคลาสโมเดลย่อย

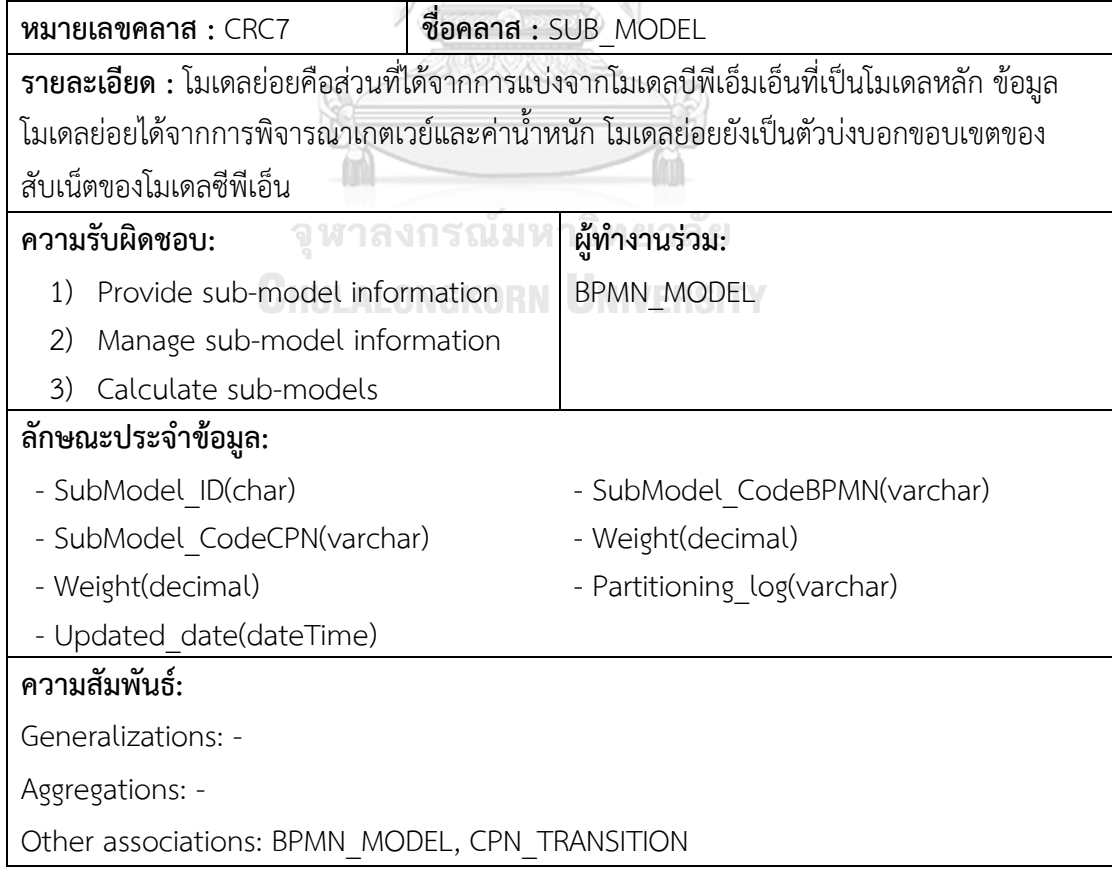

**ตารางที่ ข-8** การ์ดซีอาร์ซีของคลาสโมเดลซีพีเอ็น

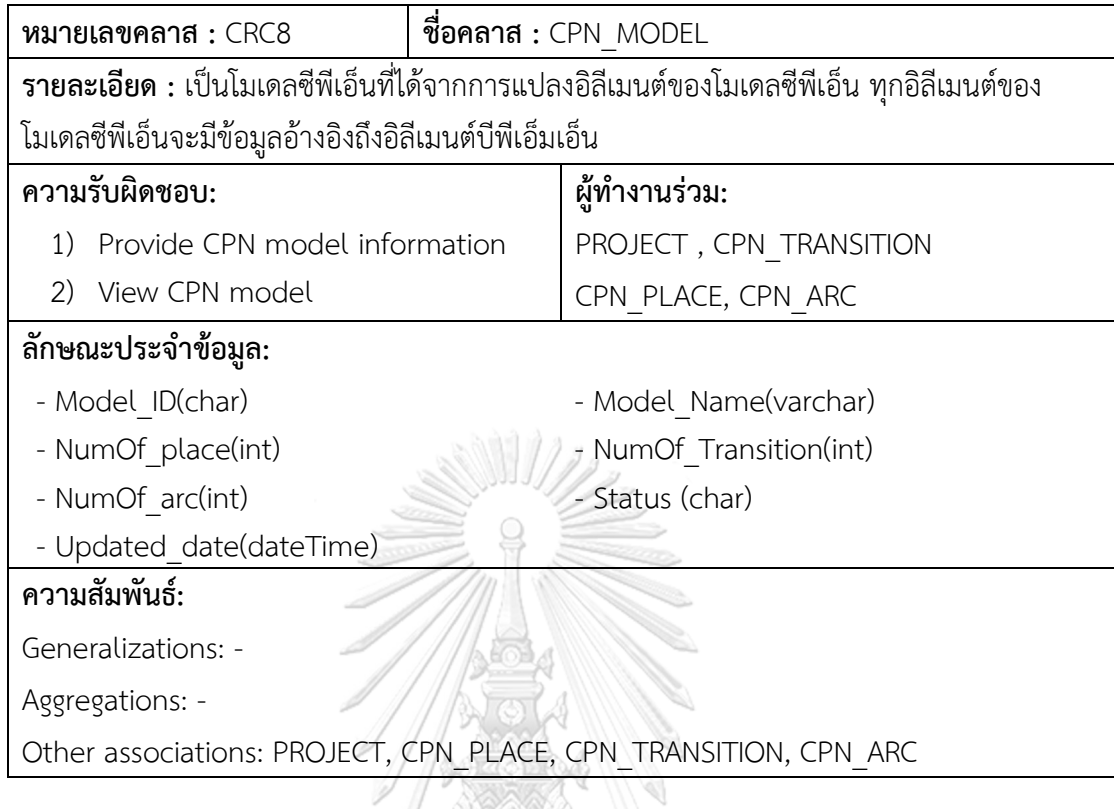

## **ตารางที่ ข-9** การ์ดซีอาร์ซีของคลาสเพลสซีพีเอ็น

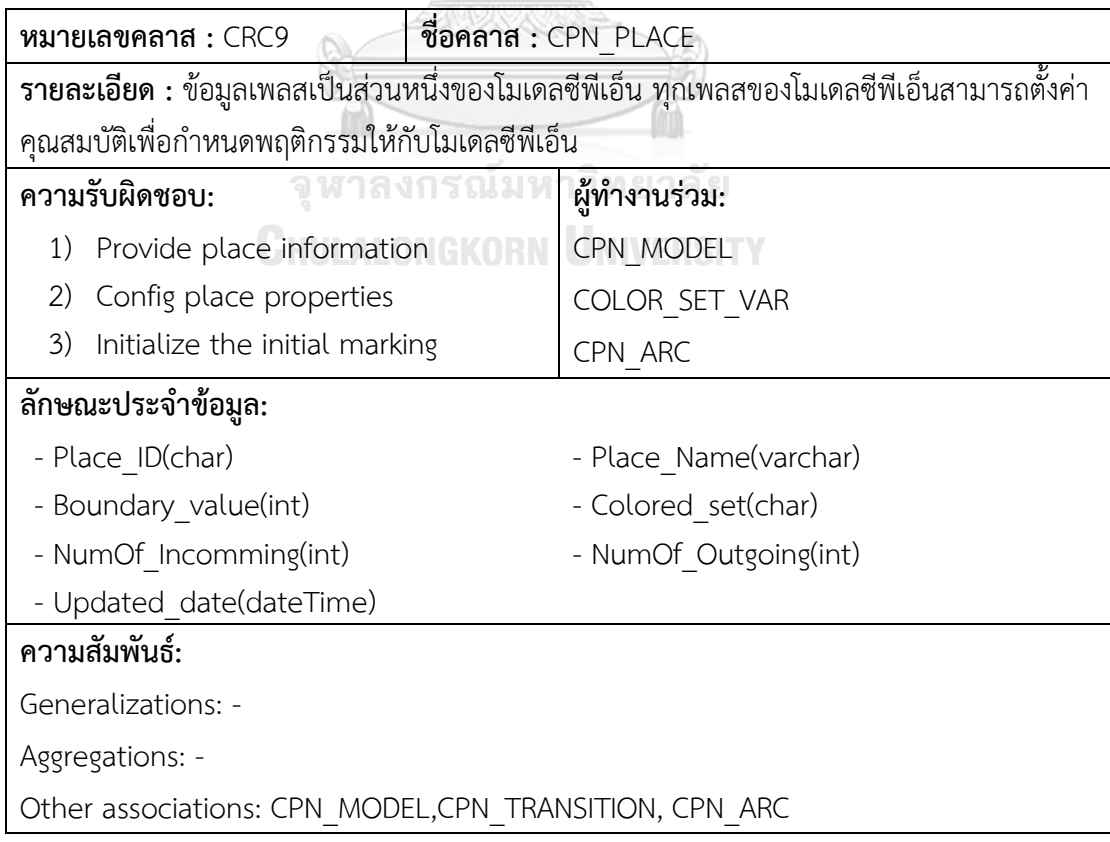

**ตารางที่ ข-10** การ์ดซีอาร์ซีของคลาสทรานซิชันของโมเดลซีพีเอ็น

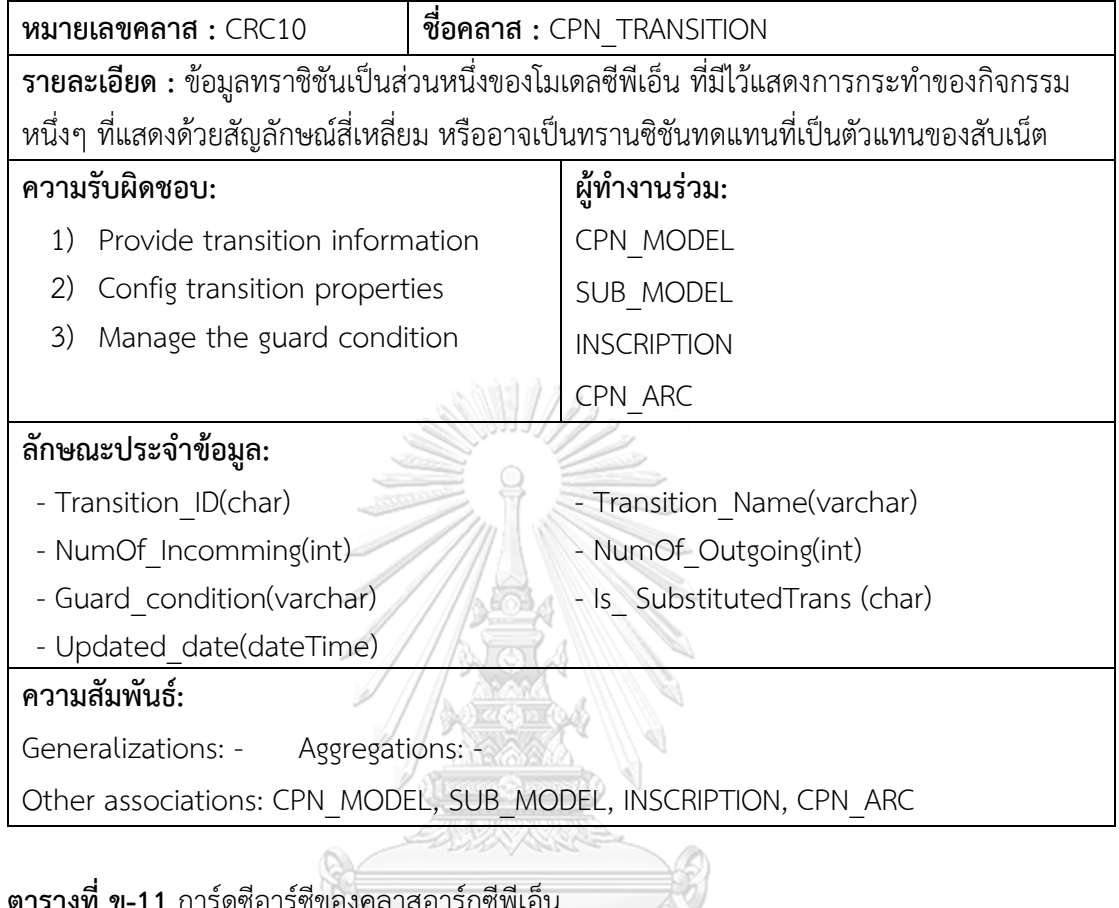

### **ตารางที่ ข-11** การ์ดซีอาร์ซีของคลาสอาร์กซีพีเอ็น

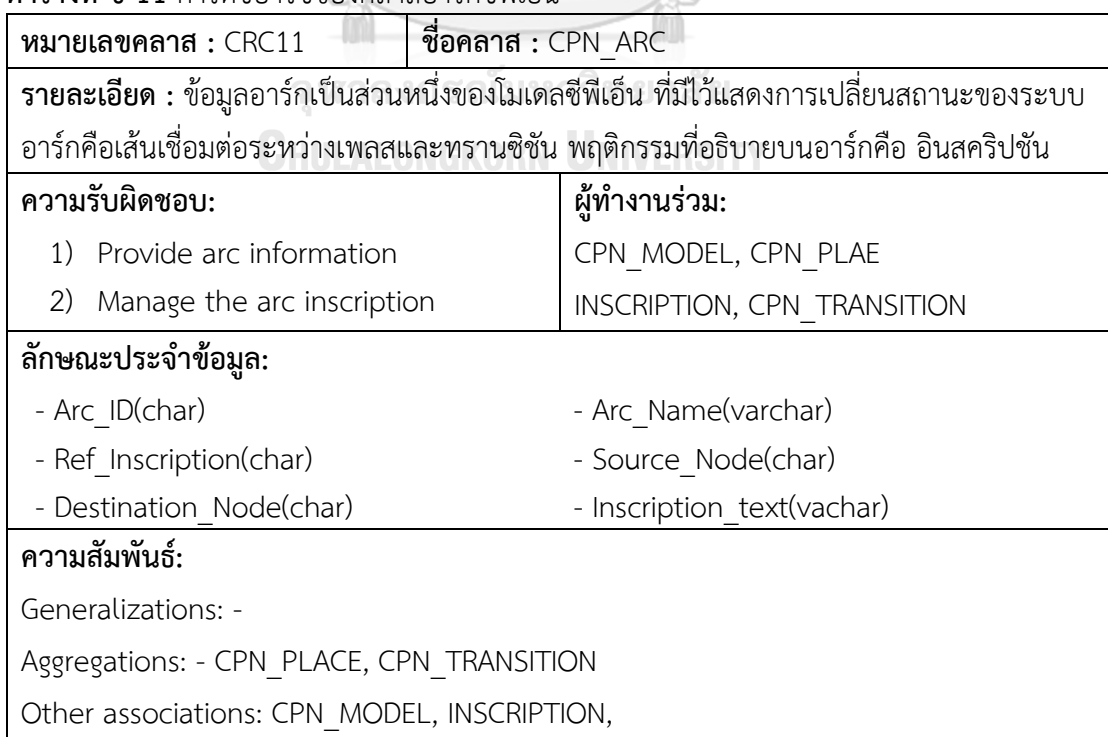

**ตารางที่ ข-12** การ์ดซีอาร์ซีของคลาสคัลเลอร์เซ็ตและตัวแปร

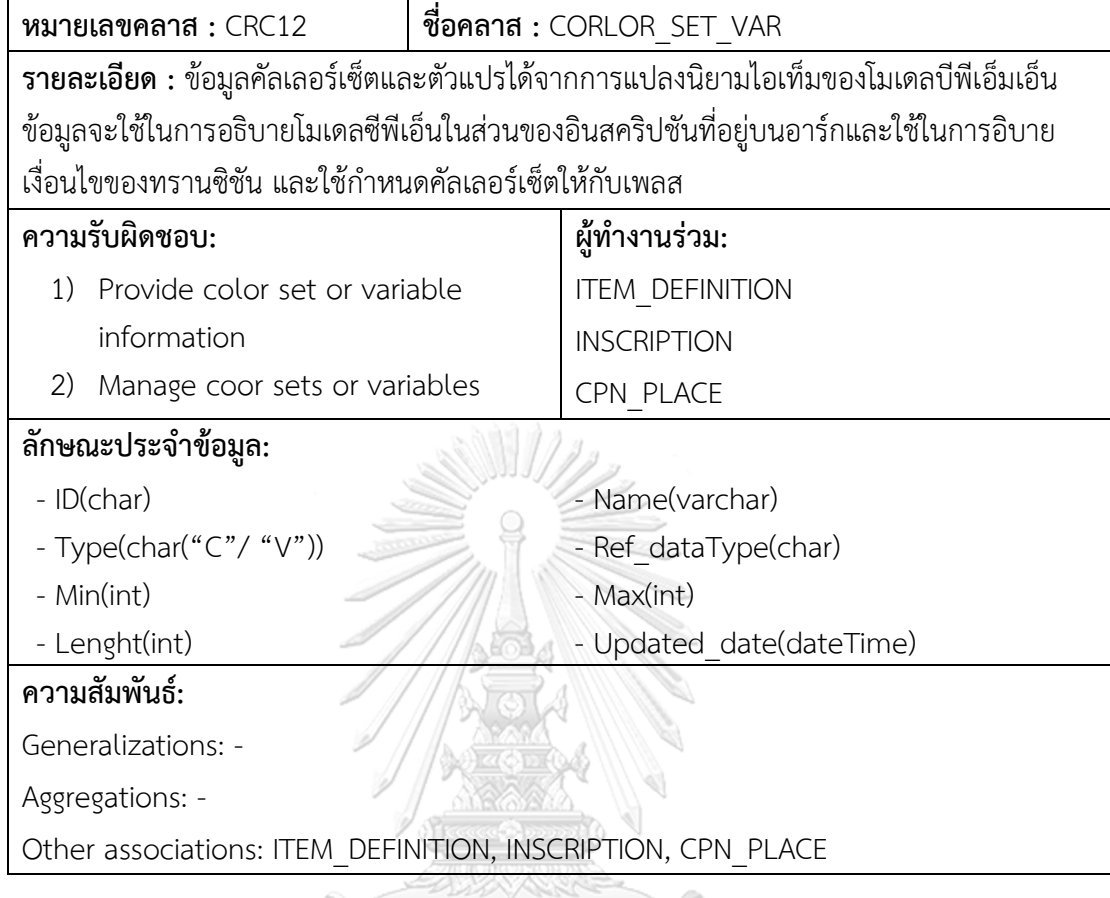

## **ตารางที่ ข-13** การ์ดซีอาร์ซีของคลาสโมเดลซีพีเอ็นเพื่อการสร้างปริภูมิสถานะ

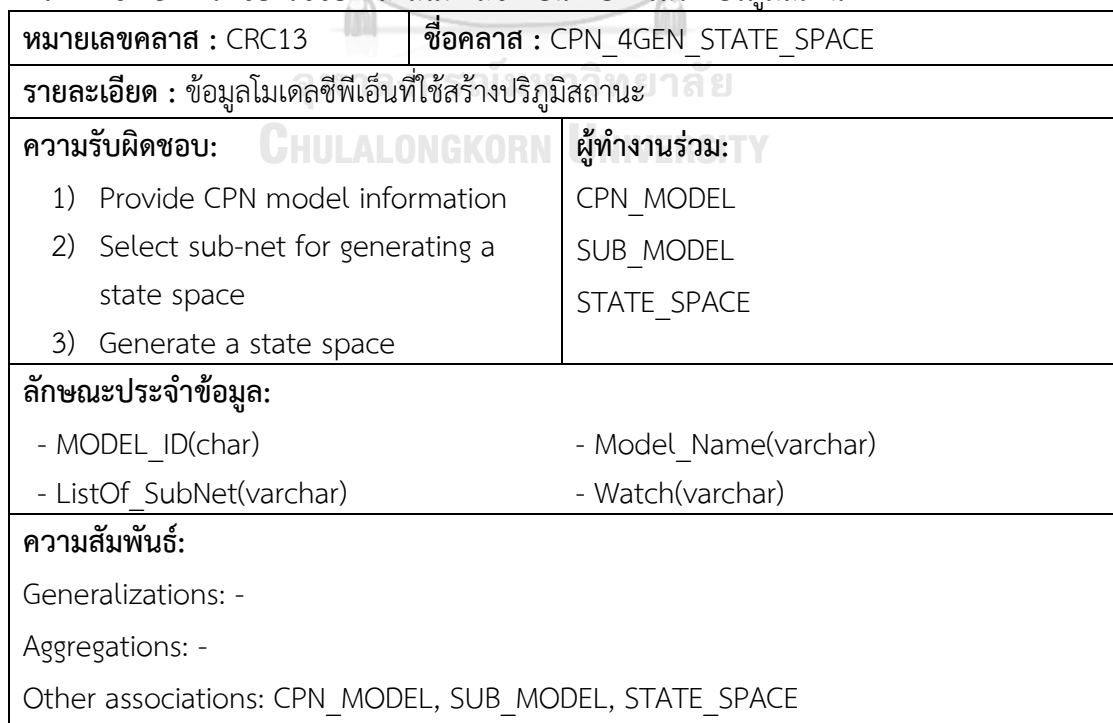

**ตารางที่ ข-14** การ์ดซีอาร์ซีของคลาสปริภูมิสถานะ

| ชื่อคลาส $\,:\,$ STATE_SPACE<br>หมายเลขคลาส $:$ CRC14        |                                                                                                    |  |  |
|--------------------------------------------------------------|----------------------------------------------------------------------------------------------------|--|--|
|                                                              | ี <mark>รายละเอียด :</mark> ปริภูมิสถานะเป็นผลลัพธ์ที่ได้จากการสร้างปริภูมิสถานะ ข้อมูลมีไว้สำหรับทวนสอบ |  |  |
| ว่าพฤติกรรมที่อยู่ในปริภูมิสถานะต้องกันกับความต้องการหรือไม่ |                                                                                                    |  |  |
| ความรับผิดชอบ:                                               | ผู้ทำงานร่วม:                                                                                            |  |  |
| Provide state space information<br>1)                        | CPN 4GEN STATE SPACE                                                                                     |  |  |
| Search state space<br>2)                                     |                                                                                                    |  |  |
| 3)<br>Show a counter example                                 |                                                                                                    |  |  |
| ลักษณะประจำข้อมูล:                                           |                                                                                                    |  |  |
| - StateSpace_ID (char)<br>StateSpace_Name(varchar)           |                                                                                                    |  |  |
| - StateSpace Size(varchar)                                   | WatchStatus(char)                                                                                        |  |  |
| - TimeUsed(minutes)                                          |                                                                                                    |  |  |
| ความสัมพันธ์:                                                |                                                                                                    |  |  |
| Generalizations: -                                           |                                                                                                    |  |  |
| Aggregations: -                                              |                                                                                                    |  |  |
| Other associations: CPN 4GEN STATE SPACE                     |                                                                                                    |  |  |
| ทยาลัย<br>ALONGKOR<br><b>IVERSITY</b>                        |                                                                                                    |  |  |

#### **ภาคผนวก ค การใช้งานระบบ**

เมื่อเรียกใช้เครื่องมือทวนสอบโมเดลบีพีเอ็มเอ็นระบบจะแสดงหน้าจอตั้งค่าโครงการเป็น หน้าจอแรก การตั้งค่าโครงการต้องการข้อมูล 3 ส่วนคือ 1) ชื่อโครงการ 2) ไฟล์โมเดลบีพีเอ็มเอ็น ้และ 3) ไฟล์เอ็กซ์เอสดีที่เป็นนิยามไอเท็ม ผู้ใช้งานจำเป็นต้องระบุข้อมูลให้ครบและคลิกปุ่มบันทึก ข้อมูล หน้าจอตั้งค่าโครงการแสดงใ[นรูปที่ ค-1](#page-143-0)

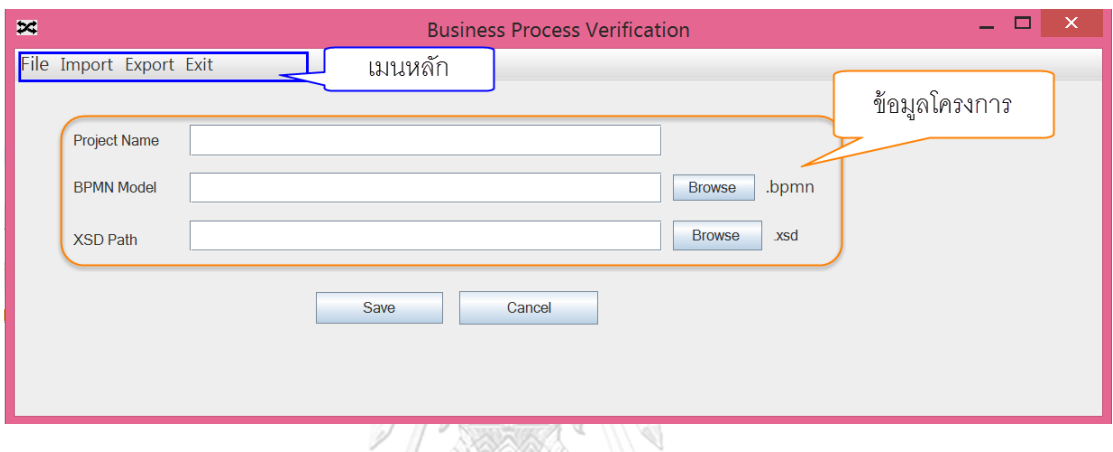

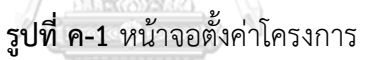

<span id="page-143-0"></span>ในกรณีที่ผู้ใช้งานต้องการตรวจสอบโครงการที่เคยสร้างไว้ ผู้ใช้งานสามารถค้นหาข้อมูล โครงการด้วยเมนู File เลือก Open Project ระบบจะแสดงรายการโครงการที่มีสถานะโครงการเป็น "ปกติ" ทางด้านซ้ายของหน้าจอ ให้ผู้ใช้งานคลิกเลือกโครงการที่ต้องการดำเนินการและคลิกปุ่ม "Open" หน้าจอจะแสดงรายการโครงการ ตัวอย่างหน้าจอแสดงใ[นรูปที่ ค-2](#page-144-0) ถ้าผู้ใช้งานต้องการ ยกเลิกโครงการให้คลิกปุ่ม Delete ซึ่งระบบจะทำการอัพเดทสถานะโครงการเป็น Deleted หลังจาก นั้นผู้ใช้งานจะไม่สามารถค้นโครงการที่มีสถานะ Deleted ได้อีก

กรณีที่ผู้ใช้คลิกปุ่ม Open ระบบแสดงหน้าจอหลักของโครงการที่เลือก ผังหน้าจอหลักของ โครงการแสดงใ[นรูปที่ ค-3](#page-144-1) โดยผังหน้าจอแบ่งออกเป็น 3 ส่วนหลักได้แก่

- 1) ส่วนการเลือกดูมุมมองของโมเดล มีไว้สำหรับเลือกดูโมเดลบีพีเอ็นเโมเดลซีพีเอ็น และ หน้าจอสำหรับค้นปริภูมิสถานะ
- 2) ส่วนแสดงข้อมูลโมเดลและเครื่องมือ เป็นส่วนที่อธิบายรายละเอียดเกี่ยวกับโมเดล เช่นไฟล์ที่ เป็นโมเดลนำเข้า ข้อมูลตัวแปร และเครื่องมือดำเนินการสำหรับจัดการโมเดล
- 3) ส่วนพื้นที่แสดงโมเดล ใช้สำหรับแสดงโมเดลบนหน้าจอ ถ้าเป็นหน้าจอมมมองของโมเดลบี พีเอ็มเอ็นส่วนนี้ไว้ใช้แสดงโมเดลเท่านั้น ผู้ใช้งานจะไม่สามารถแก้ไขโมเดลบีพีเอ็มเอ็นได้ ใน
กรณีที่เป็นโมเดลซีพีเอ็นผู้ใช้งานสามารถคลิกที่อิลีเมนต์ของซีพีเอ็นเพื่อทำการแก้ไขข้อมูล โมเดลได้

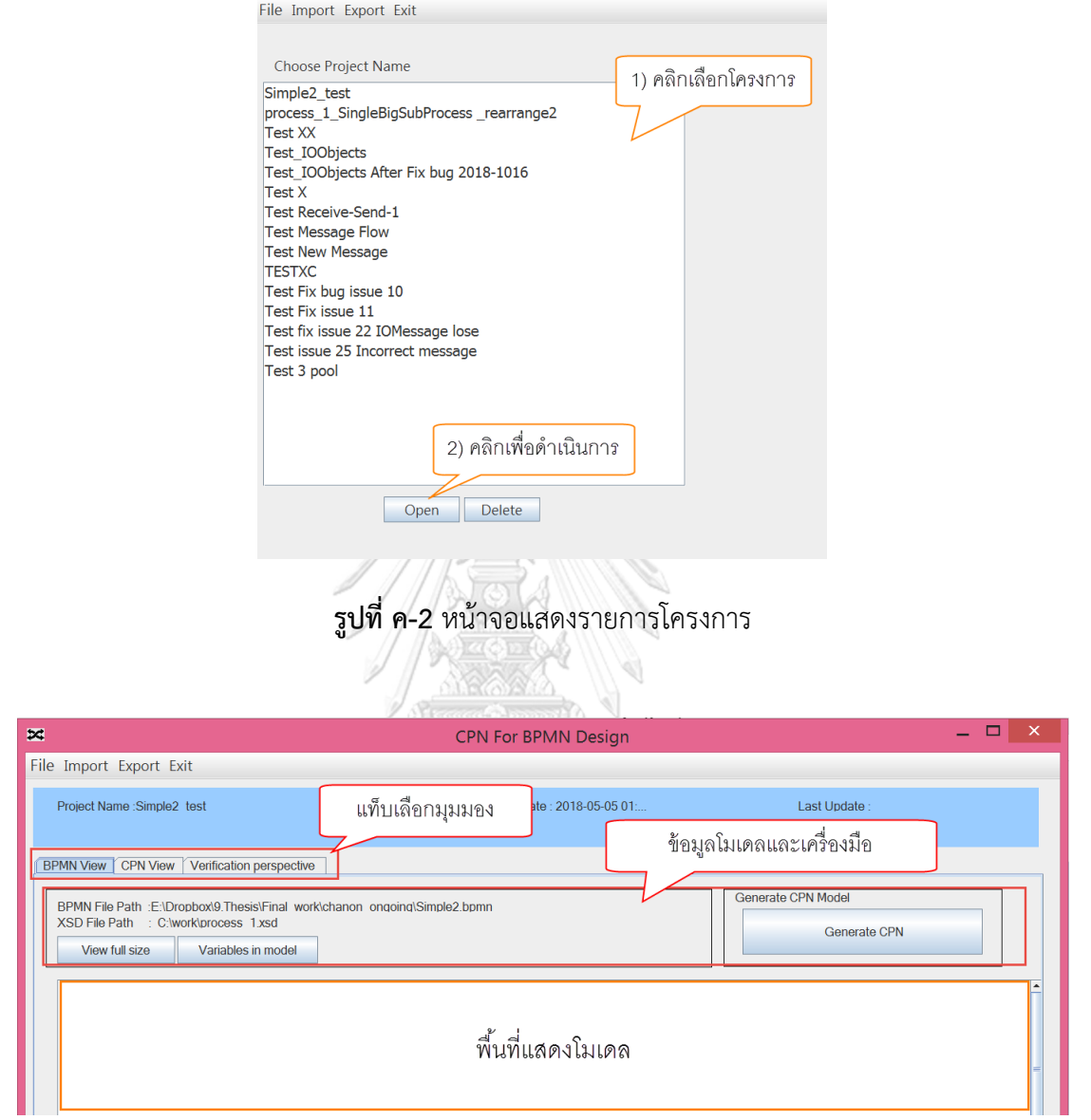

**รูปที่ ค-3** ผังหน้าจอหลักของโครงการ

ที่แท็บ BPMN View ระบบแสดงหน้าจอข้อมูลโมเดลบีพีเอ็มเอ็น ตัวอย่างหน้าจอข้อมูล โมเดลบีพีเอ็มเอ็นแสดงใ[นรูปที่ ค-4](#page-145-0) ผู้ใช้งานสามารถใช้งานได้ 3 ฟังก์ชันหลักคือ

- 1) View Full Size ใช้สำหรับดูโมเดลบีพีเอ็มเอ็นแบบเต็มหน้าจอ
- 2) Variables in model ใช้สำหรับดูรายการตัวแปรทั้งหมดของโมเดลบีพีเอ็มเอ็น
- 3) Generate CPN model เป็นฟังก์ชันที่ใช้แปลงโมเดลบีพีเอ็มเอ็นเป็นโมเดลซีพีเอ็น

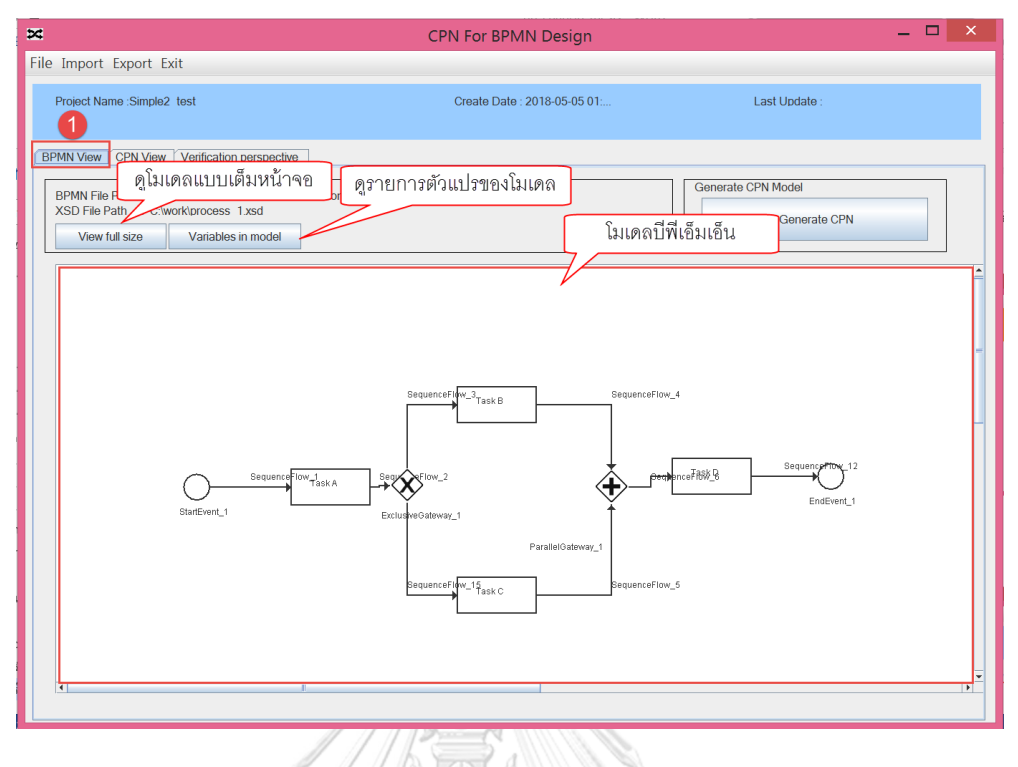

# **รูปที่ ค-4** หน้าจอข้อมูลโมเดลบีพีเอ็มเอ็น

<span id="page-145-0"></span>เมื่อโมเดลบีพีเอ็มเอ็นถูกแปลงเป็นโมเดลซีพีเอ็นแล้ว แท็บมุมมองโมเดลซีพีเอ็นจะถูกเปิดใช้ งาน [รูปที่ ค-5](#page-145-1) แสดงหน้าจอในมุมมองของโมเดลซีพีเอ็นและเครื่องมือที่ใช้ในการจัดการโมเดลซีพีเอ็น

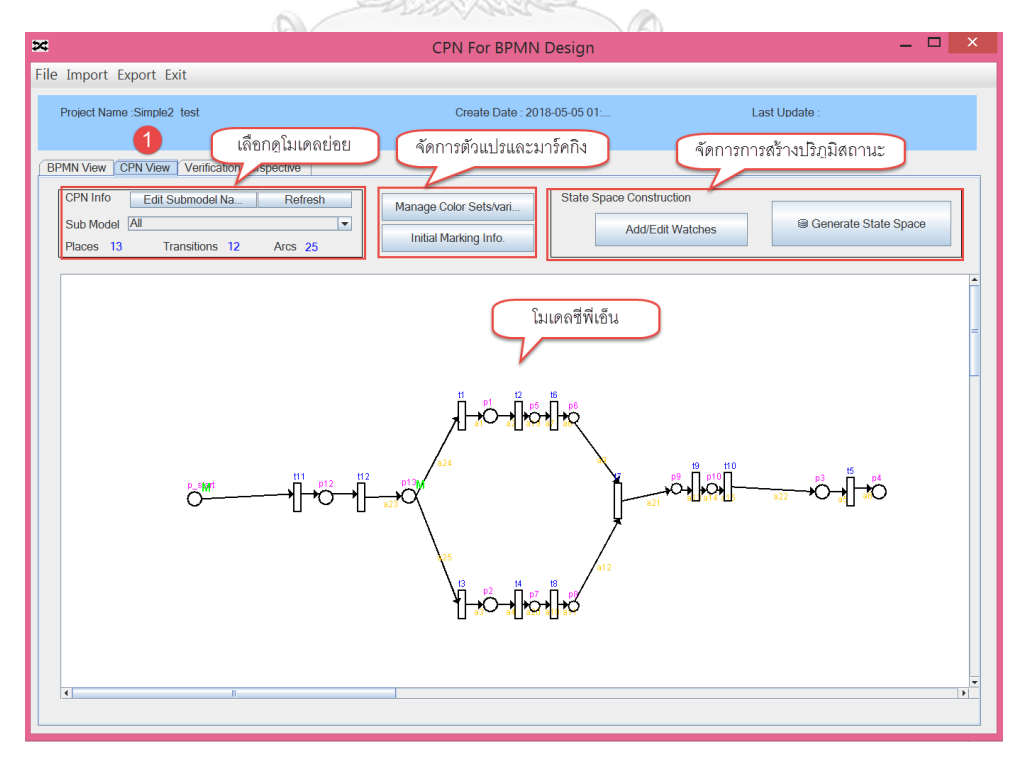

<span id="page-145-1"></span>**รูปที่ ค-5** หน้าจอจัดการโมเดลซีพีเอ็น

จา[กรูปที่ ค-5](#page-145-1) ฟังก์ชันการทำงานของหน้าจอแบ่งออกเป็น 3 ส่วนได้แก่ 1) การเลือกดูสับเน็ต ของโมเดลซีพีเอ็น สับเน็ตที่ได้ถูกแบ่งอัตโนมัติโดยระบบซึ่งจะไม่สามารถแก้ไขขนาดของสับเน็ตได้ 2) ส่วนของการจัดการตัวแปรและมาร์คกิงเริ่มต้น เพื่อดูตัวแปรทั้งหมดของโมเดลรวมทั้งผู้ใช้งานสามารถ เพิ่มตัวแปรเพื่อใช้งานในโมเดลได้ 3) การจัดการการสร้างปริภูมิสถานะมีไว้สำหรับเลือกสับเน็ตเพื่อ ้นำไปสร้างปริภูมิสถานะและเกี่ยวข้องกับการกำหนดเพรดิเคดเพื่อใช้ในการทวนสอบค่ายืนยงระหว่าง สร้างปริภูมิสถานะ

ที่ส่วนแสดงโมเดลซีพีเอ็น เมื่อผู้ใช้งานคลิกที่เพลส ระบบจะแสดงหน้าจอแสดงรายละเอียด เกี่ยวกับเพลส รหัสเพลสและชื่อเพลสถูกสร้างอัตโนมัติ ผู้ใช้งานจะไม่สามารถเปลี่ยนรหัสเพลสและ ้อ้างอิงอิลีเมนต์ได้ จะสามารถปรับปรุงข้อมูลได้เฉพาะชื่อเพลส กำหนดคัลเลอร์เซ็ตให้กับเพลส กำหนดจำนวนโทเค็นมากสุดที่เพลสรองรับ และกำหนดมาร์คกิงเริ่มต้นให้กับเพลสนั้นๆ [รูปที่ ค-6](#page-146-0) แสดงหน้าจอจัดการข้อมูลเพลส

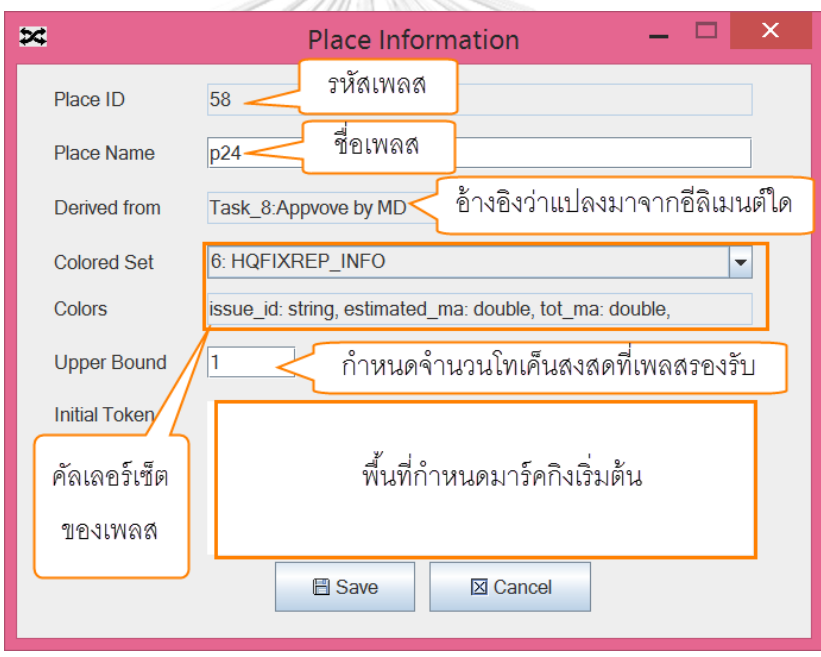

**รูปที่ ค-6** หน้าจอจัดการข้อมูลเพลส

<span id="page-146-0"></span>เมื่อผู้ใช้งานคลิกที่ทรานซิชันระบบจะแสดงหน้าจอจัดการข้อมูลทรานซิชัน โดยรหัสทรานซิ ชันและชื่อทรานซิชันถูกสร้างอัตโนมัติตั้งแต่ขั้นตอนการแปลงอิลีเมนต์บีพีเอ็มเอ็นเป็นซีพีเอ็น ผู้ใช้งาน สามารถปรับปรุงชื่อทรานซิชันและเงื่อนไขของทรานซิชันได้ แต่ผู้ใช้งานจะไม่สามารถแก้ไขรหัส อ้างอิงอิลีเมนต์ [รูปที่ ค-7](#page-147-0) แสดงหน้าจอจัดการข้อมูลทรานซิชัน

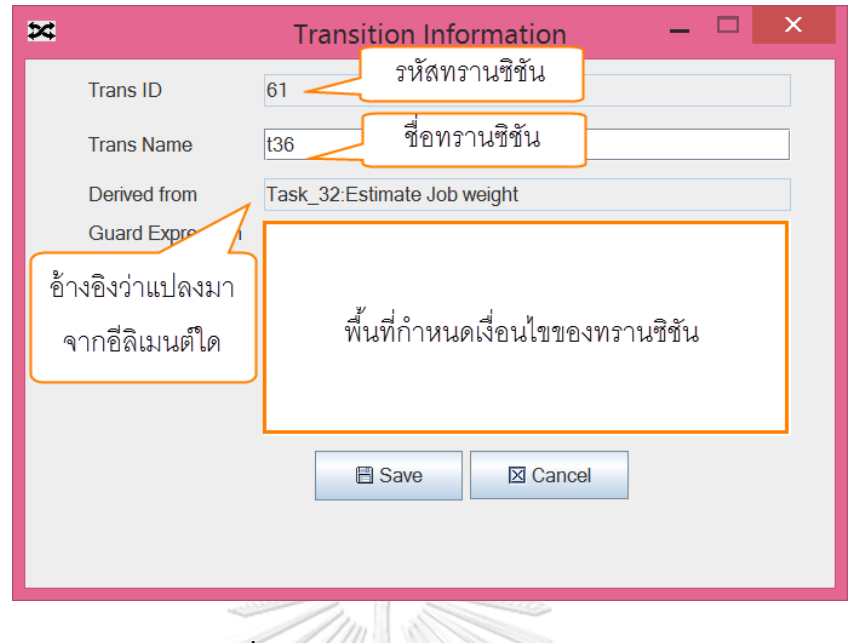

# **รูปที่ ค-7** หน้าจอจัดการข้อมูลทรานซิชัน

<span id="page-147-0"></span>เมื่อผู้ใช้งานคลิกที่อาร์กระบบจะแสดงหน้าจอจัดการข้อมูลอาร์ก รหัสและชื่อของอาร์กถูก สร้างอัตโนมัติตั้งแต่ขั้นตอนการแปลงอิลีเมนต์บีพีเอ็มเอ็นเป็นซีพีเอ็น ระบบบอกจุดเริ่มต้นและ จุดสิ้นสุดของอาร์ก ผู้ใช้งานสามารถปรับปรุงชื่ออาร์กและนสคริปชันของอาร์กได้ แต่ผู้ใช้งานจะไม่ สามารถแก้ไขอ้างอิงอิลีเมนต์ ตัวแปรที่ใช้ในอินสคริปชันของอาร์กต้องมีการประกาศตัวแปรก่อน น ามาใช้เสมอ [รูปที่ ค-8](#page-147-1) แสดงหน้าจอจัดการข้อมูลอาร์ก

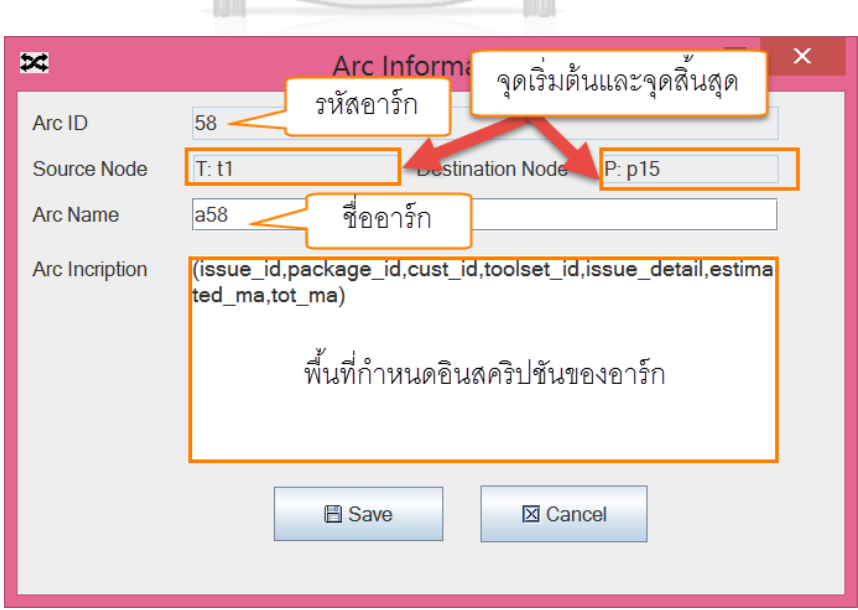

<span id="page-147-1"></span>**รูปที่ ค-8** หน้าจอจัดการข้อมูลอาร์ก

ถ้าผู้ใช้งานต้องการกำหนดเพรดิเคทสำหรับใช้ตรวจสอบเงื่อนไขค่ายืนยงขณะที่กำลังสร้าง ปริภูมิสถานะ ผู้ใช้งานคลิกปุ่ม "Add/Edit Invariant" หลังจากนั้นระบบจะแสดงหน้าจอให้พิมพ์ เพรดิเคทที่ต้องการและให้คลิกปุ่ม "Add" เพื่อเพิ่มเพรดิเคทนั้นๆ เข้าไปในรายการ และให้คลิกปุ่ม "Save" อีกครั้งเพื่อทำการบันทึกรายการเพรดิเคท หน้าจอการการกำหนดเพรดิเคทเพื่อทวนสอบค่า ยืนยงแสดงใ[นรูปที่ ค-9](#page-148-0)

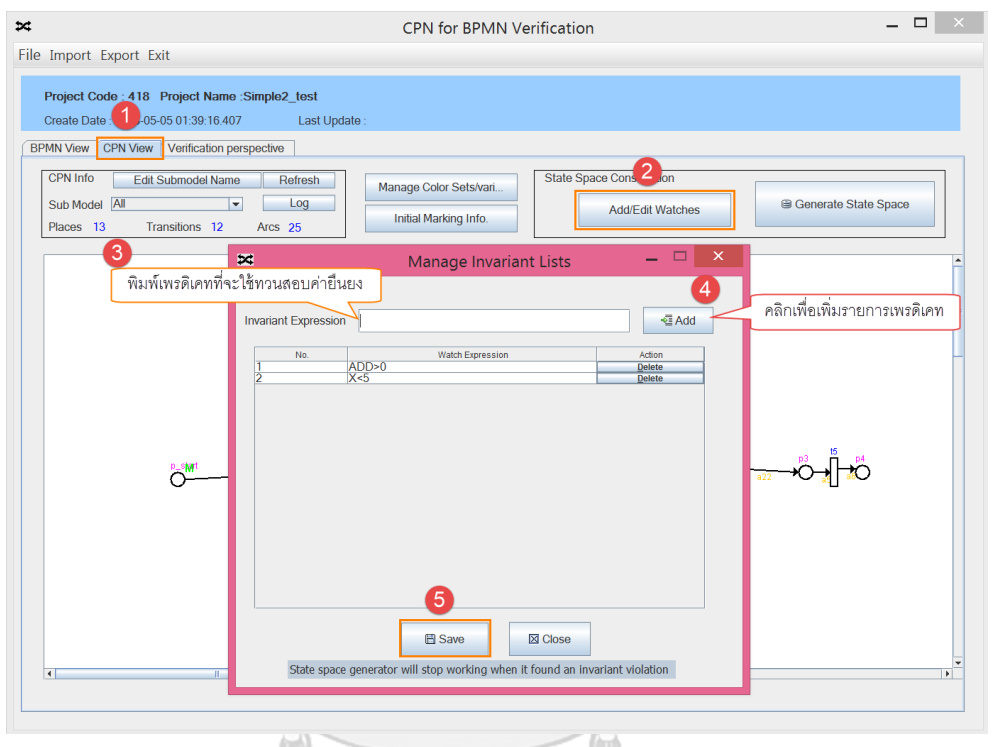

<span id="page-148-0"></span>**รูปที่ ค-9** หน้าจอการกำหนดเพรดิเคทเพื่อทวนสอบค่ายืนยงระหว่างสร้างปริภูมิสถานะ

ถ้าต้องการนำโมเดลซีพีเอ็นไปสร้างปริภูมิสถานะให้คลิกที่ปุ่ม "Generate State space" ระบบจะตรวจสอบความสมบูรณ์ของโมเดล หากโมเดลไม่พร้อมที่จะนำไปสร้างปริภูมิสถานะ ระบบ จะแสดงข้อความผิดพลาดที่พบ ตัวอย่างความผิดพลาดที่ระบบตรวจพบแสดงใ[นรูปที่ ค-10](#page-148-1) เป็น ้ตัวอย่างที่แสดงให้เห็นว่ามีอาร์กที่ยังไม่ได้กำหนดอินสคริปชัน

<span id="page-148-1"></span>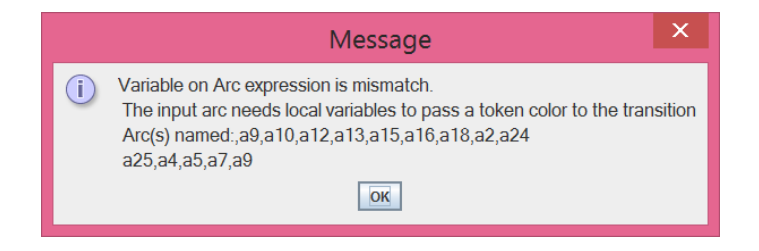

**รูปที่ ค-10** ตัวอย่างข้อความแสดงความไม่สมบูรณ์ของโมเดลซีพีเอ็นที่ไม่พร้อมนำไปสร้างปริภูมิ สถานะ

ถ้าโมเดลซีพีเอ็นมีความสมบูรณ์พร้อมที่จะนำไปสร้างปริภูมิสถานะ ระบบจะแสดงหน้าจอให้ โดยผู้ใช้งานต้องระบุชื่อปริภูมิสถานะ และเลือกสับเน็ตที่ต้องการนำไปสร้างปริภูมิสถานะโดยคลิก ี เครื่องหมาย √ ที่ "Select" ของสับเนตที่ต้องการ และคลิกเพื่อทำเครื่องหมาย √ ที่ "Make Subnet" เพื่อกำหนดให้สับเน็ตนั้นๆ เป็นทรานซิชันทดแทน เมื่อได้สับเน็ตและกำหนดทรานซิชันทดแทน เรียบร้อยแล้วให้คลิกปุ่ม "Generate state space" เพื่อให้เครื่องมือสร้างปริภูมิสถานะจากสับเน็ตที่ เลือก การสร้างปริภูมิสถานะอาจใช้เวลาหลายนาทีขึ้นอยู่กับขนาดของโมเดล, การกำหนดมาร์คกิง เริ่มต้นและการกำหนดทรานซิชันทดแทน [รูปที่ ค-11](#page-149-0) แสดงตัวอย่างหน้าจอการเลือกสับเน็ตและการ ก าหนดทรานซิชันทดแทนของโมเดลซีพีเอ็นที่จะน าไปสร้างปริภูมิสถานะ

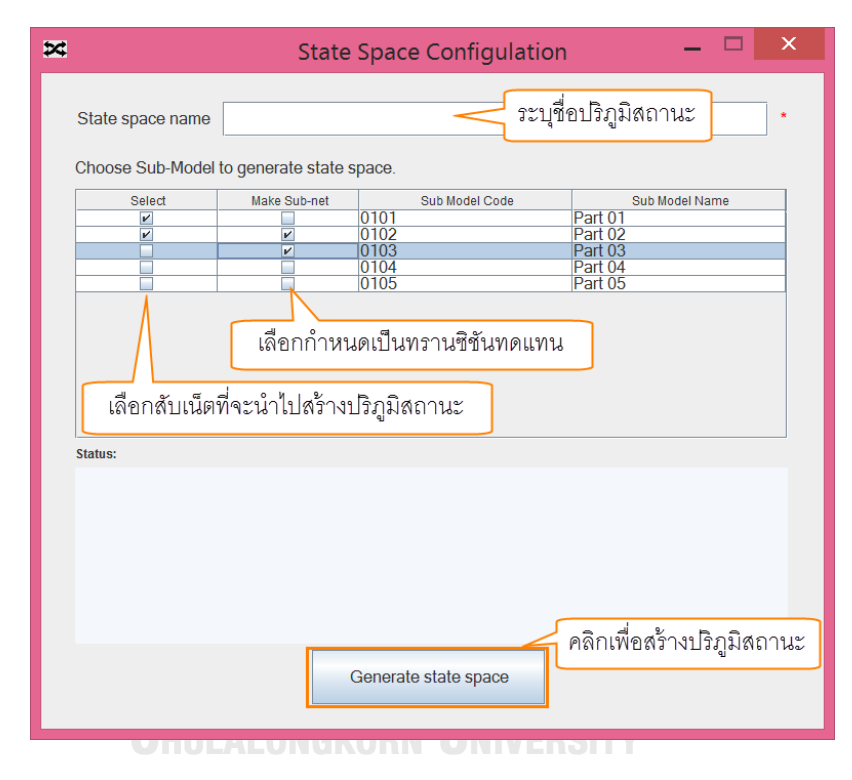

<span id="page-149-0"></span>ี **รูปที่ ค-11** หน้าจอการเลือกสับเน็ตและการกำหนดทรานซิชันทดแทนของโมเดลซีพีเอ็นเพื่อนำไป สร้างปริภูมิสถานะ

เมื่อเครื่องมือได้สร้างปริภูมิสถานะเรียบร้อยแล้ว แท็บ "Verifiaction perspective" หรือ "หน้าจอค้นปริภูมิสถานะ" จะถูกเปิดให้ใช้งาน [รูปที่ ค-12](#page-150-0) แสดงตัวอย่างหน้าจอสำหรับค้นปริภูมิ สถานะ ที่ด้านบนสุดของหน้าจอแสดงรายละเอียดของปริภูมิสถานะที่สร้าง ในโครงการหนึ่งอาจมีการ สร้างปริภูมิสถานะหลายครั้งด้วยการตั้งค่าโมเดลซีพีเอ็นที่แตกต่างกัน ผู้ใช้งานสามารถเลือกค้นปริภูมิ สถานะตามปริภูมิสถานะที่ได้กำหนดไว้ ที่ด้านซ้ายของหน้าจอแสดงรายการเพรดิเคทที่ตรวจสอบ ระหว่างสร้างปริภูมิสถานะ รายการตัวแปรของโมเดลและมีหน้าจอสำหรับค้นอิลีเมนต์ ด้านขวาของ หน้าจอมีกล่องข้อความ "State space exploration" สำหรับรับคำค้นจากผู้ใช้งาน เมื่อผู้ใช้งาน

พิมพ์คำค้นเรียบร้อยแล้วให้คลิกปุ่ม "Verify" ระบบจะทวนสอบปริภูมิสถานะตามคำค้นที่ระบุและ รายงานผลการทวนสอบ

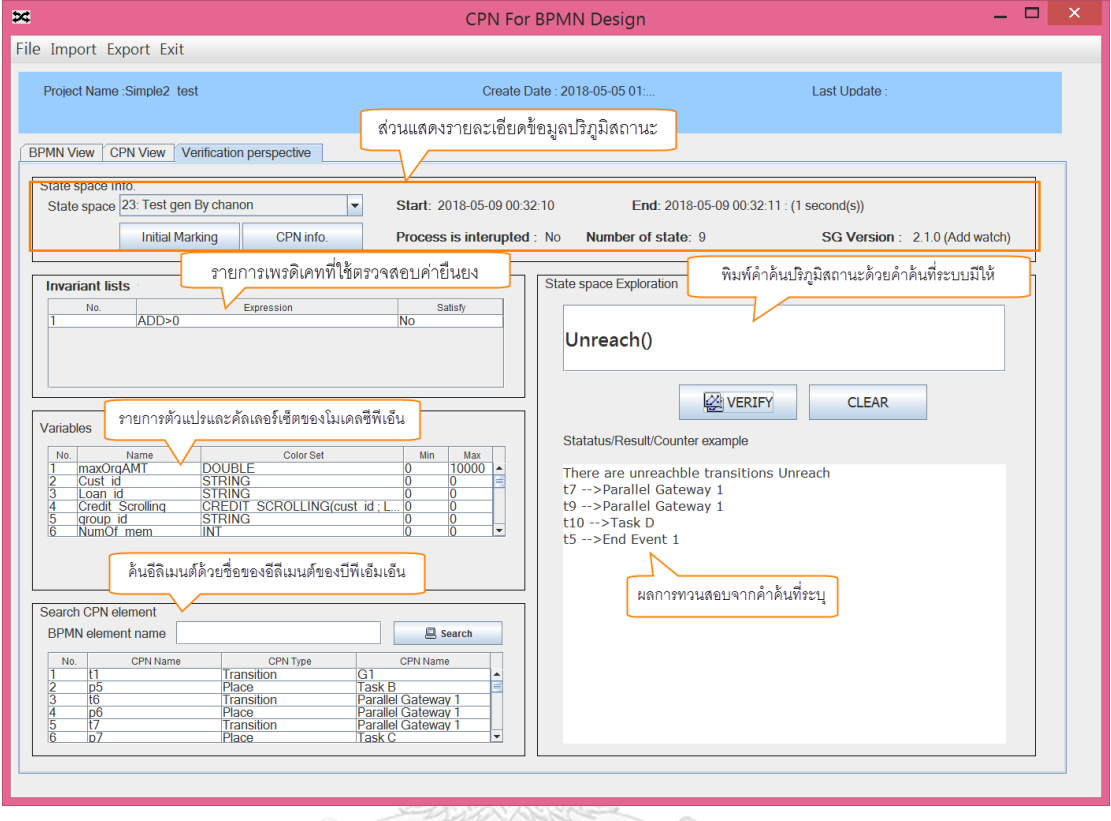

**รูปที่ ค-12** หน้าจอสำหรับค้นปริภูมิสถานะ

<span id="page-150-0"></span>จากคำค้นที่ผู้ใช้งานระบุเพื่อค้นสถานะเป้าหมายที่อยู่ในปริภูมิสถานะ ระบบจะแม็ปคำค้นกับ ี ฟังก์ชันที่พัฒนาเพื่อค้นสถานะที่เก็บอยู่ในฐานข้อมูล รายการคำค้นและฟังก์ชันที่เรียกใช้แสดงใน<br>ตารางที่ ค-1 ตารางที่ ค-1

**ตารางที่ ค-1** รายการคำค้นปริภูมิสถานะและฟังก์ชันที่เรียกใช้

| ลำดับที่ | พฤติกรรมที่ต้องการค้น          | คำค้น           | ฟังก์ชันที่เรียกใช้    |
|----------|--------------------------------|-----------------|------------------------|
| 1        | แสดงทรานซิชันที่ไม่ถูกเอ็กซ์ซิ | UNREACH()       | command unreach        |
|          | คิว                            |                 | @projectID,@spaceID    |
| 2        | แสดงมาร์คกิงตายของโมเดล        | DEADMARK()      | GetDeadMarking         |
|          |                                |                 | @projectID,@spaceID    |
| 3        | แสดงมาร์คกิงและโทเค็นคัล       | MARKING(@statel | GetStateSpaceInfo 4com |
|          | เลอร์                          | D)              | mand @projectID,       |
|          |                                |                 | @spaceID,@p1, @stateID |

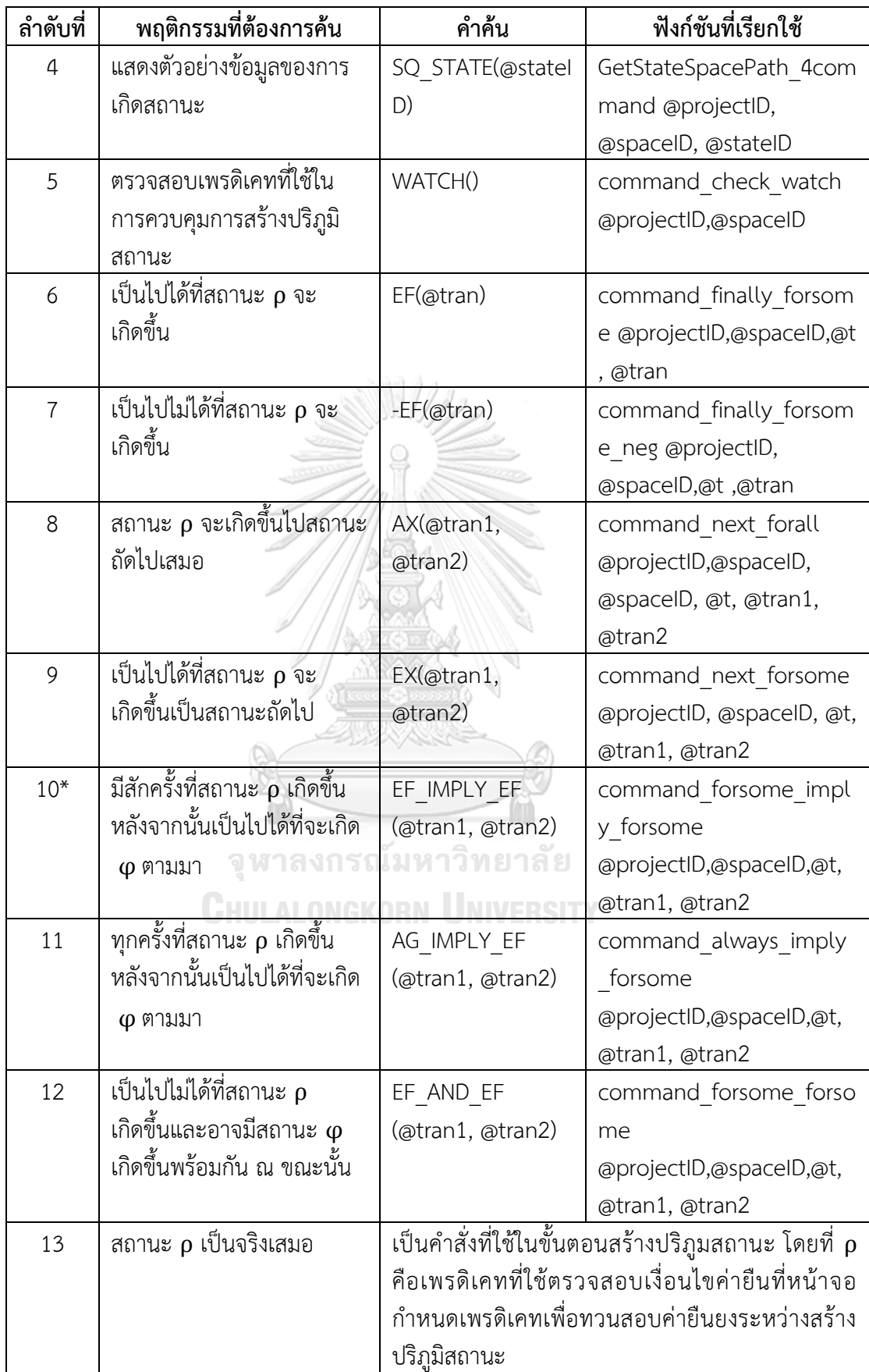

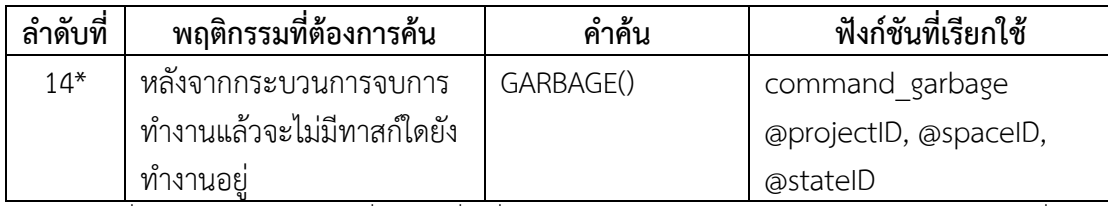

ค าค้นล าดับที่ 10 และ 14 เป็นค าค้นที่พัฒนาเพิ่มเพื่อใช้คลอบคลุมการทวนสอบคุณสมบัติโมเดลบีพีเอ็มเอ็นที่ดี

คำค้นลำดับที่ 10, 11 และ 12 เป็นคำค้นแบบสองพารามิเตอร์และมีการทำโอปอร์เรชัน ุระหว่างพารามิเตอร์นำเข้า เพื่อความเข้าใจคำค้นพถติกรรมที่เป็นผลลัพธ์ของคำสั่ง สามารถอธิบาย ด้วยตารางค่าความจริงดังนี้

1) ค าค้นที่มีโอเปอร์เรชัน "ถ้าแล้ว" (Imply)

จากคำค้นปริภูมิสถานะในตารางที่ ค-1 คำค้นลำดับที่ 10 EF\_IMPLY\_EF (@tran1, @tran2) มาจากตรรศาสตร์ EF( $\rho \longrightarrow$  EF( $\varphi$ )) และคำค้นลำดับที่ 11 AG\_IMPLY\_EF (@tran1, @tran2) มา จากตรรศาสตร์ AG( $\rho \longrightarrow$  EF( $\varphi$ )) เมื่อพิจาราณาเงื่อนไขที่อยู่ในวงเล็บจะพบว่ามีเงื่อนไขเหมือนกัน คือ  $\rho\longrightarrow$  EF( $\varphi$ ) เมื่อแจกแจงเงื่อนไขด้วยตารางค่าความจริง ได้ข้อมูลดังแสดงในตารางที่ ค-2

![](_page_152_Picture_405.jpeg)

![](_page_152_Picture_406.jpeg)

จากตารางค่าความจริงในตาราง ค-2 หมายถึงสถานะ ρ เป็นสถานะอิสระที่สามารถเกิดขึ้น หรือไม่เกิดขึ้นก็ได้ ณ เวลาที่ t0 สถานะ ρ เกิดขึ้นจนถึงเวลา t2 สถานะ ρ ไม่ได้เกิดขึ้น ในขณะที่ สถานะ φ เกิดอย่างอิสระเช่นกัน แต่เมื่อพิจารณา EF(φ) จะพบว่า ณ เวลาที่ t0 ถึง t2 มีค่าเป็นจริง (เพราะสถาน ω ณ เวลา t2 เป็นจริง) ในขณะที่ EF(ω) ณ เวลาที่ t3 ถึง t4 เป็นเท็จ (เพราะสถาน ω หลังจากเวลา t3 ไม่พบสถานะที่เป็นจิงเลย) จากการแจกแจงค่าความจริง เมื่อพิจารณา  $\rho \rightarrow$ EF( $\phi$ ) ้จะพบว่า ณ เวลาที่ t0 ถึง t3 เป็นกรณีที่คุณสมบัติตามคำค้นเพราะมีค่าความจริงเป็น "จริง" ในขณะ ที่ ณ เวลาที่ t4 มีค่าเป็น "เท็จ" นั่นหมายความว่าจะต้องมีสถานะ φ เกิดขึ้นในท้ายที่สุด (ณ เวลาที่ t4) จึงจะทำให้  $\rho \; \longrightarrow$ EF( $\phi$ ) มีค่าเป็น จริงในทุกๆ เวลาตั้งแต่ t0 ถึง t4 จึงจะทำให้ปริภูมิที่ค้นมี คุณสมบัติตามคำค้น

้จากตารางค่าความจริงและคำอธิบายข้างต้นสามารถสรุปพฤติกรรมจากคำค้นได้ว่า "เมื่อใดก็ ตามที่มีเหตุการณ์ ρ เกิดขึ้นจะมีเหตุการณ์ φ เกิดขึ้นตามมาในที่สุด" แต่เหตุการณ์ φ สามารถ เกิดขึ้นได้โดยไม่ต้องมีเหตุการณ์ φ เกิดก่อนขึ้นก็ได้ หลังจากนั้นพิจารณาโอเปอร์เรชัน EF และ AG ที่ ้อยู่นอกวงเล็บตามแผนภาพที่แสดงในรูปที่ ค-13 และ ค-14 ตามลำดับ

![](_page_153_Figure_0.jpeg)

**Query**: EF(*Gp\_1 EF*(*Request\_Assessment*))

**รูปที่ ค-13** ตัวอย่างแผนภูมิปริภูมิสถานะของคำค้น EF( $\rho \longrightarrow$  EF( $\varphi$ ))

จากรูปที่ ค-13 (a) ระบบจะค้นหาสถานะ ρ ก่อนเป็นขั้นตอนแรก หลังจากนั้นค้นหาสถานะ  $\, {\bf q} \,$ ที่อยู่ในลำดับเทรซเดียวกันเพียงสถานะเดียวก็เพียงพอที่จะสรุปได้แล้วโมเดลมีพฤติกรรมตรงตาม คำค้น  $\overline{\epsilon}$ F( $\rho \longrightarrow \epsilon$ F( $\phi$ )) รูปที่ ค-13 (b) คือกรณีที่ปริภูมิสถานะไม่เป็นไปตามคำค้นเพราะ เมื่อค้นหา สถานะ ρ แล้วไม่พบสถานะ φ เกิดขึ้นในเทรซใดๆ เลย

![](_page_153_Figure_4.jpeg)

**รูปที่ ค-14** ตัวอย่างแผนภูมิปริภูมิสถานะของคำค้น AG( $\rho \longrightarrow$  EF( $\varphi$ ))

จากรูปที่ ค-14 ระบบจะค้นหาสถานะ ρ ทั้งหมดที่มีอยู่ในเทรซ หลังจากนั้นค้นหาสถานะ φ ที่อยู่ในลำดับเทรซเดียวกัน หากทุกเทรซที่มีการเกิดสถานะ  $\rho$  และตามมาด้วยสถานะ  $\phi$  สรุปได้แล้ว โมเดลมีพฤติกรรมตรงตามคำค้น AG( $\rho \longrightarrow$  EF( $\phi$ )) แต่ถ้าค้นหาสถานะ  $\rho$  แล้วไม่พบสถานะ  $\phi$ เกิดขึ้นในเทรซนั้นจะสรุปทันทีว่าโมเดลไม่มีคุณสมบัติตามคำค้น

2) ค าค้นที่มีโอเปอร์เรชัน "และ" (and)

จากคำค้นปริภูมิสถานะในตารางที่ ค-1 คำค้นลำดับที่ 10 AG\_AND\_EF (@tran1, @tran2) มาจากตรรศาสตร์ AG(ρ ∧ EF(φ)) เมื่อพิจาราณาเงื่อนไขที่อยู่ในวงเล็บจะพบว่ามีเงื่อนไขเหมือนกัน คือ ρ ∧ EF(φ) เมื่อแจกแจงเงื่อนไขด้วยตารางค่าความจริง ได้ข้อมูลดังแสดงในตารางที่ ค-3

| time                   | t0 |  |  | t3 | t4 |  |  |  |  |  |  |  |  |
|------------------------|----|--|--|----|----|--|--|--|--|--|--|--|--|
| ρ                      |    |  |  |    |    |  |  |  |  |  |  |  |  |
| φ                      |    |  |  | F. | ٣  |  |  |  |  |  |  |  |  |
| $EF(\varphi)$          |    |  |  |    |    |  |  |  |  |  |  |  |  |
| $\rho \wedge EF(\phi)$ |    |  |  |    |    |  |  |  |  |  |  |  |  |
|                        |    |  |  |    |    |  |  |  |  |  |  |  |  |

**ตารางที่ ค-3** ตารางค่าความจริงของ ρ ∧ EF(φ)

จากตารางค่าความจริงในตาราง ค-3 ค่าความจริงของสถานะ ρ , φ และ EF(φ) มีลักษณะ เดียวกันกับข้อมูลในตาราง ค-2 แต่ค่าความจริงของ ρ ∧ EF(φ) จะต่างออกไป จากตัวอย่างข้อมูล ถึงแม้ว่า ณ เวลาที่ t4 ของ φ จะเปลี่ยนจากค่า "เท็จ" เป็นค่า "จริง" ก็ไม่ทำให้เวลาที่ t2 และ t3 ของ ρ ∧EF(φ) มีค่าเป็นจริงได้ จากตารางค่าความจริงและคำอธิบายข้างต้นสามารถสรุปพฤติกรรม จากคำค้นได้ว่า "เมื่อใดก็ตามที่มีเหตุการณ์  $\rho$  เกิดขึ้นจะมีเหตุการณ์  $\phi$  เกิดขึ้นตามมาเสมอ" โดยสอง สถานะมีความสัมพันธ์แบบความสัมพันธ์เชิงเหตุ หลังจากนั้นพิจารณาโอเปอร์เรชัน AG ที่อยู่นอก วงเล็บยิ่งเป็นการรับประกันว่าทุกครั้งสถานะ ρ เกิดขึ้นจะมีสถานะ φ เกิดขึ้นตามมาเสมอ

รูปที่ ค-15 (a) ระบบจะค้นหาทุกสถานะ ρ และสถานะ φ แล้วหาความสัมพันธ์ของทั้งสอง สถานะที่อยู่ในลำดับเทรซเดียวกัน ถ้าทุกสถานะ ρ สามารถระบุความสัมพันธ์กับสถานะ φ ได้จะ สามารถสรุปได้ว่าโมเดลมีพฤติกรรมตรงตามคำค้น AG( $\rho$  Λ EF( $\phi$ )) รูปที่ ค-15 (b) คือกรณีที่ปริภูมิ  $\,$ สถานะไม่เป็นไปตามคำค้นเพราะมีสถานะ  $\,$ o และสถานะ  $\,\omega$  ที่โหนดสถานะที่ 4 และ 14 ที่ไม่สามารถ ระบุความสัมพันธ์ได้ ในการทำงานของระบบเมื่อไม่สามารถระบุความสัมพันธ์ได้เพียงเทรซเดียวก็ ้สามารถสรุปได้แล้วว่าปริภูมิสถานะนั้นไม่เป็นไปตามคำค้น

#### **Query**: AG(*Gp\_1 EF*(*Request\_Assessment*))

![](_page_155_Figure_1.jpeg)

# **ภาคผนวก ง นิยามการความสัมพันธ์เชิงรูปนัยของการแปลงโมเดลบีพีเอ็มเอ็นเป็นโมเดลซีพีเอ็น**

จากนิยามที่เกี่ยวข้องกับการแปลงโมเดลที่อธิบายในหัวข้อที่ 3.1 ของบทที่ 3 การแปลงโมเดล บีพีเอ็มเอ็นเป็นโมเดลซีพีเอ็นอาศัยหลักการแปลงอิลีเมนต์ที่แสดงให้เห็นความสัมพันธ์ของ อิลีเมนต์และเงื่อนไขข้อบังคับที่อธิบายในรูปแบบของการจับคู่เชิงรูปนัยดังนี้

ให้  $C = (Q,$  PL, fPM, MG, fVI, MF) คือ โพรเซสโมเดลบีพีเอ็มเอ็นแบบคอลาโบเรชันโมเดล เมื่อ  $B\in \mathcal{Q}$  และ B เป็นโมเดลบีพีเอ็มเอ็นที่อยู่ในรูปแบบที่ดีตามนิยามที่ 3.1.5,  $X_B$  หมายถึงอิลีเมนต์ ของ X ที่อยู่ในโพรเซสโมเดลบีพีเอ็มเอ็น B จากข้อกำหนดดังกล่าวสามารถแปลงโมเดล  $\,c\,$  ไปเป็น โมเดลซีพีเอ็น  $\mathcal{CM}$  = (PP, TT, AA, Σ, VV, fCC, fGG, fEA, fII) ด้วยเงื่อนไขและความสัมพันธ์ดังนี้

![](_page_156_Picture_1037.jpeg)

 $\mathbb{E}\{(p_{(x,y),}\ t_y) \mid y \in (A_B\ \cup \ EI_B) \ \wedge \ x \in$  anc(y)  $\wedge$  fAT(y)  $\notin$  {sent, receive}  $\wedge$  inset(y)  $\not= \emptyset$ }U  ${f(t_{\nu}, p_{\nu}) \mid y \in (A_B \cup EI_B) \land (fAT(y) \notin {sent, receive} \lor fET(y) \notin {catch, throw}) \land inst(y) \neq \emptyset}$  ${f(p_v, t_v) \mid y \in (A_B \cup EI_B) \land (fAT(y) \notin {sent, receive} \lor fET(y) \notin {catch, throw} \land outside(y) \neq \emptyset}$  ${f(t_{\nu}, p_z) \mid y \in (A_R \cup EI_R) \land (fAT(y) \notin {sent, receive} \lor fET(y) \notin {catch, throw})}$ ∧ *z* ∈ *suc*(*y*) ∧ *outset*(*y*) ≠ ∅}∪ // *task, intermediate event*  $\{(\boldsymbol{p}_{(\boldsymbol{\mathcal{X}}, \boldsymbol{\mathcal{Y}})}, \boldsymbol{t}_{\boldsymbol{\mathcal{Y}}}) \mid \forall \in (\boldsymbol{A}_B \ \cup \ \boldsymbol{EI}_B) \ \ \boldsymbol{\Lambda}$  (fAT(y)  $\in$  {receive} $\textsf{V}$  fET(y)  $\in$  {catch})  $\boldsymbol{\Lambda}$  x  $\in$  anc(y) ∧ *inset*(*y*) ≠ ∅}∪  $\mathcal{H}(\bm{p}_{(m, \mathcal{Y})}, \, t_{(m, \mathcal{Y})})$  | y  $\in$  ( $A_B \cup E I_B$ )  $\Lambda$  (fAT(y)  $\in$  {receive} $\mathsf{V}$  fET(y)  $\in$  {catch}  $\Lambda$  inset(y)  $\neq \emptyset$ )}  $\Lambda$  $m \in (A_{O\setminus B} \cup El_{O\setminus B}) \land (m, y)$  ∈  $MF \land$  (*fAT*(*m*) ∈ {*send*} $V$  *fET*(*m*) ∈ {*throw*}}}∪  $\{(\pmb{t}_{(m, \mathbf{y})}, p_{\mathbf{y}}) \mid \mathbf{y} \in (A_B \mathrel{\mathsf{U}} E I_B) \land (\textit{fAT(y)} \in \{\textit{receive}\} \lor \textit{fET(y)} \in \{\textit{catch}\}) \land \textit{insert(y)} \neq \emptyset \land \{\textit{fAT(y)} \in \{\textit{fCT(y)} \mid \mathbf{y} \in \mathit{fCT(y)}\} \}$  $m \in (A_{O\setminus B} \cup El_{O\setminus B}) \land (m, y) \in MF \land (fAT(m) \in \{send\}V$  *fET*(*m*)  $\in \{throw\})$ }∪  ${f(p_v, t_v) \mid y \in (A_R \cup EI_R) \land (fAT(y) \in {receiver(y) \in {f(T(y) \in {f(ct(h))} \land outset(y) \neq \emptyset}}$  $\{(\pmb{t}_{(\pmb{y},z)},z) \mid y \in (A_B \;\cup\; El_B) \land$  (fAT(y) ∈ {receive} $\mathsf{V}$  fET(y) ∈ {catch})  $\mathsf{\Lambda}$  z ∈ suc(y)  $\mathsf{\Lambda}$  outset(y)  $\neq \emptyset$ } $\mathsf{\Lambda}$ // *receive task or intermediate message catch*  $\{(\boldsymbol{p}_{(\boldsymbol{x}, \boldsymbol{y})}, \boldsymbol{t}_{\boldsymbol{y}}) \mid \boldsymbol{y} \in (\boldsymbol{A}_B \ \boldsymbol{\cup} \ \boldsymbol{EI}_B) \ \boldsymbol{\wedge} \ \boldsymbol{\wedge} \ \textit{(fAT(y)} \in \textit{(send)} \ \boldsymbol{\vee} \ \textit{fET(y)} \in \textit{(throw)} \ \boldsymbol{\wedge} \ \boldsymbol{x} \in \textit{anc(y)} \} \ \boldsymbol{\cup}$  ${f(t_{\gamma}, p_{\gamma}) \mid y \in (A_B \cup EI_B) \land (fAT(y) \in {send} \lor fET(y) \in {tthrow}}$ {(,(,)) | *y* ∈ ( ∪ ) ∧ (*fAT(y*) ∈ {*send*}∨ *fET(y*) ∈ {*throw*}) ∧ *m* ∈ ( $A_{O\setminus B}$  ∪  $EI_{O\setminus B}$ )  $\wedge$  ( $m, y$ ) ∈  $MF$  ∧ ( $fAT(m)$  ∈ {*receive*} $V$   $fET(m)$  ∈ {*catch*}}}∪  $\{(\iota_{(y,m)}, p_m) \mid y \in$  ( $A_B \cup E I_B$ ) ∧ (fAT(y) ∈ {send}<code>V</code> fET(y) ∈ {throw}) ∧ *m* ∈ ( $A_{O\setminus B}$  ∪  $EI_{O\setminus B}$ )  $\wedge$  ( $m, y$ ) ∈  $MF$  ∧ ( $fAT(m)$  ∈ {*receive*} $V$   $fET(m)$  ∈ {*catch*})}∪  $\{(\pmb{t}_{(\pmb{y},\pmb{m})},\pmb{p}_\pmb{z}) \mid \mathcal{y} \in (\pmb{A}_B \; \pmb{\cup} \; \pmb{E} \pmb{I_B}) \; \pmb{\wedge}$  (fAT(y) ∈ {send} $\pmb{\vee}$  fET(y) ∈ {throw})  $\pmb{\wedge}$  z ∈ suc(y)  $\pmb{\wedge}$  $m \in (A_{Q \setminus B} \cup El_{Q \setminus B}) \land (m, y) \in MF \land (fAT(m) \in \{receive\} \lor fET(m) \in \{catch\})$ }∪ // *send task or intermediate message throw* {((,) ,)| *y* ∈ ∧ *x* ∈ *anc*(*y*) ∧ *fGT*(*y*) ∈ {*parallel, event-based*}∧ *fGD*(*y*) ∈ {*divergent*}}∪ {(, (,))| *y* ∈ ∧ *z* ∈ *suc*(*y*) ∧ *fGT*(*y*) ∈ {*parallel, event-based*}∧ *fGD*(*y*) ∈ {*divergent*}}∪  $\{(p_{(x,y)},t_y)|$  y  $\in GW_B \; \land$  x  $\in$  anc(y)  $\land$  fGT(y)  $\in$  {parallel, event-based} $\land$  fGD(y)  $\in$  {convergent}} $\cup$ {(, (,))| *y* ∈ ∧ *z* ∈ *suc*(*y*) ∧ *fGT*(*y*) ∈ {*parallel, event-based*}∧ *fGD*(*y*) ∈ {*convergent*}}∪ // *parallel, event-based gateway and task with parallel marker*   $\{(\pmb{\mathcal{p}}_{(\pmb{\mathcal{X}},(\pmb{\mathcal{X}}\pmb{r},\pmb{\mathcal{Y}}))},t_{(\pmb{\mathcal{X}}\pmb{r},\pmb{\mathcal{Y}})})|~\text{y}\in EB_B~~\wedge~\pmb{\mathcal{X}}~\in~A_B~~\wedge~\pmb{\mathcal{X}}~\in~fEL(\pmb{\mathcal{Y}})~\wedge~\text{xr=reading error}\}$  $\{(\pmb{\mathcal{p}}_{(\pmb{\mathcal{X}},(\pmb{\mathcal{X}}\mathcal{W},\pmb{\mathcal{Y}}))},t_{(\pmb{\mathcal{X}}\mathcal{W},\pmb{\mathcal{Y}})})|~\text{y}\in EB_B\;\wedge\; \pmb{\mathcal{X}}~\in~\pmb{A_B}\;\wedge\; \pmb{\mathcal{X}}~\in~\pmb{fEL}(\pmb{\mathcal{Y}})\;\wedge\;\text{xw=writing error}\}$  $\{ (t_{(xr,y)}, p_y) \vert$  y  $\in EB_B$   $\land$  xr=reading error} $\cup$  $\{(\pmb{t}_{(\pmb{\chi}\pmb{w},\pmb{y})},p_{\pmb{y}})|~\text{y} \in EB_B~\pmb{\Lambda}$  xw=writing error}**U** //exception handling  $\mathcal{H}(\pmb{\mathcal{p}}_{((a,cl),y)},t_{((a,cl),y)})|$   $a\in A_B$   $\Lambda$   $cl$  is loop condition  $\Lambda$  type(cl)=flase  $\Lambda$   $y\in$  suc(a)  $\Lambda$ *a*.*TMarker*=*loop*}∪ {( (,), , )| ∈ ∧ *cl is loop condition* ∧ *type(cl)=flase* ∧ *y* ∈ *suc*(*a*) ∧ *a*.*TMarker*=*loop*}∪  $\mathcal{H}(\bm{p}_{((a,cl),a)},t_{((a,cl),a)})|$   $a \in A_B$   $\wedge$   $cl$  is loop condition  $\wedge$  type(cl)=true  $\wedge$  a.TMarker=loop  $\mathcal{H}$ {( (,), , )| ∈ ∧ *cl is loop condition* ∧ *type(cl)=true* ∧ *a*.*TMarker*=*loop*}∪  ${\mathcal{L}}\{p_a, t_{(x,a)} | a \in A_B \land x \in anc(a) \land insert(a) \neq \emptyset \land a$ .*TMarker*=loop **}**U  $\{((t_{(x,a)}, p_x) | a \in A_R \land x \in a \cap a \land a \land a \land b \land b \neq b \}$  // task with loop marker  $\Sigma = \bigcup_{B \in O} (\{Type(\sigma_i) | i \in ID_B\} \cup$  // *item definition* { $Type(\sigma_d)$  |  $d \in (DI_B \cup DO_B)$ }∪ // *input and output data*  ${(\text{Type}(\sigma_m)|m \in \text{MG}_B)}$  U // *message* { $Type(\sigma_{(i,a)})$ |a ∈  $A_B \cup EI_B \wedge inset(a)$ } U // *input set of task or event* { $Type(\sigma_{(o,a)}) | a ∈ A_B ∪ EI_B ∧ outset(a)$ }} // *output set of task or event*  $W = \bigcup_{B \in O} (\{v_i | i \in ID_B\})$ | ∈ }) // *item definition*  $fCC = function: p \longrightarrow \sigma | p \in PP \land \sigma \in \Sigma' =$  $\bigcup_{B \in O}$  {{ $(p_x, σ_y)$  |  $x ∈ ES_B ∧$  y=suc(x) Λ  $σ_y$  = *Type*(inset(x))} ∪ // start event  ${P_1([p_x, \sigma_y) \mid x \in EE_B \land y = \text{anc}(x) \land \sigma_y = \text{Type}(outset(y))}$  ∪ //end event  ${f(p_x, \sigma_x)|x \in A_B \cup EI_B \land \sigma_x}$  =Type(inset(x))  $\land$  fAT(y) ∉ {sent, receive, catch, throw}} ∪ // *task, intermediate event*

 $\mathbb{E}\left\{(\mathcal{p}_{\chi}, \sigma_{\left((\gamma, m), \chi\right)}) | \, \chi \; \in \; A_B \; \cup \, EI_B \wedge \textit{fAT(y)} \in \textit{fsend} \right\}$  $\Lambda$   $m = fMF(x, x)$  ∧  $(fAT(x) \in \{receive\}$ V  $fET(x) \in \{catch\}$  $\Lambda$   $\sigma$ <sub>((v,m),x)</sub> = (Type(inset(x)) \* Type(fMB(m))} U = (*Type*(*inset*(*x*)) \* *Type*(*fMB*(*m*))} ∪ // *receive task , intermediate message catch*  $\{ \mathfrak{p}_{(x,y)}, \sigma_y\} | \, x=anc(y)$   $\land$   $y\in GW\land \sigma_y$  =Type(inset(x))}  $\mathsf{U}$  // divergent inclusive gateway  $\{(\mathbf{p}_x, \sigma_{(v,x)}) | x \in EB_B \land y \in A_B \land \text{inset}(y) \neq \emptyset \land y = f \in L(x) \}$  $\Lambda \sigma_{(\nu,x)}$ =Type(inset(x)) } **U** //exception handling  $\{(p_x, \sigma_y) | a \in A_B \land a. TMarker = loop \land \sigma_y = NT\}$  ∪ //task with loop marker  $f$ *GG*:  $t \rightarrow g \mid p \in \pi \land g \in \{guard \; label\}$ =  $\bigcup_{B \;\in \;\mathcal{Q}}\;\{(t_x, g_{(x,y)}) \; | \; x \in GW_B \;\land\; y \text{ is even} \; \land \; (x,y) \in F_B$ ∧ *fGD* (*x*) ∈ {*divergent*} ∧ *fGT*(*x*) ∈ {*exclusive*} ∧ (,) =*fGL*(*x, y*)} ∪ //*exclusive gateway*  $\{(t_x, g_{(x,y)})| x \in GW_B \land y = \text{succ}(x) \land (x, y) \in F_B \land f \text{G} \text{D}(x) \in \text{G} \}$  $\Lambda$  *fGT*(*x*) ∈ {*inclusive*}  $\Lambda$   $g_{(x,y)} =$  *fGL*(*x, y*)} ∪ //*inclusive gateway (positive)*  $\{(t_x, g_{((x,y), Z)}) | \, x \in GW_B \; \wedge$  y=anc(z)  $\wedge$  z  $\in GW_B \; \wedge$  (x, y)  $\in F_B$ ∧ *fGD*(*x*) ∈ {*divergent*}∧ *fGT*(*x*) ∈ {*inclusive*}∧ *fGD*(*z*) ∈ {*convergent*} ∧ *fGT*(*z*) ∈ {*inclusive*} ∧ *x*=*pair*(*z*) ∧ ((,),) =*fGL*((*x, y*),z)}∪ //*inclusive gateway (negative)*  $\{t_{((x,cl),y)}, g_y |$   $x \in A_B \wedge y \in$  suc(x)  $\wedge$  x.TMarker=loop  $\wedge$  cl is loop condition  $\wedge$ *Type*(*cl*)=*false* **∧**  $g_v = c$ *l*}∪ // *task with loop marker (negative loop condition)*  $\{t_{((x,cl),x)}, g_x |$  x  $\in A_B \ \wedge$  x.TMarker=loop  $\wedge$  cl is loop condition  $\Lambda$  *Type*(*cl*)=*true*} $\Lambda$   $g_x$  =*cl*)}) // *task with loop marker (positive loop condition)*  $f_{E}A: ac \rightarrow ex \mid ac \in AA \land ex \in \{arc \ expression\}$  $\bigcup_{B \in \mathcal{Q}} \left( \left\{ \left( (p_{(x,y)}, t_y), e x_{(x,y)} \right) \mid y \in (A_B \cup E I_B) \land x \in \text{anc}(y) \land y \right\} \right)$ (*fAT*(*y*) ∉ {*sent*, *receive*}∨ *fET*(*y*) ∉ {*catch, throw*}) ∧ (,)= *fVI*(*inset*(*y*))}∪  ${f}((t_{\nu}, p_{\nu}), ex_{\nu})$  |  ${\nu}$  ∈ ( $A_R$  ∪  $EI_R$ ) ∧ (fAT(y) ∉ {sent, receive}V fET(y) ∉ {catch, throw})  $\Lambda$  *inset*(*y*)  $\neq$  Ø  $\Lambda$   $ex_{(\chi, \gamma)} = f\mathcal{V}(x)$  *f*V $\mathcal{V}(x)$  ${f_{ij}}({(p_v, t_v)}, e^{j_v})$  |  $y \in (A_B \cup E I_B)$  ∧ (fAT(y) ∉ {sent, receive} $V$  fET(y) ∉ {catch, throw})  $\Lambda$  *outset*(*y*)  $\neq$  Ø  $\Lambda$   $ex_{(x,y)}$ = *fVI*(*outset*(*y*))}∪  ${f}((t_{\nu}, p_{z}), ex_{(\nu, z)})$  |  $y \in (A_{B} \cup El_{B})$  ∧ (fAT(y) ∉ {sent, receive} $V$  fET(y) ∉ {catch, throw}) ∧ *z* ∈ *suc*(*y*) ∧ (,)= *fVI*(*outset*(*y*))}∪ // *task, intermediate event*  $\{((p_{(x,y),}\,t_y),ex_{(x,y)})|y\in (A_B\,\cup\, \, EI_B)\,$   $\wedge$  (fAT(y)  $\in$  {receive} ∨ *fET*(*y*) ∈ {*catch*}) ∧ *x* ∈ *anc*(*y*) ∧ *inset*(*y*)≠ ∅ ∧ (,)= *fVI*(*inset*(*y*))}∪  $\{((p_{(m,y),}~t_{(m,y)}), \textit{ex}_{(m,y)})\mid y\in (A_{B}\cup~EI_{B}) \land$  (fAT(y)  $\in$  {receive}<code>V</code> fET(y)  $\in$  {catch]  $\Lambda \times \in$  anc(y)  $\Lambda$  *m* ∈ ( $A_{O \setminus B}$  ∪  $EI_{O \setminus B}$ )  $\Lambda$  ( $m, y$ ) ∈  $MF \Lambda$  (fAT(*m*) ∈ {send}  $V$  *fET*(*m*) ∈ {*throw*})  $\Lambda$  *inset*(*y*)  $\neq$  Ø  $\Lambda$   $ex_{(m, v)} = f$ VI(*fMF*( $(m, y)$ ))} ∪  $\{ (t_{(m,y)}, p_y), e x_{(m,y)} \, | \, y \in$  ( $A_B \cup \ E I_B$ )  $\Lambda$  (fAT(y)  $\in$  {receive} $\lor$  fET(y)  $\in$  {catch]  $\Lambda$  *inset*(*y*) ≠ Ø  $\Lambda$  *m* ∈ ( $A_{O\setminus B}$  ∪  $EI_{O\setminus B}$ )  $\Lambda$  ( $m, y$ ) ∈  $MF$   $\Lambda$  (fAT(*m*) ∈ {*send*} ∨ *fET*(*m*) ∈ {*throw*}) ∧ (,)= *fVI*(*inset*(*y*))}∪  $\{((p_y, t_y), \text{ex}_y)) \mid y \in (A_B \cup EI_B) \land \text{ (fAT(y)} \in \text{ {整. } } V \text{ (FTT(y)} \in \text{ {c. } } V \text{)}\}$ ∧ (*y*)≠ ∅}∧ = *fVI*(*inset* (*y*))}∪  $\mathcal{H}((t_{(y,z)},z),ex_{(y,z)})\mid y\in (A_{B}\cup~EI_{B})$   $\wedge$  (fAT(y)  $\in$  {receive} $\vee$  fET(y)  $\in$  {catch})  $\Lambda$  *z* ∈ *suc(y*)  $\Lambda$  *outset(y)* $\neq$  **∅**  $\Lambda$  *ex***<sub>(y,z)</sub>=** *fVI***(***outset(y)***)}∪** // *receive task or intermediate message catch*  $\mathbb{E}[(t_e, p_e^-), ex_e]$ |  $e \in EN_B \land outset(e) \neq \emptyset \land ex_e = \textit{fV}(\textit{outset(s)})$ }  $\textsf{U}$  //end event  $\{((p_{(x,y)}, t_y),ex_{(x,y)})\}\cup\{(t_y,p_{(y,z)}),ex_{(y,z)})\}$   $(x,z)\in F_{B}$  x=anc(z)  $\Lambda$  z=suc(x)  $\Lambda$   $ex_{(x,y)}$  = *fVI*(*outset*(*x*))  $\Lambda$   $ex_{(y,z)}$  = *fVI*(*outset*(*x*))}∪ // *sequence flow* {{(( $p_{(x,y)}, t_y$ ),  $ex_{(x,y)})\}$  U {( $(t_y, p_{(y,z)})$ ,  $ex_{(y,z)})\}$ |  $(x,z)\in MF_B$  $\Lambda$   $ex_{(\chi,\nu)} = \text{fWfMF}((x, z))$ )  $\Lambda$   $ex_{(\chi,\nu)} = \text{fWfMF}((x, z))$ }U // message flow  $\{((p_{(x,y)}, t_y),ex_x)\}_{x\in GW_B}$   $\land$  (x, y)  $\in F_B$   $\land$  y  $\in$  suc(x)  $\land$  fGT(x)  $\in$  {exclusive}  $\land$  *inset*(*x*) ≠ Ø  $\land$  *ex<sub>x</sub>* =  $f$ *V*/(*imset*(*x*))} ∪  $\{((t_y, p_{(y, z)}), \textit{ex}_y)|$   $y \in GW_B \land (y, z) \in F_B \land z \in \textit{succ}(y) \land \textit{fGT}(y) \in \text{fexclusive}\}$  $\Lambda$  *outset*( $v$ )  $\neq$  Ø  $\Lambda$   $ex_v$  =  $fV$ / $\circ$   $V$   $\infty$   $V$   $\infty$   $V$   $\infty$   $\times$   $\infty$   $\times$   $\infty$   $\infty$   $\infty$   $\infty$   $\infty$   $\infty$   $\infty$   $\infty$   $\infty$   $\infty$   $\infty$   $\infty$   $\infty$   $\infty$   $\infty$   $\infty$   $\infty$   $\infty$   $\infty$   $\infty$   $\infty$ 

 $\{(\pmb{(}p_{(x,y)},t_y),ex_s)\vert\,$ y  $\in GW_B$   $\Lambda$  x  $\in$  anc(y)  $\Lambda$  fGT(y)  $\in$  {parallel, event-based}  $\wedge$  *fGD(y)* ∈ {*divergent*} $\wedge$  *inset* (*y*)  $\neq$  Ø  $\wedge$  *ex<sub>v</sub>* = *fVI(inset (y))*} ∪  ${f((t_{\gamma}, p_{(\gamma, z)}), ex_s)}$  *y* ∈  $GW_B$  ∧ *z* ∈ *suc(y)* ∧ *fGT(y)* ∈ {*parallel, event-based*}  $\wedge$  *fGD(y)* ∈ {*divergent*} $\wedge$  *outset*( $y$ )  $\neq$  Ø  $\wedge$  *ex*<sub> $y$ </sub> = *fVI*(*outset(y)*)} ∪  $\{((p_{(x,y)}, t_y), ex_s) \vert \,$ y  $\in GW_B \wedge$  x  $\in$  anc(y)  $\wedge$  fGT(y)  $\in$  {parallel, event-based}  $\Lambda$  *fGD*(*y*) ∈ {*convergent*} $\Lambda$  *inset*(*y*)  $\neq$  Ø  $\Lambda$  *ex<sub>v</sub>* = *f* $\mathcal{N}$ (*inset*(*y*))} U  $\{( (t_y, p_{(y, z)}), ex_s) | y \in GW_B \land z \in \textit{succy}) \land \textit{fGT(y)} \in \textit{fparallel, event-based}\}$  $\wedge$  *fGD(y)* ∈ {*convergent*} $\wedge$  *outset*(*y*)  $\neq$  Ø  $\wedge$  *ex<sub>v</sub>* = *f*V/(*outset(y*))} U // *parallel, event-based gateway*   $\{((p_{(x,y)}, t_y), ex_y) \vert \,$ y  $\in GW_B \ \wedge$  x  $\in$  anc(y)  $\wedge$  fGT(y)  $\in$  {inclusive}  $\wedge$  *fGD(y)* ∈ {*divergent*} $\wedge$  *inset*(*y*)  $\neq$  Ø  $\wedge$  *ex<sub>v</sub>* = *fVI*(*inset(y)*)} U  ${f((t_v, p_{(v,z)}), ex_v)}$  *y* ∈ *GW<sub>B</sub>* ∧ *z* ∈ *suc(y)* ∧ (*y, x)* ∈ *F<sub>B</sub>* ∧ *fGT(y)* ∈ {*inclusive*}  $\wedge$  *fGD(y)* ∈ {*divergent*} $\wedge$  *inset*(y)  $\neq$  Ø  $\wedge$  *ex<sub>y</sub>* = *fVI(inset(y))*} U  $\{((p_{(y,z)}, t_{(y,z)}), ex_y) \mid y \in GW_B \land z \in$  suc(y)  $\land$  (y, x)  $\in$   $F_B \land$  fGT(y)  $\in$  {inclusive}  $\wedge$  *fGD(y)* ∈ {*divergent*} $\wedge$  *inset*(y)  $\neq$  Ø  $\wedge$  *ex*<sub> $v$ </sub> = *fVI*(*inset(y)*)} U  $\{((t_{(y,z)}, p_z), ex_y) \vert \,$ y  $\in GW_B$   $\land$  z=anc(y)  $\land$  (x, y)  $\in F_B$   $\land$  fGD(y)  $\in$  {divergent]  $\Lambda$  *fGT*(*y*) ∈ {*inclusive*} $\Lambda$  *inset*(*y*)  $\neq$  Ø  $\Lambda$  *ex*<sub>*v*</sub> = *fVI*(*inset*(*y*))} U  $\{((p_{(y,z)}, t_{((y,z),a)}),ex_y)$ | y  $\in GW_B \wedge$  z=anc(a)  $\wedge$  a  $\in GW_B \wedge$  (y, z)  $\in F_B$ ∧ *fGD*(*y*) ∈ {*divergent*}∧ *fGT*(*y*) ∈ {*inclusive*}∧ *fGT*(*a*) ∈ {*inclusive*}  $\wedge$  *fGD*(*a*) ∈ {*convergent*} $\wedge$  *y*=*pair*(*a*)  $\wedge$  *inset*(*y*)  $\neq$  Ø  $\wedge$  *ex*<sub>*v*</sub> = *fVI*(*inset*(*y*))} U  $\{((t_{((y,z),a)}, p_{(z,a)}), ex_y) \vert_{\mathcal{Y}} \in GW_B \wedge$  z=anc(a)  $\wedge$  a  $\in GW_B \wedge$  (y, z)  $\in F_B$ ∧ *fGD*(*y*) ∈ {*divergent*}∧ *fGT*(*y*) ∈ {*inclusive*}∧ *fGT*(*a*) ∈ {*inclusive*}  $\wedge$  *fGD*(*a*) ∈ {*convergent*} $\wedge$  *y*=*pair*(*a*)  $\wedge$  *inset*(*y*)  $\neq$  Ø  $\wedge$  *ex<sub>v</sub>* = *fVI*(*inset*(*y*))} U  $\{((p_{(z,a)},t_a),ex_y)|\ a\in GW_B\ \land\ z\in$  anc(a)  $\land$  fGT(a)  $\in$  {inclusive} $\land$  fGD(a)  $\in$  {convergent]  $\wedge$  *fGD*(*a*) ∈ {*inclusive*} $\wedge$  *fGD*(*a*) ∈ {*divergent*} $\wedge$  *0utset*( $y$ )  $\neq$  Ø  $\wedge$  *ex*<sub> $y$ </sub> = *fV*((*outset*(*y*))} U  ${f}((t_a, p_{(a,b)}), ex_a)$  *a* ∈  $GW_B \wedge b$  ∈ suc(*a*)  $\wedge$  *fGT*(*a*) ∈ {*inclusive*} $\wedge$  *fGD*(*a*) ∈ {*convergent*}  $\Lambda$  *outset***(***a***) ≠ Ø**  $\Lambda$  **ex<sub>a</sub> =**  $f$ **V**(*outset*(*a*))} **U** // *inclusive gateway*  $\{((p_{(x,(xr,y))}, t_{(xr,y)}), ex_y)| y \in EB_B \land x \in A_B \land x \in fEL(y)\}$  $\Lambda$ *xr*=reading error} $\Lambda$  **inset**(y)  $\neq$  Ø  $\Lambda$  **ex**<sub>v</sub> =  $f$ VI(inset(y))} **U** { $((p_{(x,(xw,y))}, t_{(xw,y)}), ex_y)$ |y∈  $EB_B \wedge x \in A_B \wedge x \in fEL(y)$  $\wedge$  *xw=writing error* $\wedge$  *OUtset*(*y*))  $\neq$  ∅  $\wedge$  *ex<sub>v</sub>* = *fVI*(*outset*(*y*))} ∪  $\mu\{(t_{(xr,y)}, p_y), ex_{xr})| y\in EB_B$   $\Lambda$  xr=reading error  $\Lambda$   $inset(y)\ \neq \emptyset$   $\Lambda$   $ex_{xr}=$  fVI(inset(y))}  $\cup$  $\{((t_{(xw,y)}, p_y), ex_{xw})| y \in EB_B \land$  xw=writing error  $\land$   $outset(y) \ \neq \emptyset \land$  =*fVI*(*outset*(*y*))} ∪ *//exception handling*  $\mathcal{H}((p_{((a,cl),y)},t_{((a,cl),y)}),ex_a)\vert\,a\in A_B\,\wedge$  cl is loop condition  $\wedge$  type(cl)=flase  $\Lambda$  *y* ∈ *suc(a*)  $\Lambda$  *a*.*TMarker=loop*  $\Lambda$  *outset*(*a*)  $\neq$  Ø  $\Lambda$  *ex<sub>a</sub>* = *fVI(outset(a))*} ∪  $\mathcal{H}((t_{((a,cl),y)}, p_y),ex_a)\ |\ a\in A_B\ \ \wedge$  cl is loop condition  $\wedge$  type(cl)=flase  $\wedge$  y  $\in$  suc(a)  $\Lambda$  *a.TMarker=loop*  $\Lambda$  *outset***(***a***)**  $\neq$  ∅  $\Lambda$   $ex$ <sub>*a*</sub> = *fVI(outset(a))*} ∪  $\mathcal{H}((p_{((a,cl),a)},t_{((a,cl),a)}),ex_a)\vert\ a\in A_B\ \ \wedge$   $cl$  is loop condition  $\wedge$  type(cl)=true  $\wedge$  a.TMarker=loop  $\wedge$  *outset*(*a*)  $\neq$  Ø  $\wedge$  *ex<sub>a</sub>* = *fV*(*outset*(*a*))} ∪  $\mathcal{H}((t_{((a,cl),a)},p_a),ex_a)\vert\,a\in A_B^-\wedge$  cl is loop condition  $\wedge$  type(cl)=true  $\wedge$  a.TMarker=loop  $\wedge$  *outset*(*a*)  $\neq$   $\emptyset$   $\wedge$   $ex_{a}$  = "if n < k then n + 1 else empty" | ∪  $\{((p_a, t_{(x,a)}), \alpha x_a) | a \in A_B \land x \in \mathit{anc}(a) \land \mathit{inset}(a) \neq \emptyset \land \alpha \mathit{.}$ TMarker=loop  $\wedge$  outset(a)  $\neq \emptyset \wedge ex_a = "n"$  $\{((t_{(x,a)}, p_x), ex_a)| a ∈ A_B \land x ∈ \text{anc}(a) ∧ a.\text{TMarker=loop} ∧ \text{inset}(a) ≠ ∅ a\}$  $\wedge$  **ex**<sub>a</sub> = if n<k then 1' +  $fVI(inset(a))$  + "else empty"})  $\cup$  // *task with loop marker*  $f/I\colon p \longrightarrow iex \mid p \in P P' \land iex \in \{init \ expression\}$  $\bigcup_{B \in O} \left( \left\{ (p_{tm}, i e x_{tm}) \right\} \right)$   $tm \in A_B \land tm. T \setminus T \setminus T$  .  $\bigcap_{m \in \{1, 2\}} \left( \left\{ (p_{tm}, i e x_{tm}) \right\} \right)$ // *task with loop marker*

# **ภาคผนวก จ การพิสูจน์กฎการแปลงอิลีเมนต์และการทวนสอบแบบล าดับชั้น**

การพิสูจน์การทวนสอบประกอบด้วย 2 ส่วนหลัก คือส่วนแรกอธิบายเกี่ยวกับนิยามที่ใช้ใน งานวิจัยซึ่งนิยามบางส่วนอ้างอิงนิยามที่ได้อธิบายไว้ในบทที่ 3 และอีกส่วนอธิบายวิธีพิสูจน์ รายละเอียดของแต่ละส่วนมีดังนี้

# **1. นิยามที่เกี่ยวข้องกับการพิสูจน์**

การพิสูจน์ความต้องกันระหว่างโมเดลซีพีเอ็นที่มีโครงสร้างปกติและโมเดลซีพีเอ็นที่จัด โครงสร้างแบบมีลำดับชั้นเป็นการพิสูจน์ว่าหลังจากจัดโครงสร้างโมเดลเป็นแบบลำดับชั้นแล้วโมเดล ทั้งสองยังมีความต้องกัน วิธีการพิสูจน์วิธีการทวนสอบด้วยการตรวจสอบความสมมูล (Equivalent checking) เพื่อแสดงให้เห็นความสมมูลกันของพฤติกรรมระหว่างโมเดลทั้งสองแบบ การทวนสอบจะ ้ สร้างปริภูมิสถานะจากทั้งสองโมเดลแล้วนำเทรซซึ่งเป็นลำดับการยิงโทเค็นของทรานซิชันที่เป็นไปได้ ทั้งหมดของแต่ละโมเดลมาเปรียบเทียบกันว่าสมมูลกันหรือไม่ เรียกเทคนิคนี้ว่าการตรวจสอบความ สมมูลของเทรซ (Trace equivalences) [68], [69], [70] นิยามที่เกี่ยวข้องกับการพิสูจน์มีดังนี้

### **นิยาม จ-1: เทรซ**

จากนิยามกราฟการเข้าถึงที่อธิบายในหัวข้อ 3.1.8 เมื่อแปลงกราฟการเข้าถึงให้เป็นกราฟ ต้นไม้จะได้กรณีที่เป็นไปได้ของลำดับการยิงโทเค็นของทรานซิชันที่เรียกว่าเทรซย่อย ให้เทรซของ โมเดลซีพีเอ็น  $\mathbb{T}$ = (Mk, Ts, Vi, Vo, α, fVi, fVo,  $\mathbb{Z}$ ) เมื่อ

- Mk เซ็ตของมาร์คกิงหรือสถานะ 1 สถานะของระบบ
- Ts เซ็ตของทรานซิชันที่มีการยิงโทเค็น
- Vi เซ็ตของข้อมูลนำเข้าของการเอ็กซ์ซิคิว VERSITY
- Vo เซ็ตของข้อมูลนำออกของการเอ็กซ์ซิคิว
- $\alpha$  เซ็ตของเส้นเชื่อมระหว่างสถานะหรือข้อมูลการยิงโทเค็นของทรานซิชัน
	- $\alpha \subseteq$  (Mk x Mk) โดย  $\alpha_i$  = (FTran, FBinding) เมื่อ

```
\alpha_{\scriptscriptstyle \ell}.FTran ทรานซิชันที่ทำการยิงโทเค็น
```
 $\alpha_i$ .FBinding ข้อมูลไบด์ดิงคัลเลอร์ {(Vi, Vo)}

- fVi ข้อมูลนำเข้าของการยิงโทเค็นของทรานซิชัน fMk:  $(\alpha) \longrightarrow \{V_i\}$
- fVo ข้อมูลนำออกของการยิงโทเค็นของทรานซิชัน fMk:  $(\alpha) \longrightarrow$  {Vo}
- $\, {\bf z} \,$  เซ็ตของจำนวนเต็มที่ควบคุมลำดับการยิงโทเค็น

เทรซย่อยหรือเอ็กซ์ซิคิวชันพาร์ท  $t_n$  คือเซ็ตที่ได้จากลำดับของคู่อันดับ (z,  $\alpha$ ) ที่แสดงลำดับ การเอ็กซ์ซิคิวกิจกรรมหนึ่งๆ ที่มีการรับข้อมูลนำเข้าและให้ข้อมูลนำออก เมื่อ α คือเซ็ตของการยิง โทเค็นของทรานซิชันที่อยู่ในเอ็กซ์ซิคิวเทรซย่อย  $t_n$ 

เทรซของซีพีเอ็นโมเดลหรือสับเน็ตใดๆ สามารถเขียนให้อยู่ในรูป M ⇓ เมื่อ M คือโมเดล ซีพีเอ็นหรือสับเน็ตที่มีการกำหนดมาร์คกิงเริ่มต้น เทรซเทียบเท่ากับพาร์ทที่อยู่ในกราฟการเข้าถึงที่ได้ จากโมเดลซีพีเอ็น, ข้อมูลการยิงโทเค็นของแต่ละเทรซย่อย  $t_n$  ที่เป็นลำดับของการยิงโทเค็นของ ทรานซิชัน α เช่น m0  $\xrightarrow{\hspace{0.5cm} Vi,~Vo}$  m1 หมายถึงมาร์คกิง m0 รับข้อมูลนำเข้าที่มีค่า Vi และสร้างข้อมูลนำ ออกที่มีค่า Vo ที่มาร์คกิง m1 ตัวอย่างเช่น t=m0(v1, v2) *,* m1(v2, v3) หมายถึงขณะที่มาร์คกิง m0 รับข้อมูลนำเข้า v1 ทำให้เกิดสถานะ m1 ด้วยค่าข้อมูลนำออก v2, ซึ่ง v2 เป็นทั้งข้อมูลนำออก และยังเป็นข้อมูลนำเข้าสถานะถัดไปที่ทำให้ได้ข้อมูลนำออกมีค่าเป็น ∨3 เมื่อต้องการแสดงผลลัพธ์ที่ ได้จากเอ็กซ์ซิคิวสับเน็ตใดๆ สามารถแสดงด้วย sm(i) ⇓ t , v หมายถึงสับเน็ต sm(i) เมื่อประเมิน ์ ด้วยเทรซ t แล้วให้ข้อมูลนำออก v

[รูปที่ จ-1](#page-161-0) (a) แสดงตัวอย่างเทรซของโมเดลที่เป็นเทรซเชิงเดียว คือ t=p0(ConNo, ConNo) , p1(ConNo, ConNo) เมื่อพิจารณาลำดับในเทรซจะพบว่ามีจำนวนลำดับเท่ากับจำนวนทรานซิชัน (2 ทรานซิชัน) ดังนั้นอาจเขียนขั้นตอนในเทรซให้อยู่ในรูป t=Check-credit(p0, ConNo, p1) *,*  create\_cont(p1, ConNo ,p2) ได้เช่นกัน เมื่อพิจาณาเทรซของโมเดลซีพีเอ็นใ[นรูปที่ จ-1](#page-161-0) (b) จะ พบว่าเทรซย่อยของโมเดลจะประกอบด้วย 2 เทรซย่อยคือ t1=Flat\_rate(p0, **(tot\*2)/12**, p1(1666)) และ t2=principle\_rate(p0, **(tot/12)+10**, p1(933)) จะเห็นได้ว่าจากทั้งสองเทรซได้ มาร์คกิงที่มีโทเค็นอยู่ในเพลส p1 เหมือนกันแต่โทเค็นคัลเลอร์จะต่างกัน

![](_page_161_Figure_2.jpeg)

**รูปที่ จ-1** ตัวอย่างโมเดลซีพีเอ็นที่ใช้ในการสร้างเทรซ

### <span id="page-161-0"></span>**นิยาม จ-2: สถานะแม่และสถานะลูก (Predecessor and successor states)**

สำหรับเทรซย่อย  $t_n$  ที่เป็นลำดับการเอ็กซ์ซิคิวกิจกรรม (0, α) ถึง (n, α) แสดงด้วย (0,  $\alpha$ )… (n,  $\alpha$ ) เทียบเท่ากับลำดับการยิงโทเค็นของทรานซิชัน Ts(0), Ts(1), ถึงทรานซิชัน Ts(n) โดยที่ Ts(x) ∈ Ts ดังนั้นเมื่อ 0<= x < n แล้ว (Ts(x), Tr(x+1)) ⊆  $t_n$  การบ่งชี้สถานะแม่และสถานะลูกใช้ ฟังก์ชัน Pred( $\alpha$ ), Succ( $\alpha$ ) เป็นตัวบ่งชี้ โดยที่ฟังก์ชันให้ผลลัพธ์  $\alpha \longrightarrow$  Mk

#### **นิยาม จ-3: เทรซคู่แข่ง (Candidate traces)**

ให้โมเดลซีพีเอ็น CPN = (P, Tc, A, Σ, V, C, G, E, I) แล้ว CPN  $\Psi$  T, ให้เทรซย่อย  $t_x,$   $t_y$   $\in$  $\mathbb T$  ให้ลำดับการยิงโทเค็นเทรซย่อย  $t_x = (x(0), \alpha)$ , (x(1), α),... (x(n), α) และเทรซย่อย  $t_y = (y(0),$  $\alpha$ ), (y(1),  $\alpha$ ),... (y(n),  $\alpha$ ) เทรซย่อยทั้งสองเทรซเป็นเทรซคู่แข่งเมื่อ Pred((x(0),  $\alpha$ )) =  $\alpha_x$   $\Lambda$  $Pred((x(0), \alpha)) = \alpha_x \land Succ((x(n), \alpha)) = Succ((y(n), \alpha))$ 

ซึ่งหมายถึงข้อมูลนำเข้าของทั้งสองเทรซเป็นมาร์คกิงเดียวกันและผลลัพธ์สุดท้ายได้มาร์คกิง เหมือนกันโดยไม่สนใจลำดับการยิงโทเค็นที่เกิดขึ้นระหว่างสถานะเริ่มต้นและสถานะสุดท้าย

## **นิยาม จ-4: สถานะชั่วคราว (Transient states)**

จากนิยามโมเดลซีพีเอ็นแบบไม่มีลำดับชั้นและแบบมีลำดับชั้นตามหัวข้อ 3.1.6- 3.1.7 ให้ โมเดลแบบมีลำดับชั้น CPNM = (CPN, Tsub, Pport, PT, fTsub) สถานะชั่วคราว  $(\mathbf{\mathcal{E}})$  คือการยิง  $\int \ln \hat{\beta} u \quad \forall \alpha_x \in \alpha \quad \hat{\beta} \cap (z, \alpha_x) \in t_n \land \alpha_x$ . FTran  $\in \top \Lambda$  fTsub( $\alpha_x$ . FTran)  $\in$  Tsub  $\Lambda$ Outplace( $\alpha_r$ .FTran)  $\notin$  Pport แล้ว Succ( $\alpha_r$ ) ถือว่าเป็นสถานะชั่วคราว หมายถึงสถานะที่เกิดขึ้น จากการยิงโทเค็นของทรานซิชันที่อยู่ในสับเน็ตที่ถูกกำหนดเป็นทรานซิชันทดแทน มาร์คกิงที่ได้จาก การยิงโทเค็นนั้นถือว่าเป็นสถานะชั่วคราว

#### ี นิยาม จ-5: เทรซย่อยของสับเน็ตที่มีการกำหนดทรานซิชันทดแทน

ให้โมเดลซีพีเอ็น CPN = (P, Tc, A, Σ, V, C, G, E, I) เมื่อกำหนดให้ CPN เป็นสับเน็ตที่ กำหนดเป็นทรานซิชันทดแทนแล้ว  $\forall$ tc ∈ Tc แล้ว fTsub(tc) ∈ Tsub เทรซของโมเดลซีพีเอ็น CPN  $\Downarrow$  Th, เทรซย่อย  $\forall t_h \in \mathbb{T}h$  แล้วสถานะชั่วคราวที่อยู่ใน  $t_h$  คือ  $\alpha_x \in t_h$  ถ้า  $\alpha_x$ .FTran <code>ETA</code> fTsub( $\alpha$ , FTran) ∈ Tsub ∧ Outplace( $\alpha$ , FTran) ∉ Pport แล้วลำดับการยิงโทเค็นที่ก่อให้ ผลลัพธ์เป็นสถานะชั่วคราวแล้วจะถูกแทนที่ด้วยการยิงโทเค็นของทรานซิชันทดแทน (0,  $\alpha_{\chi(0)}$ ), ..., (n,  $\alpha_{\text{\textbf{x}}(n)}$ ) = CPN ดังนั้นเทรซย่อยจะแทนที่การยิงโทเค็นของทรานซิชันด้วยสับเน็ต  $\,t_{h}^{\,}$ = CPN(Pred((x(n),  $\alpha_x$ )), z, Succ((x(n),  $\alpha_x$ ))) เมื่อ z คือหมายเลขของข้อมูลนำออกแต่ละกรณีของ CPN โดยกรณีที่มีเทรซคู่แข่งจะเลือกเพียงเทรซใดเทรซหนึ่งเท่านั้น

#### **นิยาม จ-6: การสมมูลกันของเทรซ (Trace equivalence)**

ให้  $\mathbb{T} 1$  และ  $\mathbb{T} 2$  เป็นเทรซที่แสดงกระบวนการทำงานระบบใดๆ เทรซย่อย  $\forall t_n \in \mathbb{T} 1$  และ  $\forall t_k \in \mathbb{T}$ 2 เทรซ  $\mathbb{T}$ 1 และ  $\mathbb{T}$ 2 สมมูลกันก็ต่อเมื่อมีลำดับการยิงโทเค็น  $t_n \subseteq t_k$  หรือ  $t_k \subseteq t_n$  โดย ยังคงลำดับ (Order-preserving maps)  $\forall \alpha_x \in \alpha$  ของ  $t_n$  มีลำดับที่สอดคล้องกับ  $\forall \alpha_y \in \alpha$ ของ  $t_k$  ดังนั้นเทรซย่อย  $t_n \Longleftrightarrow t_k$ 

ตัวอย่างเทรซที่ได้จากโมเดลซีพีเอ็นใดๆ 3 โมเดลมีดังนี้  $T1$  : trace1= {a, b}, trace2= {a, c}  $T2$ : trace1= {a, b}, trace2= {a, b, c}

 $T3$ : trace1= {a, b}, trace2= {a,  $\mathcal{E}$ , c}

จากเทรซของแต่ละโมเดลจะพบว่าเทรซ  $\texttt{T1}$  ไม่สมมูลกับเทรซ  $\texttt{T2}$  ในขณะที่เทรซ  $\texttt{T2}$  สมมูล กับเทรซ  $\mathbb{T}3$  ถึงแม้จะมีสถานะชั่วคราว  $\boldsymbol{\varepsilon}$  อยู่ในเทรซ จะเห็นได้ยังคงลำดับการยิงโทเค็นของ ทรานซิชัน เมื่อสถานะชั่วคราวที่อยู่ในเทรซย่อยคือสถานะที่เกิดจากการยิงโทเค็นของ b

# **2. ขั้นตอนการพิสูจน์และวิธีพิสูจน์ความถูกต้องของการแปลงโมเดลและการทวนสอบโมเดล**

การพิสูจน์ประกอบด้วย 2 ส่วนหลักคือ 1) พิสูจน์ความถูกต้องของกฎการแปลงอิลีเมนต์ ี บีพีเอ็มเอ็นเป็นซีพีเอ็น และ 2) พิสูจน์ความสมมูลกันระหว่างโมเดลซีพีเอ็นแบบไม่มีลำดับชั้นและ โมเดลแบบมีลำดับชั้น

# **2.1. การพิสูจน์ความถูกต้องของกฎการแปลงอิลีเมนต์**

เป็นการพิสูจน์ความต้องกันระหว่างอิลีเมนต์ของโมเดลบีพีเอ็มเอ็นและอิลีเมนต์ของซีพีเอ็นมี วัตถุประสงค์เพื่อยืนยันความถูกต้องของพฤติกรรมที่ได้หลังจากการแปลงอิลีเมนต์ การพิสูจน์ใช้วิธี พิจาณาจากข้อมูลอินพุทและเอาท์พุทของแต่ละอิลีเมนต์ ซึ่งพฤติกรรมที่จำเป็นต้องพิสูจน์เป็น พฤติกรรมที่เกี่ยวข้องกับเกตเวย์เป็นหลัก สาเหตุที่พิสูจน์เฉพาะส่วนของเกตแวย์เพราะเป็นส่วนที่มี การท างานที่เกี่ยวข้องกับทาสก์ที่มากกว่า 1 ทาสก์ที่มีการแตกกระบวนการ หรือประสานกระบวนการ ตรวจสอบอ้างอิงกฎการแปลงที่อธิบายในหัวข้อ 3.4 ของบทที่ 3 การพิสูจน์มีดังนี้

1) พิสูจน์พฤติกรรมกรณีการแตกกระบวนการทำงานที่แสดงพฤติกรรมการทำงานแบบ ขนาน ซึ่งใช้กับกรณีที่เป็นเกตเวย์แบบขนานหรือเกตเวย์แบบอิงเหตุการณ์

![](_page_163_Figure_7.jpeg)

<span id="page-163-0"></span>**ุรูปที่ จ-2** พิสูจน์ข้อมูลนำเข้าและข้อมูลนำออกของเกตย์เวบ์แบบขนานที่ใช้แตกกระบวนการ

เมื่อ x คือข้อมูลนำเข้าของเกตเวย์แบบขนานที่เกตเวย์ไม่ปรากฏเงื่อนไขบนเส้นที่ ืออกจากเกตเวย์ ฟังก์ชัน F1() แทนพฤติกรรมการทำงานแบบขนาน และ y1, y2 เป็นข้อมูล นำออกของฟังก์ชัน F1() เมื่อแปลงเกตเวย์ไปเป็นทรานซิชัน T(F1(x)) หมายถึงทรานซิชัน T มีฟังก์ชันที่รับข้อมูลนำเข้า x และเมื่อเขียนในรูปแบบเซ็ตของคู่อันดับได้ {(x, F1())}, {(F1(x), y1)}, {(F1(x), y1)} [รูปที่ จ-2](#page-163-0) แสดงการไหลของข้อมูลของเกตเวย์แบบขนานที่ใช้แตก ึกระบวนการ สมมติฐานของเกตเวย์แบบขนานคือ เมื่อเกตเวย์รับข้อมูลนำเข้าเกตเวย์จะให้ ี ข้อมูลนำออกที่เหมือนกันดังนั้นต้องพิสูจน์ว่าข้อมูลนำออกที่ได้จากเพลส p1 เท่ากับ p2 พิสูจน์โดยข้อขัดแย้ง x ∈ {0, 1} แล้ว y1 ≠ y2

```
กำหนดให้อินพุท x=1 ที่เพลสนำออก p1 และ p2
p1 \neq p2(F1(1), y1) ≠ (F1(1), y2)(1, y1) ≠ (1, y2)1 \neq 1∴ y1≠ y2 เป็นเท็จ ดังนั้นเป็นไปไม่ได้ที่จะมีค่าใดที่เท่าให้ y1≠ y2
```
2) พิสูจน์พฤติกรรมกรณีการแตกกระบวนการที่ขัดแย้ง (Conflict) ซึ่งใช้กับกรณีที่เป็น เกตเวย์แบบเอ็กซ์คลูซีฟที่ใช้แตกกระบวนการ

![](_page_164_Figure_2.jpeg)

<span id="page-164-0"></span>**รูปที่ จ-3** พิสูจน์ข้อมูลนำเข้าและนำออกของเกตย์เวย์แบบเอ็กซ์คลูซีฟที่ใช้แตกกระบวนการ

เมื่อ x คือข้อมูลนำเข้าของเกตเวย์แบบเอ็กซ์คลูซีฟที่ใช้แตกกระบวนการ เงื่อนไข ของเกตเวย์ที่อยู่บนเส้นที่ออกจากเกตเวย์ประกอบด้วยเซ็ตของเงื่อนไข F1() และ ~F1() แทน พฤติกรรมการทำงานแบบเอ็กซ์ครูซีฟ และ y1, y2 เป็นค่านำออกของของฟังก์ชัน F1() และ ~F1() ตามลำดับ นิยามของเกตเวย์คือเกตเวย์ให้ค่านำออกเหมือนกัน เมื่อแปลงเกตเวย์ไป เป็นทรานซิชัน T(F1(x)) และ T(~F1(x)) หมายถึงทรานซิชัน T มีฟังก์ชันที่รับข้อมูลนำเข้า x และเมื่อเขียนในรูปแบบเซ็ตของคู่อันดับได้{(x, F1())}, {(F1(x), y1)}, {(F1(x), y1)} [รูปที่ จ-3](#page-164-0) แสดงการไหลของข้อมูลของเกตเวย์แบบเอ็กซ์คลูซีฟที่ใช้แตกกระบวนการ สมมติฐานของเกต เวย์แบบเอ็กซ์คลูซีฟคือ เมื่อเกตเวย์รับข้อมูลนำเข้าเกตเวย์จะให้ข้อมูลนำออกที่ต่างกันดังนั้น ี ต้องพิสูจน์ว่าข้อมูลนำออกที่ได้จากเพลส p1 ไม่เท่ากับ p2

พิสูจน์โดยข้อขัดแย้ง x ∈ {0, 1} แล้ว y1 = y2 ก าหนดให้อินพุท x=1 ที่เพลสน าออก p1 และ p2 p1 = p2 (F1(1), y1) = (~F1(1), y2) (1, y1) = (0, y2) 1 = 0 ∴ y1 = y2 เป็นเท็จ ดังนั้นเป็นไปไม่ได้ที่จะมีค่าใดที่เท่าให้ y1 = y2

3) การพิสูจน์พฤติกรรมมิวชวลเอ็กซ์คลูชัน (Mutual Exclusion) และบัฟเฟอร์(Bounded Buffers)

้มิวชวลเอ็กซ์คลูชันเป็นพฤติกรรมที่ไม่สามารถใช้สัญลักษณ์บีพีเอ็มเอ็นกำหนด พฤติกรรมได้ จากกฎการแปลงอิลีเมนต์ข้อที่ 20 เป็นการกำหนดขอบเขตให้เพลส ค่า ขอบเขตสามารถใช้กำหนดพฤติกรรมแบบมิวชวลเอ็กซ์คลูชันได้ สามารถพิจารณาพฤติกรรม แบบมิวชวลเอ็กซ์คลูชันได้ดังนี้

้อ้างอิงนิยาม 3.1.6 โมเดลซีพีเอ็นแบบไม่มีลำดับชั้น และนิยามการเปิดทราน ซิชันและการยิงโทเค็นของทรานซิชัน การยิงโทเค็นของทรานซิชันประกอบด้วยเหตุการณ์ 2 เหตุการณ์ที่มีเงื่อนไขดังนี้

> ก. เงื่อนไขการเปิดทรานซิชัน t โดย t  $\in$  T, เมื่อมีมาร์คกิง M ที่ทำให้ทรานซิ ชันถูกเปิด, สามารถเขียนการเปิดทรานซิชันนั้นๆ ด้วยสัญลักษณ์ M(t)  $\rightarrow$ , โดยเงื่อนไขการเปิดทรานซิชันคือ

 $\forall p \in (p \times t)$ :  $M(p) \ge W(p, t)$ 

ข. หลังจากทรานซิชันถูกเปิด ทรานซิชันอาจจะยิงโทเค็นหรือไม่ก็ได้ โดย เงื่อนไขการยิงโทเค็นของทรานซิชันคือ

 $\forall p \in P$ : M0(p) = M(p) – W (p, t) + W (t, p) ก็ต่อเมื่อ M(p). W (t, p) + M(p(t, p)) ≤ Bound(t, p) โดย W¯ คือ W¯ (x, y) := W(x, y) สำหรับ  $(x, y) \in F$  สร้างมาร์คกิง M0 สามารถเขียนให้อยู่ในรูป M(t)  $\rightarrow$ M0

![](_page_165_Figure_7.jpeg)

![](_page_165_Figure_8.jpeg)

<span id="page-165-0"></span>จา[กรูปที่ จ-4](#page-165-0) และเงื่อนไขที่ได้อธิบายตามข้อ ก. และ ข. สามารถพิสูจน์พฤติกรรมมิวชวล เอ็กซ์คลูชันได้ดังนี้

# **พิสูจน์เงื่อนไขการเปิดทรานซิชัน**

 $\forall p \in (p \times t)$ : M(p)  $\geq W(p, t)$  $∀p ∈ (p × t)= {p0, p1}$  $M(p) = \{p0, p1\}$  จะเห็นได้ว่าจำนวนโทเค็นในเพลส p0 และ p1 เท่ากับ 3 ดังนั้น M(p)=3  $W(p, t)$ =2 มาจากค่าน้ำหนัก (w=1) ของอาร์ก a1 และ a2 ท าให้เงื่อนไข M(p) ≥ W(p, t) เป็นจริง ดังนั้นทรานซิชัน t จึงถูกเปิด

### **พิสูจน์เงื่อนไขการยิงโทเค็นของทรานซิชัน**

 $\forall p \in P$ : M0 (p) = M(p) − W $^{-}$  (p, t) + W $^{-}$  (t, p) ก็ต่อเมื่อ M(p). W $^{-}$  (t, p) + M(p(t, p)) ≤ Bound(t, p) จา[กรูปที่ จ-4](#page-165-0) สามารถทราบค่าดังนี้

 $\forall p \in P = \{p0, p1, p2\}$  $M(p) = \{p0, p1, p2\}$  $W^-(p, t) = 2$  มาจากค่าน้ำหนัก (w=1) ของอาร์ก a1 และ a2  $W^-(t, p) = 1$  มาจากค่าน้ำหนัก (w=1) ของอาร์ก a3 M(p(t, p)) ={p3} =1 เนื่องจากเพลส p3 มีโทเค็นอยู่ก่อนยิงโทเค็นอยู่ 1 โทเค็น  $Mp(W^-(t, p)) + M(p(t, p)) = 1+1 == > 2$ Bound(t, p) ={p3} =1 (จากค่า b=1) ∴ 2 ≤ 1 เป็นเท็จ

สรุปได้ว่า จากตัวอย่างใ[นรูปที่ จ-4](#page-165-0) ถึงแม้ทรานซิชันจะถูกปิด แต่เงื่อนไขการยิงโทเค็น M(p). W¯ (t, p) + M(p(t, p)) ≤ Bound(t, p) เป็นเท็จ ส่งผลให้ทรานซิชัน t ไม่สามารถยิงโทเค็นไปยัง เพลส p3 ได้เนื่องจากเพลส p3 ถูกจำกัดให้บรรจุโทเค็นได้สูงสุด 1 โทเค็น จะเห็นได้ว่าเราสามารถนำ คุณสมบัติของการกำหนดค่าขอบเขตของเพลสไปใช้ในการแสดงพฤติกรรมแบบมิวชวลเอ็กซ์คลูชันได้

4) พิสูจน์พฤติกรรมกรณีประสานกระบวนการแบบขนาน

![](_page_166_Figure_5.jpeg)

<span id="page-166-0"></span>**รูปที่ จ-5** พิสูจน์ข้อมูลนำเข้าและข้อมูลนำออกของเกตเวย์ประสานกระบวนการแบบขนาน

ตัวอย่างการไหลของข้อมูลแสดงใ[นรูปที่ จ-5](#page-166-0) เมื่อ x1 และ x2 คือข้อมูลนำเข้าของเกตเวย์ J1 โดย J1 เป็นฟังก์ชันของเกตเวย์แบบขนานที่ใช้ประสานกระบวนการ, y เป็นข้อมูลนำออกของฟังก์ชัน J1() สมมติฐานของเกตเวย์แบบแบบขนานที่ใช้ประสานกระบวนการคือ เกตเวย์จะทำงานและสร้าง ่ ข้อมูลนำออกได้ก็ต่อเมื่อรับข้อมูลนำเข้าครบเท่านั้น ดังนั้นการทำงานของเกตเวย์แบบขนานที่ใช้ ประสานกระบวนการเป็นการทำโอเปอร์เรชัน "And" กับข้อมูลนำเข้าที่รับ J1(x1, x2) = x1 ∧ x2

พิสูจน์ x1  $\Lambda$  x2 = 0 ถ้าข้อมูลนำเข้าของเกตเวย์ไม่ครบ

กำหนดให้ x1=1 แทนเหตุการณ์มีข้อมูลนำเข้า, x2=0 แทนเหตุการณ์ไม่มีข้อมูลนำออก แทนข้อมูลนำเข้า  $\times1$  และ  $\times2$  ที่เพลสนำเข้า p0 และ p1

 $1 \wedge 0 = v$ 

∴ 0 = y เป็นจริง ซึ่งหมายถึงเกตเวย์ไม่สร้างเอาท์พุท

#### 5) พิสูจน์พฤติกรรมกรณีประสานกระบวนการแบบเอ็กซ์คลูซีฟ

![](_page_167_Figure_1.jpeg)

<span id="page-167-0"></span>**ุรูปที่ จ-6** พิสูจน์ข้อมูลนำเข้าและนำออกของเกตเวย์ประสานกระบวนการแบบเอ็กซ์คลูซีฟ

ตัวอย่างการไหลของข้อมูลแสดงใ[นรูปที่ จ-6](#page-167-0) เมื่อ i คือเงื่อนไขของเกตเวย์เอ็กซ์คลูซีฟ F1 ที่ เป็นตัวแตกกระบวนการ, x1 และ x2 เป็นข้อมูลนำออกของทาส์ก่อนหน้า และเป็นข้อมูลนำเข้าของ เกตเวย์ F2 โดย F2 เป็นฟังก์ชันของเกตเวย์แบบเอ็กซ์คลูซีฟที่ใช้ประสานกระบวนการ, y เป็นข้อมูล น าออกของฟังก์ชัน F2() สมมติฐานของเกตเวย์แบบแบบเอ็กซ์คลูซีฟที่ใช้ประสานกระบวนการคือ เกต เวย์สามารถทำงานและสร้างข้อมูลนำออกได้ทันทีเมื่อรับข้อมูลนำเข้าเพียงตัวใดตัวหนึ่งก็ได้ ดังนั้นการ ท างานของเกตเวย์แบบเอ็กซ์คลูซีฟที่ใช้ประสานกระบวนการเป็นการท าโอเปอร์เรชัน "หรือ" กับ ข้อมูลนำเข้าที่รับ F2(x1) ∨ F2(x2) = x1 ∨ x2

พิสูจน์ x1 V x2 = 1 ถ้าข้อมูลนำเข้าของเกตเวย์ไม่ครบ แล้ว y = 1 กำหนดให้ x1=1 แทนเหตุการณ์มีข้อมูลนำเข้า, x2=0 แทนเหตุการณ์ไม่มีข้อมูลนำเข้า แทนข้อมูลนำเข้า x1 และ x2 ที่เพลสนำออก p1 และ p2  $1 V 0 = V$  $\bm{\cdot}$ ำ  $1$  = y เป็นจริง ซึ่งหมายถึงเกตเวย์สร้างข้อมูลนำออกถึงแม้ว่าจะไม่มีข้อมูลนำเข้า x2 ก็

ตาม

จหาลงกรณ์มหาวิทยาลัย

### **2.2. การพิสูจน์ความสมมูลระหว่างโมเดลซีพีเอ็นแบบไม่มีล าดับชั้นและแบบมีล าดับชั้น**

สมมติให้โมเดล ซีพีเอ็นแบบไม่มีลำดับชัน CPN=( P, T, A, **Σ**, V, C, G, E, I) ที่ประกอบด้วย 3 สับเน็ต sm1, sm2 cและ sm3, และโมเดลซีพีเอ็นแบบมีลำดับชัน CPN' = (CPN, Tsub, Pport, PT, fTsub) โดยที่กำหนดให้ sm2 เป็นทรานซิชันทดแทน (Tsub={sm2}) เมื่อกำหนดให้ทั้งสองโมเดล มีการกำหนดมาร์คกิงเริ่มต้นแบบเดียวกันและนำโมเดลไปสร้างปริภูมิสถานะจะได้กราฟการเข้าถึง และได้เทรซ CPN ↓ T ของโมเดลแบบไม่มีลำดับชั้นและ CPN' ↓ Th เป็น เทรซของโมเดลแบบมีล าดับชั้น จากสมมติฐานสามารถระบุชนิดของทรานซิชันของโมเดลว่า ทรานซิชัน  $\forall$ tr  $\in$  T ถ้า fTsub(tr)  $\in$  Tsub แสดงว่าทรานซิชันนั้นอยู่ในส่วนของสับเน็ตที่ถูกกำหนด เป็นทรานซิชันทดแทน ในขณะที่ fTsub(tr) ∉ Tsub คือทรานซิชันที่อยู่ในสับเน็ตที่ไม่ได้กำหนดเป็น ทรานซิชันทดแทน จากนิยามเทรซจะเห็นได้ชัดว่า การลำดับการยิงโทเค็นของทรานซิชัน  $\forall \alpha_x \in \alpha$ ของเทรซย่อย  $t_n \in \mathbb{T}$  จะได้จากการยิงโทเค็นของทรานซิชัน  $\alpha_x$ .FTran  $\in$  T ในขณะที่การลำดับ การยิงโทเค็นของทรานซิชัน  $\forall \alpha_{\nu} \in \alpha h$  ของเทรซย่อย  $t_h \in \mathbb{T} h$  จะได้จากการยิงโทเค็นของทราน ซิชัน  $\alpha_{y}$ .FTran ∈ T Λ fTsub( $\alpha_{y}$ .FTran) ∉ Tsub) ดังนั้นลำดับการยิงโทเค็นในเทรซย่อย  $t_{h}\subseteq~t_{n}$ การพิสูจน์โดยข้อขัดแย้งโดยพิจารณา  $\alpha$ , FTran ที่เป็นทรานซิชันที่อย่ในสับเน็ตที่กำหนดเป็นทราน ซิชันทดแทนจะได้  $\alpha_{\rm v}$ .FTran  $\in$  T  $\Lambda$  fTsub $(\alpha_{\rm v}$ .FTran)  $\in$  Tsub) จากนิยาม จ-5 จะเห็นว่าเป็นไป ไม่ได้ที่  $\alpha$ , จะเกิดจากการยิงโทเค็นของทรานซิชันอย่ในสับเน็ตที่ถูกกำหนดเป็นทรานซิชันทดแทน เพราะ fTsub( $\alpha_{y}$ .FTran) ∈ Tsub เป็นสถานะชั่วคราวที่ไม่ได้อยู่ใน  $t_{h}$  และจากนิยาม จ-6 จะเห็นได้ ้ว่าลำดับการยิงโทเค็นของทรานซิชันที่ไม่ก่อให้เกิดสถานะชั่วคราวยังคงลำดับการยิงโทเค็นอยู่ ดังนั้น สามารถสรุปได้ว่า CPN ⟺ CPN'

อีกวิธีหนึ่งของการพิสูจน์ความสมมูลกันระหว่างโมเดลซีพีเอ็นแบบไม่มีล าดับชั้นและแบบมี ล าดับชั้นคือการแสดงด้วยตัวอย่างข้อมูล การพิสูจน์แสดงให้เห็นคุณสมบัติของโมเดลซีพีเอ็นที่มีการ ตรวจสอบข้อมูลนำเข้าและข้อมูลนำออกของโมเดล การตรวจสอบข้อมูลนำเข้าและนำออกเป็นส่วน หนึ่งการตรวจสอบเงื่อนไขก่อน (Precondition) และตรวจสอบเงื่อนไขหลัง (Postcondition) จาก คุณสมบัติของการโมเดลซีพีเอ็นคือสามารถกำหนดคัลเลอร์เซ็ตให้กับแต่ละเพลสได้ ซึ่งคัลเลอร์เซ็ต ่ ของเพลสที่กำหนดจะเป็นทำหน้าที่ตรวจสอบประเภทข้อมูลนำเข้าและข้อมูลนำออกของการเอ็กซ์ซิ คิวโมเดลหรือแต่ละสับเน็ต

![](_page_168_Figure_2.jpeg)

<span id="page-168-1"></span>**รูปที่ จ-7** ตัวอย่างโมเดลซีพีเอ็นแบบหลายสับเน็ตที่ใช้สร้างเทรซ

<span id="page-168-0"></span>[รูปที่ จ-7](#page-168-0) แสดงตัวอย่างซีพีเอ็นโมเดลแบบไม่มีลำดับชั้นที่ประกอบด้วย 3 สับเน็ต M:={M1-1, M1-2, M1-3} เพลสที่แสดงด้วยเส้นประสีแดงคือเพลสที่เป็นพอร์ทนำเข้าหรือนำออกของโมเดล เช่นเพลส p2 เป็นพอร์ทนำออกของสับเน็ต M1-1 และเป็นพอร์ทนำเข้าของสับเน็ต M1-2 จากนิยาม เทรซสามารถเขียนเทรซใดๆ ของสับเน็ต M1-1 คือ M1-1 ⇓ t1 , v; ค่า v คือโทเค็นคัลเลอร์ของ มาร์คกิงที่โทเค็นที่อยู่ในเพลส p2, สมมติให้ค่าของ v ในขณะนั้นคือ (1, 1) นั่นหมายความว่าค่า ์ ดังกล่าวจะถูกนำไปเป็นข้อมูลนำเข้าของสับเน็ต M1-2 ต่อไป จากนิยามซีพีเอ็นแบบไม่มีลำดับชั้นใน หัวข้อ 3.1.6 เงื่อนไขข้อบังคับของมาร์คกิงใดๆ คือ Type[m(p)] = C(p)MS หมายถึงโทเค็นที่อยู่ใน

เพลส p2 จะต้องมีโทเค็นคัลเลอร์ตรงตามประเภทของคัลเลอร์เซ็ต Data (int, int) ซึ่งเงื่อนไข ข้อบังคับเกี่ยวกับชนิดตัวแปรของมาร์คกิงเปรียบเสมือนเงื่อนไขก่อนและเงื่อนไขหลังของการ เอ็กซ์ซิคิวสับเน็ต จากโมเดลที่แสดงใ[นรูปที่ จ-7](#page-168-0) เทรซของแต่ละการเอ็กซ์ซิคิวของสับเน็ตแสดงใน [ตารางที่ จ-1](#page-170-0)

![](_page_169_Figure_1.jpeg)

<span id="page-169-0"></span>**รูปที่ จ-8** ตัวอย่างโมเดลซีพีเอ็นใ[นรูปที่ จ-7](#page-168-0) ที่จัดโครงสร้างแบบลำดับชั้นโดยกำหนดให้สับเน็ต M1-2 เป็นทรานซิชันทดแทน

พิจาณาข้อมูลเทรซที่แสดงใ[นตารางที่ จ-1](#page-170-0) เมื่อเอ็กซ์ซิคิวโมเดลซีพีเอ็นสับเน็ต M1-1 จนกระทั่งถึงสับเน็ต M1-3 มาร์คกิงสุดท้ายของโมเดลคือมีโทเค็นอยู่ที่เพลส p11 ด้วยโทเค็นคัลเลอร์  $p11: 1\land$ (3) และค่าตัวแปรโกลบอล g = 1 ดังนั้นเมื่อแสดงเทรซของโมเดล M1 แบบไม่มีลำดับชั้นคือ  $M1$   $⊌$   $T$ , {3, 1} โดยค่า 3 คือค่าของโทเค็นที่อยู่ที่เพลสและค่า 1 คือค่าของตัวแปรกลาง c และเมื่อ พิจารณาเทรซที่ได้จากแต่ละสับเน็ตจะพบว่าได้ข้อมูลนำออกที่เหมือนกัน ตัวอย่างข้อมูลนำเข้าและ ข้อมูลน าออกของสับเน็ต M1-2 แสดงใ[นรูปที่ จ-8](#page-169-0) และรายละเอียดของแต่ละเทรซแสดงในตารางที่ จ-1

**CHILLALONGKORN UNIVERSITY** 

|                                                                             | <b>PAS90</b>                   | เทรซของโมเคลแบบไม่มีลำดับชั้น                                                                        | trace: t1, t2 $\rightarrow$ p2 (a=1, b=1, | เทรซของโมเดลทีลดรูปเป็นทรานชิชัน<br>$g=0$                                        | นอทม | trace: $M1-1$ $\rightarrow$ $p2$ (a=1, b=1, | $g=0$ | เทรซของโมเดลแบบไม่มีลำดับชั้น | Trace1: t3, t4, t5, t6 > p8                           | $(b=2, g=1)$<br>$rac{1}{\sin 2}$<br>8C                       | Trace2: t3, t4, t5, t7 $\rightarrow$ p7 | $(b=2, g=1)$<br>PJ | Trace3: t3, t5, t4, t6 $\rightarrow$ p8<br>$rac{1}{\sqrt{2}}$              | $(b = \infty, g = 1)$                       | Trace4: t3, t5, t4, t7 $\rightarrow$ p7 | $(b=0, g=1)$ | Trace5: $t3$ , $t5$ , $t7$ , $t4\rightarrow p7$ | $(b=0, g=1)$ | เทรซของโมเดลที่ลดรูปเป็นทรานชิชัน | นเผทเ |
|-----------------------------------------------------------------------------|--------------------------------|----------------------------------------------------------------------------------------------------|-------------------------------------------|----------------------------------------------------------------------------------|------|---------------------------------------------|-------|-------------------------------|-------------------------------------------------------|--------------------------------------------------------------|-----------------------------------------|--------------------|----------------------------------------------------------------------------|---------------------------------------------|-----------------------------------------|--------------|-------------------------------------------------|--------------|-----------------------------------|-------|
|                                                                             | ลดรูปเป็นทรานชิชันทดแทน        | Sub-net:M1-1<br>$\begin{array}{ll} \text{Initial:} \\ \text{p0: } \text{I}\wedge (0,0); \end{array}$ |                                           | data <sub>1</sub><br>$a+1, b+1$ /<br>(a,b)<br>data<br><u>ଅ<math>\odot</math></u> |      |                                             |       | p2: 1^(1,1);<br>marking:      | Sub-net:M1-2                                          |                                                              | (a,b)<br>$\mathsf{p}$                   |                    |                                                                            |                                             |                                         |              |                                                 |              |                                   |       |
| ตารางที่ จ-1 ข้อมูลสับเน็ตและเทรซของการเอ็กซ์ซิคิวโมเดลซีพีเอ็นในรูปที่ จ-7 | โมเดลแบบซีพีเอ็นไม่มีลำดับขั้น | 50<br>5<br>(a, b)<br>$\overline{p}$<br>4<br>a,b<br>9Q<br>Initial:                                    | data<br>data<br>data<br>p0: 1^(0,0);      | $a+1, b+1$                                                                       |      |                                             |       | р5<br>4<br>ß,                 | data <sup>-</sup><br>data<br>marking:<br>p2: 1^(1,1); | $\frac{8}{2}$<br>$\mathfrak{B}$<br>(q'p<br>$q + q$<br>(a, b) | data <sub>1</sub><br>$\mathfrak{L}$     |                    | $\overline{c}$<br>⊡<br>(a,b)<br>90<br>$a_2 + 1$<br>$\overline{5}$<br>(a,b) | data <sub>1</sub><br>(a, b)<br>data<br>data |                                         |              |                                                 |              |                                   |       |
|                                                                             | สับเน็ต                        | $M1-1$                                                                                               |                                           |                                                                                  |      |                                             |       | $M1-2$                        |                                                       |                                                              |                                         |                    |                                                                            |                                             |                                         |              |                                                 |              |                                   |       |

<span id="page-170-0"></span> $-\overline{a}$ ್ಷವ "<br>- ສະ

![](_page_171_Picture_102.jpeg)

![](_page_171_Figure_1.jpeg)

![](_page_172_Picture_370.jpeg)

 $\overline{a}$ ÷,  $\overline{\phantom{a}}$  $\overline{1}$  $\overline{z}$  $\overline{a}$ -٦

เมื่อพิจาณาข้อมูลเทรซที่แสดงใ[นตารางที่ จ-1](#page-170-0) จะเห็นได้ว่าเทรซของโมเดลแบบไม่มีลำดับชั้น ้ และของโมเดลที่มีการลดเป็นทรานซิชันทดแทนให้ข้อมูลนำออกที่เหมือนกัน ซึ่งเป็นผลมาจากการ ประยุกต์ใช้เทคนิคการเก็บข้อมูลปริภูมิสถานะด้วยวิธีสวิปไลน์กับทรานซิชันทดแทนตามที่อธิบายไว้ใน หัวข้อ 2.3.3. ท าให้เมื่อเอ็กซ์ซิคิวโมเดลซีพีเอ็นที่มีการจัดโครงสร้างที่แตกต่างกันด้วยมาร์คกิงเดียวกัน จะได้ผลลัพธ์ที่เป็นมาร์คกิงสุดท้ายสมมูลกันเสมอไม่ว่าจะจัดโครงโครงโมเดลให้มีทรานซิชันทดแทน มากกว่ามากกว่า 1 ทรานซิชันก็ตาม [รูปที่ จ-9](#page-173-0) แสดงการเปรียบเทียบเทรซของโมเดลซีพีเอ็นแบบไม่มี ้ลำดับชั้นและโมเดลซีพีเอ็นที่มีลำดับชั้นของโมเดลซีพีเอ็นใ[นรูปที่ จ-7](#page-168-0)

![](_page_173_Figure_1.jpeg)

<span id="page-173-0"></span>**รูปที่ จ-9** เปรียบเทียบเทรซของโมเดลซีพีเอ็นแบบไม่มีลำดับชั้นและโมเดลซีพีเอ็นที่มีลำดับชั้น

**ทฤษฎีบท 1**: ถ้าสามารถตรวจสอบพบการละเมิดค่ายืนยงในการทวนสอบโมเดลแบบลำดับชั้นแล้วจะ ี สามารถตรวจสอบการละเมิดค่ายืนยงในการทวนสอบโมเดลแบบไม่ลำดับชั้นด้วยเช่นกัน

#### **พิสูจน์ทฤษฎีบท 1**

จากสับเน็ต M1-1, M1-2 และ M1-3 ในตารางที่ จ-1 สมมติให้โมเดล CPN เป็นโมเดลซีพี เอ็นแบบไม่มีลำดับชั้น และ CPN' เป็นโมเดลซีพีเอ็นแบบมีลำดับชั้นโดยที่สับเน็ต M1-2 ถูกกำหนด ี่ เป็นทรานซิชันทดแทน ถ้ามีการกำหนดมาร์คกิงเริ่มต้นให้ทั้งสองโมเดล ด้วยมาร์คกิงแบบเดี๋ยวกันแล้ว นำโมเดลทั้งสองไปสร้างปริภูมิสถานะ จะได้เทรซ  $\mathbb T$  ของโมเดล CPN และเทรซ  $\mathbb{T} h$  ของโมเดล <code>CPN'</code> โดยเทรซย่อยของ  $\texttt{Tr}$  จะเป็นสับเซ็ตของเทรซย่อยของ  $\texttt{T}$  ที่ยังคงลำดับการยิงโทเค็น

กรณีทวนสอบค่ายืนยงของโมเดล CPN' ทรานซิชันที่อยู่ในสับเน็ต M1-2, (t3, t4, t5, t6, t7) แล้ว fTsub(tr) ∈ Tsub แล้วอินสคริปชัน E(tr) จะเป็นอินสริปชันที่อยู่บนอาร์ก ถ้าทรานซิชันนั้นๆ ถูก เปิดและยิงโทเค็นแล้วตัวแปรกลาง b และ g ที่อยู่ในอินสริปชันจะถูกปรับปรุงค่าข้อมูล เมื่อจบการ ้ทำงานของทรานซิชันทดแทนแล้ว ผลลัพธ์ของค่าตัวแปรกลางจะขึ้นอยู่กับลำดับการยิงโทเค็นของ ทรานซิชันที่อยู่ใน Tsub ของแต่ละกรณี จากรูปที่ จ-9 (b) เทรซย่อยที่เกิดจากทรานซิชันทดแทน ประกอบด้วย 3 เทรซย่อย คือ trace1 ที่มีค่าตัวแปรกลาง b=2 และ g=1, trace2 มีค่าตัวแปรกลาง b=2 และ g=1 และ trace3 มีค่าตัวแปรกลาง b=0 และ g=1 สมมติมีการกำหนดค่ายืนยง INV ด้วย เพลดิเคท "b<=0" จะเห็นได้ว่า trace1 และ trace2 ละเมิดค่ายืนยง

กรณีทวนสอบยืนยงของโมเดลแบบไม่มีลำดับชั้นที่กระทำกับเทรซ T ซึ่งเทรซย่อยใดๆ ที่เกิด จาก t3, t4, t5, t6, t7 ที่เป็นทรานซิชันที่เป็นสมาชิกของสับเน็ต M1-2 ถ้ามีเทรซใดที่มีมาร์คกิงที่เกิด จากการยิงโทเค็นของทรานซิชัน t4, t5, t6, t7 จะมีการปรับปรุงค่าของตัวแปรกลางเสมอ ดังนั้นถ้ามี การก าหนดค่ายืนยง INV ด้วยเพลดิเคท "b<=0" จะเห็นได้ว่ายังมีการทวนสอบการละเมิดค่ายืนยง ทุกๆ การยิงโทเค็นของทรานซิชันที่อยู่ในสับเน็ต M1-2 ซึ่งแสดงให้เห็นว่าการกำหนดโครงสร้างโมเดล ไม่มีผลต่อการทวนสอบการละเมิดค่ายืนยง

**CHULALONGKORN UNIVERSITY** 

### **ภาคผนวก ฉ อภิธานศัพท์**

เกตเวย์ Gateways เกตเวย์เอ็กซ์คลูซีฟ Exclusive gateways เกตเวย์แบบไดเวอร์เจนท์ Divergent gateways เกตเวย์แบบคอนเวอร์เจนท์ Convergent gateways เกตเวย์แบบพาราเรล Parallel gateways เกตเวย์แบบอินคลูซีฟ Inclusive gateways เกตเวย์แบบอีเวนท์เบส Event-based gateways เครื่องมือตรวจสอบโมเดล Model checking tools เครื่องมือออกแบบบีเพล BPEL Designer เค้าโครง Skeleton เงื่อนไขการ์ด Guard conditions เซ็ตนำเข้า  $\sqrt{1/2}$  Input set เซ็ตนำออก *MAC* Output set เทคนิคการตรวจสอบความเท่ากัน Equivalence checking เทรซของการเอ็กซ์ซิคิว Execution traces เปิด, เปิดใช้งาน (ทรานซิชัน) Enable เพลส Place เพลสนำเข้า **Input places** เพลสนำออก<br>คนาลงกรณ์มหาวันเหลือ เพลสพอร์ท Port places เวอร์ชัน Version เส้นสถานะ **State edges** แบบรูปเชิงผลลัพธ์ Consequence pattern แบบรูปเชิงยืนยง Invariant pattern แบบรูปเชิงลำดับ Sequential pattern แบบรูปเชิงสมภพหรือเชิงยกเว้น Occurrence /Exclusion pattern แบบรูปของโฟลว์ Flow patterns แบบรูปของคุณสมบัติ Property patterns แผนภาพกระบวนการ **Process** diagram แผนภาพคลาส Class diagram แผนภาพคอลลาโบเรชัน Collaboration diagram แผนภาพยูสเคส Use case diagram แม็ปปิงข้อมูลน าเข้า Input data mapping

แม็ปปิงข้อมูลน าออก Output data mapping แหล่งเก็บข้อมูล Data store แอสโชชิเอชันข้อมูล Data association โครงสร้างแบบลำดับชั้น Hierarchical structure โทเค็น Token โพรเซสย่อย Sub process โฟลว์ข้อความ Message flow โฟลว์ลำดับ *Sequence flow* โมเดลเช็คกิง Model checking โมเดลเลอร์บีพีเอ็มเอ็นของอีคลิปส์ Eclipse BPMN modeler โมเดลซีพีเอ็นแบบไม่มีลำดับชั้น Non-hierarchical CPN Model โมเดลซีพีเอ็นแบบล าดับชั้น Hierarchical CPN Model โมเดลนามธรรม Abstract model โมเดลนามธรรม Abstract models โหนด  $\frac{1}{\sqrt{1-\frac{1}{2}}}\sqrt{1-\frac{1}{2}}$ Node  $\sim$  Ancestor nodes โหนดแยก Divergent node โหนดประสาน Convergent node โหนดฟังก์ชัน Function node โหนดลูก Succor nodes โหนดสถานะ State nodes โอเปอร์เรชัน Operations โอเอ็มจี Object Management Group: OMG ไทม์เพทริเน็ต  $\begin{array}{cc} \textsf{CHULALONG KORM} \end{array}$ ไบล์ดิงอิลีเมนต์ Binding elements กรอบงาน Framework กระบวนการทางธุรกิจ Business process กราฟการเข้าถึง Reachability graph กราฟที่เข้าถึง Reachable graph กล่องดำ $\overline{\phantom{a}}$ การ, เอ็กซ์ซิคิว Execute การ, ติดตาย Deadlock การเขียนคุณสมบัติรูปนัย Formalizing Properties การเปลี่ยนสถานะ State change การแปรผล Interpret results การละเมิดค่ายืนยง Invariant violation

การแวะผ่านกราฟการเข้าถึง Reachable graph traversal การติดตาม Observe การทวนสอบแบบลำดับชั้น Hierarchical verification ระบบขนาน Parallel system การยิงโทเค็นของทรานซิชัน Transition firing การระเบิดของปริภูมิสถานะ State space explosion การลดปริภูมิสถานะ State space reduction การวิเคราะห์ปริภูมิสถานะ State space analysis การสร้างโมเดล Model Construction กิจกรรม  $\overline{\mathsf{h}}$ ข้อกำหนดต้องการ **Requirements specification** ข้อความ Message ข้อมูลตัวอย่าง  $\overline{a}$  Counterexample ข้อมูลนำเข้า  $\frac{1}{2}$   $\frac{1}{2}$  Input data ข้อมูลนำออก  $\mathbb{Z}/\mathbb{Z}$  Output data ความขึ้นต่อกันของข้อมูล Data dependencies ความขึ้นต่อกันของคอนโทรลโฟลว์ Control flow dependencies ความสัมพันธ์เชิงเหตุ Causal relation ความสัมพันธ์เชิงลำดับ Ordering relation คอมไพล์ภาษาจาวา Java complier คอลลาโบเรชัน Collaboration คัลเลอร์เซ็ต Colored set คัลเลอร์เพทริเนตหรือซีพีเอ็น Colored Petri Net: CPN  $n^2$ คำค้น  $O$ uerv คำอธิบายโมเดล  $\blacksquare$ คุณสมบัติไลน์เนส Liveness properties คุณสมบัติการเข้าถึง Reachability properties คุณสมบัติความปลอดภัย Safe properties คุณสมบัติความสมบูรณ์ Sound properties คุณสมบัติที่พึงประสงค์ Desirable Properties ซิงเกิลไบล์ดิงอิลีเมนต์ Single binding element ดัชนี  $\overline{\phantom{a}}$ ตรรกศาสตร์เวลา Temporal Logic ตรรกศาสตร์เวลาแบบเชิงเส้น Linear Temporal Logic : LTL

การ์ดซีอาร์ซี Class Responsibilities and Collaborators ตรรกศาสตร์ต้นไม้แบบคณนา Computation Tree Logic : CTL

![](_page_178_Picture_179.jpeg)

ระบบกระจาย Distributed system ระบบการทำงานแบบพ้องกัน Concurrent system รายละเอียดของสถานะ State information ลักษณะของลูป Loop characteristics วากยสัมพันธ์ *Syntax* วิธีการค้นหาแนวลึก วิธีสวิปไลน์ สกัด Extract สถานะเป้าหมาย Goal State สถานะชั่วคราว Transient states สับเน็ต สับเน็ตที่อยู่ติดกัน หลักการแบ่งกระบวนการ 2000 2000 Process decomposition  $\overline{\text{argmax}}$ อ็อบเจกต์เชื่อมต่อ  $\mathbb{Z}/\mathbb{Z}$  Connecting Objects อ็อบเจกต์โฟลว์  $\mathbb{Z}/\mathbb{Z}$  Flow Objects อ็อบเจกต์ข้อมูลนำเข้า  $\sqrt{\frac{1}{2}}$  Data Input objects อ็อบเจกต์ข้อมูลนำออก  $\overline{\phantom{a}}$  Data output objects ออร์โตมาตา Automata อะตอมมิค Atomic อาร์ก Arc อาร์กนำเข้า **Input arcs** อาร์กนำออก จุฬาลงกรณ์มห9utput arcs อาร์ทิแฟคท์  $\qquad \qquad \qquad \qquad \mathsf{Artifacts}$ อินสคริปชัน Inscription อีเวนท์เริ่มต้น Start event อีเวนท์สิ้นสุด End event อีเวนท์อินเทอร์มีเดียท Intermediate event

Depth-first search Sweep-line method Sub-net Neighboring sub-nets
## **บรรณานุกรม**

- 1. Group, O.M., *Model, Business Process Notation (BPMN) version 2.0*, O. specification, Editor. 2011: Massachusetts. p. 508.
- 2. Katoen, C.B.a.J.-P., *Principles of Model Checking*. 2008: MIT Press.
- 3. Clarke, E.M., O. Grumberg, and D. Peled, *Model checking*. 1999: MIT press.
- 4. Edmund M. Clarke, W.K., Miloš Nováček, Paolo Zuliani, *Model Checking and the State Explosion Problem.* Lecture Notes in Computer Science, 2012.
- 5. Nikola Trˇcka, W.v.d.A., and Natalia Sidorova, *Analyzing Control-Flow and Data-Flow in Workflow Processes in a Unified Way*. 2008, Technische Universiteit Eindhove: Eindhoven.
- 6. Meyer, A., et al., *Modeling and enacting complex data dependencies in business processes*, in *Business process management*. 2013, Springer. p. 171- 186.
- 7. Huber, P., K. Jensen, and R.M. Shapiro. *Hierarchies in coloured Petri nets*. in *International Conference on Application and Theory of Petri Nets*. 1989. Springer.
- 8. Yang, Y., Q. Tan, and Y. Xiao. *Verifying web services composition based on hierarchical colored petri nets*. in *Proceedings of the first international workshop on Interoperability of heterogeneous information systems*. 2005. ACM.
- 9. Johnson, K., R. Calinescu, and S. Kikuchi. *An incremental verification framework for component-based software systems*. in *Proceedings of the 16th International ACM Sigsoft symposium on Component-based software engineering*. 2013. ACM.
- 10. Ahmed Kheldouna, K.B.a.M.I., *Formal verification of complex business processes based on high-level Petri nets.* In Info. Sci. j., 2017. **385–386**: p. 39-54.
- 11. Ajay Krishna, P.P.a.G.S. *VBPMN: Automated Verification of BPMN Processes (Tool Paper)*. in *International Conference on Integrated Formal Methods*. 2017. Springer, Cham.
- 12. Ivo Raedts , M.P., Yaroslav S. Usenko , Jan Martijn Van Der Werf , Jan Friso Groote , Lou Somers, *Transformation of BPMN models for behaviour analysis*, in *MSVVEIS-2007, In conjunction with ICEIS 2007*. 2007: Portugal. p. 126–137.
- 13. Mendoza Morales, L.E., *Business Process Verification: The Application of Model Checking and Timed Automata.* CLEI Electron. J., 2014. **17**: p. 3.
- 14. Remco M. Dijkman, M.D.a.C.O., *Formal Semantics and Analysis of BPMN Process Models using Petri Nets.* Tech. Rep, Queensland Uni.of Tech., 2007.
- 15. Sun, W., *Design and Implementation of a BPMN to PROMELA Translator*, in *School of Computing Science*. 2012, Newcastle University.
- 16. Jensen, K., L.M. Kristensen, and T. Mailund, *The sweep-line state space exploration method.* Theoretical Computer Science, 2012. **429**: p. 169-179.
- 17. Kristensen, L.M., *State Space Methods for Coloured Petri Nets*, in *Department of Computer Science*. 2000, University of Aarhus: Denmark.
- 18. Dechsupa, C., W. Vatanawood, and A. Thongtak, *Hierarchical Verification for the BPMN Design Model Using State Space Analysis.* IEEE Access, 2018.
- 19. Dechsupa, C., W. Vatanawood, and A. Thongtak, *Transformation of the BPMN Design Model into a Colored Petri Net Using the Partitioning Approach.* IEEE Access, 2018. **6**: p. 38421 - 38436.
- 20. Dechsupa, C., W. Vatanawood, and A. Thongtak. *Formal Verification of Web Service Orchestration Using Colored Petri Net*. in *International MultiConference of Engineers and Computer Scientists* 2016. Hongkong: International Association of Engineers (IAENG).
- 21. Group, R.S.a.t.O.S.S., *Model driven architecture*, in *OMG white paper*. 2000.
- 22. Group, O.M., *OMG Unified Modeling Language TM (OMG UML) Version 2.5*. 2015.
- 23. Group, J.S. *Retail solutions*. 2018 [cited 2018 15 April]; Available from: [https://jda.com/.](https://jda.com/)
- 24. Aalst, W.M.P.v.d., *Workflow Verification: Finding Control-Flow Errors Using Petri-Net-Based Techniques.* Business Process Management, 2000: p. 161-183.
- 25. Groefsema, H. and D. Bucur. *A survey of formal business process verification: From soundness to variability*. in *International Symposium on Business Modeling and Software Design*. 2013.
- 26. Van Der Aalst, W.M., et al., *Soundness of workflow nets: classification, decidability, and analysis.* Formal Aspects of Computing, 2011. **23**(3): p. 333- 363.
- 27. Eclipse, *Bpmn2 modeler*. 2017, Eclipse.
- 28. Bérard, B., et al., *Systems and software verification: model-checking techniques and tools*. 2013: Springer Science & Business Media.
- 29. Katoen, J.-P., *Concepts, algorithms, and tools for model checking*. 1999: IMMD Erlangen.
- 30. Fisher, M., *An introduction to practical formal methods using temporal logic*. 2011: John Wiley & Sons.
- 31. Jong, P.T.M.D.R.R.M.A.T.F.H.d., *Temporal logic patterns for querying dynamic models of cellular interaction networks.* Bioinformatics, 2008. **24**(16).
- 32. Mazurkiewicz, A. *Trace theory*. in *Advanced course on Petri nets*. 1986. Springer.
- 33. Jensen, K., *An Introduction to the Theoretical Aspects of Coloured Petri Nets Petri net*, in *the book series Lecture Notes in Computer Science (LNCS)*. 2005. p. 230-272.
- 34. Kurt Jensen, L.M.K., *Coloured Petri Nets. Modelling and Validation of Concurrent Systems*. 2009, University of Aarhus.
- 35. Chun Ou-Yang and , Y.D.L., *BPMN-based business process model feasibility analysis: a petri net approach.* IJ.of Production Research, 2008. **46**(14): p. 3763- **CHULALONGKORN UNIVERSITY** 3781.
- 36. Ibrahim, M.M., *Formal Semantics of BPMN Process Models Using CPN.* IREIT. J, 2017. **5**(3).
- 37. Mohamed Ramadan, H.G.E.a.R.H., *BPMN Formalisation using Coloured Petri Nets.* GSTF-DL. J.
- 38. Anass Rachdi, A.E.-N., Mohamed Dahchour, *Liveness and Reachability Analysis of BPMN Process Models.* J. of Com. and Info. Tech., 2016. **24**(2): p. 195–207.
- 39. Silvia von Stackelberg, S.P., Jutta Mülle, Klemens Böhm, *Detecting Data-Flow Errors in BPMN 2.0.* OJIS, 2014. **1**(2): p. 1-19.
- 40. Lohmann, A.A.D., *Diagnosing and Repairing Data Anomalies in Process Models.* LNBIP, 2010. **43**: p. 5-16.
- 41. Sihem Malleka, N.D., Vincent Chapurlata and Bruno Vallespirb, *Enabling model checking for collaborative process analysis: from BPMN to 'Network of Timed Automata'.* Enterprise Information Systems, 2015. **9**(3): p. 279–299.
- 42. Riad Boussetoua, H.B., Allaoua Chaoui, Khalfaoui Khaled and Elhillali Kerkouche, *A Automatic Approach to Transform BPMN Models to Pi-Calculus.* AICCSA, 2015.
- 43. Matthias Gudemann, P.P., Gwen Salaun, and Lina Ye *VerChor: A Framework for the Design and Verification of Choreographies.* IEEE TSC 2016. **9**(4): p. 647-660.
- 44. *VerChor Framework*. Available from: [https://pascalpoizat.github.io/verchor-web/.](https://pascalpoizat.github.io/verchor-web/)
- 45. G. D ́ıaz, M.E.C., J. J. Pardo, V. Valero and F. Cuartero, *Model Checking Techniques applied to the design of Web Services.* CLEI Electronic Journal, 2007. **10**: p. 2-14.
- 46. P. Zhang, B.L., H. Muccini, Y. Zhou and M. Sun. *Data-Enriched Modeling and Verification of WS-CDL Based on UML Models*. in *IEEE International Conference on Web Services*. 2008.
- 47. Geguang Pu, J.S., Zheng Wang, Lu Jin, Jing Liu, and Jifeng He. *The Validation and Verification of WSCDL*. in *Asia-Pacific Software Engineering Conference*. 2007.
- 48. Gero Decker, J.M.Z.a.M.D., *Pattern-based Evaluation of Let's Danc*. 2008.
- 49. E. Caliz, K.U., A. J. Sánchez-Ruíz, and S. A. Elfayoumy. *Analyzing Web Service Choreography Specifications Using Colored Petri Nets*. in *International Conference on Design Science Research in Information Systems and*  **Technology. 2011LALONGKORN UNIVERSITY**
- 50. H. Foster, S.U., J. Magee and J. Kramer. *Model-Based Analysis of Obligations in Web Service Choreography*. in *IEEE International Conference on Internet & Web Applications and Services*. 2006.
- 51. M. S. Benabdelhafid, B.B.a.M.B. *Analyzing Behavioral Compatibility for Web Service Choreography Using Colored Petri Nets and ASK-CTL*. in *International Conference on Advances in Soft Computing*. 2014.
- 52. V. Valero, M.E.C., G. Díaz and H. Macià, *A Petri net approach for the design and analysis of Web Services Choreographies.* The Journal of Logic and Algebraic Programming, 2009: p. 359-380.
- 53. M. E. Cambronero, G.D., V. Valero and E. Martínez, *Validation and verification of Web services choreographies by using timed automata.* The Journal of Logic and Algebraic Programming, 2011. **80**: p. 25-49.
- 54. S. Rebai, H.H.K., M. Karaa, S. E. Pomares and A. H. Kacem, *CDLVT: A Formal Verification Tool of NonFunctional Properties for WS-CDL specification*, in *IEEE 24th International Conference on Enabling Technologies: Infrastructure for Collaborative Enterprises*. 2015. p. 191-196.
- 55. X. Deng1, Z.L., W. Cheng1, R. Xiao , L. Li and L. Fang. *Modeling and Verifying Web Service Composition Using Colored Petri Nets Based On WSCI*. in *Industrial Engineering and Engineering Management, 2007 IEEE International Conference*  2008.
- 56. Ouyang, C., et al., *Formal semantics and analysis of control flow in WS-BPEL.* Science of Computer Programming. **67**: p. 162-198.
- 57. W.M.P. van der Aalst, M.D., C. Ouyang, A. Rozinat, and H.M.W. Verbeek. *Choreography Conformance Checking: An Approach based on BPEL and Petri Nets*. 2006. Eindhoven : BPM Center org.
- 58. Benatallah, R.H.B., *A Petri Net-based Model for Web Service Composition*. 2003, Conferences in Research and Practice in Information Technology.
- 59. Z. Zhang, F.H.a.H.X., *A colored Petri Net-based Model for Web Service Composition.* The journal of Shanghai University, 2008. **12**(4): p. 323–329.
- 60. NAKAJIMA, S., *Model-Checking Behavioral Specification of BPEL Applications.* Electronic Notes in Theoretical Computer Science, 2006: p. 89–105.
- 61. Arbab, N.K.a.F., *Formal Design and Verification of Long-Running Transactions with Extensible Coordination Tools.* IEEE transaction on services computing, 2013. **6**: p. 168-200.
- 62. D. Nagamouttou, I.E., M. Krishnan and P. Narasingam, *A verification strategy for web services composition using enhanced stacked automata model.* SpringerPlus a SpringerOpen Journa, 2015.
- 63. H. H. Kacem, W.S.a.A.H.K. *A formal approach for the validation of web service orchestrations*. in *Enabling Technologies: Infrastructure for Collaborative Enterprises (WET ICE)*. 2012.
- 64. Chiola, G., et al., *On well-formed coloured nets and their symbolic reachability graph*, in *High-level Petri nets*. 1991, Springer. p. 373-396.
- 65. Jensen, K., *Coloured Petri Nets: Basic Concepts, Analysis Methods and Practical Use.* DAIMI Report Series, 2008. **37**(588).
- 66. Ward Jaradat, A.D., Adam Barker, *Workflow Partitioning and Deployment on the Cloud using Orchestra.* 2014 IEEE/ACM 7th UCC 2014, 2014.
- 67. Søren Christensen, L.M.K.a.T.M., *A Sweep-Line Method for State Space Exploration.* Lecture Notes in CS., 2001: p. 450–464.
- 68. Tarasyuk, I.V. *Petri net equivalences for design of concurrent systems*. in *Proceedings of 5th Workshop on Concurrency*. 1996.
- 69. Bandyopadhyay, S., *Path based equivalence checking of Petri net representation of programs for translation validation*. 2016, IIT, Kharagpur.
- 70. Cheval, V., H. Comon-Lundh, and S. Delaune. *Trace equivalence decision: Negative tests and non-determinism*. in *Proceedings of the 18th ACM conference on Computer and communications security*. 2011. ACM.
- 71 Oracle, Sun's Java Implementation, Available from: https://docs.oracle.com/javaee/5/tutorial/doc/bnbfi.html
- 72 Arakhne.org, NetEditor: Java Library to Edit Diagrams, Available from: http://www.arakhne.org/neteditor/
- 73 Microsoft, Microsoft SQL Server Technical Overview, Available from: https://www.microsoft.com/en-us/sql-server

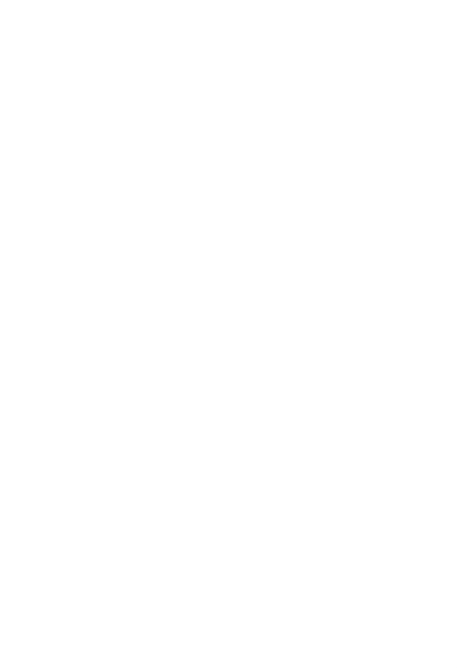

**CHULALONGKORN UNIVERSITY** 

## **ประวัติผู้เขียน**

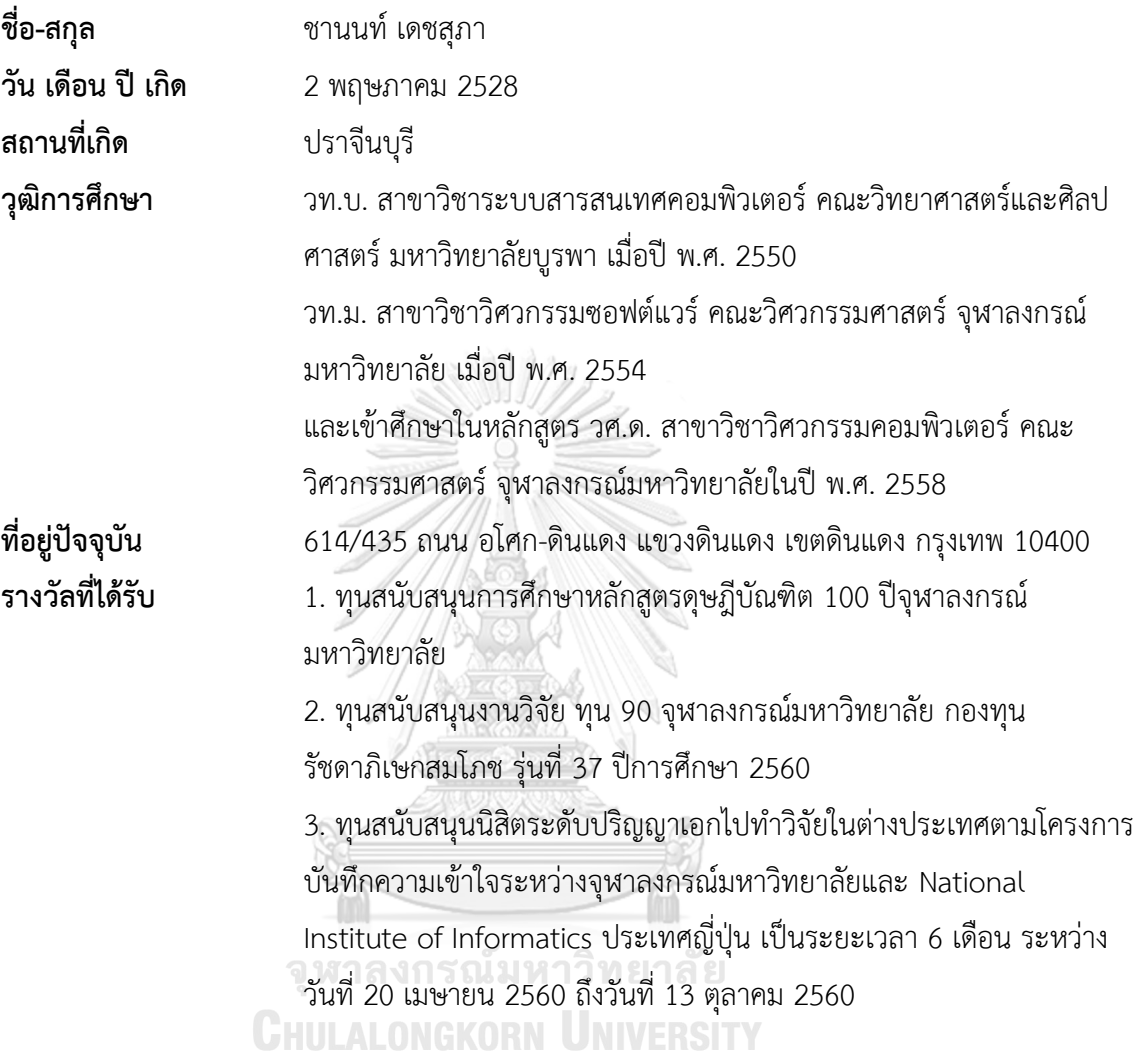